D Programming Language Specification

This is the specification for the D Programming Language. For more information see dlang.org.

# Contents

| Co        | ontents            | 1   |
|-----------|--------------------|-----|
| 1         | Introduction       | 3   |
| 2         | Lexical            | 5   |
| 3         | Grammar            | 29  |
| 4         | Modules            | 91  |
| 5         | Declarations       | 105 |
| 6         | Types              | 121 |
| 7         | Properties         | 127 |
| 8         | Attributes         | 133 |
| 9         | Pragmas            | 147 |
| 10        | Expressions        | 151 |
| 11        | Statements         | 191 |
| <b>12</b> | Arrays             | 227 |
| 13        | Associative Arrays | 245 |
| 14        | Structs and Unions | 257 |
| 15        | Classes            | 285 |

| 2 | ). | C      | $\Lambda$ | VT  | ${}^{1}\!F$ | !N  | IT | ٦٢  | , |
|---|----|--------|-----------|-----|-------------|-----|----|-----|---|
| _ | _  | $\sim$ | ,         | , _ | _           | _ , |    | . ~ |   |

| 16 Interfaces                 | 313 |
|-------------------------------|-----|
| 17 Enums                      | 321 |
| 18 Type Qualifiers            | 327 |
| 19 Functions                  | 337 |
| 20 Operator Overloading       | 387 |
| 21 Templates                  | 407 |
| 22 Template Mixins            | 437 |
| 23 Contract Programming       | 445 |
| 24 Conditional Compilation    | 451 |
| 25 Traits                     | 467 |
| 26 Error Handling             | 491 |
| 27 Unit Tests                 | 495 |
| 28 Garbage Collection         | 501 |
| 29 Floating Point             | 509 |
| 30 D x86 Inline Assembler     | 513 |
| 31 Embedded Documentation     | 529 |
| 32 Interfacing to C           | 547 |
| 33 Interfacing to C++         | 555 |
| 34 Interfacing to Objective-C | 571 |
| 35 Portability Guide          | 577 |
| 36 Named Character Entities   | 579 |
| 37 Memory Safety              | 587 |

| CONTENTS | 3 |
|----------|---|
| CONTENTS | 9 |

| 38 Application Binary Interface | 589 |
|---------------------------------|-----|
| 39 Vector Extensions            | 613 |
| 40 Better C                     | 619 |

# Chapter 1

# Introduction

The D programming language is a general purpose systems programming language. To that end, a D program is a collection of modules that can be compiled separately to native code that is combined with libraries and compiled C code by a linker to create a native executable.

## 1.1 Phases of Compilation

The process of compiling is divided into multiple phases. Each phase has no dependence on subsequent phases. For example, the scanner is not perturbed by the semantic analyzer. This separation of the passes makes language tools like syntax directed editors relatively easy to produce. It also is possible to compress D source by storing it in 'tokenized' form.

#### 1. source character set

The source file is checked to see what character set it is, and the appropriate scanner is loaded. ASCII and UTF formats are accepted.

#### 2. script line

If the first line starts with "#!", then that line is ignored.

#### 3. lexical analysis

The source file is divided up into a sequence of tokens. Special tokens are replaced with other tokens. SpecialTokenSequences are processed and removed.

#### 4. syntax analysis

The sequence of tokens is parsed to form syntax trees.

#### 5. semantic analysis

The syntax trees are traversed to declare variables, load symbol tables, assign types, and in general determine the meaning of the program.

#### 6. optimization

Optimization is an optional pass that tries to rewrite the program in a semantically equivalent, but faster executing, version.

#### 7. code generation

Instructions are selected from the target architecture to implement the semantics of the program. The typical result will be an object file, suitable for input to a linker.

# Chapter 2

# Lexical

The lexical analysis is independent of the syntax parsing and the semantic analysis. The lexical analyzer splits the source text up into tokens. The lexical grammar describes the syntax of those tokens. The grammar is designed to be suitable for high speed scanning and to make it easy to write a correct scanner for it. It has a minimum of special case rules and there is only one phase of translation.

# 2.1 Source Text

Source text can be in one of the following formats:

- ASCII
- UTF-8
- UTF-16BE
- UTF-16LE
- UTF-32BE
- UTF-32LE

One of the following UTF BOMs (Byte Order Marks) can be present at the beginning of the source text:

| Order Marks                        |
|------------------------------------|
| BOM                                |
| EF BB BF                           |
| FE FF                              |
| FF FE                              |
| $00~00~\mathrm{FE}~\mathrm{FF}$    |
| $\mathrm{FF}\;\mathrm{FE}\;00\;00$ |
| no BOM                             |
|                                    |

If the source file does not start with a BOM, then the first character must be less than or equal to U+0000007F.

The source text is decoded from its source representation into Unicode Characters. The Characters are further divided into: WhiteSpace, EndOfLine, Comments, SpecialTokenSequences, Tokens, all followed by EndOfFile.

The source text is split into tokens using the maximal munch technique, i.e., the lexical analyzer makes the longest token it can. For example >> is a right shift token, not two greater than tokens. There are two exceptions to this rule:

- A .. embedded inside what looks like two floating point literals, as in 1..2, is interpreted as if the .. was separated by a space from the first integer.
- A 1.a is interpreted as the three tokens 1, ., and a, whereas 1. a is interpreted as the two tokens 1. and a.

#### 2.2 Character Set

#### Character:

any Unicode character

### 2.3 End of File

#### EndOfFile:

```
physical end of the file \u0000 \u001A
```

The source text is terminated by whichever comes first.

2.4. END OF LINE

# 2.4 End of Line

# EndOfLine: \u000D \u000A \u000D \u000A \u2028 \u2029 EndOfFile

# 2.5 White Space

```
WhiteSpace:
Space
Space WhiteSpace

Space:
\u0020
\u0009
\u000B
\u000C
```

## 2.6 Comments

```
Comment:
   BlockComment
   LineComment
   NestingBlockComment

BlockComment:
   /* Characters */

LineComment:
   // Characters EndOfLine
```

```
NestingBlockComment:

/+ NestingBlockCommentCharacters +/

NestingBlockCommentCharacters:

NestingBlockCommentCharacter
```

NestingBlockCommentCharacter:

Character
NestingBlockComment

#### Characters:

Character Characters

There are three kinds of comments:

- 1. Block comments can span multiple lines, but do not nest.
- 2. Line comments terminate at the end of the line.
- 3. Nesting block comments can span multiple lines and can nest.

NestingBlockCommentCharacter NestingBlockCommentCharacters

The contents of strings and comments are not tokenized. Consequently, comment openings occurring within a string do not begin a comment, and string delimiters within a comment do not affect the recognition of comment closings and nested /+ comment openings. With the exception of /+ occurring within a /+ comment, comment openings within a comment are ignored.

Comments cannot be used as token concatenators, for example, abc/\*\*/def is two tokens, abc and def, not one abcdef token.

#### 2.7 Tokens

Token:

2.7. TOKENS 11

| Identifier               | _=   | !=   | =   |
|--------------------------|------|------|-----|
| StringLiteral            |      | !<>  | ==  |
| ${\it CharacterLiteral}$ | +    | !<>= | *   |
| IntegerLiteral           | +=   | !<   | *=  |
| FloatLiteral             | ++   | !<=  | %   |
| Keyword                  | <    | !>   | %=  |
| /                        | <=   | !>=  | ^   |
| /=                       | <<   | (    | ^=  |
|                          | <<=  | )    | ^^  |
|                          | <>   | [    | ^^= |
| • • •                    | <>=  | ]    | ~   |
| &                        | >    | {    | ~=  |
| <b>&amp;</b> =           | >=   | }    | 0   |
| &&                       | >>=  | ?    | =>  |
| 1                        | >>>= | ,    | #   |
| =                        | >>   | ;    |     |
| 11                       | >>>  | :    |     |
| -                        | !    | \$   |     |

# 2.8 Identifiers

Letter

```
Identifier:
    IdentifierStart
    IdentifierStart IdentifierChars

IdentifierChars:
    IdentifierChar
    IdentifierChar IdentifierChars

IdentifierStart:
```

UniversalAlpha

```
IdentifierChar:
    IdentifierStart
    O
    NonZeroDigit
```

Identifiers start with a letter, \_, or universal alpha, and are followed by any number of letters, \_, digits, or universal alphas. Universal alphas are as defined in ISO/IEC 9899:1999(E) Appendix D. (This is the C99 Standard.) Identifiers can be arbitrarily long, and are case sensitive. Identifiers starting with \_\_ (two underscores) are reserved.

## 2.9 String Literals

```
StringLiteral:

WysiwygString
AlternateWysiwygString
DoubleQuotedString

HexString
DelimitedString
TokenString

WysiwygString:

r" WysiwygCharacters " StringPostfixopt

AlternateWysiwygString:
 'WysiwygCharacters 'StringPostfixopt

WysiwygCharacters 'StringPostfixopt

WysiwygCharacters:
WysiwygCharacter WysiwygCharacters
```

```
WysiwygCharacter:
   Character
   EndOfLine
DoubleQuotedString:
    " DoubleQuotedCharacters " \mathit{StringPostfix}_{\mathrm{opt}}
DoubleQuotedCharacters:
   {\it Double Quoted Character}
   {\it Double Quoted Character \ Double Quoted Characters}
DoubleQuotedCharacter:
    Character
   EscapeSequence
   EndOfLine
EscapeSequence:
   \,
   \"
   \?
   //
   \0
   \a
   \b
   \f
   \n
   \r
   \t
   \x HexDigit HexDigit
   \ \ \ \  OctalDigit
   \ OctalDigit OctalDigit
   \ OctalDigit OctalDigit OctalDigit
   \u HexDigit HexDigit HexDigit
   \verb|\U| \textit{HexDigit} \textit{HexDigit} \textit{HexDigit} \textit{HexDigit} \textit{HexDigit} \textit{HexDigit} \textit{HexDigit} \textit{HexDigit} \\
   \ \ \ \ NamedCharacterEntity
```

```
HexString:
   x" \textit{HexStringChars} " \textit{StringPostfix}_{\text{opt}}
HexStringChars:
    {\it HexStringChar}
    {\it HexStringChar} {\it HexStringChars}
HexStringChar:
   {\it HexDigit}
    {\it WhiteSpace}
    EndOfLine
StringPostfix:
   С
   W
    d
DelimitedString:
   q" Delimiter WysiwygCharacters MatchingDelimiter "
TokenString:
   q{ Tokens }
```

A string literal is either a double quoted string, a wysiwyg quoted string, a delimited string, a token string, or a hex string.

In all string literal forms, an EndOfLine is regarded as a single  $\n$  character.

String literals are read only. Writes to string literals cannot always be detected, but cause undefined behavior.

#### Wysiwyg Strings

Wysiwyg ("what you see is what you get") quoted strings are enclosed by r" and ". All characters between the r" and " are part of the string. There are no escape sequences inside wysiwyg strings.

An alternate form of wysiwyg strings are enclosed by backquotes, the 'character.

#### Double Quoted Strings

Double quoted strings are enclosed by "". EscapeSequences can be embedded into them.

#### **Hex Strings**

Hex strings allow string literals to be created using hex data. The hex data need not form valid UTF characters.

Whitespace and newlines are ignored, so the hex data can be easily formatted. The number of hex characters must be a multiple of 2.

Note: Hex Strings are **deprecated**. Please use **std.conv.hexString** instead.

#### **Delimited Strings**

Delimited strings use various forms of delimiters. The delimiter, whether a character or identifer, must immediately follow the " without any intervening whitespace. The terminating delimiter must immediately precede the closing " without any intervening whitespace. A *nesting delimiter* nests, and is one of the following characters:

| Nesting Delimiters |                    |  |  |
|--------------------|--------------------|--|--|
| Delimiter          | Matching Delimiter |  |  |
| [                  | ]                  |  |  |
| (                  | )                  |  |  |
| <                  | >                  |  |  |
| {                  | }                  |  |  |

```
q"(foo(xxx))" // "foo(xxx)"
q"[foo{]" // "foo{"
```

If the delimiter is an identifier, the identifier must be immediately followed by a newline, and the matching delimiter is the same identifier starting at the beginning of the line:

```
writeln(q"EOS
This
is_a_multi-line
heredoc_string
EOS"
);
```

The newline following the opening identifier is not part of the string, but the last newline before the closing identifier is part of the string. The closing identifier must be placed on its own line at the leftmost column.

Otherwise, the matching delimiter is the same as the delimiter character:

#### **Token Strings**

Token strings open with the characters  $q\{$  and close with the token  $\}$ . In between must be valid D tokens. The  $\{$  and  $\}$  tokens nest. The string is formed of all the characters between the opening and closing of the token string, including comments.

#### String Postfix

The optional *StringPostfix* character gives a specific type to the string, rather than it being inferred from the context. The types corresponding to the postfix characters are:

| String Literal Postfix Characters |                               |         |  |
|-----------------------------------|-------------------------------|---------|--|
| Postfix                           | Type                          | Aka     |  |
| c                                 | immutable(char)[]             | string  |  |
| $\mathbf{w}$                      | <pre>immutable(wchar)[]</pre> | wstring |  |
| d                                 | immutable(dchar)[]            | dstring |  |

```
"hello"c // string
"hello"w // wstring
"hello"d // dstring
```

The string literals are assembled as UTF-8 char arrays, and the postfix is applied to convert to wchar or dchar as necessary as a final step.

# 2.10 Escape Sequences

The escape sequences listed in *EscapeSequence* are:

Table 2.1: Escape Sequences

| Sequence | Meaning                    |
|----------|----------------------------|
| \',      | Literal single-quote: '    |
| \"       | Literal double-quote: "    |
| \?       | Literal question mark: ?   |
| \\       | Literal backslash: \       |
| \0       | Binary zero (NUL, U+0000). |

 $\leftarrow$ 

#### (continued)

| Sequence       | Meaning                                                                          |
|----------------|----------------------------------------------------------------------------------|
| \a             | BEL (alarm) character (U+0007).                                                  |
| <b>\</b> b     | Backspace (U+0008).                                                              |
| \f             | Form feed (FF) $(U+000C)$ .                                                      |
| \n             | End-of-line $(U+000A)$ .                                                         |
| \r             | Carriage return $(U+000D)$ .                                                     |
| \t             | Horizontal tab (U+0009).                                                         |
| \v             | Vertical tab $(U+000B)$ .                                                        |
| $\xnn$         | Byte value in hexadecimal, where $nn$ is specified as two hexadecimal digits.For |
|                | example: \xFF represents the character with the value 255.                       |
| $\n \nn \nnn$  | Byte value in octal. For example: \101 represents the character with the value   |
|                | 65 ('A'). Analogous to hexadecimal characters, the largest byte value is \377    |
|                | $(= \xspace fine hexadecimal or 255 in decimal)$                                 |
| $\under unnnn$ | Unicode character $U+nnnn$ , where $nnnn$ are four hexadecimal digits. For exam- |
|                | ple, \u042F represents the Unicode character Đŕ (U+42F).                         |
| $\Unnnnnnn$    | Unicode character U+ $nnnnnnn$ , where $nnnnnnn$ are 8 hexadecimal digits.For    |
|                | example, \U0001F603 represents the Unicode character U+1F603 (SMILING            |
|                | FACE WITH OPEN MOUTH).                                                           |
| $\ne$          | Named character entity from the HTML5 specification. See NamedCharacter-         |
|                | Entity.                                                                          |

## 2.11 Character Literals

#### CharacterLiteral:

 $, Single Quoted {\it Character},$ 

#### Single Quoted Character:

Character

 ${\it Escape Sequence}$ 

Character literals are a single character or escape sequence enclosed by single quotes.

```
'h' // the letter h
'\n' // newline
'\\' // the backslash character
```

# 2.12 Integer Literals

```
IntegerLiteral:
   Integer
   Integer\ IntegerSuffix
Integer:
   {\it DecimalInteger}
   BinaryInteger
   {\it HexadecimalInteger}
IntegerSuffix:
   L
   u
   U
   Lu
   LU
   uL
   UL
DecimalInteger:
   NonZeroDigit
   NonZeroDigit DecimalDigitsUS
BinaryInteger:
   BinPrefix BinaryDigitsUS
BinPrefix:
   0b
   0B
{\it HexadecimalInteger:}
```

 ${\it HexPrefix HexDigitsNoSingleUS}$ 

# ${\it NonZeroDigit}:$ 1 2 3 4 5 6 7 8 9 DecimalDigits: ${\it DecimalDigit}$ ${\it DecimalDigit DecimalDigits}$ DecimalDigitsUS: ${\it DecimalDigitUS}$ ${\it DecimalDigitUS} \ {\it DecimalDigitsUS}$ DecimalDigitsNoSingleUS: ${\it DecimalDigit}$ ${\it DecimalDigit DecimalDigitsUS}$ ${\it DecimalDigitsUS}$ ${\it DecimalDigit}$ ${\it DecimalDigitsNoStartingUS:}$ ${\it DecimalDigit}$ ${\it DecimalDigit DecimalDigitsUS}$ DecimalDigit:

 ${\it NonZeroDigit}$ 

```
DecimalDigitUS:
   {\it DecimalDigit}
BinaryDigitsUS:
   {\it BinaryDigitUS}
   BinaryDigitUS BinaryDigitsUS
BinaryDigit:
   0
   1
BinaryDigitUS:
   {\it BinaryDigit}
OctalDigit:
   0
   1
   2
   3
   4
   5
   6
   7
HexDigits:
   {\it HexDigit}
   HexDigit HexDigits
HexDigitsUS:
   {\it HexDigitUS}
```

 ${\it HexDigitUS}$   ${\it HexDigitsUS}$ 

```
HexDigitsNoSingleUS:
    {\it HexDigit}
   HexDigit HexDigitsUS
   {\it HexDigitsUS} {\it HexDigit}
{\it HexDigitsNoStartingUS:}
    {\it HexDigit}
    HexDigit HexDigitsUS
HexDigit:
    {\it DecimalDigit}
    {\it HexLetter}
{\it HexDigitUS}:
   {\it HexDigit}
HexLetter:
   a
   b
    С
    d
    е
    f
   Α
   В
   С
   D
   Ε
   F
```

Integers can be specified in decimal, binary, or hexadecimal. Decimal integers are a sequence of decimal digits.

Binary integers are a sequence of binary digits preceded by a '0b' or '0B'.

C-style octal integer notation was deemed too easy to mix up with decimal notation; it is only fully supported in string literals. D still supports octal integer literals interpreted at compile time through the std.conv.octal template, as in octal!167.

Hexadecimal integers are a sequence of hexadecimal digits preceded by a '0x' or '0X'.

Integers can have embedded '\_' characters, which are ignored.

```
20_000 // leagues under the sea
867_5309 // number on the wall
1_522_000 // thrust of F1 engine (lbf sea level)
```

Integers can be immediately followed by one 'L' or one of 'u' or 'U' or both. Note that there is no 'l' suffix.

The type of the integer is resolved as follows:

Decimal Literal Types

| Decimal Literal Types                         |       |
|-----------------------------------------------|-------|
| Literal                                       | Type  |
| $Usual\ decimal\ notation$                    |       |
| 0 2_147_483_647                               | int   |
| 2_147_483_648 9_223_372_036_854_775_807       | long  |
| Explicit suffixes                             |       |
| 0L 9_223_372_036_854_775_807L                 | long  |
| OU 4_294_967_295U                             | uint  |
| 4_294_967_296U 18_446_744_073_709_551_615U    | ulong |
| OUL 18_446_744_073_709_551_615UL              | ulong |
| Hexadecimal notation                          |       |
| 0x0 0x7FFF_FFFF                               | int   |
| 0x8000_0000 0xFFFF_FFFF                       | uint  |
| 0x1_0000_0000 0x7FFF_FFFF_FFFF_FFFF           | long  |
| 0x8000_0000_0000_0000 0xFFFF_FFFF_FFFF        | ulong |
| Hexadecimal notation with explicit suffixes   |       |
| 0x0L 0x7FFF_FFFF_FFFFL                        | long  |
| 0x8000_0000_0000_0000L 0xFFFF_FFFF_FFFF_FFFFL | ulong |
| OxOU OxFFFF_FFFFU                             | uint  |
| 0x1_0000_0000U 0xFFFF_FFFF_FFFF_FFFFU         | ulong |
| OxOUL OxFFFF_FFFF_FFFFUL                      | ulong |

An integer literal may not exceed those values.

Best Practices: Octal integer notation is not supported in integer literals. However, octal integer literals can be interpreted at compile time through the std.conv.octal template, as in octal!167.

# 2.13 Floating Point Literals

```
FloatLiteral:
   Float
   Float Suffix
   Integer FloatSuffix
   Integer ImaginarySuffix
   Integer FloatSuffix ImaginarySuffix
   Integer\ \textit{RealSuffix}\ \textit{ImaginarySuffix}
Float:
   DecimalFloat
   HexFloat
DecimalFloat:
   Leading Decimal .
   Leading {\it Decimal Digits}
   {\it DecimalDigits} \quad . \quad {\it DecimalDigitsNoStartingUS} \quad {\it DecimalExponent}
   . DecimalInteger
   . DecimalInteger DecimalExponent
   Leading Decimal\ Decimal Exponent
DecimalExponent
   {\it DecimalExponentStart DecimalDigitsNoSingle US}
DecimalExponentStart
   е
   Ε
   e+
   E+
   e-
   E-
HexFloat:
   {\it HexPrefix} {\it HexDigitsNoSingleUS} . {\it HexDigitsNoStartingUS} {\it HexExponent}
```

RealSuffix:

```
{\it HexPrefix} . {\it HexDigitsNoStartingUS} {\it HexExponent}
   HexPrefix HexDigitsNoSingleUS HexExponent
HexPrefix:
   0x
   ОХ
HexExponent:
   {\it HexExponentStart DecimalDigitsNoSingleUS}
HexExponentStart:
   p
   Р
   p+
   P+
   p-
   P-
Suffix:
   {\it FloatSuffix}
   {\it RealSuffix}
   Imaginary Suffix
   FloatSuffix\ ImaginarySuffix
   RealSuffix\ ImaginarySuffix
FloatSuffix:
   f
   F
```

2.14. KEYWORDS 27

```
ImaginarySuffix:
   i

LeadingDecimal:
   DecimalInteger
   O DecimalDigitsNoSingleUS
```

Floats can be in decimal or hexadecimal format.

Hexadecimal floats are preceded by a  $\mathbf{0x}$  or  $\mathbf{0X}$  and the exponent is a  $\mathbf{p}$  or  $\mathbf{P}$  followed by a decimal number serving as the exponent of 2.

Floating literals can have embedded ' 'characters, which are ignored.

```
2.645_751
6.022140857E+23
6_022.140857E+20
6_022_.140_857E+20_
```

Floating literals with no suffix are of type double. They can be followed by one **f**, **F**, or **L** suffix. The **f** or **F** suffix types it is a **float**, and **L** types it is a **real**.

If a floating literal is followed by  $\mathbf{i}$ , then it is an ireal (imaginary) type. Examples:

The literal may not exceed the range of the type. The literal is rounded to fit into the significant digits of the type.

If a floating literal has a . and a type suffix, at least one digit must be in-between:

```
1f; // OK, float
1.f; // error
1.; // OK, double
```

# 2.14 Keywords

Keywords are reserved identifiers.

# Keyword:

| abstract                       |                  | lazy             | struct               |
|--------------------------------|------------------|------------------|----------------------|
| alias                          |                  | long             | super                |
| align                          | else             | Tong             | switch               |
| asm                            | enum             |                  | synchronized         |
| assert                         | export           | macro (reserved) | synchronized         |
| auto                           | export           | mixin            |                      |
| auto                           | extern           | module           | template             |
|                                |                  | module           | this                 |
| hody                           | false            |                  | throw                |
| body<br>bool                   | final            | new              | true                 |
| break                          |                  | nothrow          |                      |
|                                | finally<br>float | null             | try                  |
| byte                           |                  | null             | typedef (deprecated) |
|                                | for foreach      |                  | typeid               |
|                                |                  |                  | typeof               |
| case                           | foreach_reverse  | out              |                      |
| cast                           | function         | override         | 1                    |
| catch                          |                  |                  | ubyte                |
| cdouble                        |                  |                  | ucent                |
| cent                           | goto             | package          | uint                 |
| cfloat                         |                  | pragma           | ulong                |
| char                           |                  | private          | union                |
| class                          | idouble          | protected        | unittest             |
| const                          | if               | public           | ushort               |
| continue                       | ifloat           | pure             |                      |
| creal                          | immutable        |                  |                      |
|                                | import           |                  | version              |
|                                | in               | real             | void                 |
| dchar                          | inout            | ref              |                      |
| debug                          | int              | return           |                      |
| default                        | interface        |                  | wchar                |
| delegate                       | invariant        |                  | while                |
| <pre>delete (deprecated)</pre> | ireal            | scope            | with                 |
| deprecated                     | is               | shared           |                      |
| do                             |                  | short            |                      |
| double                         |                  | static           | FILE                 |

```
__FILE_FULL_PATH__ __PRETTY_FUNCTION__ __traits
__MODULE__ __vector
__LINE__ __parameters
__FUNCTION__ __gshared
```

# 2.15 Special Tokens

These tokens are replaced with other tokens according to the following table:

| Special | Tokens  |
|---------|---------|
| Special | TOKCIIS |

|               | Special Tollens                                                               |
|---------------|-------------------------------------------------------------------------------|
| Special Token | Replaced with                                                                 |
| DATE          | string literal of the date of compilation "mmm dd yyyy"                       |
| EOF           | sets the scanner to the end of the file                                       |
| TIME          | string literal of the time of compilation "hh:mm:ss"                          |
| TIMESTAMP     | string literal of the date and time of compilation " $www\ mmm\ dd\ hh:mm:ss$ |
|               | yyyy"                                                                         |
| VENDOR        | Compiler vendor string                                                        |
| VERSION       | Compiler version as an integer                                                |

**Implementation Defined**: The replacement string literal for \_\_VENDOR\_\_ and the replacement integer value for \_\_VERSION\_\_.

# 2.16 Special Token Sequences

```
SpecialTokenSequence:
```

```
# line IntegerLiteral EndOfLine
# line IntegerLiteral Filespec EndOfLine
```

#### Filespec:

" Characters "

Special token sequences are processed by the lexical analyzer, may appear between any other tokens, and do not affect the syntax parsing.

There is currently only one special token sequence, #line.

This sets the current source line number to *IntegerLiteral*, and optionally the current source file name to *Filespec*, beginning with the next line of source text.

The backslash character is not treated specially inside Filespec strings.

For example:

```
int #line 6 "foo\bar"
x; // this is now line 6 of file foo\bar
```

**Implementation Defined**: The source file and line number is typically used for printing error messages and for mapping generated code back to the source for the symbolic debugging output.

# Chapter 3

# Grammar

# 3.1 Lexical Syntax

Refer to the page for lexical syntax.

## 3.2 Modules

#### Module:

ModuleDeclaration DeclDefs
DeclDefs

#### DeclDefs:

DeclDef

DeclDef DeclDefs

#### DeclDef:

Attribute Specifier

Declaration

Constructor

Destructor

Postblit

 ${\it Allocator}$ 

 ${\it Deallocator}$ 

 ${\it ClassInvariant}$ 

StructInvariant

Identifier

```
{\it UnitTest}
   AliasThis
   Static Constructor
   StaticDestructor
   SharedStaticConstructor
   SharedStaticDestructor
   {\it Conditional Declaration}
   {\it DebugSpecification}
   {\it VersionSpecification}
   StaticAssert
   {\it TemplateDeclaration}
   {\it TemplateMixinDeclaration}
   TemplateMixin
   {\it MixinDeclaration}
ModuleDeclaration:
   {\it ModuleAttributes}_{\it opt} {\it module} {\it ModuleFullyQualifiedName} ;
ModuleAttributes:
   {\it Module Attribute}
   ModuleAttribute ModuleAttributes
ModuleAttribute:
   {\it DeprecatedAttribute}
   {\it UserDefinedAttribute}
ModuleFullyQualifiedName:
   ModuleName
   Packages . ModuleName
ModuleName:
```

3.2. MODULES 33

```
Packages:
   PackageName
   {\it Packages} . {\it PackageName}
PackageName:
   Identifier
ImportDeclaration:
   import ImportList ;
   static import ImportList ;
ImportList:
   Import
   ImportBindings
   {\it Import } \ , \ {\it ImportList}
Import:
   {\it ModuleFullyQualifiedName}
   ModuleAliasIdentifier = ModuleFullyQualifiedName
ImportBindings:
   {\it Import} \; : \; {\it ImportBindList}
ImportBindList:
   ImportBind
   {\it ImportBind} , {\it ImportBindList}
ImportBind:
   Identifier
   Identifier = Identifier
```

ModuleAliasIdentifier:

```
Identifier

MixinDeclaration:
    mixin ( AssignExpression ) ;
```

#### 3.3 Declarations

```
Declaration:
FuncDeclaration
VarDeclarations
AliasDeclaration
AggregateDeclaration
EnumDeclaration
ImportDeclaration
ConditionalDeclaration
StaticForeachDeclaration
StaticAssert

VarDeclarations:
StorageClasses opt BasicType Declarators;
AutoDeclaration
```

#### Declarators:

 $\label{lem:declarator} \textit{DeclaratorInitializer} \\ \textit{DeclaratorInitializer} \ \ , \ \textit{DeclaratorIdentifierList}$ 

#### DeclaratorInitializer:

```
VarDeclarator VarDeclarator TemplateParameters_{opt} = Initializer AltDeclarator AltDeclarator = Initializer
```

#### DeclaratorIdentifierList:

 ${\it DeclaratorIdentifier}$ 

3.3. DECLARATIONS 35

```
{\it DeclaratorIdentifier} \ \ , \ {\it DeclaratorIdentifierList}
```

```
DeclaratorIdentifier:
```

VarDeclaratorIdentifier AltDeclaratorIdentifier

#### VarDeclaratorIdentifier:

Identifier

 $Identifier\ \textit{TemplateParameters}_{opt} = Initializer$ 

#### AltDeclaratorIdentifier:

```
\label{eq:basicType2} \begin{array}{ll} \textit{BasicType2} & \textit{Identifier AltDeclaratorSuffixes}_{\text{opt}} \\ \textit{BasicType2} & \textit{Identifier AltDeclaratorSuffixes}_{\text{opt}} \\ \textit{EasicType2}_{\text{opt}} & \textit{Identifier AltDeclaratorSuffixes} \\ \textit{BasicType2}_{\text{opt}} & \textit{Identifier AltDeclaratorSuffixes} \\ \\ \textit{EasicType2}_{\text{opt}} & \textit{Identifier AltDeclaratorSuffixes} \\ \end{aligned}
```

#### Declarator:

VarDeclarator AltDeclarator

#### VarDeclarator:

 $\textit{BasicType2}_{\mathrm{opt}}$  Identifier

#### AltDeclarator:

```
{\it BasicType2}_{\rm opt} \ \ {\it Identifier\ AltDeclaratorSuffixes} \\ {\it BasicType2}_{\rm opt} \ \ (\ {\it AltDeclaratorX\ }) \\ {\it BasicType2}_{\rm opt} \ \ (\ {\it AltDeclaratorX\ }) \ \ {\it AltFuncDeclaratorSuffix} \\ {\it BasicType2}_{\rm opt} \ \ (\ {\it AltDeclaratorX\ }) \ \ {\it AltDeclaratorSuffixes} \\ \\
```

#### AltDeclaratorX:

```
{\it BasicType2}_{
m opt} Identifier {\it BasicType2}_{
m opt} Identifier AltFuncDeclaratorSuffix AltDeclarator
```

```
AltDeclaratorSuffixes:
   AltDeclaratorSuffix
   {\it AltDeclaratorSuffix} \ {\it AltDeclaratorSuffixes}
AltDeclaratorSuffix:
   [ AssignExpression ]
   [ Type ]
AltFuncDeclaratorSuffix:
   {\it Parameters MemberFunctionAttributes}_{
m opt}
Type:
   TypeCtors opt BasicType BasicType2 opt
TypeCtors:
   TypeCtor
   TypeCtor TypeCtors
TypeCtor:
   const
   immutable
   inout
   shared
BasicType:
   BasicTypeX
   . \ \ Identifier List
   Identifier List
   Typeof
   Typeof . IdentifierList
   TypeCtor ( Type )
```

3.3. DECLARATIONS 37

```
TypeVector
```

#### BasicTypeX:

| bool   | int   | ucent | double  | cfloat  |
|--------|-------|-------|---------|---------|
| byte   | uint  | char  | real    | cdouble |
| ubyte  | long  | wchar | ifloat  | creal   |
| short  | ulong | dchar | idouble | void    |
| ushort | cent  | float | ireal   |         |

```
BasicType2:
```

BasicType2X  $\textit{BasicType2}_{\mathrm{opt}}$ 

```
BasicType2X:
```

```
[ ]
[ AssignExpression ]
[ AssignExpression .. AssignExpression ]
[ Type ]
delegate Parameters MemberFunctionAttributes opt
function Parameters FunctionAttributes opt
```

#### IdentifierList:

```
Identifier
Identifier . IdentifierList
TemplateInstance
TemplateInstance . IdentifierList
Identifier [ AssignExpression ] . IdentifierList
```

#### StorageClasses:

StorageClass StorageClasses

#### StorageClass:

| Linkage Attribute      | extern       | auto      | shared   | ref |
|------------------------|--------------|-----------|----------|-----|
| ${\it AlignAttribute}$ | abstract     | scope     | gshared  |     |
| deprecated             | final        | const     | Property |     |
| enum                   | override     | immutable | nothrow  |     |
| static                 | synchronized | inout     | pure     |     |

#### Initializer:

 $VoidInitializer \\ NonVoidInitializer \\$ 

#### NonVoidInitializer:

ExpInitializer ArrayInitializer StructInitializer

#### ExpInitializer:

 ${\it AssignExpression}$ 

#### ArrayInitializer:

[  $Array Member Initializations_{
m opt}$  ]

#### ${\it Array Member Initializations:}$

ArrayMemberInitialization ArrayMemberInitialization ,

3.3. DECLARATIONS 39

```
Array {\it Member Initialization} , Array {\it Member Initializations}
ArrayMemberInitialization:
   NonVoidInitializer
   AssignExpression : NonVoidInitializer
StructInitializer:
   { StructMemberInitializers_{opt} }
StructMemberInitializers:
   Struct Member Initializer
   StructMemberInitializer ,
   {\it Struct Member Initializer} \ , \ {\it Struct Member Initializers}
StructMemberInitializer:
   NonVoidInitializer
   Identifier \ : \ \textit{NonVoidInitializer}
AutoDeclaration:
   StorageClasses AutoDeclarationX ;
AutoDeclarationX:
   AutoDeclarationY
   {\it AutoDeclarationX} , {\it AutoDeclarationY}
AutoDeclarationY:
   Identifier TemplateParameters_{opt} = Initializer
AliasDeclaration:
   alias StorageClasses opt BasicType Declarators ;
   alias \mathit{StorageClasses}_{\mathit{opt}} \mathit{BasicType} \mathit{FuncDeclarator} ;
   alias AliasDeclarationX ;
```

```
AliasDeclarationX:
   AliasDeclarationY , AliasDeclarationY

AliasDeclarationY:
   Identifier TemplateParameters opt = StorageClasses opt Type Identifier TemplateParameters opt = FunctionLiteral

Typeof:
   typeof ( Expression )
   typeof ( return )

VoidInitializer:
   void
```

#### 3.4 Attributes

```
Attribute Specifier:
   Attribute :
   Attribute DeclarationBlock

Attribute:
   LinkageAttribute
   AlignAttribute
   DeprecatedAttribute
   VisibilityAttribute
   Pragma
   static
   extern
   abstract
   final
   override
   synchronized
```

3.4. ATTRIBUTES 41

```
auto
   scope
   const
   immutable
   inout
   shared
   __gshared
   AtAttribute
   nothrow
   pure
   ref
   return
AtAttribute:
   @ disable
   @ nogc
   Property
   @ safe
   @ system
   @ trusted
   {\it UserDefinedAttribute}
Property:
   @ property
DeclarationBlock:
   DeclDef
   { DeclDefsopt }
LinkageAttribute:
   extern ( LinkageType )
   extern ( C++, IdentifierList )
LinkageType:
   С
```

```
C++
   D
   Windows
   Pascal
   System
   Objective-C
AlignAttribute:
   align
   align ( AssignExpression )
{\it Deprecated Attribute:}
   deprecated
   deprecated ( AssignExpression )
VisibilityAttribute:
   private
   package
   package ( IdentifierList )
   protected
   public
   export
UserDefinedAttribute:
   @ ( ArgumentList )
   @ Identifier
   @ Identifier ( ArgumentList_{\mathrm{opt}} )
   @ TemplateInstance
   @ TemplateInstance ( ArgumentList_{\mathrm{opt}} )
```

#### 3.5 Pragmas

```
Pragma:
```

```
pragma ( Identifier )
pragma ( Identifier , ArgumentList )
```

#### 3.6 Expressions

```
Expression:
   {\it CommaExpression}
CommaExpression:
   AssignExpression
   AssignExpression , CommaExpression
AssignExpression:
   {\it Conditional Expression}
   ConditionalExpression = AssignExpression
   ConditionalExpression += AssignExpression
   ConditionalExpression -= AssignExpression
   ConditionalExpression *= AssignExpression
   ConditionalExpression /= AssignExpression
   ConditionalExpression %= AssignExpression
   ConditionalExpression &= AssignExpression
   ConditionalExpression = | AssignExpression
   ConditionalExpression ^= AssignExpression
   ConditionalExpression ~= AssignExpression
   ConditionalExpression <<= AssignExpression
   ConditionalExpression >>= AssignExpression
   ConditionalExpression >>>= AssignExpression
   ConditionalExpression ^^= AssignExpression
ConditionalExpression:
   OrOrExpression
   OrOrExpression ? Expression : ConditionalExpression
OrOrExpression:
   And And Expression
   OrOrExpression || AndAndExpression
```

#### AndAndExpression:

Or Expression

#### AndAndExpression && OrExpression

#### OrExpression:

Xor Expression

OrExpression | XorExpression

#### XorExpression:

And Expression

XorExpression ^ AndExpression

#### AndExpression:

 ${\it CmpExpression}$ 

 ${\it And Expression} \ \& \ {\it CmpExpression}$ 

#### CmpExpression:

ShiftExpression EqualExpression IdentityExpression RelExpression InExpression

#### EqualExpression:

 $ShiftExpression == ShiftExpression \ ShiftExpression != ShiftExpression$ 

#### IdentityExpression:

ShiftExpression is ShiftExpression ShiftExpression !is ShiftExpression

#### RelExpression:

 $Shift Expression < Shift Expression \ Shift Expression <= Shift Expression \ Shift Expression >= Shift Expression \ Shift Expression >= Shift Expression$ 

```
InExpression:
   ShiftExpression in ShiftExpression
   ShiftExpression !in ShiftExpression
ShiftExpression:
   AddExpression
   ShiftExpression << AddExpression
   ShiftExpression >> AddExpression
   ShiftExpression >>> AddExpression
AddExpression:
   MulExpression
   AddExpression + MulExpression
   AddExpression - MulExpression
   CatExpression
CatExpression:
   {\it AddExpression} ~~ {\it MulExpression}
MulExpression:
   {\it UnaryExpression}
   {\it MulExpression} * {\it UnaryExpression}
   MulExpression / UnaryExpression
   MulExpression % UnaryExpression
UnaryExpression:
   & UnaryExpression
   ++ UnaryExpression
   -- UnaryExpression
   * UnaryExpression
   - UnaryExpression
   + UnaryExpression
   ! UnaryExpression
   {\it ComplementExpression}
   ( Type ) . Identifier
```

( Type ) . TemplateInstance

```
{\it DeleteExpression}
   {\it CastExpression}
   PowExpression
ComplementExpression:
   ~ UnaryExpression
NewExpression:
   new AllocatorArguments opt Type
   {\it NewExpressionWithArgs}
NewExpressionWithArgs:
   {	t new} AllocatorArguments {	t opt} Type [ AssignExpression ]
   {	t new} AllocatorArguments {	t opt} Type ( ArgumentList {	t opt} )
   {\it New Anon Class Expression}
AllocatorArguments:
   ( ArgumentList_{opt} )
ArgumentList:
   Assign Expression
   AssignExpression ,
   AssignExpression , ArgumentList
DeleteExpression:
   delete UnaryExpression
CastExpression:
   cast ( Type ) UnaryExpression
   {\tt cast} ( {\it TypeCtors}_{\, {\rm opt}} ) {\it UnaryExpression}
PowExpression:
   {\it PostfixExpression}
```

```
PostfixExpression ^^ UnaryExpression
PostfixExpression:
   PrimaryExpression
   Postfix Expression . Identifier
   PostfixExpression . TemplateInstance
   PostfixExpression . NewExpression
   PostfixExpression ++
   PostfixExpression --
   PostfixExpression ( ArgumentList_{opt} )
   TypeCtors_{opt} BasicType ( ArgumentList_{opt} )
   IndexExpression
   Slice Expression
IndexExpression:
   PostfixExpression [ ArgumentList ]
SliceExpression:
   PostfixExpression [ ]
   PostfixExpression [ Slice , opt ]
Slice:
   AssignExpression
   AssignExpression , Slice
   AssignExpression .. AssignExpression
   {\it AssignExpression} .. {\it AssignExpression} , {\it Slice}
PrimaryExpression:
   Identifier
   . Identifier
   TemplateInstance
   . \ \textit{TemplateInstance}
   this
   super
   null
   true
   false
```

```
IntegerLiteral
   FloatLiteral
   {\it CharacterLiteral}
   StringLiterals
   ArrayLiteral
   AssocArrayLiteral
   {\it FunctionLiteral}
   AssertExpression
   {\it MixinExpression}
   ImportExpression
   {\it NewExpressionWithArgs}
   {\it BasicTypeX} . {\it Identifier}
   \textit{BasicTypeX} ( \textit{ArgumentList}_{opt} )
   TypeCtor ( Type ) . Identifier
   \textit{TypeCtor} ( \textit{Type} ) ( \textit{ArgumentList}_{opt} )
   Typeof
   TypeidExpression
   Is Expression
   ( Expression )
   Special Keyword
   {\it TraitsExpression}
StringLiterals:
   StringLiteral
   StringLiterals \ StringLiteral
ArrayLiteral:
   [ ArgumentList_{opt} ]
AssocArrayLiteral:
   [ KeyValuePairs ]
KeyValuePairs:
   KeyValuePair
   KeyValuePair , KeyValuePairs
```

```
KeyValuePair:
```

 ${\it KeyExpression}$  :  ${\it ValueExpression}$ 

#### KeyExpression:

AssignExpression

#### ValueExpression:

AssignExpression

#### FunctionLiteral:

```
\begin{array}{ll} \textbf{function} & \textit{Type}_{\mathrm{opt}} & \textit{ParameterAttributes}_{\mathrm{opt}} & \textit{FunctionLiteralBody} \\ \textbf{delegate} & \textit{Type}_{\mathrm{opt}} & \textit{ParameterMemberAttributes}_{\mathrm{opt}} & \textit{FunctionLiteralBody} \\ \textit{ParameterMemberAttributes} & \textit{FunctionLiteralBody} \\ \textit{FunctionLiteralBody} \\ \textit{Lambda} \end{array}
```

#### ParameterAttributes:

Parameters FunctionAttributes opt

#### ParameterMemberAttributes:

Parameters MemberFunctionAttributes  $_{\mathrm{opt}}$ 

#### FunctionLiteralBody:

BlockStatement

 $\mathit{FunctionContracts}_{\mathit{opt}}$   $\mathit{BodyStatement}$ 

#### Lambda:

```
function \textit{Type}_{\text{opt}} \textit{ParameterAttributes} \Rightarrow \textit{AssignExpression} delegate \textit{Type}_{\text{opt}} \textit{ParameterMemberAttributes} \Rightarrow \textit{AssignExpression} \textit{ParameterMemberAttributes} \Rightarrow \textit{AssignExpression} \textit{Identifier} \Rightarrow \textit{AssignExpression}
```

```
AssertExpression:
   assert ( AssignExpression , opt )
   assert ( AssignExpression , AssignExpression , opt )
MixinExpression:
   mixin ( AssignExpression )
ImportExpression:
   import ( AssignExpression )
TypeidExpression:
   typeid ( Type )
   typeid ( Expression )
IsExpression:
   is ( Type )
   is ( Type : TypeSpecialization )
   is ( Type == TypeSpecialization )
    \  \  \, \textbf{is} \  \, (\ \textit{Type} \,:\, \textit{TypeSpecialization} \  \, , \ \textit{TemplateParameterList} \  \, ) \\
   is ( Type == TypeSpecialization , TemplateParameterList )
   is ( Type Identifier )
   is ( Type Identifier : TypeSpecialization )
   is ( Type Identifier == TypeSpecialization )
   {\tt is} ( {\it Type \ Identifier} : {\it Type Specialization} , {\it Template Parameter List} )
   is ( Type Identifier == TypeSpecialization , TemplateParameterList )
TypeSpecialization:
   Type
   struct
   union
   class
   interface
```

3.7. STATEMENTS 51

```
super
    const
    immutable
    inout
    shared
    return
    __parameters
 SpecialKeyword:
    __FILE__
    __FILE_FULL_PATH__
    __MODULE__
    __LINE__
    __FUNCTION__
    __PRETTY_FUNCTION__
3.7
    Statements
 Statement:
    {\it NonEmptyStatement}
    ScopeBlockStatement
 {\it NoScopeNonEmptyStatement:}
    NonEmptyStatement
    BlockStatement
 NoScopeStatement:
    {\it NonEmptyStatement}
    BlockStatement
```

enum
function
delegate

#### ${\it NonEmptyOrScopeBlockStatement:}$

 $NonEmptyStatement \\ ScopeBlockStatement$ 

#### NonEmptyStatement:

 ${\it NonEmptyStatementNoCaseNoDefault}$   ${\it CaseStatement}$   ${\it CaseRangeStatement}$   ${\it DefaultStatement}$ 

#### NonEmptyStatementNoCaseNoDefault:

LabeledStatement

ExpressionStatement

 ${\it DeclarationStatement}$ 

IfStatement

While Statement

DoStatement

For Statement

For each Statement

SwitchStatement

Final Switch Statement

 ${\it Continue Statement}$ 

BreakStatement

ReturnStatement

GotoStatement

WithStatement

SynchronizedStatement

TryStatement

ScopeGuardStatement

ThrowStatement

AsmStatement

PragmaStatement

 ${\it MixinStatement}$ 

 $For each {\it Range Statement}$ 

 ${\it ConditionalStatement}$ 

StaticForeachStatement

StaticAssert

TemplateMixin

3.7. STATEMENTS 53

```
ScopeStatement:
    NonEmptyStatement
    BlockStatement
{\it ScopeBlockStatement:}
    BlockStatement
LabeledStatement:
    Identifier:
    Identifier \ : \ \textit{NoScopeStatement}
    Identifier \ : \ \mathit{Statement}
BlockStatement:
    { }
    { StatementList }
StatementList:
    Statement
    Statement\ StatementList
ExpressionStatement:
    Expression ;
DeclarationStatement:
    StorageClasses_{opt} Declaration
IfStatement:
    if ( IfCondition ) ThenStatement
     \  \  \, \textbf{if } \  \, \textbf{(} \  \, \textit{If Condition )} \  \, \textit{ThenStatement } \  \, \textbf{else} \  \, \textit{ElseStatement} \\
```

ImportDeclaration

AggregateForeach:

```
IfCondition:
   Expression
   auto Identifier = Expression
    TypeCtors Identifier = Expression
    \textit{TypeCtors}_{\mathrm{opt}} \textit{BasicType} \textit{Declarator} = \textit{Expression}
ThenStatement:
   ScopeStatement
ElseStatement:
   ScopeStatement
WhileStatement:
   while ( Expression ) ScopeStatement
DoStatement:
   do ScopeStatement while ( Expression );
ForStatement:
   for ( \mathit{Initialize} \mathit{Test}_{\mathrm{opt}} ; \mathit{Increment}_{\mathrm{opt}} ) \mathit{ScopeStatement}
Initialize:
   {\it NoScopeNonEmptyStatement}
Test:
   Expression
Increment:
   Expression
```

3.7. STATEMENTS 55

```
Foreach ( ForeachTypeList ; ForeachAggregate )
ForeachStatement:
   AggregateForeach\ NoScopeNonEmptyStatement
Foreach:
   foreach
   foreach_reverse
ForeachTypeList:
   ForeachType
   ForeachType , ForeachTypeList
ForeachType:
   For each Type Attributes_{opt} Basic Type Declarator
   ForeachTypeAttributes opt Identifier
   For each Type Attributes_{\, {
m opt}} alias Identifier
For each Type {\tt Attributes}
   For each Type Attribute
   For each Type Attribute For each Type Attributes _{\mathrm{opt}}
ForeachTypeAttribute:
   ref
   TypeCtor
   enum
ForeachAggregate:
   Expression
RangeForeach:
   Foreach ( ForeachType ; LwrExpression .. UprExpression )
```

```
LwrExpression:
    Expression
UprExpression:
    Expression
For each Range Statement:\\
    RangeForeach ScopeStatement
SwitchStatement:
    {\tt switch} \ ( \ {\it Expression} \ ) \ {\it ScopeStatement}
CaseStatement:
    {\tt case} \ \textit{ArgumentList} \ : \ \textit{ScopeStatementList}
CaseRangeStatement:
    \verb|case|| \textit{FirstExp} : ... \\ \verb|case|| \textit{LastExp} : \textit{ScopeStatementList}|
FirstExp:
    AssignExpression
LastExp:
    {\it AssignExpression}
DefaultStatement:
    {\tt default} : {\tt ScopeStatementList}
ScopeStatementList:
    StatementListNoCaseNoDefault
```

3.7. STATEMENTS 57

```
StatementListNoCaseNoDefault:
   StatementNoCaseNoDefault
   Statement {\tt NoCaseNoDefault} \ \ Statement {\tt ListNoCaseNoDefault}
StatementNoCaseNoDefault:
   {\it NonEmptyStatementNoCaseNoDefault}
   {\it ScopeBlockStatement}
FinalSwitchStatement:
   final switch ( Expression ) ScopeStatement
ContinueStatement:
   continue Identifier_{\mathrm{opt}} ;
BreakStatement:
   break Identifier_{\mathrm{opt}} ;
ReturnStatement:
   return Expression_{opt};
GotoStatement:
   goto Identifier ;
   goto default ;
   goto case ;
   goto case Expression ;
WithStatement:
   with ( Expression ) ScopeStatement
   with ( Symbol ) ScopeStatement
   with ( TemplateInstance ) ScopeStatement
```

```
SynchronizedStatement:
   synchronized ScopeStatement
   synchronized ( Expression ) ScopeStatement
TryStatement:
   try ScopeStatement Catches
   try ScopeStatement Catches FinallyStatement
   try ScopeStatement FinallyStatement
Catches:
   Catch
   Catch Catches
Catch:
   {\tt catch} ( {\tt CatchParameter} ) {\tt NoScopeNonEmptyStatement}
CatchParameter:
   BasicType Identifier
FinallyStatement:
   finally NoScopeNonEmptyStatement
ThrowStatement:
   throw Expression;
ScopeGuardStatement:
   scope(exit) NonEmptyOrScopeBlockStatement
   scope(success) NonEmptyOrScopeBlockStatement
   scope(failure) NonEmptyOrScopeBlockStatement
AsmStatement:
   \verb"asm" \textit{FunctionAttributes}_{opt} \ \{ \textit{AsmInstructionList}_{opt} \ \}
```

```
AsmInstructionList:
    AsmInstruction ;
    {\it AsmInstruction}~;~{\it AsmInstructionList}
PragmaStatement:
    Pragma NoScopeStatement
MixinStatement:
    mixin ( AssignExpression ) ;
3.8
      Structs and Unions
AggregateDeclaration:
    {\it ClassDeclaration}
    Interface Declaration
    StructDeclaration
    {\it Union Declaration}
StructDeclaration:
    struct Identifier ;
    struct Identifier AggregateBody
    StructTemplateDeclaration
    AnonStructDeclaration
AnonStructDeclaration:
    struct AggregateBody
UnionDeclaration:
    union Identifier;
    union Identifier AggregateBody
    {\it Union Temp late Declaration}
    AnonUnionDeclaration
```

```
AnonUnionDeclaration:
    union AggregateBody
 AggregateBody:
    { DeclDefs<sub>opt</sub> }
 Postblit:
    this ( this ) \textit{MemberFunctionAttributes}_{opt} ;
    this ( this ) \textit{MemberFunctionAttributes}_{opt} \textit{FunctionBody}
 StructInvariant:
    invariant ( ) BlockStatement
    invariant BlockStatement
3.9
       Classes
 ClassDeclaration:
    class Identifier ;
    {\tt class} \ \textit{Identifier} \ \textit{BaseClassList}_{\rm opt} \ \textit{AggregateBody}
     {\it ClassTemplateDeclaration}
 {\it BaseClassList}:
     : SuperClass
     : SuperClass , Interfaces
     : Interfaces
 SuperClass:
    BasicType
 Interfaces:
    Interface
```

3.9. CLASSES 61

```
Interface , Interfaces
Interface:
   BasicType
{\it Constructor}:
   this Parameters MemberFunctionAttributes _{\mathrm{opt}} ;
   this Parameters MemberFunctionAttributes opt FunctionBody
    {\it ConstructorTemplate}
Destructor:
    	ilde{\ } this ( ) MemberFunctionAttributes _{\mathrm{opt}} ;
   ~ this ( ) MemberFunctionAttributes _{\mathrm{opt}} FunctionBody
StaticConstructor:
   static this ( ) \textit{MemberFunctionAttributes}_{\text{opt}} ;
   static this ( ) MemberFunctionAttributes opt FunctionBody
StaticDestructor:
   static ~ this ( ) MemberFunctionAttributes<sub>opt</sub> ;
   static ~ this ( ) MemberFunctionAttributes opt FunctionBody
SharedStaticConstructor:
   shared static this ( ) \textit{MemberFunctionAttributes}_{opt} ;
   shared static this ( ) \textit{MemberFunctionAttributes}_{opt} \textit{FunctionBody}
SharedStaticDestructor:
   shared static \tilde{\ } this ( ) MemberFunctionAttributes _{\mathrm{opt}} ;
   shared static \tilde{\ } this ( ) MemberFunctionAttributes _{\mathrm{opt}} FunctionBody
ClassInvariant:
   invariant ( ) BlockStatement
   invariant BlockStatement
```

```
Allocator:
    new Parameters ;
    new Parameters FunctionBody
 Deallocator:
    delete Parameters ;
    delete Parameters FunctionBody
 AliasThis:
    alias Identifier this;
 NewAnonClassExpression:
    {\tt new} \ \textit{AllocatorArguments}_{\rm opt} \ {\tt class} \ \textit{ClassArguments}_{\rm opt} \ \textit{SuperClass}_{\rm opt} \ \textit{Interfaces}_{\rm opt} \ \textit{AggregateBody}
 ClassArguments:
    ( ArgumentList_{opt} )
class Identifier : SuperClass Interfaces AggregateBody
new (ArgumentList) Identifier (ArgumentList);
3.10
         Interfaces
 InterfaceDeclaration:
```

```
interface Identifier ;
   interface\ Identifier\ BaseInterfaceList_{opt}\ AggregateBody
   Interface {\it Template Declaration}
BaseInterfaceList:
   : Interfaces
```

3.11. ENUMS 63

#### 3.11 Enums

```
EnumDeclaration:
   enum Identifier EnumBody
   enum Identifier : EnumBaseType EnumBody
   Anonymous Enum Declaration
{\it EnumBaseType:}
   Type
EnumBody:
   { EnumMembers }
EnumMembers:
   {\it EnumMember}
   {\it EnumMember} ,
   EnumMember , EnumMembers
EnumMember:
   Identifier
   Identifier = AssignExpression
{\it Anonymous Enum Declaration:}
   enum : EnumBaseType { EnumMembers }
   enum { EnumMembers }
   enum { AnonymousEnumMembers }
{\it Anonymous Enum Members:}
   AnonymousEnumMember
   AnonymousEnumMember ,
   AnonymousEnumMember , AnonymousEnumMembers
```

## AnonymousEnumMember: EnumMember Type Identifier = AssignExpression 3.12 Functions FuncDeclaration: StorageClasses opt BasicType FuncDeclaration

# FuncDeclaration: StorageClasses opt BasicType FuncDeclarator FunctionBody AutoFuncDeclaration AutoFuncDeclaration: StorageClasses Identifier FuncDeclaratorSuffix FunctionBody FuncDeclarator: BasicType2 opt Identifier FuncDeclaratorSuffix FuncDeclaratorSuffix: Parameters MemberFunctionAttributes opt TemplateParameters Parameters MemberFunctionAttributes opt Constraint opt Parameters:

### ( $extit{ParameterList}_{ ext{opt}}$ )

ParameterList:

Parameter Parameter , ParameterList

#### Parameter:

 $\begin{array}{lll} \textit{InOut}_{opt} & \textit{BasicType} & \textit{Declarator} \\ \textit{InOut}_{opt} & \textit{BasicType} & \textit{Declarator} & \dots \\ \textit{InOut}_{opt} & \textit{BasicType} & \textit{Declarator} & = \textit{AssignExpression} \\ \textit{InOut}_{opt} & \textit{Type} \end{array}$ 

3.12. FUNCTIONS 65

```
\textit{InOut}_{\mathrm{opt}} Type ...
InOut:
   InOutX
   InOut InOutX
InOutX:
   auto
   TypeCtor
   final
   in
   lazy
   out
   ref
   return ref
   scope
FunctionAttributes:
   {\it FunctionAttribute}
   FunctionAttribute FunctionAttributes
FunctionAttribute:
   nothrow
   pure
   Property
MemberFunctionAttributes:
   {\it MemberFunctionAttribute}
   {\it MemberFunctionAttribute} {\it MemberFunctionAttributes}
MemberFunctionAttribute:
   const
   immutable
   inout
```

```
return
    shared
    Function Attribute
 FunctionBody:
    BlockStatement
    \mathit{FunctionContracts}_{\mathit{opt}} \mathit{BodyStatement}
    Function Contracts
 FunctionContracts:
     InStatement OutStatement _{\mathrm{opt}}
    {\it OutStatement} {\it InStatement} {\it opt}
 InStatement:
    in BlockStatement
 OutStatement:
    out BlockStatement
    out ( Identifier ) BlockStatement
 BodyStatement:
    body BlockStatement
         Templates
3.13
 TemplateDeclaration:
    template Identifier TemplateParameters Constraint _{\mathrm{opt}} { DeclDefs _{\mathrm{opt}} }
 TemplateParameters:
    ( \textit{TemplateParameterList}_{opt} )
 TemplateParameterList:
```

3.13. TEMPLATES 67

```
TemplateParameter
   TemplateParameter ,
   {\it TemplateParameter} , {\it TemplateParameterList}
TemplateParameter:
   TemplateTypeParameter
   {\it TemplateValueParameter}
   TemplateAliasParameter
   Template Sequence Parameter
   TemplateThisParameter
TemplateInstance:
   Identifier TemplateArguments
TemplateArguments:
   ! ( \textit{TemplateArgumentList}_{opt} )
   ! \ \textit{TemplateSingleArgument}
TemplateArgumentList:
   {\it TemplateArgument}
   TemplateArgument ,
   {\it TemplateArgument} , {\it TemplateArgumentList}
TemplateArgument:
   Type
   AssignExpression
   Symbol
Symbol:
   SymbolTail
   . SymbolTail
SymbolTail:
```

TemplateValueParameter:

```
Identifier
   Identifier . SymbolTail
   TemplateInstance
   \it TemplateInstance . \it SymbolTail
TemplateSingleArgument:
   Identifier
   BasicTypeX
   {\it Character Literal}
   StringLiteral
   IntegerLiteral
   FloatLiteral
   true
   false
  null
   this
   Special Keyword
TemplateTypeParameter:
   Identifier
   Identifier \ \textit{TemplateTypeParameterSpecialization}
   Identifier\ TemplateTypeParameterDefault
   Identifier \ \textit{TemplateTypeParameterSpecialization} \ \textit{TemplateTypeParameterDefault}
TemplateTypeParameterSpecialization:
   : Type
TemplateTypeParameterDefault:
  = Type
TemplateThisParameter:
   this TemplateTypeParameter
```

3.13. TEMPLATES 69

```
BasicType Declarator
          {\it BasicType} {\it Declarator} {\it TemplateValueParameterSpecialization}
          {\it BasicType} {\it Declarator} {\it TemplateValueParameterDefault}
          {\it BasicType} {\it Declarator} {\it TemplateValueParameterSpecialization} {\it TemplateValueParameterDefault}
Template Value Parameter Specialization:\\
          : \ {\it Conditional Expression}
Template Value Parameter Default:\\
          = AssignExpression
         = SpecialKeyword
TemplateAliasParameter:
          alias Identifier TemplateAliasParameterSpecialization _{\mathrm{opt}} TemplateAliasParameterDefault _{\mathrm{opt}}
          alias Basic\mathit{Type} Declarator \mathit{TemplateAliasParameterSpecialization}_{\mathrm{opt}} \mathit{TemplateAliasParameterDateAliasParameterDateAliasPa
TemplateAliasParameterSpecialization:
          : Type
          : \ {\it Conditional Expression}
{\it TemplateAliasParameterDefault:}
         = Type
         = Conditional Expression
{\it Template Sequence Parameter:}
          Identifier ...
ConstructorTemplate:
         this TemplateParameters Parameters MemberFunctionAttributes _{\mathrm{opt}} Constraint _{\mathrm{opt}} :
          this TemplateParameters Parameters MemberFunctionAttributes _{\mathrm{opt}} Constraint _{\mathrm{opt}} FunctionBody
```

ClassTemplateDeclaration:

```
class Identifier TemplateParameters Constraint_{\mathrm{opt}} BaseClassList_{\mathrm{opt}} AggregateBody
     class Identifier TemplateParameters BaseClassList_{opt} Constraint_{opt} AggregateBody
 InterfaceTemplateDeclaration:
     {\tt interface}\ \textit{Identifier}\ \textit{TemplateParameters}\ \textit{Constraint}_{\rm opt}\ \textit{BaseInterfaceList}_{\rm opt}\ \textit{AggregateBody}
     {\tt interface}\ \textit{Identifier}\ \textit{TemplateParameters}\ \textit{BaseInterfaceList}\ \textit{Constraint}\ \textit{AggregateBody}
 StructTemplateDeclaration:
     {	t struct} Identifier TemplateParameters Constraint {	t opt} AggregateBody
 UnionTemplateDeclaration:
    union Identifier TemplateParameters Constraint_{\mathrm{opt}} AggregateBody
 Constraint:
    if ( Expression )
3.14
         Template Mixins
 TemplateMixinDeclaration:
    mixin template Identifier TemplateParameters Constraint opt { DeclDefs opt }
 TemplateMixin:
    mixin MixinTemplateName TemplateArguments_{opt} Identifier_{opt} ;
 MixinTemplateName:
     . \ {\it Qualified Identifier List}
     QualifiedIdentifierList
     Typeof . QualifiedIdentifierList
 QualifiedIdentifierList:
     Identifier
     Identifier \quad . \quad \textit{QualifiedIdentifierList}
```

 $\it TemplateInstance$  .  $\it QualifiedIdentifierList$ 

## 3.15 Conditional Compilation

```
ConditionalDeclaration:
   Condition DeclarationBlock
   Condition DeclarationBlock else DeclarationBlock
   {\it Condition} : {\it DeclDefs}_{
m opt}
   Condition DeclarationBlock else : DeclDefs_{
m opt}
ConditionalStatement:
   {\it Condition} {\it NoScopeNonEmptyStatement}
   {\it Condition NoScopeNonEmptyStatement else NoScopeNonEmptyStatement}
Condition:
   Version Condition
   DebugCondition
   Static If {\it Condition}
VersionCondition:
   version ( IntegerLiteral )
   {\tt version} ( {\it Identifier} )
   version ( unittest )
   version ( assert )
VersionSpecification:
   version = Identifier ;
   version = IntegerLiteral ;
DebugCondition:
   debug
   debug ( IntegerLiteral )
   debug ( Identifier )
```

```
DebugSpecification:
    debug = Identifier ;
    debug = IntegerLiteral ;
 StaticIfCondition:
    static if ( AssignExpression )
 StaticForeach:
    static AggregateForeach
    static RangeForeach
 StaticForeachDeclaration:
    StaticForeach\ DeclarationBlock
    StaticForeach : DeclDefs_{opt}
 StaticForeachStatement:
    StaticForeach\ NoScopeNonEmptyStatement
 StaticAssert:
    static assert ( AssignExpression , opt );
    static assert ( \textit{AssignExpression} , \textit{AssignExpression} , opt );
      Traits
3.16
 TraitsExpression:
    __traits ( TraitsKeyword , TraitsArguments )
 TraitsKeyword:
    is Abstract {\it Class}
    is Arithmetic
    is Associative Array
    isFinalClass
    isPOD
```

3.16. TRAITS 73

```
isNested
isFuture
is Deprecated
isFloating
isIntegral
isScalar
isStaticArray
isUnsigned
isDisabled
is Virtual Function
is Virtual Method
is Abstract Function
isFinalFunction
is Static Function
is Override Function
is Template
isRef
isOut
isLazy
is Return On Stack
has \textit{Member}
identifier
qetAliasThis
getAttributes
getFunctionAttributes
getFunctionVariadicStyle
getLinkage
getMember
getOverloads
getParameterStorageClasses
getPointerBitmap
getProtection
get Virtual Functions
getVirtualMethods
getUnitTests
parent
classInstanceSize
getVirtualIndex
allMembers
derivedMembers
```

```
isSame
  compiles

TraitsArguments:
   TraitsArgument
   TraitsArgument , TraitsArguments

TraitsArgument:
   AssignExpression
   Type
```

### 3.17 Unit Tests

```
UnitTest:
    unittest BlockStatement
```

#### 3.18 D x86 Inline Assembler

```
AsmInstructionList:
    AsmInstructionList:
    AsmInstruction;
    AsmInstruction;
    AsmInstruction;
    AsmInstruction;
    Identifier: AsmInstruction
    align IntegerExpression
    even
    naked
    db Operands
    ds Operands
    di Operands
```

```
dl Operands
   df Operands
   dd Operands
   de Operands
   {\tt db} {\tt StringLiteral}
   {\tt ds} {\it StringLiteral}
   di StringLiteral
   dl StringLiteral
   {\tt dw} \ {\it StringLiteral}
   dq StringLiteral
   Opcode
   Opcode Operands
Operands:
   Operand
   {\it Operand} , {\it Operands}
IntegerExpression:
   IntegerLiteral
   Identifier
Register:
```

#### AL AH AX EAX BL BH BX EBX CL CH CX ECX DL DH DX EDX BP EBP SP ESP DI EDI SI ESI ES CS SS DS GS FS CRO CR2 CR3 CR4 DRO DR1 DR2 DR3 DR6 DR7 TR3 TR4 TR5 TR6 TR7 ST ST(0) ST(1) ST(2) ST(3) ST(4) ST(5) ST(6) ST(7) MMO MM1 MM2 MM3 MM4 MM5 MM6 MM7

#### XMMO XMM1 XMM2 XMM3 XMM4 XMM5 XMM6 XMM7

```
Register64:
  RAX RBX
            RCX RDX
  BPL
       RBP
   SPL
       RSP
   DIL
       RDI
   SIL
       RSI
   R8B
       R8W R8D R8
   R9B R9W R9D R9
  R10B R10W R10D R10
  R11B R11W R11D R11
  R12B R12W R12D R12
  R13B R13W R13D R13
  R14B R14W R14D R14
  R15B R15W R15D R15
  XMM8 XMM9 XMM10 XMM11 XMM12 XMM13 XMM14 XMM15
  YMMO YMM1 YMM2 YMM3 YMM4 YMM5 YMM6 YMM7
  YMM8 YMM9 YMM10 YMM11 YMM12 YMM13 YMM14 YMM15
Operand:
   AsmExp
AsmExp:
   AsmLogOrExp
   AsmLogOrExp ? AsmExp : AsmExp
AsmLogOrExp:
   AsmLogAndExp
   AsmLogOrExp || AsmLogAndExp
```

#### AsmLogAndExp:

*AsmOrExp* 

AsmLogAndExp && AsmOrExp

```
AsmOrExp:
   AsmXorExp
   AsmOrExp | AsmXorExp
AsmXorExp:
   AsmAndExp
   AsmXorExp ^ AsmAndExp
AsmAndExp:
   AsmEqualExp
   AsmAndExp & AsmEqualExp
AsmEqualExp:
  AsmRelExp
   AsmEqualExp == AsmRelExp
   AsmEqualExp != AsmRelExp
AsmRelExp:
   AsmShiftExp
   AsmRelExp < AsmShiftExp
   AsmRelExp <= AsmShiftExp
   AsmRelExp > AsmShiftExp
   AsmRelExp >= AsmShiftExp
AsmShiftExp:
   AsmAddExp
   AsmShiftExp << AsmAddExp
   AsmShiftExp >> AsmAddExp
   AsmShiftExp >>> AsmAddExp
AsmAddExp:
   AsmMulExp
```

AsmAddExp + AsmMulExp

```
AsmAddExp - AsmMulExp
AsmMulExp:
   AsmBrExp
   AsmMulExp * AsmBrExp
   AsmMulExp / AsmBrExp
   AsmMulExp % AsmBrExp
AsmBrExp:
   AsmUnaExp
   AsmBrExp [ AsmExp ]
AsmUnaExp:
   AsmTypePrefix AsmExp
   offsetof AsmExp
   seg AsmExp
   + AsmUnaExp
   - AsmUnaExp
   ! AsmUnaExp
   ~ AsmUnaExp
   AsmPrimaryExp
AsmPrimaryExp:
   IntegerLiteral
   FloatLiteral
   __LOCAL_SIZE
   Register
   {\it Register}: {\it AsmExp}
   Register64
   Register64 : AsmExp
   DotIdentifier
   this
```

#### DotIdentifier:

```
Identifier
Identifier . DotIdentifier

AsmTypePrefix:
near ptr
far ptr
byte ptr
short ptr
int ptr
word ptr
dword ptr
qword ptr
float ptr
double ptr
real ptr
```

## 3.19 Named Character Entities

```
NamedCharacterEntity:
    & Identifier ;
```

## 3.20 Application Binary Interface

```
MangledName:
_D QualifiedName Type
_D QualifiedName Z // Internal

QualifiedName:
SymbolFunctionName
SymbolFunctionName QualifiedName

SymbolFunctionName:
SymbolName
SymbolName
TypeFunctionNoReturn
```

i Number N Number

```
\textit{SymbolName} M \textit{TypeModifiers}_{opt} \textit{TypeFunctionNoReturn}
SymbolName:
   LName
   TemplateInstanceName
   Identifier BackRef
                                // anonymous symbols
TemplateInstanceName:
   TemplateID LName TemplateArgs Z
TemplateID:
   __T
   __U
               // for symbols declared inside template constraint
TemplateArgs:
   TemplateArg
   \it TemplateArg \it TemplateArgs
TemplateArg:
   TemplateArgX
   H TemplateArgX
TemplateArgX:
   T Type
   V Type Value
   S QualifiedName
   X Number ExternallyMangledName
Value:
   n
```

```
e HexFloat
   c HexFloat c HexFloat
   {\it CharWidth\ Number\ \_\ HexDigits}
   A Number Value...
   S Number Value...
HexFloat:
   NAN
   INF
   NINF
   N HexDigits P Exponent
   {\it HexDigits} P {\it Exponent}
{\it Exponent:}
   N Number
   Number
HexDigits:
   {\it HexDigit}
   HexDigit HexDigits
HexDigit:
   Digit
   Α
   В
   С
   D
   Ε
   F
CharWidth:
   a
   W
```

d

## Name: NamestartNamestart Namechars Namestart: AlphaNamechar: NamestartDigitNamechars: NamecharNamechar Namechars LName: Number Name Number: DigitDigit Number Digit: 0 1 2 3 4 5 6 7

8 9

```
TypeBackRef:
   Q NumberBackRef
IdentifierBackRef:
   Q NumberBackRef
NumberTypeRef:
   lower-case-letter
   upper-case-letter NumberTypeRef
Type:
   \textit{TypeModifiers}_{\mathrm{opt}} \textit{TypeX}
   TypeBackRef
TypeX:
   TypeArray
   TypeStaticArray
   TypeAssocArray
   TypePointer
   TypeFunction
   TypeIdent
   TypeClass
   TypeStruct
   TypeEnum
   {\it TypeTypedef}
   TypeDelegate
   TypeVoid
   TypeByte
```

TypeUbyte
TypeShort
TypeUshort
TypeInt
TypeUint
TypeLong

TypeUlongTypeCentTypeUcentTypeFloatTypeDoubleTypeRealTypeIfloatTypeIdoubleTypeIrealTypeCfloatTypeCdoubleTypeCreatTypeBoolTypeCharTypeWcharTypeDcharTypeNullTypeTupleTypeVector

#### TypeModifiers:

 ${\it Const}$ 

Wild

Wild Const

Shared

Shared Const

Shared Wild

Shared Wild Const

Immutable

#### Shared:

0

#### Const:

X

```
Immutable:
   у
Wild:
   Ng
TypeArray:
   A Type
TypeStaticArray:
   G Number Type
TypeAssocArray:
   H Type Type
TypePointer:
   P Type
TypeVector:
   Nh Type
TypeFunction:
   TypeFunctionNoReturn Type
{\it TypeFunctionNoReturn:}
   \textit{CallConvention FuncAttrs}_{\mathrm{opt}} \textit{ Parameters}_{\mathrm{opt}} \textit{ ParamClose}
CallConvention:
   F
          // D
   U
           // C
            // Windows
```

```
٧
         // Pascal
         // C++
  R
          // Objective-C
  Y
FuncAttrs:
   FuncAttr
   FuncAttr FuncAttrs
FuncAttr:
   FuncAttrPure
   FuncAttrNothrow
   FuncAttrRef
   FuncAttrProperty
   FuncAttrNogc
   FuncAttrReturn
   FuncAttrScope
   FuncAttrTrusted
   FuncAttrSafe
FuncAttrPure:
  Na
FuncAttrNogc:
  Ni
FuncAttrNothrow:
  Nb
FuncAttrProperty:
  Nd
```

FuncAttrRef:

```
FuncAttrReturn:
   Nj
Func Attr Scope:\\
   Nl
FuncAttrTrusted:
   Ne
FuncAttrSafe:
   \mathtt{Nf}
Parameters:
   Parameter
   Parameter Parameters
Parameter:
   Parameter2
   M Parameter2 // scope
Parameter2:
   Туре
   J Type // out
K Type // ref
L Type // lazy
ParamClose
   X // variadic T t...) style
   Y // variadic T t,...) style Z // not variadic
```

TypeIdent:

s

```
{\tt I} \ {\it QualifiedName}
TypeClass:
   C QualifiedName
TypeStruct:
   {\tt S} QualifiedName
TypeEnum:
   E QualifiedName
{\it TypeTypedef:}
   T QualifiedName
TypeDelegate:
   D \textit{TypeModifiers}_{\text{opt}} \textit{TypeFunction}
TypeVoid:
   v
TypeByte:
   g
TypeUbyte:
   h
TypeShort:
```

# TypeUshort: t TypeInt: i TypeUint: k TypeLong: 1 TypeUlong: m TypeCent: zi TypeUcent: zk TypeFloat: f TypeDouble: d TypeReal:

# TypeIfloat: 0 TypeIdouble: p TypeIreal: j TypeCfloat: q TypeCdouble: r TypeCreal: С TypeBool: b TypeChar: a TypeWchar: TypeDchar:

TypeNull:

n

TypeTuple:

B Parameters Z

## Chapter 4

## Modules

DeclDefs

Deallocator ClassInvariant StructInvariant

StaticConstructor StaticDestructor

 $SharedStaticConstructor \\ SharedStaticDestructor$ 

UnitTest AliasThis

Module:

```
DeclDefs:
    DeclDef
    DeclDef DeclDefs

DeclDef:
    AttributeSpecifier
    Declaration
    Constructor
    Destructor
    Postblit
    Allocator
```

 ${\it Module Declaration DeclDefs}$ 

Conditional Declaration
Debug Specification
Version Specification
Static Assert
Template Declaration
Template Mixin Declaration
Template Mixin
Mixin Declaration
:

Modules have a one-to-one correspondence with source files. The module name is, by default, the file name with the path and extension stripped off, and can be set explicitly with the module declaration.

Modules automatically provide a namespace scope for their contents. Modules superficially resemble classes, but differ in that:

- There's only one instance of each module, and it is statically allocated.
- There is no virtual table.
- Modules do not inherit, they have no super modules, etc.
- Only one module per file.
- Module symbols can be imported.
- Modules are always compiled at global scope, and are unaffected by surrounding attributes or other modifiers.

Modules can be grouped together in hierarchies called *packages*.

Modules offer several guarantees:

- The order in which modules are imported does not affect the semantics.
- The semantics of a module are not affected by what imports it.
- If a module C imports modules A and B, any modifications to B will not silently change code in C that is dependent on A.

#### 4.1 Module Declaration

The *Module Declaration* sets the name of the module and what package it belongs to. If absent, the module name is taken to be the same name (stripped of path and extension) of the source file name.

## ModuleDeclaration: ${\it ModuleAttributes}_{\it opt}$ ${\it module}$ ${\it ModuleFullyQualifiedName}$ ; ModuleAttributes: Module AttributeModuleAttribute ModuleAttributes ModuleAttribute: ${\it DeprecatedAttribute}$ ${\it UserDefinedAttribute}$ ModuleFullyQualifiedName: ModuleNamePackages . ModuleName ModuleName: IdentifierPackages: PackageNamePackages . PackageName PackageName: Identifier

The *Identifiers* preceding the rightmost are the *Packages* that the module is in. The packages correspond to directory names in the source file path. Package names cannot be keywords, hence the corresponding directory names cannot be keywords, either.

If present, the *Module Declaration* appears syntactically first in the source file, and there can be only one per source file.

Example:

```
module c.stdio; // module stdio in the c package
```

By convention, package and module names are all lower case. This is because those names can have a one-to-one correspondence with the operating system's directory and file names, and many file systems are not case sensitive. All lower case package and module names will minimize problems moving projects between dissimilar file systems.

If the file name of a module is an invalid module name (e.g. foo-bar.d), you may use a module declaration to set a valid module name:

```
module foo_bar;
```

*ModuleDeclaration* can have an optional *DeprecatedAttribute*. The compiler will produce a message when the deprecated module is imported.

```
deprecated module foo;
module bar;
import foo; // Deprecated: module foo is deprecated
    DeprecatedAttribute can have an optional string argument to provide a more expressive message.
deprecated("Please_use_foo2_instead.")
module foo;
module bar;
import foo; // Deprecated: module foo is deprecated - Please use foo2 instead.
```

## 4.2 Import Declaration

Symbols from one module are made available in another module by using the *ImportDeclaration*:

```
ImportDeclaration:
   import ImportList;
   static import ImportList;

ImportList:
   Import
   ImportBindings
   Import , ImportList

Import:
   ModuleFullyQualifiedName
```

ModuleAliasIdentifier = ModuleFullyQualifiedName

```
ImportBindings:
    Import : ImportBindList

ImportBindList:
    ImportBind
    ImportBind , ImportBindList

ImportBind:
    Identifier
    Identifier = Identifier

ModuleAliasIdentifier:
    Identifier
```

There are several forms of the *ImportDeclaration*, from generalized to fine-grained importing. The order in which *ImportDeclarations* occur has no significance.

ModuleFullyQualifiedNames in the ImportDeclaration must be fully qualified with whatever packages they are in. They are not considered to be relative to the module that imports them.

## 4.3 Symbol Name Lookup

The simplest form of importing is to just list the modules being imported:

```
module myapp.main;
import std.stdio; // import module stdio from package std

class Foo : BaseClass
{
   import myapp.foo; // import module myapp.foo in this class' scope
   void bar ()
   {
    import myapp.bar; // import module myapp.bar in this function' scope
```

```
writeln("hello!"); // calls std.stdio.writeln
}
```

When a symbol name is used unqualified, a two-phase lookup will happen. First, the module scope will be searched, starting from the innermost scope. For example, in the previous example, while looking for 'writeln', the order will be:

- Declarations inside 'bar'.
- Declarations inside 'Foo'.
- Declarations inside 'BaseClass'.
- Declarations at module scope.

If the first lookup wasn't successful, a second one is performed on imports. In the second lookup phase inherited scopes are ignored. This includes scope of base classes and interface (in this example, 'BaseClass's imports would be ignored), as well as imports in mixed-in template.

Symbol lookup stops as soon as a symbol is found. If two symbols with the same name are found at the same lookup phase, this ambiguity will result in a compilation error.

```
module A;
void foo();
void bar();
module B;
void foo();
void bar();
module C;
import A;
void foo();
void test()
{
    foo(); // C.foo() is called, it is found before imports are searched
    bar(); // A.bar() is called, since imports are searched
}
module D;
import A;
import B;
void test()
{
```

4.4. PUBLIC IMPORTS

```
foo();  // error, A.foo() or B.foo() ?
    A.foo();  // ok, call A.foo()
    B.foo();  // ok, call B.foo()
}

module E;
import A;
import B;
alias foo = B.foo;
void test()
{
    foo();  // call B.foo()
    A.foo();  // call B.foo()
}
```

## 4.4 Public Imports

By default, imports are *private*. This means that if module A imports module B, and module B imports module C, then names from C are visible only from B and not from A. This prevents surprising name clashes from modules which haven't directly been imported.

An import can be however specifically declared *public*, which will cause names from the imported module to be visible to further imports. So in the above example where module A imports module B, if module B *publicly* imports module C, names from C will be visible in A as well.

All symbols from a publicly imported module are also aliased in the importing module. Thus in the above example if C contains the name foo, it will be accessible in A as foo, B.foo and C.foo.

For another example:

```
module W;
void foo() { }

module X;
void bar() { }

module Y;
import W;
public import X;
...
foo(); // calls W.foo()
bar(); // calls X.bar()
```

```
module Z;
import Y;
...
foo();  // error, foo() is undefined
bar();  // ok, calls X.bar()
X.bar();  // ditto
Y.bar();  // ok, Y.bar() is an alias to X.bar()
```

### 4.5 Static Imports

Basic imports work well for programs with relatively few modules and imports. If there are a lot of imports, name collisions can start occurring between the names in the various imported modules. One way to stop this is by using static imports. A static import requires one to use a fully qualified name to reference the module's names:

## 4.6 Renamed Imports

A local name for an import can be given, through which all references to the module's symbols must be qualified with:

Renamed imports are handy when dealing with very long import names.

#### 4.7 Selective Imports

Specific symbols can be exclusively imported from a module and bound into the current namespace:

```
import std.stdio : writeln, foo = write;

void main()
{
    std.stdio.writeln("hello!"); // error, std is undefined
    writeln("hello!"); // ok, writeln bound into current namespace
    write("world"); // error, write is undefined
    foo("world"); // ok, calls std.stdio.write()
    fwritefln(stdout, "abc"); // error, fwritefln undefined
}
```

static cannot be used with selective imports.

### 4.8 Renamed and Selective Imports

When renaming and selective importing are combined:

```
import io = std.stdio : foo = writeln;
void main()
    writeln("bar");
                             // error, writeln is undefined
    std.stdio.foo("bar");
                             // error, foo is bound into current namespace
    std.stdio.writeln("bar"); // error, std is undefined
    foo("bar");
                             // ok, foo is bound into current namespace,
                             // FQN not required
    io.writeln("bar");
                             // ok, io=std.stdio bound the name io in
                              // the current namespace to refer to the entire
                             // module
                             // error, foo is bound into current namespace,
    io.foo("bar");
                              // foo is not a member of io
}
```

## 4.9 Scoped Imports

Import declarations may be used at any scope. For example:

```
void main()
{
    import std.stdio;
    writeln("bar");
}
```

The imports are looked up to satisfy any unresolved symbols at that scope. Imported symbols may hide symbols from outer scopes.

In function scopes, imported symbols only become visible after the import declaration lexically appears in the function body. In other words, imported symbols at function scope cannot be forward referenced.

```
void main()
{
    void writeln(string) {}
    void foo()
    {
        writeln("bar"); // calls main.writeln
        import std.stdio;
        writeln("bar"); // calls std.stdio.writeln
        void writeln(string) {}
        writeln("bar"); // calls main.foo.writeln
    }
    writeln("bar"); // calls main.writeln
    std.stdio.writeln("bar"); // error, std is undefined
}
```

## 4.10 Module Scope Operator

Sometimes, it's necessary to override the usual lexical scoping rules to access a name hidden by a local name. This is done with the global scope operator, which is a leading '.':

```
int x;
int foo(int x)
{
   if (y)
      return x; // returns foo.x, not global x
   else
      return .x; // returns global x
}
```

The leading '.' means look up the name at the module scope level.

#### 4.11 Static Construction and Destruction

Static constructors are code that gets executed to initialize a module or a class before the main() function gets called. Static destructors are code that gets executed after the main() function returns, and are normally used for releasing system resources.

There can be multiple static constructors and static destructors within one module. The static constructors are run in lexical order, the static destructors are run in reverse lexical order.

Static constructors and static destructors run on thread local data, and are run whenever threads are created or destroyed.

Shared static constructors and shared static destructors are run on global shared data, and constructors are run once on program startup and destructors are run once on program termination.

#### 4.12 Order of Static Construction

Shared static constructors on all modules are run before any static constructors.

The order of static initialization is implicitly determined by the *import* declarations in each module. Each module is assumed to depend on any imported modules being statically constructed first. Other than following that rule, there is no imposed order on executing the module static constructors.

Cycles (circular dependencies) in the import declarations are allowed as long as not both of the modules contain static constructors or static destructors. Violation of this rule will result in a runtime exception.

## 4.13 Overriding Cycle Detection Abort

You can override the cyclic detection behavior using the D Runtime switch --DRT-oncycle=... The following behaviors are supported:

- 1. abort The default behavior. The normal behavior as described in the previous section
- 2. deprecate This functions just like abort, but upon cycle detection the runtime will use a flawed pre-2.072 algorithm to determine if the cycle was previously detected. If no cycles are detected in the old algorithm, execution continues, but a deprecation message is printed.
- 3. print Print all cycles detected, but do not abort execution. When cycles are present, order of static construction is implementation defined, and not guaranteed to be valid.
- 4. ignore Do not abort execution or print any cycles. When cycles are present, order of static construction is implementation defined, and not guaranteed to be valid.

#### 4.14 Order of Static Construction within a Module

Within a module, the static construction occurs in the lexical order in which they appear.

#### 4.15 Order of Static Destruction

It is defined to be exactly the reverse order that static construction was performed in. Static destructors for individual modules will only be run if the corresponding static constructor successfully completed.

Shared static destructors are executed after static destructors.

### 4.16 Order of Unit tests

Unit tests are run in the lexical order in which they appear within a module.

#### 4.17 Mixin Declaration

```
MixinDeclaration:
   mixin ( AssignExpression ) ;
```

The AssignExpression must evaluate at compile time to a constant string. The text contents of the string must be compilable as a valid DeclDefs, and is compiled as such.

## 4.18 Package Module

A package module can be used to publicly import other modules, while enabling a simpler import syntax. It enables converting a module into a package of modules, without breaking existing code which uses that module. Example of a set of library modules:

libweb/client.d:

```
module libweb.client;
void runClient() { }
    libweb/server.d:
module libweb.server;
void runServer() { }
```

```
libweb/package.d:
module libweb;
public import libweb.client;
public import libweb.server;
   The package module must have the file name package.d. The module name is declared to be the
fully qualified name of the package. Package modules can be imported just like any other modules:
   test.d:
module test;
// import the package module
import libweb;
void main()
{
    runClient();
    runServer();
}
   A package module can be nested inside of a sub-package:
   libweb/utils/package.d:
// must be declared as the fully qualified name of the package, not just 'utils'
module libweb.utils;
// publicly import modules from within the 'libweb.utils' package.
public import libweb.utils.conv;
public import libweb.utils.text;
   The package module can then be imported with the standard module import declaration:
   test.d:
module test;
// import the package module
import libweb.utils;
void main() { }
```

## Chapter 5

## **Declarations**

```
Declaration:
    FuncDeclaration
    {\it Var Declarations}
    Alias Declaration
    AggregateDeclaration
    {\it EnumDeclaration}
    ImportDeclaration
    {\it Conditional Declaration}
    StaticForeachDeclaration
    StaticAssert
VarDeclarations:
   \it StorageClasses_{opt} \it BasicType \it Declarators ;
    AutoDeclaration
Declarators:
   {\it Declarator Initializer}
   {\it DeclaratorInitializer} \ \ , \ {\it DeclaratorIdentifierList}
DeclaratorInitializer:
    Var Declarator
    \textit{VarDeclarator TemplateParameters}_{\mathrm{opt}} = \textit{Initializer}
    AltDeclarator
    AltDeclarator = Initializer
```

```
DeclaratorIdentifierList:
    {\it Declarator Identifier}
    {\it DeclaratorIdentifier} \ , \ {\it DeclaratorIdentifierList}
DeclaratorIdentifier:
    Var Declarator Identifier
    Alt Declarator Identifier
VarDeclaratorIdentifier:
    Identifier
    Identifier TemplateParameters_{opt} = Initializer
AltDeclaratorIdentifier:
    BasicType2 Identifier AltDeclaratorSuffixes opt
    {\it BasicType2} {\it Identifier} {\it AltDeclaratorSuffixes}_{\it opt} = {\it Initializer}
    BasicType2<sub>opt</sub> Identifier AltDeclaratorSuffixes
    {\it BasicType2}_{
m opt} {\it Identifier} {\it AltDeclaratorSuffixes} = {\it Initializer}
Declarator:
    VarDeclarator
    AltDeclarator
VarDeclarator:
    \textit{BasicType2}_{\mathrm{opt}} \textit{Identifier}
AltDeclarator:
    {\it BasicType2}_{
m opt} {\it Identifier} {\it AltDeclaratorSuffixes}
    BasicType2<sub>opt</sub> ( AltDeclaratorX )
    	extit{BasicType2}_{	ext{opt}} ( 	extit{AltDeclaratorX} ) 	extit{AltFuncDeclaratorSuffix}
    {\it BasicType2}_{
m opt} ( {\it AltDeclaratorX} ) {\it AltDeclaratorSuffixes}
```

```
AltDeclaratorX:
    BasicType2<sub>opt</sub> Identifier
   {\it BasicType2}_{
m opt} {\it Identifier} {\it AltFuncDeclaratorSuffix}
    AltDeclarator
AltDeclaratorSuffixes:
    Alt Declarator Suffix
    {\it AltDeclaratorSuffix} {\it AltDeclaratorSuffixes}
AltDeclaratorSuffix:
    []
    [ AssignExpression ]
    [Type]
AltFuncDeclaratorSuffix:
   Parameters MemberFunctionAttributes _{\mathrm{opt}}
Type:
    \textit{TypeCtors}_{\mathrm{opt}} \textit{BasicType} \textit{BasicType2}_{\mathrm{opt}}
TypeCtors:
    TypeCtor
    TypeCtor TypeCtors
TypeCtor:
   const
   immutable
   inout
   shared
BasicType:
    BasicTypeX
```

 $. \ \ Identifier List$ 

```
IdentifierList
Typeof
Typeof . IdentifierList
TypeCtor ( Type )
TypeVector
```

#### BasicTypeX:

| bool   | int   | ucent | double  | cfloat  |
|--------|-------|-------|---------|---------|
| byte   | uint  | char  | real    | cdouble |
| ubyte  | long  | wchar | ifloat  | creal   |
| short  | ulong | dchar | idouble | void    |
| ushort | cent  | float | ireal   |         |

#### BasicType2:

BasicType2X  $\textit{BasicType2}_{\mathrm{opt}}$ 

#### BasicType2X:

```
[ ]  [ \  \, Assign Expression \ ] \\ [ \  \, Assign Expression \ . \  \, Assign Expression \ ] \\ [ \  \, Type \ ] \\ \\ \text{delegate Parameters Member Function Attributes }_{opt} \\ \\ \text{function Parameters Function Attributes }_{opt} \\
```

### IdentifierList:

Identifier

 $Identifier \ . \ Identifier List$ 

TemplateInstance

 ${\it TemplateInstance}~.~{\it IdentifierList}$ 

#### $Identifier \ [ \ \textit{AssignExpression} \ ]. \ Identifier \textit{List}$

#### StorageClasses:

StorageClass

 $StorageClass\ StorageClasses$ 

#### StorageClass:

| Linkage Attribute      | extern       | auto      | shared   | ref |
|------------------------|--------------|-----------|----------|-----|
| ${\it AlignAttribute}$ | abstract     | scope     | gshared  |     |
| deprecated             | final        | const     | Property |     |
| enum                   | override     | immutable | nothrow  |     |
| static                 | synchronized | inout     | pure     |     |

#### Initializer:

 ${\it VoidInitializer} \ {\it NonVoidInitializer}$ 

#### ${\it NonVoidInitializer:}$

ExpInitializer ArrayInitializer StructInitializer

#### ExpInitializer:

 ${\it AssignExpression}$ 

### ArrayInitializer:

[  $\textit{ArrayMemberInitializations}_{\text{opt}}$  ]

```
ArrayMemberInitializations:
   Array Member Initialization
   ArrayMemberInitialization ,
   Array {\it Member Initialization} , Array {\it Member Initializations}
ArrayMemberInitialization:
   NonVoidInitializer
   {\it AssignExpression} \; : \; {\it NonVoidInitializer}
StructInitializer:
   { StructMemberInitializers opt }
StructMemberInitializers:
   StructMemberInitializer
   StructMemberInitializer ,
   Struct {\tt Member Initializer} , Struct {\tt Member Initializers}
StructMemberInitializer:
   NonVoidInitializer
   Identifier \ : \ \textit{NonVoidInitializer}
```

## 5.1 Declaration Syntax

Declaration syntax generally reads right to left:

```
int x;  // x is an int
int* x;  // x is a pointer to int
int** x;  // x is a pointer to a pointer to int
int[] x;  // x is an array of ints
int*[] x;  // x is an array of pointers to ints
int[]* x;  // x is a pointer to an array of ints
   Arrays read right to left as well:
int[3] x;  // x is an array of 3 ints
```

```
int[3][5] x; // x is an array of 5 arrays of 3 ints
int[3]*[5] x; // x is an array of 5 pointers to arrays of 3 ints
   Pointers to functions are declared using the function keyword:
int function(char) x; // x is a pointer to
                     // a function taking a char argument
                     // and returning an int
int function(char)[] x; // x is an array of
                     // pointers to functions
                     // taking a char argument
                     // and returning an int
   C-style array, function pointer and pointer to array declarations are deprecated:
int x[3];
                   // x is an array of 3 ints
int x[3][5];
                   // x is an array of 3 arrays of 5 ints
int (*x[5])[3]; // x is an array of 5 pointers to arrays of 3 ints
int (*x)(char);
                  // x is a pointer to a function taking a char argument
                   // and returning an int
int (*[] x)(char); // x is an array of pointers to functions
                   // taking a char argument and returning an int
   In a declaration declaring multiple symbols, all the declarations must be of the same type:
int x,y; // x and y are ints
int* x,y; // x and y are pointers to ints
int x,*y; // error, multiple types
int[] x,y; // x and y are arrays of ints
int x[],y; // error, multiple types
```

## 5.2 Implicit Type Inference

```
AutoDeclaration:
   StorageClasses AutoDeclarationX;

AutoDeclarationX:
   AutoDeclarationY
   AutoDeclarationY , AutoDeclarationY
```

```
AutoDeclarationY:
    Identifier TemplateParameters<sub>opt</sub> = Initializer
```

If a declaration starts with a *StorageClass* and has a *NonVoidInitializer* from which the type can be inferred, the type on the declaration can be omitted.

The NonVoidInitializer cannot contain forward references (this restriction may be removed in the future). The implicitly inferred type is statically bound to the declaration at compile time, not run time.

An ArrayLiteral is inferred to be a dynamic array type rather than a static array:

```
auto v = ["resistance", "is", "useless"]; // type is string[], not string[3]
```

#### 5.3 Alias Declarations

```
AliasDeclaration:
   alias StorageClasses<sub>opt</sub> BasicType Declarators;
   alias StorageClasses<sub>opt</sub> BasicType FuncDeclarator;
   alias AliasDeclarationX;

AliasDeclarationX:
   AliasDeclarationY
   AliasDeclarationY, AliasDeclarationY

AliasDeclarationY:
   Identifier TemplateParameters<sub>opt</sub> = StorageClasses<sub>opt</sub> Type
   Identifier TemplateParameters<sub>opt</sub> = FunctionLiteral
```

Alias Declarations create a symbol that is an alias for another type, and can be used anywhere that other type may appear.

```
alias myint = abc.Foo.bar;
```

Aliased types are semantically identical to the types they are aliased to. The debugger cannot distinguish between them, and there is no difference as far as function overloading is concerned. For example:

```
alias myint = int;
void foo(int x) { ... }
void foo(myint m) { ... } // error, multiply defined function foo
   A symbol can be declared as an alias of another symbol. For example:
import planets;
alias myAlbedo = planets.albedo;
int len = myAlbedo("Saturn"); // actually calls planets.albedo()
   The following alias declarations are valid:
template Foo2(T) { alias t = T; }
alias t1 = Foo2!(int);
alias t2 = Foo2!(int).t;
alias t3 = t1.t;
alias t4 = t2;
t1.t v1; // v1 is type int
t2 v2;
          // v2 is type int
t3 v3;
          // v3 is type int
t4 v4;
          // v4 is type int
```

Aliased symbols are useful as a shorthand for a long qualified symbol name, or as a way to redirect references from one symbol to another:

```
version (Win32)
{
    alias myfoo = win32.foo;
}
version (linux)
{
    alias myfoo = linux.bar;
}
```

Aliasing can be used to import a symbol from an import into the current scope:

```
alias strlen = string.strlen;
```

struct S { static int i; }

Aliases can also import a set of overloaded functions, that can be overloaded with functions in the current scope:

```
class A
{
    int foo(int a) { return 1; }
class B : A
    int foo( int a, uint b ) { return 2; }
class C : B
    int foo( int a ) { return 3; }
    alias foo = B.foo;
}
class D : C
{
}
void test()
    D b = new D();
    int i;
    i = b.foo(1, 2u); // calls B.foo
                         // calls C.foo
    i = b.foo(1);
}
   Note: Type aliases can sometimes look indistinguishable from alias declarations:
alias abc = foo.bar; // is it a type or a symbol?
   The distinction is made in the semantic analysis pass.
   Aliases cannot be used for expressions:
```

#### 5.4 Extern Declarations

Variable declarations with the storage class extern are not allocated storage within the module. They must be defined in some other object file with a matching name which is then linked in.

An extern declaration can optionally be followed by an extern linkage attribute. If there is no linkage attribute it defaults to extern(D):

```
// variable allocated and initialized in this module with C linkage
extern(C) int foo;
// variable allocated outside this module with C linkage
// (e.g. in a statically linked C library or another module)
extern extern(C) int bar;
```

#### **Best Practices:**

1. The primary usefulness of *Extern Declarations* is to connect with global variables declarations and functions in C or C++ files.

## 5.5 typeof

writefln("%d", typeof('c').sizeof); // prints 1

```
double c = cast(typeof(1.0))j; // cast j to double
}

Expression is not evaluated, just the type of it is generated:

void func()
{
   int i = 1;
   typeof(++i) j; // j is declared to be an int, i is not incremented
   writefln("%d", i); // prints 1
}
```

- Special cases:
- 1. typeof(this) will generate the type of what this would be in a non-static member function, even if not in a member function.
- 2. Analogously, typeof(super) will generate the type of what super would be in a non-static member function.
- 3. typeof(return) will, when inside a function scope, give the return type of that function.

```
class A { }

class B : A
{
    typeof(this) x;  // x is declared to be a B
    typeof(super) y; // y is declared to be an A
}

struct C
{
    static typeof(this) z;  // z is declared to be a C

    typeof(super) q;  // error, no super struct for C
}

typeof(this) r;  // error, no enclosing struct or class
    If the expression is a Property Function, typeof gives its return type.

struct S
{
    @property int foo() { return 1; }
}
```

```
}
typeof(S.foo) n; // n is declared to be an int
Best Practices:
```

1. Typeof is most useful in writing generic template code.

#### 5.6 Void Initializations

```
VoidInitializer:
    void
```

Normally, variables are initialized either with an explicit *Initializer* or are set to the default value for the type of the variable. If the *Initializer* is **void**, however, the variable is not initialized. If its value is used before it is set, undefined program behavior will result.

**Undefined Behavior**: If a void initialized variable's value is used before it is set, the behavior is undefined.

```
void foo()
{
   int x = void;
   writeln(x); // will print garbage
}
```

#### **Best Practices:**

- 1. Void initializers are useful when a static array is on the stack, but may only be partially used, such as as a temporary buffer. Void initializers will speed up the code, but of course one must be careful that array elements are actually set before read.
- 2. The same is true for structs.
- 3. Use of void initializers is rarely useful for individual local variables, as a modern optimizer will remove the dead store of its initialization if it is initialized later.
- 4. For hot code paths, it is worthwhile to check to see if the void initializer actually improves results before using it.

#### 5.7 Global and Static Initializers

The *Initializer* for a global or static variable must be evaluatable at compile time. Runtime initialization is done with static constructors.

#### Implementation Defined:

1. Whether some pointers can be initialized with the addresses of other functions or data.

### 5.8 Type Qualifiers vs. Storage Classes

Type qualifier and storage classes are distinct.

A type qualifier creates a derived type from an existing base type, and the resulting type may be used to create multiple instances of that type.

For example, the immutable type qualifier can be used to create variables of immutable type, such as:

A storage class, on the other hand, does not create a new type, but describes only the kind of storage used by the variable or function being declared. For example, a member function can be declared with the const storage class to indicate that it does not modify its implicit this argument:

Although some keywords can be used both as a type qualifier and a storage class, there are some storage classes that cannot be used to construct new types, such as ref:

```
// ref declares the parameter x to be passed by reference
void func(ref int x)
{
    x++; // so modifications to x will be visible in the caller
}
void main()
{
    auto x = 1;
    func(x);
```

```
assert(x == 2);
    // However, ref is not a type qualifier, so the following is illegal:
    ref(int) y; // Error: ref is not a type qualifier.
}
   Functions can also be declared as ref, meaning their return value is passed by reference:
ref int func2()
    static int y = 0;
    return y;
}
void main()
    func2() = 2; // The return value of func2() can be modified.
    assert(func2() == 2);
    // However, the reference returned by func2() does not propagate to
    // variables, because the 'ref' only applies to the return value itself,
    // not to any subsequent variable created from it:
    auto x = func2();
    static assert(is(typeof(x) == int)); // N.B.: *not* ref(int);
                                      // there is no such type as ref(int).
    x++;
    assert(x == 3);
    assert(func2() == 2); // x is not a reference to what func2() returned; it
                           // does not inherit the ref storage class from func2().
}
   Some keywords, such as const, can be used both as a type qualifier and a storage class. The
distinction is determined by the syntax where it appears.
struct S
{
    /* Is const here a type qualifier or a storage class?
     * Is the return value const(int), or is this a const function that returns
     * (mutable) int?
     */
    const int* func() // a const function
```

Best Practices: To avoid confusion, the type qualifier syntax with parentheses should be used for return types, and function storage classes should be written on the right-hand side of the declaration instead of the left-hand side where it may be visually confused with the return type:

```
struct S
{
    // Now it is clear that the 'const' here applies to the return type:
    const(int) func1() { return 1; }

    // And it is clear that the 'const' here applies to the function:
    int func2() const { return 1; }
}
```

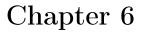

# Types

D is statically typed. Every expression has a type. Types constrain the values an expression can hold, and determine the semantics of operations on those values.

Basic data types are leaf types. Derived data types build on leaf types. User defined types are aggregates of basic and derived types.

## 6.1 Basic Data Types

Basic Data Types

| Keyword | Default Initializer (.init)         | Description Description                              |
|---------|-------------------------------------|------------------------------------------------------|
|         |                                     | <del>-</del>                                         |
| void    | -<br>                               | no type                                              |
| bool    | false                               | boolean value                                        |
| byte    | 0                                   | signed 8 bits                                        |
| ubyte   | Ou                                  | unsigned 8 bits                                      |
| short   | 0                                   | signed 16 bits                                       |
| ushort  | 0u                                  | unsigned 16 bits                                     |
| int     | 0                                   | signed 32 bits                                       |
| uint    | 0u                                  | unsigned 32 bits                                     |
| long    | OL                                  | signed 64 bits                                       |
| ulong   | OuL                                 | unsigned 64 bits                                     |
| cent    | 0                                   | signed 128 bits (reserved for future use)            |
| ucent   | Ou                                  | unsigned 128 bits (reserved for future use)          |
| float   | float.nan                           | 32 bit floating point                                |
| double  | double.nan                          | 64 bit floating point                                |
| real    | real.nan                            | largest FP size implemented in hardware <sup>1</sup> |
| ifloat  | float.nan*1.0i                      | imaginary float                                      |
| idouble | double.nan*1.0i                     | imaginary double                                     |
| ireal   | real.nan*1.0i                       | imaginary real                                       |
| cfloat  | <pre>float.nan+float.nan*1.0i</pre> | a complex number of two float values                 |
| cdouble | double.nan+double.nan*1.0i          | complex double                                       |
| creal   | real.nan+real.nan*1.0i              | complex real                                         |
| char    | 'xFF'                               | unsigned 8 bit (UTF-8 code unit)                     |
| wchar   | 'uFFFF'                             | unsigned 16 bit (UTF-16 code unit)                   |
| dchar   | 'U0000FFFF'                         | unsigned 32 bit (UTF-32 code unit)                   |

## 6.2 Derived Data Types

- pointer
- array
- associative array
- ullet function
- $\bullet$  delegate

Strings are a special case of arrays.

<sup>&</sup>lt;sup>1</sup>Implementation Note: 80 bits for x86 CPUs or double size, whichever is larger

## 6.3 User-Defined Types

- enum
- struct
- union
- class

## 6.4 Base Types

The base type of an enum is the type it is based on:

```
enum E : T { ... } // T is the base type of E
```

## 6.5 Pointer Conversions

Casting pointers to non-pointers and vice versa is allowed.

**Best Practices:** do not do this for any pointers that point to data allocated by the garbage collector.

## 6.6 Implicit Conversions

Implicit conversions are used to automatically convert types as required.

An enum can be implicitly converted to its base type, but going the other way requires an explicit conversion. For example:

## 6.7 Integer Promotions

Integer Promotions are conversions of the following types:

126 CHAPTER 6. TYPES

**Integer Promotions** 

| from   | to   |
|--------|------|
| bool   | int  |
| byte   | int  |
| ubyte  | int  |
| short  | int  |
| ushort | int  |
| char   | int  |
| wchar  | int  |
| dchar  | uint |

If an enum has as a base type one of the types in the left column, it is converted to the type in the right column.

#### 6.8 Usual Arithmetic Conversions

The usual arithmetic conversions convert operands of binary operators to a common type. The operands must already be of arithmetic types. The following rules are applied in order, looking at the base type:

- 1. If either operand is real, the other operand is converted to real.
- 2. Else if either operand is double, the other operand is converted to double.
- 3. Else if either operand is float, the other operand is converted to float.
- 4. Else the integer promotions are done on each operand, followed by:
  - a) If both are the same type, no more conversions are done.
  - b) If both are signed or both are unsigned, the smaller type is converted to the larger.
  - c) If the signed type is larger than the unsigned type, the unsigned type is converted to the signed type.
  - d) The signed type is converted to the unsigned type.

If one or both of the operand types is an enum after undergoing the above conversions, the result type is:

- 1. If the operands are the same type, the result will be the that type.
- 2. If one operand is an enum and the other is the base type of that enum, the result is the base type.
- 3. If the two operands are different enums, the result is the closest base type common to both. A base type being closer means there is a shorter sequence of conversions to base type to get there from the original type.

6.9. BOOL 127

Integer values cannot be implicitly converted to another type that cannot represent the integer bit pattern after integral promotion. For example:

```
ubyte u1 = -1; // error, -1 cannot be represented in a ubyte ushort u2 = -1; // error, -1 cannot be represented in a ushort uint u3 = int(-1); // ok, -1 can be represented in a uint ulong u4 = long(-1); // ok, -1 can be represented in a ulong
```

Floating point types cannot be implicitly converted to integral types. Complex or imaginary floating point types cannot be implicitly converted to non-complex floating point types. Non-complex floating point types cannot be implicitly converted to imaginary floating point types.

#### 6.9 bool

The bool type is a byte-size type that can only hold the value true or false.

The only operators that can accept operands of type bool are: & | ^ &= |= ^=! && || ?:.

A bool value can be implicitly converted to any integral type, with false becoming 0 and true becoming 1.

The numeric literals 0 and 1 can be implicitly converted to the bool values false and true, respectively. Casting an expression to bool means testing for 0 or !=0 for arithmetic types, and null or !=null for pointers or references.

## 6.10 Delegates

Delegates are an aggregate of two pieces of data: an object reference and a pointer to a non-static member function, or a pointer to a closure and a pointer to a nested function. The object reference forms the this pointer when the function is called.

Delegates are declared similarly to function pointers:

```
int function(int) fp; // fp is pointer to a function
int delegate(int) dg; // dg is a delegate to a function
```

A delegate is initialized analogously to function pointers:

```
int func(int);
fp = &func;  // fp points to func
class OB
{
    int member(int);
}
OB o;
dg = &o.member; // dg is a delegate to object o and
```

128 CHAPTER 6. TYPES

```
// member function member
```

Delegates cannot be initialized with static member functions or non-member functions. Delegates are called analogously to function pointers:

```
fp(3);  // call func(3)
dg(3);  // call o.member(3)
```

The equivalent of member function pointers can be constructed using anonymous lambda functions:

```
class C
{
    int a;
    int foo(int i) { return i + a; }
}

// mfp is the member function pointer
auto mfp = function(C self, int i) { return self.foo(i); };
auto c = new C(); // create an instance of C
mfp(c, 1); // and call c.foo(1)

The C style syntax for declaring pointers to functions is deprecated:
```

# int (\*fp)(int); // fp is pointer to a function

## 6.11 size\_t

size\_t is an alias to one of the unsigned integral basic types, and represents a type that is large enough to represent an offset into all addressible memory.

## 6.12 ptrdiff\_t

ptrdiff\_t is an alias to the signed integral basic type the same size as size\_t.

# Chapter 7

# Properties

Every symbol, type, and expression has properties that can be queried:

## **Property Examples**

| Expression                       | Value                                                       |
|----------------------------------|-------------------------------------------------------------|
| int.sizeof                       | yields 4 yields the floating point nan (Not A Number) value |
| (float).nan                      | yields the floating point nan value                         |
| (3).sizeof                       | yields 4 (because 3 is an int)                              |
| <pre>int.init int.mangleof</pre> | default initializer for int's yields the string "i"         |
| int.stringof (1+2).stringof      | yields the string "int" yields the string " $1+2$ "         |

## Properties for All Types

| Property             | Description                                                  |
|----------------------|--------------------------------------------------------------|
| .init                | initializer                                                  |
| .sizeof              | size in bytes                                                |
| .align of            | alignment size                                               |
| $.{\tt mangleof}$    | string representing the 'mangled' representation of the type |
| $.\mathtt{stringof}$ | string representing the source representation of the type    |

#### Properties for Integral Types

| Property | Description   |
|----------|---------------|
| .init    | initializer   |
| .max     | maximum value |
| .min     | minimum value |

#### Properties for Floating Point Types

| Property              | Description                                                                                                 |
|-----------------------|----------------------------------------------------------------------------------------------------|
| .init                 | initializer (NaN)                                                                                           |
| .infinity             | infinity value                                                                                              |
| .nan                  | NaN value                                                                                                   |
| .dig                  | number of decimal digits of precision                                                                       |
| $.  {\tt epsilon}$    | smallest increment to the value 1                                                                           |
| $.{	t mant\_dig}$     | number of bits in mantissa                                                                                  |
| .max_10_exp           | maximum int value such that $10 < \sup > \max_{10} = \exp < \sup >$ is representable                        |
| $.{\tt max\_exp}$     | maximum int value such that $2 < sup > max_exp-1 < / sup >$ is representable                                |
| .min_10_exp           | minimum int value such that $10 < \sup > \min_{10} = \exp < /\sup >$ is representable as a normalized value |
| .min_exp              | minimum int value such that 2<br><sup>min_exp-1</sup> is representable as a normalized value                |
| .max                  | largest representable value that's not infinity                                                             |
| $. {\tt min\_normal}$ | smallest representable normalized value that's not 0                                                        |
| .re                   | real part                                                                                                   |
| .im                   | imaginary part                                                                                              |

#### Properties for Class Types

| Property   | Description                                     |
|------------|-------------------------------------------------|
| .classinfo | Information about the dynamic type of the class |

## 7.1 .init Property

.init produces a constant expression that is the default initializer. If applied to a type, it is the default initializer for that type. If applied to a variable or field, it is the default initializer for that variable or field's type.

```
int a;
int b = 1;
```

7.1. INIT PROPERTY 131

```
int.init // is 0
a.init // is 0
b.init // is 0

struct Foo
{
    int a;
    int b = 7;
}

Foo.init.a // is 0
Foo.init.b // is 7
```

**Note:** .init produces a default initialized object, not default constructed. If there is a default constructor for an object, it may produce a different value.

1. If T is a nested struct, the context pointer in T.init is null.

2. If T is a struct which has @disable this(); T.init might return a logically incorrect object.

```
struct S
{
    int x;
    @disable this();
    this(int n) { x = n; }
    invariant { assert(x > 0); }
    void check() {}
}
```

## 7.2 .stringof Property

.stringof produces a constant string that is the source representation of its prefix. If applied to a type, it is the string for that type. If applied to an expression, it is the source representation of that expression. Semantic analysis is not done for that expression.

```
module test;
import std.stdio;
struct Dog { }
enum Color { Red }
void main()
{
    writeln((1+2).stringof);
                                    // "1 + 2"
    writeln(Dog.stringof);
                                    // "Dog"
                                    // "Dog"
    writeln(test.Dog.stringof);
    writeln(int.stringof);
                                    // "int"
    writeln((int*[5][]).stringof); // "int*[5u][]"
    writeln(Color.Red.stringof);
                                    // "cast(Color)0"
                                    // "5"
    writeln((5).stringof);
}
```

Implementation Defined: The string representation for a type or expression can vary. Best Practices: Do not use .stringof for code generation. Instead use the identifier trait, or one of the Phobos helper functions such as std.traits.fullyQualifiedName.

## 7.3 .sizeof Property

e.sizeof gives the size in bytes of the expression e.

When getting the size of a member, it is not necessary for there to be a this object:

```
struct S
{
    int a;
    static int foo()
    {
       return a.sizeof; // returns 4
    }
}

void test()
{
    int x = S.a.sizeof; // sets x to 4
}
```

.sizeof applied to a class object returns the size of the class reference, not the class instantiation.

### 7.4 .alignof Property

.alignof gives the aligned size of an expression or type. For example, an aligned size of 1 means that it is aligned on a byte boundary, 4 means it is aligned on a 32 bit boundary.

Implementation Defined: the actual aligned size.

Best Practices: Be particularly careful when laying out an object that must line up with an externally imposed layout. Data misalignment can result in particularly pernicious bugs. It's often worth putting in an assert to assure it is correct.

## 7.5 .mangleof Property

Mangling refers to how a symbol is represented in text form in the generated object file. .mangleof returns a string literal of the representation of the type or symbol it is applied to. The mangling of types and symbols with D linkage is defined by Name Mangling.

#### Implementation Defined:

- 1. whether a leading underscore is added to a symbol
- 2. the mangling of types and symbols with non-D linkage. For C and C++ linkage, this will typically match what the associated C or C++ compiler does.

## 7.6 .classinfo Property

- .classinfo provides information about the dynamic type of a class object. It returns a reference to type object.TypeInfo\_Class.
- .classinfo applied to an interface gives the information for the interface, not the class it might be an instance of.

## 7.7 User-Defined Properties

User-defined properties can be created using Property Functions.

# Chapter 8

## Attributes

```
AttributeSpecifier:
   Attribute:
   Attribute DeclarationBlock
Attribute:
   Linkage Attribute
   A lign Attribute
   {\it DeprecatedAttribute}
   {\it VisibilityAttribute}
   Pragma
   static
   extern
   abstract
   final
   override
   synchronized
   auto
   scope
   const
   immutable
   inout
   shared
   __gshared
   AtAttribute
   nothrow
```

```
pure
    ref
    return
 AtAttribute:
    @ disable
    @ nogc
    Property
    @ safe
    @ system
    @ trusted
    {\it UserDefinedAttribute}
Property:
    @ property
DeclarationBlock:
    DeclDef
    { DeclDefs_{opt} }
   Attributes are a way to modify one or more declarations. The general forms are:
attribute declaration; // affects the declaration
               // affects all declarations until the end of
attribute:
               // the current scope
 declaration;
 declaration;
attribute { // affects all declarations in the block
 declaration;
 declaration;
}
```

### 8.1 Linkage Attribute

```
LinkageAttribute:
    extern ( LinkageType )
    extern ( C++, IdentifierList )

LinkageType:
    C
    C++
    D
    Windows
    Pascal
    System
    Objective-C
```

D provides an easy way to call C functions and operating system API functions, as compatibility with both is essential. The *LinkageType* is case sensitive, and is meant to be extensible by the implementation (they are not keywords). C and D must be supplied, the others are what makes sense for the implementation. C++ offers limited compatibility with C++. Objective-C offers limited compatibility with Objective-C, see the Interfacing to Objective-C documentation for more information. System is the same as Windows on Windows platforms, and C on other platforms. Implementation Note: for Win32 platforms, Windows and Pascal should exist.

C function calling conventions are specified by:

```
extern (C):
   int foo(); // call foo() with C conventions
```

Note that extern(C) can be provided for all types of declarations, including struct or class, even though there is no corresponding match on the C side. In that case, the attribute is ignored. This behavior applies for nested functions and nested variables as well. However, for static member methods and static nested functions, adding extern(C) will change the calling convention, but not the mangling.

D conventions are:

```
extern (D):
    Windows API conventions are:
extern (Windows):
    void *VirtualAlloc(
        void *lpAddress,
```

```
uint dwSize,
uint flAllocationType,
uint flProtect
);
```

The Windows convention is distinct from the C convention only on Win32 platforms, where it is equivalent to the stdcall convention.

Note that a lone extern declaration is used as a storage class.

#### C++ Namespaces

The linkage form extern (C++, *IdentifierList*) creates C++ declarations that reside in C++ namespaces. The *IdentifierList* specifies the namespaces.

```
extern (C++, N) { void foo(); }
   refers to the C++ declaration:
   namespace N { void foo(); }
   and can be referred to with or without qualification:
foo();
N.foo();
   Namespaces create a new named scope that is imported into its enclosing scope.
extern (C++, N) { void foo(); void bar(); }
extern (C++, M) { void foo(); }
bar();
         // ok
foo();
        // error - N.foo() or M.foo() ?
M.foo(); // ok
   Multiple identifiers in the IdentifierList create nested namespaces:
extern (C++, N.M) { extern (C++) { extern (C++, R) { void foo(); } } }
N.M.R.foo();
   refers to the C++ declaration:
   namespace N { namespace M { namespace R { void foo(); } } } }
```

## 8.2 align Attribute

```
AlignAttribute:
   align
   align ( AssignExpression )
```

8.2. ALIGN ATTRIBUTE

Specifies the alignment of:

- 1. variables
- 2. struct fields
- 3. union fields
- 4. class fields
- 5. struct, union, and class types

align by itself sets it to the default, which matches the default member alignment of the companion C compiler.

```
struct S
{
   align:
     byte a;  // placed at offset 0
     int b;  // placed at offset 4
     long c;  // placed at offset 8
}
auto sz = S.sizeof;  // 16
```

AssignExpression specifies the alignment which matches the behavior of the companion C compiler when non-default alignments are used. It must be a positive power of 2.

A value of 1 means that no alignment is done; fields are packed together.

```
struct S
{
   align (1):
     byte a; // placed at offset 0
     int b; // placed at offset 1
     long c; // placed at offset 5
}
auto sz = S.sizeof; // 16
```

The alignment for the fields of an aggregate does not affect the alignment of the aggregate itself - that is affected by the alignment setting outside of the aggregate.

```
align (2) struct S
{
  align (1):
    byte a;  // placed at offset 0
    int b;  // placed at offset 1
    long c;  // placed at offset 5
}
```

```
auto sz = S.sizeof; // 14
```

Setting the alignment of a field aligns it to that power of 2, regardless of the size of the field.

```
struct S
{
   align (4):
     byte a;  // placed at offset 0
     byte b;  // placed at offset 4
     short c;  // placed at offset 8
}
auto sz = S.sizeof;  // 12
```

Do not align references or pointers that were allocated using *NewExpression* on boundaries that are not a multiple of size\_t. The garbage collector assumes that pointers and references to go allocated objects will be on size\_t byte boundaries. If they are not, undefined behavior will result.

The *AlignAttribute* is reset to the default when entering a function scope or a non-anonymous struct, union, class, and restored when exiting that scope. It is not inherited from a base class.

### 8.3 deprecated Attribute

```
DeprecatedAttribute:
```

```
deprecated
deprecated ( AssignExpression )
```

It is often necessary to deprecate a feature in a library, yet retain it for backwards compatibility. Such declarations can be marked as **deprecated**, which means that the compiler can be instructed to produce an error if any code refers to deprecated declarations:

```
deprecated
{
    void oldFoo();
}
oldFoo(); // Deprecated: function test.oldFoo is deprecated
```

Optionally a string literal or manifest constant can be used to provide additional information in the deprecation message.

```
deprecated("Don'tuseubar") void oldBar();
oldBar(); // Deprecated: function test.oldBar is deprecated - Don't use bar
Calling CTFE-able functions or using manifest constants is also possible.
```

Implementation Note: The compiler should have a switch specifying if deprecated should be ignored, cause a warning, or cause an error during compilation.

### 8.4 Visibility Attribute

```
VisibilityAttribute:
   private
   package
   package ( IdentifierList )
   protected
   public
   export
```

Visibility is an attribute that is one of private, package, protected, public, or export. They may be referred to as protection attributes in documents predating DIP22.

Symbols with **private** visibility can only be accessed from within the same module. Private member functions are implicitly final and cannot be overridden.

package extends private so that package members can be accessed from code in other modules that are in the same package. If no identifier is provided, this applies to the innermost package only, or defaults to private if a module is not nested in a package.

package may have an optional parameter, dot-separated identifier list which is resolved as the qualified package name. If this optional parameter is present, the symbol will be visible by this package and all its descendants.

protected only applies inside classes (and templates as they can be mixed in) and means that a symbol can only be seen by members of the same module, or by a derived class. If accessing a protected instance member through a derived class member function, that member can only be accessed for the object instance which can be implicitly cast to the same type as 'this'. protected module members are illegal.

public means that any code within the executable can see the member. It is the default visibility attribute.

export means that any code outside the executable can access the member. export is analogous to exporting definitions from a DLL.

Visibility participates in symbol name lookup.

#### 8.5 const Attribute

The const attribute changes the type of the declared symbol from T to const(T), where T is the type specified (or inferred) for the introduced symbol in the absence of const.

```
const int foo = 7;
static assert(is(typeof(foo) == const(int)));
const
{
    double bar = foo + 6;
static assert(is(typeof(bar) == const(double)));
class C
{
    const void foo();
    const
        void bar();
    void baz() const;
}
pragma(msg, typeof(C.foo)); // const void()
pragma(msg, typeof(C.bar)); // const void()
pragma(msg, typeof(C.baz)); // const void()
static assert(is(typeof(C.foo) == typeof(C.bar)) &&
              is(typeof(C.bar) == typeof(C.baz)));
```

#### 8.6 immutable Attribute

The immutable attribute modifies the type from T to immutable(T), the same way as const does.

#### 8.7 inout Attribute

The inout attribute modifies the type from T to inout (T), the same way as const does.

### 8.8 shared Attribute

The shared attribute modifies the type from T to shared (T), the same way as const does.

# 8.9 \_\_gshared Attribute

By default, non-immutable global declarations reside in thread local storage. When a global variable is marked with the <u>\_\_gshared</u> attribute, its value is shared across all threads.

\_\_gshared may also be applied to member variables and local variables. In these cases, \_\_gshared is equivalent to static, except that the variable is shared by all threads rather than being thread local.

```
class Foo
{
    __gshared int bar;
}
int foo()
{
    __gshared int bar = 0;
    return bar++; // Not thread safe.
}
```

Unlike the **shared** attribute, **\_\_gshared** provides no safe-guards against data races or other multi-threaded synchronization issues. It is the responsibility of the programmer to ensure that access to variables marked **\_\_gshared** is synchronized correctly.

**\_\_gshared** is disallowed in safe mode.

### 8.10 @disable Attribute

A reference to a declaration marked with the **@disable** attribute causes a compile time error. This can be used to explicitly disallow certain operations or overloads at compile time rather than relying on generating a runtime error.

```
@disable void foo() { }
void main() { foo(); /* error, foo is disabled */ }
```

Disabling struct no-arg constructor disallows default construction of the struct. Disabling struct postblit makes the struct not copyable.

# 8.11 @safe, @trusted, and @system Attribute

See Function Safety.

# 8.12 @nogc Attribute

See No-GC Functions.

# 8.13 Oproperty Attribute

See Property Functions.

### 8.14 nothrow Attribute

See Nothrow Functions.

# 8.15 pure Attribute

See Pure Functions.

### 8.16 ref Attribute

See Ref Functions.

### 8.17 return Attribute

See Return Ref Parameters.

#### 8.18 override Attribute

The override attribute applies to virtual functions. It means that the function must override a function with the same name and parameters in a base class. The override attribute is useful for catching errors when a base class's member function gets its parameters changed, and all derived classes need to have their overriding functions updated.

```
class Foo
{
   int bar();
   int abc(int x);
}

class Foo2 : Foo
{
   override
   {
     int bar(char c); // error, no bar(char) in Foo
     int abc(int x); // ok
   }
}
```

### 8.19 static Attribute

The static attribute applies to functions and data. It means that the declaration does not apply to a particular instance of an object, but to the type of the object. In other words, it means there is no this reference. static is ignored when applied to other declarations.

```
class Foo
{
    static int bar() { return 6; }
    int foobar() { return 7; }
}
...
Foo f = new Foo;
Foo.bar(); // produces 6
Foo.foobar(); // error, no instance of Foo f.bar(); // produces 6;
```

```
f.foobar(); // produces 7;
```

Static functions are never virtual.

Static data has one instance per thread, not one per object.

Static does not have the additional C meaning of being local to a file. Use the **private** attribute in D to achieve that. For example:

### 8.20 auto Attribute

The auto attribute is used when there are no other attributes and type inference is desired.

```
auto i = 6.8; // declare i as a double
```

For functions, the auto attribute means return type inference. See Auto Functions.

# 8.21 scope Attribute

The scope attribute is used for local variables and for class declarations. For class declarations, the scope attribute creates a *scope* class. For local declarations, scope implements the RAII (Resource Acquisition Is Initialization) protocol. This means that the destructor for an object is automatically called when the reference to it goes out of scope. The destructor is called even if the scope is exited via a thrown exception, thus scope is used to guarantee cleanup.

If there is more than one **scope** variable going out of scope at the same point, then the destructors are called in the reverse order that the variables were constructed.

scope cannot be applied to globals, statics, data members, ref or out parameters. Arrays of scopes are not allowed, and scope function return values are not allowed. Assignment to a scope, other than initialization, is not allowed. Rationale: These restrictions may get relaxed in the future if a compelling reason to appears.

### 8.22 abstract Attribute

An abstract member function must be overridden by a derived class. Only virtual member functions may be declared abstract; non-virtual member functions and free-standing functions cannot be declared abstract.

Classes become abstract if any of its virtual member functions are declared abstract or if they are defined within an abstract attribute. Note that an abstract class may also contain non-virtual member functions.

Classes defined within an abstract attribute or with abstract member functions cannot be instantiated directly. They can only be instantiated as a base class of another, non-abstract, class.

Member functions declared as abstract can still have function bodies. This is so that even though they must be overridden, they can still provide 'base class functionality', e.g. through super.foo() in a derived class. Note that the class is still abstract and cannot be instantiated directly.

### 8.23 User-Defined Attributes

```
 \begin{tabular}{ll} UserDefinedAttribute: & & & & & & & & \\ & & & & & & & & & \\ & & & & & & & & \\ & & & & & & & & \\ & & & & & & & \\ & & & & & & & \\ & & & & & & & \\ & & & & & & & \\ & & & & & & \\ & & & & & & \\ & & & & & & \\ & & & & & & \\ & & & & & & \\ & & & & & & \\ & & & & & & \\ & & & & & & \\ & & & & & & \\ & & & & & & \\ & & & & & & \\ & & & & & & \\ & & & & & & \\ & & & & & & \\ & & & & & & \\ & & & & & & \\ & & & & & & \\ & & & & & & \\ & & & & & \\ & & & & & & \\ & & & & & \\ & & & & & \\ & & & & & \\ & & & & & \\ & & & & & \\ & & & & & \\ & & & & & \\ & & & & & \\ & & & & & \\ & & & & & \\ & & & & & \\ & & & & & \\ & & & & & \\ & & & & & \\ & & & & \\ & & & & & \\ & & & & \\ & & & & \\ & & & & \\ & & & & \\ & & & & \\ & & & & \\ & & & & \\ & & & & \\ & & & & \\ & & & & \\ & & & & \\ & & & & \\ & & & & \\ & & & & \\ & & & & \\ & & & & \\ & & & & \\ & & & \\ & & & \\ & & & \\ & & & \\ & & & \\ & & & \\ & & & \\ & & & \\ & & & \\ & & & \\ & & & \\ & & & \\ & & & \\ & & & \\ & & & \\ & & & \\ & & & \\ & & & \\ & & & \\ & & & \\ & & & \\ & & & \\ & & & \\ & & & \\ & & & \\ & & \\ & & & \\ & & \\ & & & \\ & & & \\ & & \\ & & & \\ & & \\ & & & \\ &
```

User-Defined Attributes (UDA) are compile-time expressions that can be attached to a declaration. These attributes can then be queried, extracted, and manipulated at compile time. There is no runtime component to them.

A user-defined attribute looks like:

```
@(3) int a;
@("string", 7) int b;
enum Foo;
@Foo int c;
struct Bar
{
    int x;
}
@Bar(3) int d;
   If there are multiple UDAs in scope for a declaration, they are concatenated:
@(1)
{
                          // has UDA's (1, 2)
    @(2) int a;
    @("string") int b; // has UDA's (1, "string")
}
```

UDA's can be extracted into an expression tuple using \_\_traits:

```
@('c') string s;
pragma(msg, __traits(getAttributes, s)); // prints tuple('c')
```

If there are no user-defined attributes for the symbol, an empty tuple is returned. The expression tuple can be turned into a manipulatable tuple:

```
template Tuple (T...)
{
    alias Tuple = T;
}
enum EEE = 7;
@("hello") struct SSS { }
@(3) { @(4) @EEE @SSS int foo; }
alias TP = Tuple!(__traits(getAttributes, foo));
pragma(msg, TP); // prints tuple(3, 4, 7, (SSS))
pragma(msg, TP[2]); // prints 7
```

Of course the tuple types can be used to declare things:

```
TP[3] a; // a is declared as an SSS
```

The attribute of the type name is not the same as the attribute of the variable:

```
pragma(msg, __traits(getAttributes, typeof(a))); // prints tuple("hello")
```

Of course, the real value of UDA's is to be able to create user-defined types with specific values. Having attribute values of basic types does not scale. The attribute tuples can be manipulated like any other tuple, and can be passed as the argument list to a template.

Whether the attributes are values or types is up to the user, and whether later attributes accumulate or override earlier ones is also up to how the user interprets them.

# Chapter 9

# Pragmas

```
Pragma:
    pragma ( Identifier )
    pragma ( Identifier , ArgumentList )
```

Pragmas are a way to pass special information to the compiler and to add vendor specific extensions to D. Pragmas can be used by themselves terminated with a ';', they can influence a statement, a block of statements, a declaration, or a block of declarations.

Pragmas can appear as either declarations, *Pragma DeclarationBlock*, or as statements, *PragmaStatement*.

```
pragma(ident);  // just by itself

pragma(ident) declaration; // influence one declaration

pragma(ident): // influence subsequent declarations
    declaration;
    declaration;

pragma(ident) // influence block of declarations
{
    declaration;
    declaration;
    declaration;
}

pragma(ident) statement; // influence one statement
```

```
pragma(ident)  // influence block of statements
{
    statement;
    statement;
}
```

The kind of pragma it is determined by the *Identifier*. ArgumentList is a comma-separated list of AssignExpressions. The AssignExpressions must be parsable as expressions, but their meaning is up to the individual pragma semantics.

# 9.1 Predefined Pragmas

All implementations must support these, even if by just ignoring them:

- pragma inline
- pragma lib
- pragma mangle
- pragma msg
- pragma startaddress

**Implementation Defined**: An implementation may ignore these pragmas.

### pragma inline

Affects whether functions are inlined or not. If at the declaration level, it affects the functions declared in the block it controls. If inside a function, it affects the function it is enclosed by.

It takes three forms:

#### 1. pragma(inline)

Sets the behavior to match the implementation's default behavior.

```
2. pragma(inline, false)
```

Functions are never inlined.

```
3. pragma(inline, true)
```

Always inline the functions.

There can be only zero or one *AssignExpressions*. If one is there, it must be **true**, **false**, or an integer value. An integer value is implicitly converted to a bool.

If there are multiple pragma inlines in a function, the lexically last one takes effect.

```
pragma(inline):
int foo(int x) // foo() is never inlined
{
    pragma(inline, true);
    ++x;
    pragma(inline, false); // supercedes the others
    return x + 3;
}
```

### Implementation Defined:

- 1. The default inline behavior is typically selectable with a compiler switch such as -inline.
- 2. Whether a particular function can be inlined or not is implementation defined.
- 3. What happens for pragma(inline, true) if the function cannot be inlined. An error message is typical.

#### pragma lib

There must be one AssignExpression and it must evaluate at compile time to a string literal.

```
pragma(lib, "foo.lib");
```

**Implementation Defined**: Typically, the string literal specifies the file name of a library file. This name is inserted into the generated object file, or otherwise is passed to the linker, so the linker automatically links in that library.

#### pragma mangle

Overrides the default mangling for a symbol.

There must be one AssignExpression and it must evaluate at compile time to a string literal.

**Implementation Defined**: It's only effective when the symbol is a function declaration or a variable declaration. For example this allows linking to a symbol which is a D keyword, which would normally be disallowed as a symbol name:

```
pragma(mangle, "body")
extern(C) void body_func();

pragma msg
Constructs a message from the ArgumentList.
pragma(msg, "compiling...", 1, 1.0);
```

**Implementation Defined**: The arguments are typically presented to the user during compilation, such as by printing them to the standard error stream.

#### pragma startaddress

There must be one AssignExpression and it must evaluate at compile time to a function symbol.

**Implementation Defined**: The function symbol specifies the start address for the program. The symbol is inserted into the object file or is otherwise presented to the linker to set the start address. This is not normally used for application level programming, but is for specialized systems work. For applications code, the start address is taken care of by the runtime library.

```
void foo() { ... }
pragma(startaddress, foo);
```

# 9.2 Vendor Specific Pragmas

Vendor specific pragma *Identifiers* can be defined if they are prefixed by the vendor's trademarked name, in a similar manner to version identifiers:

```
pragma(DigitalMars_extension) { ... }
```

Implementations must diagnose an error for unrecognized *Pragmas*, even if they are vendor specific ones.

Implementation Defined: Vendor specific pragmas.

Best Practices: vendor specific pragmas should be wrapped in version statements

```
version (DigitalMars)
{
    pragma(DigitalMars_extension)
    { ... }
}
```

# Chapter 10

# Expressions

Expressions are used to compute values with a resulting type. These values can then be assigned, tested, or ignored. Expressions can also have side effects.

### 10.1 Order Of Evaluation

Binary expressions are evaluated in strictly left-to-right order. Function arguments are evaluated in strictly left-to-right order for functions with extern (D) linkage.

```
import std.conv;
int i = 0;
(i = 2) = ++i * i++ + i;
assert(i == 13); // left to right evaluation of side effects
assert(text(++i, ++i) == "1415"); // left to right evaluation of arguments
```

#### Implementation Defined:

- 1. The order of evaluation of the operands of AssignExpression.
- 2. The order of evaluation of function arguments for functions with linkage other than extern (D).

**Best Practices:** Even though the order of evaluation is well-defined, writing code that depends on it is rarely recommended.

# 10.2 Expressions

```
Expression: CommaExpression
```

```
CommaExpression:
AssignExpression
AssignExpression, CommaExpression
```

The left operand of the , is evaluated, then the right operand is evaluated. The type of the expression is the type of the right operand, and the result is the result of the right operand. Using the result of comma expressions isn't allowed.

# 10.3 Assign Expressions

#### AssignExpression:

```
ConditionalExpression
ConditionalExpression = AssignExpression
ConditionalExpression += AssignExpression
ConditionalExpression -= AssignExpression
ConditionalExpression *= AssignExpression
ConditionalExpression /= AssignExpression
ConditionalExpression %= AssignExpression
ConditionalExpression &= AssignExpression
ConditionalExpression =| AssignExpression
ConditionalExpression ^= AssignExpression
ConditionalExpression <= AssignExpression
ConditionalExpression <= AssignExpression
ConditionalExpression >>= AssignExpression
ConditionalExpression >>= AssignExpression
ConditionalExpression >>= AssignExpression
ConditionalExpression >>= AssignExpression
ConditionalExpression >>= AssignExpression
ConditionalExpression >>= AssignExpression
```

For all assign expressions, the left operand must be a modifiable lvalue. The type of the assign expression is the type of the left operand, and the value is the value of the left operand after assignment occurs. The resulting expression is a modifiable lvalue.

**Undefined Behavior**: If either operand is a reference type and one of the following:

- 1. the operands have partially overlapping storage
- 2. the operands' storage overlaps exactly but the types are different

**Implementation Defined**: If neither operand is a reference type and one of the following:

- 1. the operands have partially overlapping storage
- 2. the operands' storage overlaps exactly but the types are different

### Simple Assignment Expression

If the operator is = then it is simple assignment. The right operand is implicitly converted to the type of the left operand, and assigned to it.

If the left and right operands are of the same struct type, and the struct type has a *Postblit*, then the copy operation is as described in Struct Postblit.

If the lvalue is the .length property of a dynamic array, the behavior is as described in Setting Dynamic Array Length.

If the Ivalue is a static array or a slice, the behavior is as described in Array Copying and Array Setting.

If the lvalue is a user-defined property, the behavior is as described in Property Functions.

### **Assignment Operator Expressions**

For arguments of built-in types, assignment operator expressions such as

```
a op= b
    are semantically equivalent to:
a = cast(typeof(a))(a op b)
    except that
```

- operand a is only evaluated once,
- overloading op uses a different function than overloading op does, and
- the left operand of >>>= does not undergo Integer Promotions before shifting.

For user-defined types, assignment operator expressions are overloaded separately from the binary operator. Still the left operand must be an lvalue.

# 10.4 Conditional Expressions

The first expression is converted to bool, and is evaluated.

If it is **true**, then the second expression is evaluated, and its result is the result of the conditional expression.

If it is false, then the third expression is evaluated, and its result is the result of the conditional expression.

If either the second or third expressions are of type void, then the resulting type is void. Otherwise, the second and third expressions are implicitly converted to a common type which becomes the result type of the conditional expression.

# 10.5 OrOr Expressions

```
OrOrExpression:

AndAndExpression
OrOrExpression || AndAndExpression
```

The result type of an *OrOrExpression* is bool, unless the right operand has type void, when the result is type void.

The OrOrExpression evaluates its left operand.

If the left operand, converted to type bool, evaluates to true, then the right operand is not evaluated. If the result type of the *OrOrExpression* is bool then the result of the expression is true

If the left operand is **false**, then the right operand is evaluated. If the result type of the *OrOrExpression* is **bool** then the result of the expression is the right operand converted to type bool.

# 10.6 AndAnd Expressions

```
AndAndExpression:
    OrExpression
    AndAndExpression && OrExpression
```

The result type of an AndAndExpression is bool, unless the right operand has type void, when the result is type void.

The AndAndExpression evaluates its left operand.

If the left operand, converted to type bool, evaluates to false, then the right operand is not evaluated. If the result type of the *AndAndExpression* is bool then the result of the expression is false.

If the left operand is **true**, then the right operand is evaluated. If the result type of the *AndAndExpression* is **bool** then the result of the expression is the right operand converted to type bool.

# 10.7 Bitwise Expressions

Bit wise expressions perform a bitwise operation on their operands. Their operands must be integral types. First, the Usual Arithmetic Conversions are done. Then, the bitwise operation is done.

### Or Expressions

### OrExpression:

XorExpression
OrExpression | XorExpression

The operands are OR'd together.

### **Xor Expressions**

#### XorExpression:

AndExpression
XorExpression ^ AndExpression

The operands are XOR'd together.

### And Expressions

#### AndExpression:

CmpExpression
AndExpression & CmpExpression

The operands are AND'd together.

# 10.8 Compare Expressions

### CmpExpression:

ShiftExpression
EqualExpression
IdentityExpression
RelExpression
InExpression

# 10.9 Equality Expressions

```
EqualExpression:
    ShiftExpression == ShiftExpression
    ShiftExpression != ShiftExpression
```

Equality expressions compare the two operands for equality (==) or inequality (!=). The type of the result is bool. The operands undergo the Usual Arithmetic Conversions to bring them to a common type before comparison.

If they are integral values or pointers, equality is defined as the bit pattern of the type matches exactly.

Equality for floating point types is more complicated. -0 and +0 compare as equal. If either or both operands are NAN, then both the == returns false and != returns true. Otherwise, the bit patterns are compared for equality.

For complex numbers, equality is defined as equivalent to:

```
x.re == y.re && x.im == y.im
and inequality is defined as equivalent to:
x.re != y.re || x.im != y.im
```

Equality for struct objects means the logical product of all equality results of the corresponding object fields. If all struct fields use bitwise equality, the whole struct equality could be optimized to one memory comparison operation (the existence of alignment holes in the objects is accounted for, usually by setting them all to 0 upon initialization).

For class and struct objects, the expression (a == b) is rewritten as a.opEquals(b), and (a != b) is rewritten as !a.opEquals(b).

For class objects, the == and != operators are intended to compare the contents of the objects, however an appropriate opEquals override must be defined for this to work. The default opEquals provided by the root Object class is equivalent to the is operator. Comparing against null is invalid, as null has no contents. Use the is and !is operators instead.

```
class C;
C c;
if (c == null) // error
    ...
if (c is null) // ok
    ...
```

For static and dynamic arrays, equality is defined as the lengths of the arrays matching, and all the elements are equal.

### Identity Expressions

```
IdentityExpression:
ShiftExpression is ShiftExpression
ShiftExpression !is ShiftExpression
```

The is compares for identity. To compare for nonidentity, use e1 !is e2. The type of the result is bool. The operands undergo the Usual Arithmetic Conversions to bring them to a common type before comparison.

For class objects, identity is defined as the object references are for the same object. Null class objects can be compared with is.

For struct objects and floating point values, identity is defined as the bits in the operands being identical.

For static and dynamic arrays, identity is defined as referring to the same array elements and the same number of elements.

For other operand types, identity is defined as being the same as equality.

The identity operator is cannot be overloaded.

# 10.10 Relational Expressions

```
RelExpression:
```

```
ShiftExpression < ShiftExpression \ ShiftExpression <= ShiftExpression \ ShiftExpression > ShiftExpression \ ShiftExpression >= ShiftExpression
```

First, the Usual Arithmetic Conversions are done on the operands. The result type of a relational expression is bool.

For class objects, the result of Object.opCmp() forms the left operand, and 0 forms the right operand. The result of the relational expression (o1 op o2) is:

```
(o1.opCmp(o2) op 0)
```

It is an error to compare objects if one is null.

For static and dynamic arrays, the result of the relational op is the result of the operator applied to the first non-equal element of the array. If two arrays compare equal, but are of different lengths, the shorter array compares as "less" than the longer array.

### Integer comparisons

Integer comparisons happen when both operands are integral types.

Integer comparison operators

| Operator | Relation         |
|----------|------------------|
| <        | less             |
| >        | greater          |
| <=       | less or equal    |
| >=       | greater or equal |
| ==       | equal            |
| !=       | not equal        |

It is an error to have one operand be signed and the other unsigned for a <, <=, > or >= expression. Use casts to make both operands signed or both operands unsigned.

### Floating point comparisons

If one or both operands are floating point, then a floating point comparison is performed.

A relational operator can have NaN operands. If either or both operands is NaN, the floating point comparison operation returns as follows:

Floating point comparison operators

| Operator | Relation                    | Returns |
|----------|-----------------------------|---------|
| <        | less                        | false   |
| >        | greater                     | false   |
| <=       | less or equal               | false   |
| >=       | greater or equal            | false   |
| ==       | equal                       | false   |
| !=       | unordered, less, or greater | true    |

### Class comparisons

For class objects, the relational operators compare the contents of the objects. Therefore, comparing against null is invalid, as null has no contents.

```
class C;
C c;
if (c < null) // error</pre>
```

# 10.11 In Expressions

```
InExpression:
ShiftExpression in ShiftExpression
ShiftExpression !in ShiftExpression
```

An associative array can be tested to see if an element is in the array:

```
int foo[char[]];
...
if ("hello" in foo)
```

The in expression has the same precedence as the relational expressions <, <=, etc. The return value of the InExpression is null if the element is not in the array; if it is in the array it is a pointer to the element.

The !in expression is the logical negation of the in operation.

# 10.12 Shift Expressions

```
ShiftExpression:

AddExpression

ShiftExpression << AddExpression

ShiftExpression >> AddExpression

ShiftExpression >>> AddExpression
```

The operands must be integral types, and undergo the Usual Arithmetic Conversions. The result type is the type of the left operand after the promotions. The result value is the result of shifting the bits by the right operand's value.

<< is a left shift. >> is a signed right shift. >>> is an unsigned right shift.

It's illegal to shift by the same or more bits than the size of the quantity being shifted:

# 10.13 Add Expressions

```
AddExpression: MulExpression
```

```
AddExpression + MulExpression
AddExpression - MulExpression
CatExpression
```

If the operands are of integral types, they undergo the Usual Arithmetic Conversions, and then are brought to a common type using the Usual Arithmetic Conversions.

If either operand is a floating point type, the other is implicitly converted to floating point and they are brought to a common type via the Usual Arithmetic Conversions.

If the operator is + or -, and the first operand is a pointer, and the second is an integral type, the resulting type is the type of the first operand, and the resulting value is the pointer plus (or minus) the second operand multiplied by the size of the type pointed to by the first operand.

If the second operand is a pointer, and the first is an integral type, and the operator is +, the operands are reversed and the pointer arithmetic just described is applied.

If both operands are pointers, and the operator is +, then it is illegal.

If both operands are pointers, and the operator is -, the pointers are subtracted and the result is divided by the size of the type pointed to by the operands. In this calculation the assumed size of void is one byte. It is an error if the pointers point to different types. The type of the result is ptrdiff\_t.

If both operands are of integral types and an overflow or underflow occurs in the computation, wrapping will happen. That is, uint.max + 1 == uint.min and uint.min - 1 == uint.max.

Add expressions for floating point operands are not associative.

# 10.14 Cat Expressions

```
CatExpression:
AddExpression ~ MulExpression
```

A *CatExpression* concatenates arrays, producing a dynamic array with the result. The arrays must be arrays of the same element type. If one operand is an array and the other is of that array's element type, that element is converted to an array of length 1 of that element, and then the concatenation is performed.

# 10.15 Mul Expressions

```
MulExpression:
```

UnaryExpression
MulExpression \* UnaryExpression

```
MulExpression / UnaryExpression
MulExpression % UnaryExpression
```

The operands must be arithmetic types. They undergo the Usual Arithmetic Conversions.

For integral operands, the \*, /, and % correspond to multiply, divide, and modulus operations. For multiply, overflows are ignored and simply chopped to fit into the integral type.

For integral operands of the / and % operators, the quotient rounds towards zero and the remainder has the same sign as the dividend. If the divisor is zero, an Exception is thrown.

For floating point operands, the \* and / operations correspond to the IEEE 754 floating point equivalents. the IEEE 754 remainder. For example, 15.0 for IEEE 754, remainder(15.0,10.0) == -5.0.

Mul expressions for floating point operands are not associative.

# 10.16 Unary Expressions

```
UnaryExpression:
```

- & UnaryExpression
- ++ UnaryExpression
- -- UnaryExpression
- \* UnaryExpression
- UnaryExpression
- + UnaryExpression
- ! UnaryExpression

ComplementExpression

( Type ) . Identifier

( Type ) . TemplateInstance

DeleteExpression

CastExpression

PowExpression

#### Complement Expressions

ComplementExpression:

~ UnaryExpression

ComplementExpressions work on integral types (except bool). All the bits in the value are complemented.

**Note:** the usual Integer Promotions are not performed prior to the complement operation.

### **New Expressions**

```
NewExpression:

new AllocatorArguments opt Type
NewExpressionWithArgs:

new AllocatorArguments opt Type [ AssignExpression ]

new AllocatorArguments opt Type ( ArgumentList opt )

NewAnonClassExpression

AllocatorArguments:
    ( ArgumentList opt )

ArgumentList:
    AssignExpression ,
    AssignExpression , ArgumentList
```

NewExpressions are used to allocate memory on the garbage collected heap (default) or using a class or struct specific allocator.

To allocate multidimensional arrays, the declaration reads in the same order as the prefix array declaration order.

```
char[][] foo;  // dynamic array of strings
...
foo = new char[][30]; // allocate array of 30 strings
    The above allocation can also be written as:
foo = new char[][](30); // allocate array of 30 strings
    To allocate the nested arrays, multiple arguments can be used:
int[][][] bar;
...
bar = new int[][][](5, 20, 30);
```

The code above is equivalent to:

```
bar = new int[][][5];
foreach (ref a; bar)
{
    a = new int[][20];
    foreach (ref b; a)
    {
        b = new int[30];
    }
}
```

If there is a **new** ( ArgumentList ), then those arguments are passed to the class or struct specific allocator function after the size argument.

If a NewExpression is used as an initializer for a function local variable with scope storage class, and the ArgumentList to new is empty, then the instance is allocated on the stack rather than the heap or using the class specific allocator.

### Delete Expressions

```
DeleteExpression:
delete UnaryExpression
```

NOTE: delete has been deprecated. Instead, please use destroy if feasible, or core.memory.\_\_delete as a last resort.

If the *UnaryExpression* is a class object reference, and there is a destructor for that class, the destructor is called for that object instance.

Next, if the *UnaryExpression* is a class object reference, or a pointer to a struct instance, and the class or struct has overloaded operator delete, then that operator delete is called for that class object instance or struct instance.

Otherwise, the garbage collector is called to immediately free the memory allocated for the class instance or struct instance. If the garbage collector was not used to allocate the memory for the instance, undefined behavior will result.

If the *UnaryExpression* is a pointer or a dynamic array, the garbage collector is called to immediately release the memory. If the garbage collector was not used to allocate the memory for the instance, undefined behavior will result.

The pointer, dynamic array, or reference is set to null after the delete is performed. Any attempt to reference the data after the deletion via another reference to it will result in undefined behavior.

If *UnaryExpression* is a variable allocated on the stack, the class destructor (if any) is called for that instance. Neither the garbage collector nor any class deallocator is called.

#### Cast Expressions

```
CastExpression:
   cast ( Type ) UnaryExpression
   cast ( TypeCtors_{opt} ) UnaryExpression
```

A CastExpression converts the UnaryExpression to Type.

```
cast(foo) -p; // cast (-p) to type foo
(foo) - p;
                // subtract p from foo
```

Any casting of a class reference to a derived class reference is done with a runtime check to make sure it really is a downcast. null is the result if it isn't.

```
class A { ... }
class B : A { ... }
void test(A a, B b)
{
                      // error, need cast
    B bx = a;
   B bx = cast(B) a; // bx is null if a is not a B
                     // no cast needed
    A ax = b;
    A ax = cast(A) b; // no runtime check needed for upcast
}
```

In order to determine if an object o is an instance of a class B use a cast:

```
if (cast(B) o)
{
    // o is an instance of B
}
else
    // o is not an instance of B
}
```

Casting a pointer type to and from a class type is done as a type paint (i.e. a reinterpret cast). Casting a dynamic array to another dynamic array is done only if the array lengths multiplied by the element sizes match. The cast is done as a type paint, with the array length adjusted to match any change in element size. If there's not a match, a runtime error is generated.

```
import std.stdio;
```

```
int main()
{
    byte[] a = [1,2,3];
    auto b = cast(int[])a; // runtime array cast misalignment

    int[] c = [1, 2, 3];
    auto d = cast(byte[])c; // ok
    // prints:
    // [1, 0, 0, 0, 2, 0, 0, 0, 3, 0, 0, 0]
    writeln(d);
    return 0;
}
```

Casting a floating point literal from one type to another changes its type, but internally it is retained at full precision for the purposes of constant folding.

```
void test()
    real a = 3.40483L;
    real b;
                    // literal is not truncated to double precision
    b = 3.40483;
    assert(a == b);
    assert(a == 3.40483);
    assert(a == 3.40483L);
    assert(a == 3.40483F);
    double d = 3.40483; // truncate literal when assigned to variable
    assert(d != a);
                       // so it is no longer the same
    const double x = 3.40483; // assignment to const is not
    assert(x == a);
                    // truncated if the initializer is visible
}
```

Casting a floating point value to an integral type is the equivalent of converting to an integer using truncation.

```
void main()
{
    int a = cast(int) 0.8f;
    assert(a == 0);
    long b = cast(long) 1.5;
    assert(b == 1L);
    long c = cast(long) -1.5;
    assert(c == -1);
```

```
}
```

Casting a value v to a struct S, when value is not a struct of the same type, is equivalent to: S(v)

Casting to a CastQual replaces the qualifiers to the type of the UnaryExpression.

```
shared int x;
assert(is(typeof(cast(const)x) == const int));
```

Casting with no *Type* or *CastQual* removes any top level const, immutable, shared or inout type modifiers from the type of the *UnaryExpression*.

```
shared int x;
assert(is(typeof(cast()x) == int));
```

Casting an expression to **void** type is allowed to mark that the result is unused. On *ExpressionStatement*, it could be used properly to avoid "has no effect" error.

# 10.17 Pow Expressions

```
PowExpression:
```

```
PostfixExpression ^^ UnaryExpression
```

PowExpression raises its left operand to the power of its right operand.

# 10.18 Postfix Expressions

#### PostfixExpression:

```
PrimaryExpression
PostfixExpression . Identifier
PostfixExpression . TemplateInstance
PostfixExpression . NewExpression
```

```
PostfixExpression ++ PostfixExpression -- PostfixExpression ( ArgumentList _{\mathrm{opt}} ) TypeCtors _{\mathrm{opt}} BasicType ( ArgumentList _{\mathrm{opt}} ) IndexExpression SliceExpression
```

# 10.19 Index Expressions

```
IndexExpression:
   PostfixExpression [ ArgumentList ]
```

PostfixExpression is evaluated. If PostfixExpression is an expression of type static array or dynamic array, the symbol \$ is set to be the number of elements in the array. If PostfixExpression is a ValueSeq, the symbol \$ is set to be the number of elements in the sequence. A new declaration scope is created for the evaluation of the ArgumentList and \$ appears in that scope only.

If PostfixExpression is a ValueSeq, then the ArgumentList must consist of only one argument, and that must be statically evaluatable to an integral constant. That integral constant n then selects the nth expression in the ValueSeq, which is the result of the IndexExpression. It is an error if n is out of bounds of the ValueSeq.

# 10.20 Slice Expressions

```
SliceExpression:
   PostfixExpression [ ]
   PostfixExpression [ Slice , opt ]
Slice:
   AssignExpression
   AssignExpression , Slice
   AssignExpression .. AssignExpression
   AssignExpression .. AssignExpression , Slice
```

PostfixExpression is evaluated. if PostfixExpression is an expression of type static array or dynamic array, the special variable \$ is declared and set to be the length of the array. A new declaration scope is created for the evaluation of the AssignExpression..AssignExpression and \$ appears in that scope only.

The first AssignExpression is taken to be the inclusive lower bound of the slice, and the second AssignExpression is the exclusive upper bound. The result of the expression is a slice of the PostfixExpression array.

If the [ ] form is used, the slice is of the entire array.

The type of the slice is a dynamic array of the element type of the PostfixExpression.

A SliceExpression is not a modifiable lvalue.

If the slice bounds can be known at compile time, the slice expression is implicitly convertible to an lvalue of static array. For example:

```
arr[a .. b] // typed T[]
```

If both  ${\tt a}$  and  ${\tt b}$  are integers (may be constant-folded), the slice expression can be converted to a static array type  ${\tt T[b-a]}$ .

```
void foo(int[2] a)
{
    assert(a == [2, 3]);
void bar(ref int[2] a)
{
    assert(a == [2, 3]);
    a[0] = 4;
    a[1] = 5;
    assert(a == [4, 5]);
}
void baz(int[3] a) {}
void main()
{
    int[] arr = [1, 2, 3];
    foo(arr[1 .. 3]);
    assert(arr == [1, 2, 3]);
    bar(arr[1 .. 3]);
    assert(arr == [1, 4, 5]);
  //baz(arr[1 .. 3]); // cannot match length
}
```

The following forms of slice expression can be convertible to a static array type:

e An expression that contains no side effects.

a, b Integers (that may be constant-folded).

Computing array lengths during compilation

| Form         | The length calculated at compile time         |
|--------------|-----------------------------------------------|
| arr[]        | The compile time length of arr if it's known. |
| arr[a b]     | b - a                                         |
| arr[e-a e]   | a                                             |
| arr[e e+b]   | Ъ                                             |
| arr[e-a e+b] | a + b                                         |
| arr[e+a e+b] | b - $a$ $if$ $a$ <= $b$                       |
| arr[e-a e-b] | a - b <i>if</i> a >= b                        |

If *PostfixExpression* is a *ValueSeq*, then the result of the slice is a new *ValueSeq* formed from the upper and lower bounds, which must statically evaluate to integral constants. It is an error if those bounds are out of range.

# 10.21 Primary Expressions

```
PrimaryExpression:
   Identifier
   . Identifier
   TemplateInstance
   . \ \textit{TemplateInstance}
   this
   super
   null
   true
   false
   IntegerLiteral
   FloatLiteral
   Character Literal
   StringLiterals
   ArrayLiteral
   AssocArrayLiteral
   FunctionLiteral
   AssertExpression
   MixinExpression
   ImportExpression
```

```
NewExpressionWithArgs
BasicTypeX . Identifier
BasicTypeX ( ArgumentList opt )
TypeCtor ( Type ) . Identifier
TypeCtor ( Type ) ( ArgumentList opt )
Typeof
TypeidExpression
IsExpression
( Expression )
SpecialKeyword
TraitsExpression
```

#### .Identifier

*Identifier* is looked up at module scope, rather than the current lexically nested scope.

#### this

Within a non-static member function, this resolves to a reference to the object for which the function was called. If the object is an instance of a struct, this will be a pointer to that instance. If a member function is called with an explicit reference to typeof(this), a non-virtual call is made:

```
class A
{
    char get() { return 'A'; }

    char foo() { return typeof(this).get(); }
    char bar() { return this.get(); }
}

class B : A
{
    override char get() { return 'B'; }
}

void main()
{
    B b = new B();
```

```
assert(b.foo() == 'A');
assert(b.bar() == 'B');
}
```

Assignment to this is not allowed.

#### super

super is identical to this, except that it is cast to this's base class. It is an error if there is no base class. It is an error to use super within a struct member function. (Only class Object has no base class.) If a member function is called with an explicit reference to super, a non-virtual call is made.

Assignment to super is not allowed.

#### null

null represents the null value for pointers, pointers to functions, delegates, dynamic arrays, associative arrays, and class objects. If it has not already been cast to a type, it is given the singular type typeof (null) and it is an exact conversion to convert it to the null value for pointers, pointers to functions, delegates, etc. After it is cast to a type, such conversions are implicit, but no longer exact.

#### true, false

These are of type bool and when cast to another integral type become the values 1 and 0, respectively.

#### Character Literals

Character literals are single characters and resolve to one of type char, wchar, or dchar. If the literal is a \u escape sequence, it resolves to type wchar. If the literal is a \U escape sequence, it resolves to type dchar. Otherwise, it resolves to the type with the smallest size it will fit into.

### String Literals

```
StringLiterals:
StringLiteral
StringLiterals StringLiteral
```

String literals can implicitly convert to any of the following types, they have equal weight:

```
immutable(char)*
immutable(wchar)*
immutable(dchar)*
immutable(wchar)[]
immutable(dchar)[]
```

By default, a string literal is typed as a dynamic array, but the element count is known at compile time. So all string literals can be implicitly converted to static array types.

```
void foo(char[2] a)
{
    assert(a == "bc");
}
void bar(ref const char[2] a)
{
    assert(a == "bc");
}
void baz(const char[3] a) {}

void main()
{
    string str = "abc";
    foo(str[1 .. 3]);
    bar(str[1 .. 3]);
    //baz(str[1 .. 3]); // cannot match length
}
```

String literals have a 0 appended to them, which makes them easy to pass to C or C++ functions expecting a const char\* string. The 0 is not included in the .length property of the string literal.

### **Array Literals**

```
ArrayLiteral:
    [ ArgumentList opt ]
```

Array literals are a comma-separated list of *AssignExpressions* between square brackets [ and ]. The *AssignExpressions* form the elements of a dynamic array, the length of the array is the number of elements. The common type of the all elements is taken to be the type of the array element, and all elements are implicitly converted to that type.

```
auto a1 = [1,2,3]; // type is int[], with elements 1, 2 and 3
```

```
auto a2 = [1u,2,3]; // type is uint[], with elements 1u, 2u, and 3u
```

By default, an array literal is typed as a dynamic array, but the element count is known at compile time. So all array literals can be implicitly converted to static array types.

```
void foo(long[2] a)
    assert(a == [2, 3]);
void bar(ref long[2] a)
    assert(a == [2, 3]);
    a[0] = 4;
    a[1] = 5;
    assert(a == [4, 5]);
void baz(const char[3] a) {}
void main()
{
    long[] arr = [1, 2, 3];
    foo(arr[1 .. 3]);
    assert(arr == [1, 2, 3]);
    bar(arr[1 .. 3]);
    assert(arr == [1, 4, 5]);
  //baz(arr[1 .. 3]); // cannot match length
}
```

If any of the arguments in the *ArgumentList* are a *ValueSeq*, then the elements of the *ValueSeq* are inserted as arguments in place of the sequence.

Array literals are allocated on the memory managed heap. Thus, they can be returned safely from functions:

```
int[] foo()
{
    return [1, 2, 3];
}
```

When array literals are cast to another array type, each element of the array is cast to the new element type. When arrays that are not literals are cast, the array is reinterpreted as the new type, and the length is recomputed:

```
import std.stdio;

void main()
{
    // cast array literal
    const short[] ct = cast(short[]) [cast(byte)1, 1];
    // this is equivalent with:
    // const short[] ct = [cast(short)1, cast(short)1];
    writeln(ct); // writes [1, 1]

    // cast other array expression
    // --> normal behavior of CastExpression
    byte[] arr = [cast(byte)1, cast(byte)1];
    short[] rt = cast(short[]) arr;
    writeln(rt); // writes [257]
}
```

In other words, casting literal expression will change the literal type.

### **Associative Array Literals**

```
AssocArrayLiteral:
    [KeyValuePairs]

KeyValuePairs:
    KeyValuePair
    KeyValuePair , KeyValuePairs

KeyValuePair:
    KeyExpression : ValueExpression

KeyExpression:
    AssignExpression
```

```
ValueExpression:
AssignExpression
```

Associative array literals are a comma-separated list of key: value pairs between square brackets [ and ]. The list cannot be empty. The common type of the all keys is taken to be the key type of the associative array, and all keys are implicitly converted to that type. The common type of the all values is taken to be the value type of the associative array, and all values are implicitly converted to that type. An AssocArrayLiteral cannot be used to statically initialize anything.

```
[21u:"he", 38:"ho", 2:"hi"]; // type is string[uint], // with keys 21u, 38u and 2u // and values "he", "ho", and "hi"
```

If any of the keys or values in the KeyValuePairs are a ValueSeq, then the elements of the ValueSeq are inserted as arguments in place of the sequence.

### **Function Literals**

```
FunctionLiteral:
```

```
function \textit{Type}_{opt} \textit{ParameterAttributes}_{opt} \textit{FunctionLiteralBody} \textit{delegate} \textit{Type}_{opt} \textit{ParameterMemberAttributes}_{opt} \textit{FunctionLiteralBody} \textit{ParameterMemberAttributes} \textit{FunctionLiteralBody} \textit{FunctionLiteralBody} \textit{Lambda}
```

#### ParameterAttributes:

Parameters FunctionAttributes  $_{\mathrm{opt}}$ 

#### ParameterMemberAttributes:

Parameters MemberFunctionAttributes opt

#### FunctionLiteralBody:

BlockStatement

FunctionContracts<sub>opt</sub> BodyStatement

FunctionLiterals enable embedding anonymous functions and anonymous delegates directly into expressions. Type is the return type of the function or delegate, if omitted it is inferred from any ReturnStatements in the FunctionLiteralBody. (ArgumentList) forms the arguments to the function. If omitted it defaults to the empty argument list (). The type of a function literal is pointer to function or pointer to delegate. If the keywords function or delegate are omitted, it is inferred from whether FunctionLiteralBody is actually accessing to the outer context.

For example:

```
int function(char c) fp; // declare pointer to a function
void test()
{
    static int foo(char c) { return 6; }
    fp = &foo;
   is exactly equivalent to:
int function(char c) fp;
void test()
    fp = function int(char c) { return 6;} ;
   Also:
int abc(int delegate(int i));
void test()
{
    int b = 3;
    int foo(int c) { return 6 + b; }
    abc(&foo);
}
   is exactly equivalent to:
int abc(int delegate(int i));
void test()
{
```

double d = 7.6;
float f = 2.3;

```
int b = 3;
    abc( delegate int(int c) { return 6 + b; } );
}
   and the following where the return type int and function/delegate are inferred:
int abc(int delegate(int i));
int def(int function(int s));
void test()
{
    int b = 3;
    abc( (int c) { return 6 + b; } ); // inferred to delegate
    def((int c) { return c * 2; } ); // inferred to function
  //def( (int c) { return c * b; } ); // error!
    // Because the FunctionLiteralBody accesses b, then the function literal type
    // is inferred to delegate. But def cannot receive delegate.
   If the type of a function literal can be uniquely determined from its context, the parameter type
inference is possible.
void foo(int function(int) fp);
void test()
    int function(int) fp = (n) { return n * 2; };
    // The type of parameter n is inferred to int.
    foo((n) { return n * 2; });
    // The type of parameter n is inferred to int.
}
   Anonymous delegates can behave like arbitrary statement literals. For example, here an arbi-
trary statement is executed by a loop:
double test()
```

```
void loop(int k, int j, void delegate() statement)
{
    for (int i = k; i < j; i++)
    {
        statement();
    }
}
loop(5, 100, { d += 1; });
loop(3, 10, { f += 3; });
return d + f;
}</pre>
```

When comparing with nested functions, the function form is analogous to static or non-nested functions, and the delegate form is analogous to non-static nested functions. In other words, a delegate literal can access stack variables in its enclosing function, a function literal cannot.

#### Lambdas

```
Lambda:
```

```
function \textit{Type}_{\text{opt}} \textit{ParameterAttributes} \Rightarrow \textit{AssignExpression} delegate \textit{Type}_{\text{opt}} \textit{ParameterMemberAttributes} \Rightarrow \textit{AssignExpression} \textit{ParameterMemberAttributes} \Rightarrow \textit{AssignExpression} \textit{Identifier} \Rightarrow \textit{AssignExpression}
```

Lambdas are a shorthand syntax for FunctionLiterals.

- 1. Just one *Identifier* is rewritten to *Parameters*: ( *Identifier* )
- 2. The following part => AssignExpression is rewritten to FunctionLiteralBody: { return AssignExpression ; }

Example usage:

```
import std.stdio;

void main()
{
    auto i = 3;
    auto twice = function (int x) => x * 2;
```

```
auto square = delegate (int x) => x * x;
auto n = 5;
auto mul_n = (int x) => x * n;

writeln(twice(i)); // prints 6
writeln(square(i)); // prints 9
writeln(mul_n(i)); // prints 15
}
```

## Uniform construction syntax for built-in scalar types

The implicit conversions of built-in scalar types can be explicitly represented by using function call syntax. For example:

```
auto a = short(1);  // implicitly convert an integer literal '1' to short
auto b = double(a);  // implicitly convert a short variable 'a' to double
auto c = byte(128);  // error, 128 cannot be represented in a byte
```

If the argument is omitted, it means default construction of the scalar type:

```
auto a = ushort();  // same as: ushort.init
auto b = wchar();  // same as: wchar.init
auto c = creal();  // same as: creal.init
```

#### **Assert Expressions**

```
AssertExpression: 
 assert ( AssignExpression , opt ) 
 assert ( AssignExpression , AssignExpression , opt )
```

The first AssignExpression must evaluate to true. If it does not, an Assert Failure has occurred and the program enters an Invalid State.

If the first AssignExpression consists entirely of compile time constants, and evaluates to false, it is a special case; it signifies that it is unreachable code. Compile Time Function Execution (CTFE) is not attempted.

AssertExpression has different semantics if it is in a unittest or in contract.

The second AssignExpression, if present, must be implicitly convertible to type const (char) [].

If the first AssignExpression is a reference to a class instance for which a Class Invariant exists, the  $Class\ Invariant\ must\ hold.$ 

If the first AssignExpression is a pointer to a struct instance for which a Struct Invariant exists, the Struct Invariant must hold.

The type of an AssertExpression is void.

**Undefined Behavior**: Once in an *Invalid State* the behavior of the continuing execution of the program is undefined.

**Implementation Defined**: Whether the first *AssertExpression* is evaluated or not at runtime is typically set with a compiler switch. If it is not evaluated, any side effects specified by the *AssertExpression* may not occur. The behavior if the first *AssertExpression* is evaluated and is false is also typically set with a compiler switch and may include these options:

- 1. continuing execution
- 2. immediately halting via execution of a special CPU instruction
- 3. aborting the program
- 4. calling the assert failure function in the corresponding C runtime library
- 5. throwing the AssertError exception in the D runtime library

If the optional second *AssignExpression* is provided, the implementation may evaluate it and print the resulting message upon assert failure:

```
void main()
{
    assert(0, "an" ~ "_error_message");
}
```

When compiled and run, it will produce the message:

```
core.exception.AssertError@test.d(3) an error message
```

The implementation may handle the case of the first AssignExpression evaluating at compile time to false differently in that in release mode it may simply generate a HLT instruction or equivalent.

#### **Best Practices:**

- 1. Do not have side effects in either AssignExpression that subsequent code depends on.
- 2. AssertExpressions are intended to detect bugs in the program, do not use for detecting input or environmental errors.
- 3. Do not attempt to resume normal execution after an Assert Failure.

#### Mixin Expressions

```
MixinExpression:
   mixin ( AssignExpression )
```

The AssignExpression must evaluate at compile time to a constant string. The text contents of the string must be compilable as a valid Expression, and is compiled as such.

```
int foo(int x)
{
    return mixin("x<sub>\(\sigmu\)</sub>+\(\sigmu\)1") * 7;  // same as ((x + 1) * 7)
}
```

## **Import Expressions**

```
ImportExpression:
   import ( AssignExpression )
```

The AssignExpression must evaluate at compile time to a constant string. The text contents of the string are interpreted as a file name. The file is read, and the exact contents of the file become a string literal.

Implementations may restrict the file name in order to avoid directory traversal security vulnerabilities. A possible restriction might be to disallow any path components in the file name.

Note that by default an import expression will not compile unless you pass one or more paths via the -J switch. This tells the compiler where it should look for the files to import. This is a security feature.

```
void foo()
{
    // Prints contents of file foo.txt
    writeln(import("foo.txt"));
}
```

## Typeid Expressions

```
TypeidExpression:
   typeid ( Type )
   typeid ( Expression )
```

If Type, returns an instance of class TypeInfo corresponding to Type.

If Expression, returns an instance of class TypeInfo corresponding to the type of the Expression. If the type is a class, it returns the TypeInfo of the dynamic type (i.e. the most derived type). The Expression is always executed.

interface
enum
function
delegate

```
class A { }
class B : A { }
void main()
{
    writeln(typeid(int));
                             // int
    uint i;
    writeln(typeid(i++));
                                    // uint
    writeln(i);
                                    // 1
    A = new B();
                                   //B
    writeln(typeid(a));
    writeln(typeid(typeof(a))); // A
}
IsExpression
 IsExpression:
    is ( Type )
    is ( Type : TypeSpecialization )
    is ( Type == TypeSpecialization )
     \  \  \, \textbf{is} \  \, (\  \, \textit{Type} \  \, : \  \, \textit{TypeSpecialization} \  \, , \  \, \textit{TemplateParameterList} \  \, ) \\
    is ( Type == TypeSpecialization , TemplateParameterList )
    is ( Type Identifier )
    is ( Type Identifier : TypeSpecialization )
    is ( Type Identifier == TypeSpecialization )
    is ( Type Identifier : TypeSpecialization , TemplateParameterList )
    is ( Type Identifier == TypeSpecialization , TemplateParameterList )
 TypeSpecialization:
    Type
    struct
    union
    class
```

```
super
const
immutable
inout
shared
return
__parameters
```

Is Expressions are evaluated at compile time and are used for checking for valid types, comparing types for equivalence, determining if one type can be implicitly converted to another, and deducing the subtypes of a type. The result of an Is Expression is a boolean of value true if the condition is satisfied. If the condition is not satisfied, the result is a boolean of value false.

Type is the type being tested. It must be syntactically correct, but it need not be semantically correct. If it is not semantically correct, the condition is not satisfied.

*Identifier* is declared to be an alias of the resulting type if the condition is satisfied. The *Identifier* forms can only be used if the *IsExpression* appears in a *StaticIfCondition*.

TypeSpecialization is the type that Type is being compared against.

The forms of the *IsExpression* are:

1. is ( Type ) The condition is satisfied if Type is semantically correct (it must be syntactically correct regardless).

2. is (*Type : TypeSpecialization*) The condition is satisfied if *Type* is semantically correct and it is the same as or can be implicitly converted to *TypeSpecialization*. *TypeSpecialization* is only allowed to be a *Type*.

```
alias Bar = short;
void foo()
```

```
{
       if (is(Bar : int))
                              // satisfied because short can be
                              // implicitly converted to int
           writeln("satisfied");
       else
           writeln("not_satisfied");
  }
3. is ( Type == TypeSpecialization )
  The condition is satisfied if Type is semantically correct and is the same type as TypeSpecial-
  If TypeSpecialization is one of
  struct union class interface enum function delegate const immutable shared
  then the condition is satisfied if Type is one of those.
  alias Bar = short;
  void foo()
  {
       if (is(Bar == int)) // not satisfied because short is not
                               // the same type as int
           writeln("satisfied");
       else
           writeln("not_satisfied");
  }
4. is (Type Identifier) The condition is satisfied if Type is semantically correct. If so, Identifier
  is declared to be an alias of Type.
  alias Bar = short;
  void foo()
       static if (is(Bar T))
           alias S = T;
       else
           alias S = long;
       writeln(typeid(S)); // prints "short"
       if (is(Bar T))
                            // error, Identifier T form can
                             // only be in StaticIfConditions
           . . .
  }
```

#### 5. is ( Type Identifier : TypeSpecialization )

The condition is satisfied if *Type* is the same as *TypeSpecialization*, or if *Type* is a class and *TypeSpecialization* is a base class or base interface of it. The *Identifier* is declared to be either an alias of the *TypeSpecialization* or, if *TypeSpecialization* is dependent on *Identifier*, the deduced type.

```
alias Bar = int;
alias Abc = long*;
void foo()
{
    static if (is(Bar T : int))
        alias S = T;
    else
        alias S = long;

    writeln(typeid(S)); // prints "int"

    static if (is(Abc U : U*))
    {
        U u;
        writeln(typeid(typeof(u))); // prints "long"
    }
}
```

The way the type of *Identifier* is determined is analogous to the way template parameter types are determined by *TemplateTypeParameterSpecialization*.

#### 6. is ( Type Identifier == TypeSpecialization )

The condition is satisfied if *Type* is semantically correct and is the same as *TypeSpecialization*. The *Identifier* is declared to be either an alias of the *TypeSpecialization* or, if *TypeSpecialization* is dependent on *Identifier*, the deduced type.

If TypeSpecialization is one of struct union class interface enum function delegate constimutable shared

then the condition is satisfied if *Type* is one of those. Furthermore, *Identifier* is set to be an alias of the type:

| keyword    | alias type for <i>Identifier</i>                                                                                                    |
|------------|----------------------------------------------------------------------------------------------------|
| struct     | Type                                                                                                    |
| union      | Type                                                                                                    |
| class      | Type                                                                                                    |
| interface  | Type                                                                                                    |
| super      | TypeSeq of base classes and interfaces                                                                                                    |
| enum       | the base type of the enum                                                                                                    |
| function   | TypeSeq of the function parameter types. For C- and D-style variadic functions, only the non-variadic parameters are included. For typesafe variadic functions, the is ignored. |
| delegate   | the function type of the delegate                                                                                                    |
| return     | the return type of the function, delegate, or function pointer                                                                                                    |
| parameters | the parameter sequence of a function, delegate, or function pointer. This includes the parameter types, names, and default values.                                              |
| const      | Type                                                                                                    |
| immutable  | Type                                                                                                    |
| shared     | Type                                                                                                    |

7. is (Type: TypeSpecialization, TemplateParameterList) is (Type == TypeSpecialization, TemplateParameterList) is (Type Identifier: TypeSpecialization, TemplateParameterList) is (Type Identifier == TypeSpecialization, TemplateParameterList) More complex types can be pattern matched; the TemplateParameterList declares symbols based on the parts of the pattern that are matched, analogously to the way implied template parameters are matched.

```
import std.stdio, std.typecons;
```

```
void main()
    alias Tup = Tuple!(int, string);
    alias AA = long[char[]];
    static if (is(Tup : Template!Args, alias Template, Args...))
    {
        writeln(__traits(isSame, Template, Tuple)); // true
        writeln(is(Template!(int, long) == Tup)); // true
        writeln(typeid(Args[0])); // int
        writeln(typeid(Args[1])); // immutable(char)[]
    }
    static if (is(AA T : T[U], U : const char[]))
        writeln(typeid(T)); // long
        writeln(typeid(U)); // const char[]
    }
    static if (is(AA A : A[B], B : int))
    {
        assert(0); // should not match, as B is not an int
    }
    static if (is(int[10] W : W[len], int len))
        writeln(typeid(W)); // int
        writeln(len);
                            // 10
    }
    static if (is(int[10] X : X[len], int len : 5))
        assert(0); // should not match, len should be 10
    }
}
```

# 10.22 Special Keywords

SpecialKeyword:

```
__FILE__
    __FILE_FULL_PATH__
    __MODULE__
    __LINE__
    __FUNCTION__
    __PRETTY_FUNCTION__
   __FILE__ and __LINE__ expand to the source file name and line number at the point of instan-
tiation. The path of the source file is left up to the compiler.
   __FILE_FULL_PATH__ expands to the absolute source file name at the point of instantiation.
   __MODULE__ expands to the module name at the point of instantiation.
   __FUNCTION__ expands to the fully qualified name of the function at the point of instantiation.
   __PRETTY_FUNCTION__ is similar to __FUNCTION__, but also expands the function return type,
its parameter types, and its attributes.
   Example:
module test;
import std.stdio;
void test(string file = __FILE__, size_t line = __LINE__,
         string mod = __MODULE__, string func = __FUNCTION__,
         string pretty = __PRETTY_FUNCTION__,
         string fileFullPath = __FILE_FULL_PATH__)
{
    writefln("file:''%s', line:''%s', lmodule:''%s', \nfunction:''%s', " ~
         "pretty_function:_'%s',\nfile_full_path:_'%s'",
        file, line, mod, func, pretty, fileFullPath);
}
int main(string[] args)
    test();
    return 0;
}
   Assuming the file was at /example/test.d, this will output:
file: 'test.d', line: '13', module: 'test',
function: 'test.main', pretty function: 'int test.main(string[] args)',
file full path: '/example/test.d'
```

# 10.23 Associativity and Commutativity

An implementation may rearrange the evaluation of expressions according to arithmetic associativity and commutativity rules as long as, within that thread of execution, no observable difference is possible.

This rule precludes any associative or commutative reordering of floating point expressions.

# Chapter 11

# Statements

The order of execution within a function is controlled by *Statements*. A function's body consists of a sequence of zero or more *Statements*. Execution occurs in lexical order, though certain statements may have deferred effects. A *Statement* has no value; it is executed for its effects.

```
Statement:
;
NonEmptyStatement
ScopeBlockStatement

NoScopeNonEmptyStatement:
NonEmptyStatement
BlockStatement

NoScopeStatement:
;
NonEmptyStatement
BlockStatement

NonEmptyStatement
NonEmptyOrScopeBlockStatement:
NonEmptyStatement
ScopeBlockStatement

NonEmptyStatement
NonEmptyStatement

NonEmptyStatement:
```

 ${\it NonEmptyStatementNoCaseNoDefault}$   ${\it CaseStatement}$   ${\it CaseRangeStatement}$   ${\it DefaultStatement}$ 

#### ${\it NonEmptyStatementNoCaseNoDefault:}$

LabeledStatement

 ${\it ExpressionStatement}$ 

 ${\it DeclarationStatement}$ 

IfStatement

While Statement

DoStatement

For Statement

For each Statement

SwitchStatement

FinalSwitchStatement

ContinueStatement

BreakStatement

ReturnStatement

 ${\it GotoStatement}$ 

WithStatement

Synchronized Statement

TryStatement

ScopeGuardStatement

 ${\it ThrowStatement}$ 

AsmStatement

PragmaStatement

 ${\it MixinStatement}$ 

ForeachRangeStatement

 ${\it Conditional Statement}$ 

StaticForeachStatement

StaticAssert

TemplateMixin

ImportDeclaration

Any ambiguities in the grammar between *Statements* and *Declarations* are resolved by the declarations taking precedence. Wrapping such a statement in parentheses will disambiguate it in favor of being a *Statement*.

## 11.1 Scope Statements

```
ScopeStatement:
NonEmptyStatement
BlockStatement
```

A new scope for local symbols is introduced for the *NonEmptyStatement* or *BlockStatement*. Even though a new scope is introduced, local symbol declarations cannot shadow (hide) other local symbol declarations in the same function.

```
void func1(int x)
{
              // illegal, x shadows parameter x
    int x;
    int y;
    { int y; } // illegal, y shadows enclosing scope's y
    void delegate() dg;
    dg = { int y; }; // ok, this y is not in the same function
    struct S
                 // ok, this y is a member, not a local
        int y;
    { int z; }
    \{ int z; \} // ok, this z is not shadowing the other z
    { int t; }
    { t++; } // illegal, t is undefined
}
```

Best Practices: Local declarations within a function should all have unique names, even if they are in non-overlapping scopes.

# 11.2 Scope Block Statements

```
ScopeBlockStatement:
BlockStatement
```

A scope block statement introduces a new scope for the *BlockStatement*.

## 11.3 Labeled Statements

Statements can be labeled. A label is an identifier that precedes a statement.

## Labeled Statement:

Identifier:

 $Identifier : {\it NoScopeStatement}$ 

 $Identifier \ : \ \mathit{Statement}$ 

Any statement can be labeled, including empty statements, and so can serve as the target of a goto statement. Labeled statements can also serve as the target of a break or continue statement.

A label can appear without a following statement at the end of a block.

Labels are in a name space independent of declarations, variables, types, etc. Even so, labels cannot have the same name as local declarations. The label name space is the body of the function they appear in. Label name spaces do not nest, i.e. a label inside a block statement is accessible from outside that block.

Labels in one function cannot be referenced from another function.

#### 11.4 Block Statement

```
BlockStatement:
    { }
    { StatementList }

StatementList:
    Statement
    Statement
    Statement StatementList
```

A block statement is a sequence of statements enclosed by { }. The statements are executed in lexical order, until the end of the block is reached or a statement transfers control elsewhere.

# 11.5 Expression Statement

```
ExpressionStatement:
    Expression ;
```

The expression is evaluated.

Expressions that have no effect, like (x + x), are illegal as expression statements unless the are cast to void.

## 11.6 Declaration Statement

Declaration statements define variables, and declare types, templates, functions, imports, conditionals, static foreaches, and static asserts.

```
DeclarationStatement:
```

```
StorageClasses_{opt} Declaration
```

Some declaration statements:

## 11.7 If Statement

If statements provide simple conditional execution of statements.

#### IfStatement:

```
if ( IfCondition ) ThenStatement
if ( IfCondition ) ThenStatement else ElseStatement
```

```
IfCondition:
    Expression
    auto Identifier = Expression
    TypeCtors Identifier = Expression
    TypeCtors opt BasicType Declarator = Expression
ThenStatement:
    ScopeStatement
ElseStatement
```

Expression is evaluated and must have a type that can be converted to a boolean. If it's true the *ThenStatement* is transferred to, else the *ElseStatement* is transferred to.

The *ElseStatement* is associated with the innermost if statement which does not already have an associated *ElseStatement*.

If an auto *Identifier* is provided, it is declared and initialized to the value and type of the *Expression*. Its scope extends from when it is initialized to the end of the *ThenStatement*.

If a *TypeCtors Identifier* is provided, it is declared to be of the type specified by *TypeCtors* and is initialized with the value of the *Expression*. Its scope extends from when it is initialized to the end of the *ThenStatement*.

If a *Declarator* is provided, it is declared and initialized to the value of the *Expression*. Its scope extends from when it is initialized to the end of the *ThenStatement*.

```
import std.regex;
if (auto m = std.regex.matchFirst("abcdef", "b(c)d"))
{
   writefln("[%s]", m.pre);
                               // prints [a]
   writefln("[%s]", m.post);
                               // prints [ef]
   writefln("[%s]", m[0]);
                               // prints [bcd]
   writefln("[%s]", m[1]);  // prints [c]
}
else
{
   writeln(m.post); // Error: undefined identifier 'm'
                    // Error: undefined identifier 'm'
writeln(m.pre);
```

## 11.8 While Statement

```
WhileStatement:
    while ( Expression ) ScopeStatement
```

A While Statement implements a simple loop.

Expression is evaluated and must have a type that can be converted to a boolean. If it's true the ScopeStatement is executed. After the ScopeStatement is executed, the Expression is evaluated again, and if true the ScopeStatement is executed again. This continues until the Expression evaluates to false.

```
int i = 0;
while (i < 10)
{
    foo(i);
    ++i;
}
    A BreakStatement will exit the loop.
    A ContinueStatement will transfer directly to evaluating Expression again.
    A While Statement is equivalent to:
for (; Expression; ) ScopeStatement</pre>
```

## 11.9 Do Statement

```
DoStatement:
    do ScopeStatement while (Expression);
```

Do while statements implement simple loops.

ScopeStatement is executed. Then Expression is evaluated and must have a type that can be converted to a boolean. If it's true the loop is iterated again. This continues until the Expression evaluates to false.

```
int i = 0;
do
{
    foo(i);
} while (++i < 10);</pre>
```

A BreakStatement will exit the loop. A ContinueStatement will transfer directly to evaluating Expression again.

## 11.10 For Statement

For statements implement loops with initialization, test, and increment clauses.

```
ForStatement:
    for ( Initialize Test<sub>opt</sub> ; Increment<sub>opt</sub> ) ScopeStatement

Initialize:
    ;
    NoScopeNonEmptyStatement

Test:
    Expression

Increment:
    Expression
```

Initialize is executed. Test is evaluated and must have a type that can be converted to a boolean. If it's true the statement is executed. After the statement is executed, the Increment is executed. Then Test is evaluated again, and if true the statement is executed again. This continues until the Test evaluates to false.

A BreakStatement will exit the loop. A ContinueStatement will transfer directly to the Increment.

A ForStatement creates a new scope. If Initialize declares a variable, that variable's scope extends through the end of the for statement. For example:

Function bodies cannot be empty:

The *Initialize* may be omitted. *Test* may also be omitted, and if so, it is treated as if it evaluated to true.

## 11.11 Foreach Statement

A foreach statement loops over the contents of an aggregate.

```
AggregateForeach:
   Foreach ( ForeachTypeList ; ForeachAggregate )

ForeachStatement:
   AggregateForeach NoScopeNonEmptyStatement

Foreach:
   foreach
   foreach_reverse

ForeachTypeList:
   ForeachType
   ForeachType , ForeachTypeList

ForeachType:
   ForeachTypeAttributes_opt BasicType Declarator
   ForeachTypeAttributes_opt Identifier
   ForeachTypeAttributes_opt alias Identifier
```

ForeachTypeAttributes

```
ForeachTypeAttribute
ForeachTypeAttribute:

ForeachTypeAttribute:

ref
TypeCtor
enum

ForeachAggregate:
Expression
```

Foreach Aggregate is evaluated. It must evaluate to an expression of type static array, dynamic array, associative array, struct, class, delegate, or sequence. The NoScopeNonEmptyStatement is executed, once for each element of the aggregate. At the start of each iteration, the variables declared by the Foreach TypeList are set to be a copy of the elements of the aggregate. If the variable is ref, it is a reference to the contents of that aggregate.

The aggregate must be loop invariant, meaning that elements to the aggregate cannot be added or removed from it in the NoScopeNonEmptyStatement.

#### Foreach over Arrays

If the aggregate is a static or dynamic array, there can be one or two variables declared. If one, then the variable is said to be the *value* set to the elements of the array, one by one. The type of the variable must match the type of the array contents, except for the special cases outlined below. If there are two variables declared, the first is said to be the *index* and the second is said to be the *value*. The *index* must be of int, uint, long or ulong type, it cannot be ref, and it is set to be the index of the array element.

```
char[] a;
...
foreach (int i, char c; a)
{
    writefln("a[%d]_=_',c'", i, c);
}
```

For foreach, the elements for the array are iterated over starting at index 0 and continuing to the maximum of the array. For foreach\_reverse, the array elements are visited in the reverse order.

**Note:** The *ForeachTypeAttribute* is implicit, and when a type is not specified, it is inferred. In that case, auto is implied, and it is not necessary (and actually forbidden) to use it.

```
int[] arr;
...
foreach (n; arr) // ok, n is an int
    writeln(n);

foreach (auto n; arr) // error, auto is redundant
    writeln(n);
```

### Foreach over Arrays of Characters

If the aggregate expression is a static or dynamic array of chars, wchars, or dchars, then the *Type* of the *value* can be any of char, wchar, or dchar. In this manner any UTF array can be decoded into any UTF type:

```
char[] a = "xE2x89xA0".dup; // u2260 encoded as 3 UTF-8 bytes
foreach (dchar c; a)
    writefln("a[]_{\square}=_{\square}%x", c); // prints 'a[] = 2260'
}
dchar[] b = "\u2260"d.dup;
foreach (char c; b)
{
    writef("%x,_", c); // prints 'e2, 89, a0, '
}
   Aggregates can be string literals, which can be accessed as char, wchar, or dchar arrays:
void test()
    foreach (char c; "ab")
    {
        writefln("',%s', c);
    foreach (wchar w; "xy")
        writefln("'%s'", w);
```

```
}
which would print:
'a'
'b'
'x'
'y'
```

## Foreach over Associative Arrays

If the aggregate expression is an associative array, there can be one or two variables declared. If one, then the variable is said to be the *value* set to the elements of the array, one by one. The type of the variable must match the type of the array contents. If there are two variables declared, the first is said to be the *index* and the second is said to be the *value*. The *index* must be of the same type as the indexing type of the associative array. It cannot be **ref**, and it is set to be the index of the array element. The order in which the elements of the array are iterated over is unspecified for **foreach\_reverse** for associative arrays is illegal.

```
double[string] a; // index type is string, value type is double
...
foreach (string s, double d; a)
{
    writefln("a['%s']_=_\%g", s, d);
}
```

#### Foreach over Structs and Classes with opApply

If the aggregate expression is a struct or class object, the **foreach** is defined by the special **opApply** member function, and the **foreach\_reverse** behavior is defined by the special **opApplyReverse** member function. These functions have the type:

```
int opApply(scope int delegate(ref Type [, ...]) dg);
int opApplyReverse(scope int delegate(ref Type [, ...]) dg);
```

where Type matches the Type used in the ForeachType declaration of Identifier. Multiple ForeachTypes correspond with multiple Type's in the delegate type passed to opApply or opApplyReverse. There can be multiple opApply and opApplyReverse functions, one is selected by matching the type of dg to the ForeachTypes of the ForeachStatement. The body of the apply function iterates over the elements it aggregates, passing them each to the dg function. If the dg

returns 0, then apply goes on to the next element. If the dg returns a nonzero value, apply must cease iterating and return that value. Otherwise, after done iterating across all the elements, apply will return 0.

For example, consider a class that is a container for two elements:

```
class Foo
    uint[2] array;
    int opApply(scope int delegate(ref uint) dg)
        int result = 0;
        for (int i = 0; i < array.length; i++)</pre>
            result = dg(array[i]);
             if (result)
                 break;
        }
        return result;
    }
}
   An example using this might be:
void test()
{
    Foo a = new Foo();
    a.array[0] = 73;
    a.array[1] = 82;
    foreach (uint u; a)
        writefln("%d", u);
}
   which would print:
73
82
```

The scope storage class on the dg parameter means that the parameter's value does not escape the scope of the opApply function (an example would be assigning dg to a global). If it cannot be statically guaranteed that dg does not escape, a closure may be allocated for it on the heap instead of the stack. Best practice is to annotate delegate parameters with scope when possible.

opApply can also be a templated function, which will infer the types of parameters based on the ForeachStatement.

For example:

```
struct S
{
    import std.traits : ParameterTypeTuple; // introspection template
    int opApply(Dg)(scope Dg dg)
    if (ParameterTypeTuple!Dg.length == 2) // foreach with 2 parameters
    {
        return 0;
    }
    int opApply(Dg)(scope Dg dg)
    if (ParameterTypeTuple!Dg.length == 3) // foreach with takes 3 parameters
    {
        return 0;
    }
}
void main()
{
    foreach (int a, int b; S()) { } // calls first opApply function
    foreach (int a, int b, float c; S()) { } // calls second opApply function
}
```

It is important to make sure that, if opapply catches any exceptions, that those exceptions did not originate from the delegate passed to *opapply*. The user would expect exceptions thrown from a foreach body to both terminate the loop, and propagate outside the foreach body.

#### Foreach over Structs and Classes with Ranges

If the aggregate expression is a struct or class object, but the opApply for foreach, or opApplyReverse foreach\_reverse do not exist, then iteration over struct and class objects can be done with range primitives. For foreach, this means the following properties and methods must be defined:

#### Foreach Range Properties

| Property | Purpose                                                                   |
|----------|---------------------------------------------------------------------------|
| .empty   | returns true if no more elements return the leftmost element of the range |

## Foreach Range Methods

| Method      | Purpose                                      |
|-------------|----------------------------------------------|
| .popFront() | move the left edge of the range right by one |

## Meaning:

```
foreach (e; range) { ... }
    translates to:
for (auto __r = range; !__r.empty; __r.popFront())
{
    auto e = __r.front;
    ...
}
```

Similarly, for foreach\_reverse, the following properties and methods must be defined:

## Foreach reverse Range Properties

| Property        | Purpose                                                                    |
|-----------------|----------------------------------------------------------------------------|
| .empty<br>.back | returns true if no more elements return the rightmost element of the range |

## Foreach reverse Range Methods

| Method     | Purpose                                      |
|------------|----------------------------------------------|
| .popBack() | move the right edge of the range left by one |

## Meaning:

```
foreach_reverse (e; range) { ... }
   translates to:

for (auto __r = range; !__r.empty; __r.popBack())
{
   auto e = __r.back;
   ...
}
```

### Foreach over Delegates

If Foreach Aggregate is a delegate, the type signature of the delegate is of the same as for opapply. This enables many different named looping strategies to coexist in the same class or struct.

For example:

```
void main()
{
    // Custom loop implementation, that iterates over powers of 2 with
    // alternating sign. The loop body is passed in dg.
    int myLoop(int delegate(ref int) dg)
    {
        for (int z = 1; z < 128; z *= -2)
        {
            auto ret = dg(z);
            // If the loop body contains a break, ret will be non-zero.
            if (ret != 0)
                return ret;
        }
        return 0;
    }
    // This example loop simply collects the loop index values into an array.
    int[] result;
    foreach (ref x; &myLoop)
    {
        result ~= x;
    assert(result == [1, -2, 4, -8, 16, -32, 64, -128]);
}
```

**Note:** When *ForeachAggregate* is a delegate, the compiler does not try to implement reverse traversal of the results returned by the delegate when **foreach\_reverse** is used. This may result in code that is confusing to read. Therefore, using **foreach\_reverse** with a delegate is now deprecated, and will be rejected in the future.

#### Foreach over Sequences

If the aggregate expression is a sequence, there can be one or two iteration symbols declared. If one, then the symbol is an *element alias* of each element in the sequence in turn.

If the sequence is a *TypeSeq*, then the foreach statement is executed once for each type, and the element alias is set to each type.

When the sequence is a *ValueSeq*, the element alias is a variable and is set to each value in the sequence. If the type of the variable is given, it must match the type of the sequence contents. If no type is given, the type of the variable is set to the type of the sequence element, which may change from iteration to iteration.

If there are two symbols declared, the first is the *index variable* and the second is the *element alias*. The index must be of int, uint, long or ulong type, it cannot be ref, and it is set to the index of each sequence element.

Example:

```
import std.meta : AliasSeq;

void main()
{
    alias Seq = AliasSeq!(int, "literal", main);
    foreach (sym; Seq)
    {
        pragma(msg, sym.stringof);
    }
}
Output:
int
"literal"
main()
    See also: Static Foreach.
```

#### Foreach Ref Parameters

ref can be used to update the original elements:

```
void test()
{
    static uint[2] a = [7, 8];
    foreach (ref uint u; a)
    {
        u++;
    }
```

```
foreach (uint u; a)
{
     writefln("%d", u);
}

which would print:

8
9
```

ref can not be applied to the index values.

If not specified, the *Types* in the *ForeachType* can be inferred from the type of the *ForeachAggregate*.

#### Foreach Restrictions

The aggregate itself must not be resized, reallocated, free'd, reassigned or destructed while the foreach is iterating over the elements.

# 11.12 Foreach Range Statement

A foreach range statement loops over the specified range.

```
RangeForeach:
   Foreach ( ForeachType ; LwrExpression .. UprExpression )

LwrExpression:
   Expression
```

```
UprExpression:
    Expression

ForeachRangeStatement:
```

RangeForeach ScopeStatement

Foreach Type declares a variable with either an explicit type, or a type inferred from LwrExpression and UprExpression. The ScopeStatement is then executed n times, where n is the result of UprExpression - LwrExpression. If UprExpression is less than or equal to LwrExpression, the ScopeStatement is executed zero times. If Foreach is foreach, then the variable is set to Lwr-Expression, then incremented at the end of each iteration. If Foreach is foreach\_reverse, then the variable is set to UprExpression, then decremented before each iteration. LwrExpression and UprExpression are each evaluated exactly once, regardless of how many times the ScopeStatement is executed.

```
import std.stdio;
int foo()
{
    write("foo");
    return 10;
}

void main()
{
    foreach (i; 0 .. foo())
    {
        write(i);
    }
}
prints:
```

foo0123456789

#### Break and Continue out of Foreach

A BreakStatement in the body of the foreach will exit the foreach, a ContinueStatement will immediately start the next iteration.

## 11.13 Switch Statement

A switch statement goes to one of a collection of case statements depending on the value of the switch expression.

```
SwitchStatement:
   switch ( Expression ) ScopeStatement
CaseStatement:
   {\tt case} ArgumentList : ScopeStatementList
CaseRangeStatement:
   {\tt case} FirstExp : .. {\tt case} LastExp : ScopeStatementList
FirstExp:
   AssignExpression
LastExp:
   AssignExpression
DefaultStatement:
   {\tt default} : {\tt ScopeStatementList}
ScopeStatementList:
   {\it StatementListNoCaseNoDefault}
StatementListNoCaseNoDefault:
   StatementNoCaseNoDefault
   Statement No Case No Default\ Statement List No Case No Default
StatementNoCaseNoDefault:
```

 ${\it NonEmptyStatementNoCaseNoDefault} \ {\it ScopeBlockStatement}$ 

Expression is evaluated. The result type T must be of integral type or char[], wchar[] or dchar[]. The result is compared against each of the case expressions. If there is a match, the corresponding case statement is transferred to.

The case expressions, ArgumentList, are a comma separated list of expressions.

A CaseRangeStatement is a shorthand for listing a series of case statements from FirstExp to LastExp.

If none of the case expressions match, and there is a default statement, the default statement is transferred to.

A switch statement must have a default statement.

The case expressions must all evaluate to a constant value or array, or a runtime initialized const or immutable variable of integral type. They must be implicitly convertible to the type of the switch *Expression*.

Case expressions must all evaluate to distinct values. Const or immutable variables must all have different names. If they share a value, the first case statement with that value gets control. There must be exactly one default statement.

The ScopeStatementList introduces a new scope.

Case statements and default statements associated with the switch can be nested within block statements; they do not have to be in the outermost block. For example, this is allowed:

```
switch (i)
{
    case 1:
    {
        case 2:
    }
    break;
}
```

A ScopeStatementList must either be empty, or be ended with a ContinueStatement, Break-Statement, ReturnStatement, GotoStatement, ThrowStatement or assert(0) expression unless this is the last case. This is to set apart with C's error-prone implicit fall-through behavior. goto case; could be used for explicit fall-through:

```
int number;
string message;
switch (number)
{
    default: // valid: ends with 'throw'
```

}

```
throw new Exception("unknown_number");
                 // valid: ends with 'break' (break out of the 'switch' only)
        message ~= "three,";
        break;
                 // valid: ends with 'continue' (continue the enclosing loop)
        message ~= "four_";
        continue;
                 // valid: ends with 'goto' (explicit fall-through to next case.)
        message ~= "five<sub>□</sub>";
        goto case;
                 // ERROR: implicit fall-through
    case 6:
        message ~= "six_";
    case 1:
                // valid: the body is empty
                 // valid: this is the last case in the switch statement.
        message = "one_or_two";
}
   A break statement will exit the switch BlockStatement.
   Strings can be used in switch expressions. For example:
char[] name;
switch (name)
{
    case "fred":
    case "sally":
        . . .
```

For applications like command line switch processing, this can lead to much more straightforward code, being clearer and less error prone. char, what and dchar strings are allowed.

Implementation Note: The compiler's code generator may assume that the case statements are sorted by frequency of use, with the most frequent appearing first and the least frequent last. Although this is irrelevant as far as program correctness is concerned, it is of performance interest.

## 11.14 Final Switch Statement

#### FinalSwitchStatement:

```
final switch ( Expression ) ScopeStatement
```

A final switch statement is just like a switch statement, except that:

- No DefaultStatement is allowed.
- No CaseRangeStatements are allowed.
- If the switch *Expression* is of enum type, all the enum members must appear in the *CaseS-tatements*.
- The case expressions cannot evaluate to a run time initialized value.

## 11.15 Continue Statement

```
ContinueStatement:
   continue Identifier opt ;
```

continue aborts the current iteration of its enclosing loop statement, and starts the next iteration.

continue executes the next iteration of its innermost enclosing while, for, for each, or do loop. The increment clause is executed.

If continue is followed by *Identifier*, the *Identifier* must be the label of an enclosing while, for, or do loop, and the next iteration of that loop is executed. It is an error if there is no such statement.

Any intervening finally clauses are executed, and any intervening synchronization objects are released.

Note: If a finally clause executes a throw out of the finally clause, the continue target is never reached.

```
for (i = 0; i < 10; i++)
{
    if (foo(i))
        continue;
    bar();
}</pre>
```

#### 11.16 Break Statement

```
BreakStatement:
    break Identifier opt ;
```

break exits the innermost enclosing while, for, foreach, do, or switch statement, resuming execution at the statement following it.

If break is followed by *Identifier*, the *Identifier* must be the label of an enclosing while, for, do or switch statement, and that statement is exited. It is an error if there is no such statement.

Any intervening finally clauses are executed, and any intervening synchronization objects are released.

Note: If a finally clause executes a throw out of the finally clause, the break target is never reached.

```
for (i = 0; i < 10; i++)
{
    if (foo(i))
        break;
}</pre>
```

#### 11.17 Return Statement

```
ReturnStatement:
    return Expression<sub>opt</sub> ;
```

return exits the current function and supplies its return value.

Expression is required if the function specifies a return type that is not void. The Expression is implicitly converted to the function return type.

At least one return statement, throw statement, or assert(0) expression is required if the function specifies a return type that is not void, unless the function contains inline assembler code.

Before the function actually returns, any objects with scope storage duration are destroyed, any enclosing finally clauses are executed, any scope(exit) statements are executed, any scope(success) statements are executed, and any enclosing synchronization objects are released.

The function will not return if any enclosing finally clause does a return, goto or throw that exits the finally clause.

If there is an out postcondition (see Contract Programming), that postcondition is executed after the *Expression* is evaluated and before the function actually returns.

```
int foo(int x)
{
    return x + 3;
}
```

## 11.18 Goto Statement

```
GotoStatement:
   goto Identifier ;
   goto default ;
   goto case ;
   goto case Expression ;

goto transfers to the statement labeled with Identifier.
   if (foo)
        goto L1;
    x = 3;
L1:
    x++;
```

The second form, goto default;, transfers to the innermost *DefaultStatement* of an enclosing *SwitchStatement*.

The third form, goto case;, transfers to the next CaseStatement of the innermost enclosing SwitchStatement.

The fourth form, goto case Expression;, transfers to the CaseStatement of the innermost enclosing SwitchStatement with a matching Expression.

```
switch (x)
{
    case 3:
        goto case;
    case 4:
        goto default;
    case 5:
        goto case 4;
    default:
        x = 4;
        break;
}
```

Any intervening finally clauses are executed, along with releasing any intervening synchronization mutexes.

It is illegal for a *GotoStatement* to be used to skip initializations.

## 11.19 With Statement

The with statement is a way to simplify repeated references to the same object.

#### WithStatement:

```
with ( Expression ) ScopeStatement
with ( Symbol ) ScopeStatement
with ( TemplateInstance ) ScopeStatement
```

where *Expression* evaluates to a class reference or struct instance. Within the with body the referenced object is searched first for identifier symbols.

The WithStatement

```
with (expression)
{
         ...
        ident;
}
    is semantically equivalent to:
{
        Object tmp;
        tmp = expression;
        ...
        tmp.ident;
}
```

Note that *Expression* only gets evaluated once and is not copied. The with statement does not change what this or super refer to.

For *Symbol* which is a scope or *TemplateInstance*, the corresponding scope is searched when looking up symbols. For example:

```
struct Foo
{
    alias Y = int;
}
...
```

```
Y y;  // error, Y undefined
with (Foo)
{
    Y y;  // same as Foo.Y y;
}
```

Use of with object symbols that shadow local symbols with the same identifier are not allowed. This is to reduce the risk of inadvertant breakage of with statements when new members are added to the object declaration.

```
struct S
{
    float x;
}

void main()
{
    int x;
    S s;
    with (s)
    {
        x++; // error, shadows the int x declaration
    }
}
```

In nested WithStatements, the inner-most scope takes precedence. If a symbol cannot be resolved at the inner-most scope, resolution is forwarded incrementally up the scope hierarchy.

```
import std.stdio;
struct Foo
{
    void f() { writeln("Foo.f"); }
}
struct Bar
{
    void f() { writeln("Bar.f"); }
}
struct Baz
```

```
// f() is not implemented
}
void f()
{
   writeln("f");
}
void main()
   Foo foo;
   Bar bar;
   Baz baz;
   f();
                     // prints "f"
   with(foo)
    {
                    // prints "Foo.f"
       f();
       with(bar)
       {
           f(); // prints "Bar.f"
           with(baz)
               f(); // prints "Bar.f". 'Baz' does not implement 'f()' so
                      // resolution is forwarded to 'with(bar)''s scope
           }
       }
       with(baz)
       {
           f();
                     // prints "Foo.f". 'Baz' does not implement 'f()' so
                      // resolution is forwarded to 'with(foo)''s scope
       }
    }
   with(baz)
    {
                      // prints "f". 'Baz' does not implement 'f()' so
       f();
                      // resolution is forwarded to 'main''s scope. 'f()' is
```

```
// not implemented in 'main''', scope, so resolution is
// subsequently forward to module scope.
}
```

## 11.20 Synchronized Statement

The synchronized statement wraps a statement with a mutex to synchronize access among multiple threads.

#### SynchronizedStatement:

```
synchronized ScopeStatement
synchronized ( Expression ) ScopeStatement
```

Synchronized allows only one thread at a time to execute *ScopeStatement* by using a mutex.

What mutex is used is determined by the *Expression*. If there is no *Expression*, then a global mutex is created, one per such synchronized statement. Different synchronized statements will have different global mutexes.

If there is an *Expression*, it must evaluate to either an Object or an instance of an *Interface*, in which case it is cast to the Object instance that implemented that *Interface*. The mutex used is specific to that Object instance, and is shared by all synchronized statements referring to that instance.

The synchronization gets released even if ScopeStatement terminates with an exception, goto, or return.

Example:

```
synchronized { ... }
```

This implements a standard critical section.

Synchronized statements support recursive locking; that is, a function wrapped in synchronized is allowed to recursively call itself and the behavior will be as expected: The mutex will be locked and unlocked as many times as there is recursion.

# 11.21 Try Statement

Exception handling is done with the try-catch-finally statement.

#### TryStatement:

```
try ScopeStatement Catches
```

```
try ScopeStatement Catches FinallyStatement
try ScopeStatement FinallyStatement

Catches:
    Catch
    Catch Catches

Catch:
    catch ( CatchParameter ) NoScopeNonEmptyStatement

CatchParameter:
    BasicType Identifier

FinallyStatement:
    finally NoScopeNonEmptyStatement
```

CatchParameter declares a variable v of type T, where T is Throwable or derived from Throwable. v is initialized by the throw expression if T is of the same type or a base class of the throw expression. The catch clause will be executed if the exception object is of type T or derived from T.

If just type T is given and no variable v, then the catch clause is still executed.

It is an error if any CatchParameter type T1 hides a subsequent Catch with type T2, i.e. it is an error if T1 is the same type as or a base class of T2.

The *FinallyStatement* is always executed, whether the try *ScopeStatement* exits with a goto, break, continue, return, exception, or fall-through.

If an exception is raised in the *FinallyStatement* and is not caught before the original exception is caught, it is chained to the previous exception via the *next* member of *Throwable*. Note that, in contrast to most other programming languages, the new exception does not replace the original exception. Instead, later exceptions are regarded as 'collateral damage' caused by the first exception. The original exception must be caught, and this results in the capture of the entire chain.

Thrown objects derived from *Error* are treated differently. They bypass the normal chaining mechanism, such that the chain can only be caught by catching the first *Error*. In addition to the list of subsequent exceptions, *Error* also contains a pointer that points to the original exception (the head of the chain) if a bypass occurred, so that the entire exception history is retained.

```
import std.stdio;
```

```
int main()
{
    try
    {
        try
        {
             throw new Exception("first");
        }
        finally
        {
             writeln("finally");
             throw new Exception("second");
        }
    }
    catch (Exception e)
        writeln("catch<sub>□</sub>%s", e.msg);
    writeln("done");
    return 0;
}
   prints:
finally
catch first
done
```

A *FinallyStatement* may not exit with a goto, break, continue, or return; nor may it be entered with a goto.

A *FinallyStatement* may not contain any *Catches*. This restriction may be relaxed in future versions.

## 11.22 Throw Statement

Throws an exception.

```
ThrowStatement:
    throw Expression ;
```

*Expression* is evaluated and must be a Throwable reference. The Throwable reference is thrown as an exception.

```
throw new Exception("message");
```

# 11.23 Scope Guard Statement

ScopeGuardStatement:

```
scope(exit) NonEmptyOrScopeBlockStatement
scope(success) NonEmptyOrScopeBlockStatement
scope(failure) NonEmptyOrScopeBlockStatement
```

The ScopeGuardStatement executes NonEmptyOrScopeBlockStatement at the close of the current scope, rather than at the point where the ScopeGuardStatement appears. scope(exit) executes NonEmptyOrScopeBlockStatement when the scope exits normally or when it exits due to exception unwinding. scope(failure) executes NonEmptyOrScopeBlockStatement when the scope exits due to exception unwinding. scope(success) executes NonEmptyOrScopeBlockStatement when the scope exits normally.

If there are multiple ScopeGuardStatements in a scope, they will be executed in the reverse lexical order in which they appear. If any scope instances are to be destroyed upon the close of the scope, their destructions will be interleaved with the ScopeGuardStatements in the reverse lexical order in which they appear.

```
write("1");
{
    write("2");
    scope(exit) write("3");
    scope(exit) write("4");
    write("5");
}
writeln();
    writes:

12543
{
    scope(exit) write("1");
    scope(success) write("2");
    scope(success) write("3");
    scope(success) write("4");
```

```
}
writeln();
   writes:
4321
struct Foo
    this(string s) { write(s); }
    ~this() { write("1"); }
}
try
{
    scope(exit) write("2");
    scope(success) write("3");
    Foo f = Foo("0");
    scope(failure) write("4");
    throw new Exception("msg");
    scope(exit) write("5");
    scope(success) write("6");
    scope(failure) write("7");
catch (Exception e)
{
}
writeln();
   writes:
0412
```

A scope(exit) or scope(success) statement may not exit with a throw, goto, break, continue, or return; nor may it be entered with a goto.

## Catching C++ Class Objects

On many platforms, catching C++ class objects is supported. Catching C++ objects and D objects cannot both be done in the same TryStatement. Upon exit from the Catch, any destructors for the C++ object will be run and the storage used for it reclaimed. C++ objects cannot be caught in Catch code.

## 11.24 Asm Statement

Inline assembler is supported with the asm statement:

```
AsmStatement:

asm FunctionAttributes opt { AsmInstructionList opt }

AsmInstructionList:
    AsmInstruction;
    AsmInstruction;
    AsmInstruction;
```

An asm statement enables the direct use of assembly language instructions. This makes it easy to obtain direct access to special CPU features without resorting to an external assembler. The D compiler will take care of the function calling conventions, stack setup, etc.

The format of the instructions is, of course, highly dependent on the native instruction set of the target CPU, and so is implementation defined. But, the format will follow the following conventions:

- It must use the same tokens as the D language uses.
- The comment form must match the D language comments.
- Asm instructions are terminated by a ;, not by an end of line.

These rules exist to ensure that D source code can be tokenized independently of syntactic or semantic analysis.

For example, for the Intel Pentium:

```
int x = 3;
asm
{
    mov EAX,x; // load x and put it in register EAX
}
    Inline assembler can be used to access hardware directly:
int gethardware()
{
    asm
    {
        mov EAX, dword ptr 0x1234;
    }
}
```

For some D implementations, such as a translator from D to C, an inline assembler makes no sense, and need not be implemented. The version statement can be used to account for this:

```
version (D_InlineAsm_X86)
{
        asm
        {
            ...
      }
} else
{
        /* ... some workaround ... */
}
```

Semantically consecutive AsmStatements shall not have any other instructions (such as register save or restores) inserted between them by the compiler.

# 11.25 Pragma Statement

PragmaStatement:

Pragma NoScopeStatement

## 11.26 Mixin Statement

```
MixinStatement:
   mixin ( AssignExpression ) ;
```

The AssignExpression must evaluate at compile time to a constant string. The text contents of the string must be compilable as a valid StatementList, and is compiled as such.

```
import std.stdio;

void main()
{
    int j;
    mixin("
    uuuuuuuintuxu=u3;
    uuuuuuuforu(intuiu=u0;uiu<u3;ui++)</pre>
```

```
const char[] s = "int_y;";
mixin(s); // ok

char[] t = "y_=_3;";
mixin(t); // error, t is not evaluatable at compile time

mixin("y_=") 4; // error, string must be complete statement

mixin("y_=" ~ "4;"); // ok
}
```

# Chapter 12

# Arrays

## 12.1 Kinds

There are four kinds of arrays:

| Kinds of Arrays     |                    |
|---------------------|--------------------|
| Syntax              | Description        |
| $\overline{type^*}$ | Pointers to data   |
| type[integer]       | Static arrays      |
| type[]              | Dynamic arrays     |
| type[type]          | Associative arrays |

#### **Pointers**

## int\* p;

A pointer to type T has a value which is a reference (address) to another object of type T. It is commonly called a *pointer to* T.

If a pointer contains a null value, it is not pointing to a valid object.

When a pointer to T is dereferenced, it must either contain a null value, or point to a valid object of type T.

## Implementation Defined:

1. The behavior when a null pointer is dereferenced. Typically the program will be aborted.

#### **Undefined Behavior**:

1. Dereferencing a pointer that is not null and does not point to a valid object of type T.

**Best Practices:** These are simple pointers to data. Pointers are provided for interfacing with C and for specialized systems work. There is no length associated with it, and so there is no way for the compiler or runtime to do bounds checking, etc., on it. Most conventional uses for pointers can be replaced with dynamic arrays, out and ref parameters, and reference types.

#### Static Arrays

```
int[3] s;
```

Static arrays have a length fixed at compile time.

The total size of a static array cannot exceed 16Mb.

A static array with a dimension of 0 is allowed, but no space is allocated for it.

Static arrays are value types. They are passed to and returned by functions by value.

#### **Best Practices:**

- 1. Use dynamic arrays for larger arrays.
- 2. Static arrays with 0 elements are useful as the last member of a variable length struct, or as the degenerate case of a template expansion.
- 3. Because static arrays are passed to functions by value, a larger array can consume a lot of stack space. Use dynamic arrays instead.

#### **Dynamic Arrays**

```
int[] a;
```

Dynamic arrays consist of a length and a pointer to the array data. Multiple dynamic arrays can share all or parts of the array data.

#### **Best Practices:**

1. Use dynamic arrays instead of pointers to arrays as much as practical. Indexing of dynamic arrays are bounds checked, avoiding buffer underflow and overflow problems.

## 12.2 Array Declarations

Declarations appear before the identifier being declared and read right to left, so:

12.3. ARRAY USAGE 231

## 12.3 Array Usage

There are two broad kinds of operations to do on an array - affecting the handle to the array, and affecting the contents of the array.

The handle to an array is specified by naming the array, as in p, s or a:

## 12.4 Indexing

See also IndexExpression.

# 12.5 Slicing

Slicing an array means to specify a subarray of it. An array slice does not copy the data, it is only another reference to it. For example:

The [] is shorthand for a slice of the entire array. For example, the assignments to b:

```
int[10] a;
int[] b;

b = a;
b = a[];
b = a[0 .. a.length];
```

are all semantically equivalent.

Slicing is not only handy for referring to parts of other arrays, but for converting pointers into bounds-checked arrays:

```
int* p;
int[] b = p[0..8];
```

See also SliceExpression.

# 12.6 Array Copying

When the slice operator appears as the left-hand side of an assignment expression, it means that the contents of the array are the target of the assignment rather than a reference to the array. Array copying happens when the left-hand side is a slice, and the right-hand side is an array of or pointer to the same type.

## Overlapping Copying

Overlapping copies are an error:

```
s[0..2] = s[1..3]; // error, overlapping copy s[1..3] = s[0..2]; // error, overlapping copy
```

Disallowing overlapping makes it possible for more aggressive parallel code optimizations than possible with the serial semantics of C.

If overlapping is required, use std.algorithm.mutation.copy:

```
import std.algorithm;
int[] s = [1, 2, 3, 4];

copy(s[1..3], s[0..2]);
assert(s == [2, 3, 3, 4]);
```

## 12.7 Array Setting

If a slice operator appears as the left-hand side of an assignment expression, and the type of the right-hand side is the same as the element type of the left-hand side, then the array contents of the left-hand side are set to the right-hand side.

```
int[3] s;
int* p;

s[] = 3;     // same as s[0] = 3, s[1] = 3, s[2] = 3
p[0..2] = 3;     // same as p[0] = 3, p[1] = 3
```

# 12.8 Array Concatenation

The binary operator is the *cat* operator. It is used to concatenate arrays:

Many languages overload the + operator to mean concatenation. This confusingly leads to, does:

```
"10" + 3 + 4
```

produce the number 17, the string "1034" or the string "107" as the result? It isn't obvious, and the language designers wind up carefully writing rules to disambiguate it - rules that get incorrectly implemented, overlooked, forgotten, and ignored. It's much better to have + mean addition, and a separate operator to be array concatenation.

Similarly, the = operator means append, as in:

```
a ~= b; // a becomes the concatenation of a and b
```

Concatenation always creates a copy of its operands, even if one of the operands is a 0 length array, so:

```
a = b; // a refers to b

a = b \sim c[0..0]; // a refers to a copy of b
```

Appending does not always create a copy, see setting dynamic array length for details.

# 12.9 Array Operations

Many array operations, also known as vector operations, can be expressed at a high level rather than as a loop. For example, the loop:

```
T[] a, b;
...
for (size_t i = 0; i < a.length; i++)
    a[i] = b[i] + 4;</pre>
```

assigns to the elements of a the elements of b with 4 added to each. This can also be expressed in vector notation as:

```
T[] a, b;
...
a[] = b[] + 4;
```

A vector operation is indicated by the slice operator appearing as the left-hand side of an assignment or an op-assignment expression. The right-hand side can be an expression consisting either of an array slice of the same length and type as the left-hand side or a scalar expression of the element type of the left-hand side, in any combination.

```
T[] a, b, c;
...
a[] -= (b[] + 4) * c[];
```

The slice on the left and any slices on the right must not overlap. All operands are evaluated exactly once, even if the array slice has zero elements in it.

The order in which the array elements are computed is implementation defined, and may even occur in parallel. An application must not depend on this order.

Implementation note: Many vector operations are expected to take advantage of any vector math instructions available on the target computer.

#### 12.10 Pointer Arithmetic

```
int[3] abc;
                         // static array of 3 ints
int[] def = [ 1, 2, 3 ]; // dynamic array of 3 ints
void dibb(int* array)
{
               // means same thing as *(array + 2)
    array[2];
    *(array + 2); // get 3rd element
}
void diss(int[] array)
{
                 // ok
    array[2];
    *(array + 2); // error, array is not a pointer
}
void ditt(int[3] array)
{
    array[2];
               // ok
    *(array + 2); // error, array is not a pointer
}
```

# 12.11 Rectangular Arrays

Experienced FORTRAN numerics programmers know that multidimensional "rectangular" arrays for things like matrix operations are much faster than trying to access them via pointers to pointers resulting from "array of pointers to array" semantics. For example, the D syntax:

```
double[][] matrix;
```

declares matrix as an array of pointers to arrays. (Dynamic arrays are implemented as pointers to the array data.) Since the arrays can have varying sizes (being dynamically sized), this is sometimes called "jagged" arrays. Even worse for optimizing the code, the array rows can sometimes point to each other! Fortunately, D static arrays, while using the same syntax, are implemented as a fixed rectangular layout:

```
double[3][3] matrix;
```

declares a rectangular matrix with 3 rows and 3 columns, all contiguously in memory. In other languages, this would be called a multidimensional array and be declared as:

```
double matrix[3,3];
```

#### Array Length 12.12

Within the [] of a static or a dynamic array, the symbol \$ represents the length of the array.

```
int[4] foo;
int[] bar = foo;
int* p = &foo[0];
// These expressions are equivalent:
bar[]
bar[0 .. 4]
bar[0 .. $]
bar[0 .. bar.length]
              // '$' is not defined, since p is not an array
p[0 .. $]
                    // '$' is not defined, out of scope of []
bar[0]+$
```

bar[\$-1] // retrieves last element of the array

#### **Array Properties** 12.13

Static array properties are:

## Static Array Properties

| Property | Description                                                                                                    |
|----------|----------------------------------------------------------------------------------------------------|
| .init    | Returns an array literal with each element of the literal being the .init property of the array element type.                                                                                       |
| .sizeof  | Returns the array length multiplied by the number of bytes per array element.                                                                                                    |
| .length  | Returns the number of elements in the array. This is a fixed quantity for static arrays. It is of type size_t.                                                                                      |
| .ptr     | Returns a pointer to the first element of the array.                                                                                                    |
| . dup    | Create a dynamic array of the same size and copy the contents of the array into it. The copy will have any immutability or const stripped. If this conversion is invalid the call will not compile. |
| .idup    | Create a dynamic array of the same size and copy the contents of the array into it. The copy is typed as being immutable. If this conversion is invalid the call will not compile.                  |

Dynamic array properties are:

## **Dynamic Array Properties**

| Property | Description                                                                                                    |
|----------|----------------------------------------------------------------------------------------------------|
| .init    | Returns null.                                                                                                    |
| .sizeof  | Returns the size of the dynamic array reference, which is 8 in 32-bit builds and 16 on 64-bit builds.                                                                                               |
| .length  | Get/set number of elements in the array. It is of type size_t.                                                                                                    |
| .ptr     | Returns a pointer to the first element of the array.                                                                                                    |
| .dup     | Create a dynamic array of the same size and copy the contents of the array into it. The copy will have any immutability or const stripped. If this conversion is invalid the call will not compile. |
| .idup    | Create a dynamic array of the same size and copy the contents of the array into it. The copy is typed as being immutable. If this conversion is invalid the call will not compile.                  |

## Examples:

## Setting Dynamic Array Length

The .length property of a dynamic array can be set as the left-hand side of an = operator:

```
array.length = 7;
```

This causes the array to be reallocated in place, and the existing contents copied over to the new array. If the new array length is shorter, the array is not reallocated, and no data is copied. It is equivalent to slicing the array:

```
array = array[0..7];
```

If the new array length is longer, the remainder is filled out with the default initializer.

To maximize efficiency, the runtime always tries to resize the array in place to avoid extra copying. It will always do a copy if the new size is larger and the array was not allocated via the new operator or resizing in place would overwrite valid data in the array. For example:

```
char[] a = new char[20];
char[] b = a[0..10];
char[] c = a[10..20];
char[] d = a;
b.length = 15; // always reallocates because extending in place would
              // overwrite other data in a.
b[11] = 'x'; // a[11] and c[1] are not affected
d.length = 1;
d.length = 20; // also reallocates, because doing this will overwrite a and
               // c
c.length = 12; // may reallocate in place if space allows, because nothing
               // was allocated after c.
              // may affect contents of a, but not b or d because those
               // were reallocated.
a.length = 25; // This always reallocates because if c extended in place,
               // then extending a would overwrite c. If c didn't
               // reallocate in place, it means there was not enough space,
               // which will still be true for a.
               // does not affect c, because either a or c has reallocated.
```

To guarantee copying behavior, use the .dup property to ensure a unique array that can be resized. Also, one may use the .capacity property to determine how many elements can be appended to the array without reallocating.

These issues also apply to appending arrays with the — operator. Concatenation using the operator is not affected since it always reallocates.

Resizing a dynamic array is a relatively expensive operation. So, while the following method of filling an array:

```
int[] array;
while (1)
{
   import core.stdc.stdio : getchar;
   auto c = getchar;
```

```
if (!c)
     break;
++array.length;
array[array.length - 1] = c;
}
```

will work, it will be inefficient. A more practical approach would be to minimize the number of resizes:

Picking a good initial guess is an art, but you usually can pick a value covering 99For example, when gathering user input from the console - it's unlikely to be longer than 80.

Also, you may wish to utilize the **reserve** function to pre-allocate array data to use with the append operator.

```
int[] array;
size_t cap = array.reserve(10); // request
array ~= [1, 2, 3, 4, 5];
assert(cap >= 10); // allocated may be more than request
assert(cap == array.capacity);
```

## Functions as Array Properties

See Uniform Function Call Syntax (UFCS).

## 12.14 Array Bounds Checking

It is an error to index an array with an index that is less than 0 or greater than or equal to the array length. If an index is out of bounds, a RangeError exception is raised if detected at runtime, and an error if detected at compile time. A program may not rely on array bounds checking happening, for example, the following program is incorrect:

```
import core.exception;
try
{
    auto array = [1, 2];
    for (auto i = 0; ; i++)
    {
        array[i] = 5;
    }
}
catch (RangeError)
{
    // terminate loop
}
   The loop is correctly written:
auto array = [1, 2];
for (auto i = 0; i < array.length; i++)</pre>
{
    array[i] = 5;
}
```

Implementation Note: Compilers should attempt to detect array bounds errors at compile time, for example:

```
int[3] foo;
int x = foo[3]; // error, out of bounds
```

Insertion of array bounds checking code at runtime should be turned on and off with a compile time switch.

An out of bounds memory access will cause undefined behavior, therefore array bounds check is normally enabled in @safe functions. The runtime behavior is part of the language semantics.

See also Safe Functions.

#### Disabling Array Bounds Checking

Insertion of array bounds checking code at runtime may be turned off with a compiler switch -boundscheck.

If the bounds check in @system or @trusted code is disabled, the code correctness must still be guaranteed by the code author.

On the other hand, disabling the bounds check in @safe code will break the guaranteed memory safety by compiler. It's not recommended unless motivated by speed measurements.

## 12.15 Array Initialization

#### **Default Initialization**

- Pointers are initialized to null.
- Static array contents are initialized to the default initializer for the array element type.
- Dynamic arrays are initialized to having 0 elements.
- Associative arrays are initialized to having 0 elements.

#### Void Initialization

Void initialization happens when the *Initializer* for an array is **void**. What it means is that no initialization is done, i.e. the contents of the array will be undefined. This is most useful as an efficiency optimization. Void initializations are an advanced technique and should only be used when profiling indicates that it matters.

#### Static Initialization of Statically Allocated Arrays

Static initalizations are supplied by a list of array element values enclosed in []. The values can be optionally preceded by an index and a :. If an index is not supplied, it is set to the previous index plus 1, or 0 if it is the first value.

```
int[3] a = [1:2, 3]; // a[0] = 0, a[1] = 2, a[2] = 3
```

This is most handy when the array indices are given by enums:

```
enum Color { red, blue, green };
int value[Color.max + 1] =
  [ Color.blue :6,
    Color.green:2,
    Color.red :5];
```

These arrays are statically allocated when they appear in global scope. Otherwise, they need to be marked with **const** or **static** storage classes to make them statically allocated arrays.

## 12.16 Special Array Types

#### Strings

A string is an array of characters. String literals are just an easy way to write character arrays. String literals are immutable (read only).

The name string is aliased to immutable(char)[], so the above declarations could be equivalently written as:

char[] strings are in UTF-8 format. wchar[] strings are in UTF-16 format. dchar[] strings
are in UTF-32 format.

Strings can be copied, compared, concatenated, and appended:

```
str1 = str2;
if (str1 < str3) { ... }
func(str3 ~ str4);
str4 ~= str1;</pre>
```

with the obvious semantics. Any generated temporaries get cleaned up by the garbage collector (or by using alloca()). Not only that, this works with any array not just a special String array.

A pointer to a char can be generated:

```
char* p = &str[3]; // pointer to 4th element
char* p = str; // pointer to 1st element
```

Since strings, however, are not 0 terminated in D, when transferring a pointer to a string to C, add a terminating 0:

```
str ~= "\0";
```

or use the function std.string.toStringz.

The type of a string is determined by the semantic phase of compilation. The type is one of: char[], wchar[], dchar[], and is determined by implicit conversion rules. If there are two equally applicable implicit conversions, the result is an error. To disambiguate these cases, a cast or a postfix of c, w or d can be used:

String literals that do not have a postfix character and that have not been cast can be implicitly converted between string, wstring, and dstring as necessary.

#### Strings and Unicode

Note that built-in comparison operators operate on a code unit basis. The end result for valid strings is the same as that of code point for code point comparison as long as both strings are in the same normalization form. Since normalization is a costly operation not suitable for language primitives it's assumed to be enforced by the user.

The standard library lends a hand for comparing strings with mixed encodings (by transparently decoding, see std.algorithm.cmp), case-insensitive comparison and normalization.

Last but not least, a desired string sorting order differs by culture and language and is usually nothing like code point for code point comparison. The natural order of strings is obtained by applying the Unicode collation algorithm that should be implemented in the standard library.

#### C's printf() and Strings

printf() is a C function and is not part of D. printf() will print C strings, which are 0 terminated. There are two ways to use printf() with D strings. The first is to add a terminating 0, and cast the result to a char\*:

```
str ~= "\0";
printf("the_string_is_',%s'\n", str.ptr);
```

```
or:
import std.string;
printf("the_string_is_'%s'\n", std.string.toStringz(str));
String literals already have a 0 appended to them, so can be used directly:
printf("the_string_is_'%s'\n", "string_literal".ptr);
```

So, why does the first string literal to printf not need the .ptr? The first parameter is prototyped as a const(char)\*, and a string literal can be implicitly cast to a const(char)\*. The rest of the arguments to printf, however, are variadic (specified by ...), and a string literal typed immutable(char)[] cannot pass to variadic parameters.

The second way is to use the precision specifier. The length comes first, followed by the pointer:

```
printf("the⊔string⊔is⊔'%.*s'\n", str.length, str.ptr);
```

The best way is to use std.stdio.writefln, which can handle D strings:

```
import std.stdio;
writefln("the_string_is_',%s', str);
```

## Void Arrays

There is a special type of array which acts as a wildcard that can hold arrays of any kind, declared as void[]. Void arrays are used for low-level operations where some kind of array data is being handled, but the exact type of the array elements are unimportant. The .length of a void array is the length of the data in bytes, rather than the number of elements in its original type. Array indices in indexing and slicing operations are interpreted as byte indices.

Arrays of any type can be implicitly converted to a void array; the compiler inserts the appropriate calculations so that the .length of the resulting array's size is in bytes rather than number of elements. Void arrays cannot be converted back to the original type without using a cast, and it is an error to convert to an array type whose element size does not evenly divide the length of the void array.

Void arrays can also be static if their length is known at compile-time. The length is specified in bytes:

```
void main()
{
    byte[2] x;
    int[2] y;

    void[2] a = x; // OK, lengths match
    void[2] b = y; // Error: int[2] is 8 bytes long, doesn't fit in 2 bytes.
}
```

While it may seem that void arrays are just fancy syntax for ubyte[], there is a subtle distinction. The garbage collector generally will not scan ubyte[] arrays for pointers, ubyte[] being presumed to contain only pure byte data, not pointers. However, it will scan void[] arrays for pointers, since such an array may have been implicitly converted from an array of pointers or an array of elements that contain pointers. Allocating an array that contains pointers as ubyte[] may run the risk of the GC collecting live memory if these pointers are the only remaining references to their targets.

# 12.17 Implicit Conversions

A pointer T\* can be implicitly converted to one of the following:

• void\*

A static array T[dim] can be implicitly converted to one of the following:

- T[]
- const(U)[]
- const(U[])
- void[]

A dynamic array T[] can be implicitly converted to one of the following (U is a base class of T):

- const(U)[]
- const(U[])
- void[]

# Chapter 13

# Associative Arrays

Associative arrays have an index that is not necessarily an integer, and can be sparsely populated. The index for an associative array is called the key, and its type is called the KeyType.

Associative arrays are declared by placing the KeyType within the [ ] of an array declaration:

Neither the *KeyTypes* nor the element types of an associative array can be function types or void.

**Implementation Defined**: The built-in associative arrays do not preserve the order of the keys inserted into the array. In particular, in a **foreach** loop the order in which the elements are iterated is typically unspecified.

# 13.1 Removing Keys

Particular keys in an associative array can be removed with the remove function:

```
aa.remove("hello");
```

remove(key) does nothing if the given key does not exist and returns false. If the given key does exist, it removes it from the AA and returns true.

All keys can be removed by using the method clear.

## 13.2 Testing Membership

The InExpression yields a pointer to the value if the key is in the associative array, or null if not:

```
int* p;

p = ("hello" in aa);
if (p !is null)
{
    *p = 4;  // update value associated with key
    assert(aa["hello"] == 4);
}
```

**Undefined Behavior**: Adjusting the pointer to point before or after the element whose address is returned, and then dereferencing it.

## 13.3 Using Classes as the KeyType

Classes can be used as the *KeyType*. For this to work, the class definition must override the following member functions of class Object:

```
size_t toHash() @trusted nothrowbool opEquals(Object)
```

Note that the parameter to opEquals is of type Object, not the type of the class in which it is defined.

For example:

```
class Foo
{
   int a, b;

   override size_t toHash() { return a + b; }

   override bool opEquals(Object o)
   {
      Foo foo = cast(Foo) o;
      return foo && a == foo.a && b == foo.b;
   }
}
```

Implementation Defined: opCmp is not used to check for equality by the associative array. However, since the actual opEquals or opCmp called is not decided until runtime, the compiler cannot always detect mismatched functions. Because of legacy issues, the compiler may reject an associative array key type that overrides opCmp but not opEquals. This restriction may be removed in future versions.

#### **Undefined Behavior**:

1. If toHash must consistently be the same value when opEquals returns true. In other words, two objects that are considered equal should always have the same hash value. Otherwise, undefined behavior will result.

#### **Best Practices:**

1. Use the attributes @safe, @nogc, pure, const, and scope as much as possible on the toHash and opEquals overrides.

## 13.4 Using Structs or Unions as the KeyType

If the *KeyType* is a struct or union type, a default mechanism is used to compute the hash and comparisons of it based on the binary data within the struct value. A custom mechanism can be used by providing the following functions as struct members:

```
size_t toHash() const @safe pure nothrow;
bool opEquals(ref const typeof(this) s) const @safe pure nothrow;
  For example:
import std.string;

struct MyString
{
    string str;

    size_t toHash() const @safe pure nothrow
    {
        size_t hash;
        foreach (char c; str)
            hash = (hash * 9) + c;
        return hash;
    }

bool opEquals(ref const MyString s) const @safe pure nothrow
```

```
{
    return std.string.cmp(this.str, s.str) == 0;
}
```

The functions can use @trusted instead of @safe.

Implementation Defined: opCmp is not used to check for equality by the associative array. For this reason, and for legacy reasons, an associative array key is not allowed to define a specialized opCmp, but omit a specialized opEquals. This restriction may be removed in future versions of D.

#### **Undefined Behavior:**

1. If toHash must consistently be the same value when opEquals returns true. In other words, two structs that are considered equal should always have the same hash value. Otherwise, undefined behavior will result.

#### **Best Practices:**

1. Use the attributes @nogc as much as possible on the toHash and opEquals overrides.

## 13.5 Construction or Assignment on Setting AA Entries

When an AA indexing access appears on the left side of an assignment operator, it is specially handled for setting an AA entry associated with the key.

If the assigned value type is equivalent with the AA element type:

- 1. If the indexing key does not yet exist in AA, a new AA entry will be allocated, and it will be initialized with the assigned value.
- 2. If the indexing key already exists in the AA, the setting runs normal assignment.

```
struct S
{
   int val;
   void opAssign(S rhs) { this.val = rhs.val * 2; }
}
```

If the assigned value type is **not** equivalent with the AA element type, the expression could invoke operator overloading with normal indexing access:

```
struct S
{
    int val;
    void opAssign(int v) { this.val = v * 2; }
}
S[int] aa;
aa[1] = 10;  // is rewritten to: aa[1].opAssign(10), and
    // throws RangeError before opAssign is called
```

However, if the AA element type is a struct which supports an implicit constructor call from the assigned value, implicit construction is used for setting the AA entry:

```
struct S
    int val;
    this(int v) { this.val = v; }
    void opAssign(int v) { this.val = v * 2; }
}
S s = 1;
           // OK, rewritten to: S = S(1);
  s = 1;
           // OK, rewritten to: s.opAssign(1);
S[int] aa;
aa[1] = 10; // first setting is rewritten to: aa[1] = S(10);
assert(aa[1].val == 10);
aa[1] = 10; // second setting is rewritten to: aa[1].opAssign(10);
assert(aa[1].val == 20);
   This is designed for efficient memory reuse with some value-semantics structs, eg.
std.bigint.BigInt.
import std.bigint;
BigInt[string] aa;
aa["a"] = 10; // construct BigInt(10) and move it in AA
aa["a"] = 20; // call aa["a"].opAssign(20)
```

#### 13.6 Static Initialization of AAs

```
immutable long[string] aa = [
  "foo": 5,
  "bar": 10,
  "baz": 2000
];
unittest
{
    assert(aa["foo"] == 5);
    assert(aa["bar"] == 10);
    assert(aa["baz"] == 2000);
}
```

### 13.7 Runtime Initialization of Immutable AAs

Immutable associative arrays are often desirable, but sometimes initialization must be done at runtime. This can be achieved with a constructor (static constructor depending on scope), a buffer associative array and assumeUnique:

```
immutable long[string] aa;

static this()
{
    import std.exception : assumeUnique;
    import std.conv : to;

    long[string] temp; // mutable buffer
    foreach(i; 0 .. 10)
    {
        temp[to!string(i)] = i;
    }
    temp.rehash; // for faster lookups
    aa = assumeUnique(temp);
}

unittest
{
    assert(aa["1"] == 1);
```

```
assert(aa["5"] == 5);
assert(aa["9"] == 9);
}
```

#### 13.8 Construction and Reference Semantics

An Associative Array defaults to null, and is constructed upon assigning the first key/value pair. However, once constructed, an associative array has reference semantics, meaning that assigning one array to another does not copy the data. This is especially important when attempting to create multiple references to the same array.

### 13.9 Properties

Properties for associative arrays are:

#### Associative Array Properties

| Associative                      | e Array Properties                                                                                                    |
|----------------------------------|----------------------------------------------------------------------------------------------------|
| Property                         | Description                                                                                                    |
| .sizeof                          | Returns the size of the reference to the associative array; it is 4 in 32-bit builds and 8 on 64-bit builds.                                                                                                    |
| .length                          | Returns number of values in the associative array. Unlike for dynamic arrays, it is read-only.                                                                                                    |
| .dup                             | Create a new associative array of the same size<br>and copy the contents of the associative array into<br>it.                                                                                                    |
| .keys                            | Returns dynamic array, the elements of which are the keys in the associative array.                                                                                                    |
| .values                          | Returns dynamic array, the elements of which are the values in the associative array.                                                                                                    |
| .rehash                          | Reorganizes the associative array in place so that lookups are more efficient. rehash is effective when, for example, the program is done loading up a symbol table and now needs fast lookups in it. Returns a reference to the reorganized array.                                                                                                    |
| .clear                           | Removes all remaining keys and values from an associative array. The array is not rehashed after removal, to allow for the existing storage to be reused. This will affect all references to the same instance and is not equivalent to destroy(aa) which only sets the current reference to null                                                                                                    |
| .byKey()                         | Returns a forward range suitable for use as a <i>Fore-achAggregate</i> to a <i>ForeachStatement</i> which will iterate over the keys of the associative array.                                                                                                    |
| .byValue()                       | Returns a forward range suitable for use as a <i>Fore-achAggregate</i> to a <i>ForeachStatement</i> which will iterate over the values of the associative array.                                                                                                    |
| .byKeyValue()                    | Returns a forward range suitable for use as a ForeachAggregate to a ForeachStatement which will iterate over key-value pairs of the associative array. The returned pairs are represented by an opaque type with .key and .value properties for accessing the key and value of the pair, respectively. Note that this is a low-level interface to iterating over the associative array and is not compatible with the Tuple type in Phobos. For compatibility with Tuple, use std.array.byPair instead. |
| .get(Key key, lazy Value defVal) | Looks up key; if it exists returns corresponding value else evaluates and returns defVal.                                                                                                    |

13.9. PROPERTIES 255

<hr>>

#### Associative Array Example: word count

Let's consider the file is ASCII encoded with LF EOL. In general case we should use  $dchar\ c$  for iteration over code points and functions from std.uni.

```
// D file I/O
import std.file;
import std.stdio;
import std.ascii;
void main (string[] args)
    ulong totalWords, totalLines, totalChars;
    ulong[string] dictionary;
    writeln("____lines___words___bytes__file");
    foreach (arg; args[1 .. $]) // for each argument except the first one
    {
        ulong wordCount, lineCount, charCount;
        foreach(line; File(arg).byLine())
        {
            bool inWord;
            size_t wordStart;
            void tryFinishWord(size_t wordEnd)
            {
                if (inWord)
                {
                    auto word = line[wordStart .. wordEnd];
                    ++dictionary[word.idup]; // increment count for word
                    inWord = false;
                }
            }
            foreach (i, char c; line)
                if (std.ascii.isDigit(c))
                {
                    // c is a digit (0..9)
```

```
}
              else if (std.ascii.isAlpha(c))
                  // c is an ASCII letter (A..Z, a..z)
                  if (!inWord)
                      wordStart = i;
                      inWord = true;
                      ++wordCount;
                  }
              }
              else
                  tryFinishWord(i);
              ++charCount;
           }
           tryFinishWord(line.length);
           ++lineCount;
       }
       writefln("%8s%8s%8s∟%s", lineCount, wordCount, charCount, arg);
       totalWords += wordCount;
       totalLines += lineCount;
       totalChars += charCount;
   }
   if (args.length > 2)
   {
       writefln("----\n\%8s\%8s\\8s_\total",
               totalLines, totalWords, totalChars);
   }
   writeln("----");
   foreach (word; dictionary.keys.sort)
       writefln("%3s⊔%s", dictionary[word], word);
   }
}
```

13.9. PROPERTIES 257

#### Associative Array Example: counting Tuples

An Associative Array can be iterated in key/value fashion using a foreach statement. As an example, the number of occurrences of all possible substrings of length 2 (aka 2-mers) in a string will be counted:

```
import std.range : dropOne, only, save, zip;
import std.stdio : writefln;
import std.typecons : Tuple;
import std.utf : byCodeUnit; // avoids UTF-8 auto-decoding
int[Tuple!(immutable char, immutable char)] aa;
// The string 'arr' has a limited alphabet: {A, C, G, T}
// Thus, for better performance, iteration can be done _without_ decoding
auto arr = "AGATAGA".byCodeUnit;
// iterate over all pairs in the string and observe each pair
// ('A', 'G'), ('G', 'A'), ('A', 'T'), ...
foreach (window; arr.zip(arr.save.dropOne))
    aa[window]++;
// iterate over all key/value pairs of the Associative Array
foreach (key, value; aa)
{
    // the second parameter uses tuple-expansion
    writefln("key: \( \scale \), \( \scale \), \( \scale \), key, key.expand.only, value);
}
% rdmd count.d
key: Tuple!(immutable(char), immutable(char))('A', 'G') [AG], value: 2
key: Tuple!(immutable(char), immutable(char))('G', 'A') [GA], value: 2
\label{eq:char} key \colon \texttt{Tuple!(immutable(char), immutable(char))('A', 'T') [AT], value} \colon 1
key: Tuple!(immutable(char), immutable(char))('T', 'A') [TA], value: 1
```

## Chapter 14

# Structs and Unions

Whereas classes are reference types, structs are value types. Structs and unions are simple aggregations of data and their associated operations on that data.

```
AggregateDeclaration:
   {\it ClassDeclaration}
   Interface Declaration
   StructDeclaration
   {\it Union Declaration}
StructDeclaration:
   struct Identifier ;
   {\tt struct} Identifier AggregateBody
   StructTemplateDeclaration
   AnonStructDeclaration
AnonStructDeclaration:
   struct AggregateBody
UnionDeclaration:
   union Identifier;
   union Identifier AggregateBody
   {\it Union Template Declaration}
   AnonUnionDeclaration
```

```
AnonUnionDeclaration:
   union AggregateBody

AggregateBody:
{ DeclDefsopt }
```

A struct is defined to not have an identity; that is, the implementation is free to make bit copies of the struct as convenient.

Structs and unions may not contain an instance of themselves, however, they may contain a pointer to the same type.

#### **Best Practices:**

1. Bit fields are supported with the bitfields template.

### 14.1 Struct Layout

The non-static data members of a struct are called *fields*. Fields are laid out in lexical order. Fields are aligned according to the Align Attribute in effect. Unnamed padding is inserted between fields to align fields. There is no padding between the first field and the start of the object.

Structs with no fields of non-zero size (aka *Empty Structs*) have a size of one byte.

Non-static function-nested D structs, which access the context of their enclosing scope, have an extra field.

#### Implementation Defined:

- 1. The default layout of the fields of a struct is an exact match with the associated C compiler.
- 2. g++ and clang++ differ in how empty structs are handled. Both return 1 from sizeof, however, clang++ does not push them onto the parameter stack while g++ does. This is a binary incompatibility between g++ and clang++. dmd follows clang++ behavior for OSX and FreeBSD, and g++ behavior for Linux and other Posix platforms.
- 3. clang and gcc both return 0 from sizeof for empty structs. Using extern "C++" in clang++ and g++ does not cause them to conform to the behavior of their respective C compilers.

#### **Undefined Behavior**:

- 1. The padding data can be accessed, but its contents are undefined.
- 2. Do not pass or return structs with no fields of non-zero size to extern (C) functions. According to C11 6.7.2.1p8 this is undefined behavior.

#### **Best Practices:**

- 1. When laying out a struct to match an externally defined layout, use align attributes to describe an exact match. Using a Static Assert to ensure the result is as expected.
- 2. Although the contents of the padding are often zero, do not rely on that.
- 3. Avoid using empty structs when interfacing with C and C++ code.
- 4. Avoid using empty structs as parameters or arguments to variadic functions.

#### 14.2 Plain Old Data

A struct or union is Plain Old Data (POD) if it meets the following criteria:

- 1. it is not nested
- 2. it has no postblits, destructors, or assignment operators
- 3. it has no ref fields or fields that are themselves non-POD

Best Practices: Structs or unions that interface with C code should be POD.

### 14.3 Opaque Structs and Unions

Opaque struct and union declarations do not have a AggregateBody:

```
struct S;
union U;
```

The members are completely hidden to the user, and so the only operations on those types are ones that do not require any knowledge of the contents of those types. For example:

Best Practices: They can be used to implement the PIMPL idiom.

#### 14.4 Default Initialization of Structs

Struct fields are by default initialized to whatever the *Initializer* for the field is, and if none is supplied, to the default initializer for the field's type.

```
struct S { int a = 4; int b; }
S x; // x.a is set to 4, x.b to 0
```

The default initializers are evaluated at compile time.

The default initializers may not contain references to mutable data.

#### 14.5 Static Initialization of Structs

If a StructInitializer is supplied, the fields are initialized by the StructMemberInitializer syntax. StructMemberInitializers with the Identifier: NonVoidInitializer syntax may be appear in any order, where Identifier is the field identifier. StructMemberInitializers with the NonVoidInitializer syntax appear in the lexical order of the fields in the StructDeclaration.

Fields not specified in the StructInitializer are default initialized.

Initializing a field more than once is an error:

```
S x = { 1, a:2 }; // error: duplicate initializer for field 'a'
```

#### 14.6 Default Initialization of Unions

Unions are by default initialized to whatever the *Initializer* for the first field is, and if none is supplied, to the default initializer for the first field's type.

If the union is larger than the first field, the remaining bits are set to 0.

```
union U { int a = 4; long b; }
U x; // x.a is set to 4, x.b to an implementation-defined value
union V { int a; long b = 4; }
V y; // y.a is set to 0, y.b to an implementation-defined value
union W { int a = 4; long b = 5; } // error: overlapping default initialization for 'a' and 'b'
```

The default initializer is evaluated at compile time.

**Implementation Defined**: The values the fields other than the default initialized field are set to.

#### 14.7 Static Initialization of Unions

Unions are initialized similarly to structs, except that only one initializer is allowed.

If the union is larger than the initialized field, the remaining bits are set to 0.

Implementation Defined: The values the fields other than the initialized field are set to.

### 14.8 Dynamic Initialization of Structs

The static initializer syntax can also be used to initialize non-static variables. The initializer need not be evaluable at compile time.

```
struct S { int a, b, c, d = 7; }

void test(int i)
{
    S q = { 1, b:i }; // q.a = 1, q.b = i, q.c = 0, q.d = 7
}
```

Structs can be dynamically initialized from another value of the same type:

```
struct S { int a; }
S t;    // default initialized
t.a = 3;
S s = t;    // s.a is set to 3
```

If opCall is overridden for the struct, and the struct is initialized with a value that is of a different type, then the opCall operator is called:

```
struct S
{
   int a;

static S opCall(int v)
   {
      S s;
      s.a = v;
    return s;
}
```

```
    static S opCall(S v)
    {
        assert(0);
    }
}

S s = 3; // sets s.a to 3 using S.opCall(int)
S t = s; // sets t.a to 3, S.opCall(S) is not called
```

#### 14.9 Struct Literals

Struct literals consist of the name of the struct followed by a parenthesized argument list:

```
struct S { int x; float y; }
int foo(S s) { return s.x; }
foo(S(1, 2)); // set field x to 1, field y to 2
```

Struct literals are syntactically like function calls. If a struct has a member function named opCall, then struct literals for that struct are not possible. See also opCall operator overloading for the issue workaround. It is an error if there are more arguments than fields of the struct. If there are fewer arguments than fields, the remaining fields are initialized with their respective default initializers. If there are anonymous unions in the struct, only the first member of the anonymous union can be initialized with a struct literal, and all subsequent non-overlapping fields are default initialized.

### 14.10 Struct Properties

#### Struct Properties

| Name    | Description                                                         |
|---------|---------------------------------------------------------------------|
| .sizeof | Size in bytes of struct Size boundary struct needs to be aligned on |

#### 14.11 Struct Instance Properties

#### **Struct Instance Properties**

| Name     | Description                                                                                   |
|----------|-----------------------------------------------------------------------------------------------|
| .tupleof | An expression sequence of all struct fields - see Class Properties for a class-based example. |

### 14.12 Struct Field Properties

#### Struct Field Properties

| Name      | Description                                       |
|-----------|---------------------------------------------------|
| .offsetof | Offset in bytes of field from beginning of struct |

### 14.13 Const, Immutable and Shared Structs

A struct declaration can have a storage class of const, immutable or shared. It has an equivalent effect as declaring each member of the struct as const, immutable or shared.

```
const struct S { int a; int b = 2; }
void main()
{
    S s = S(3); // initializes s.a to 3
    S t; // initializes t.a to 0
    t = s; // error, t.a and t.b are const, so cannot modify them.
    t.a = 4; // error, t.a is const
}
```

#### 14.14 Struct Constructors

Struct constructors are used to initialize an instance of a struct when a more complex construction is needed than is allowed by static initialization or a struct literal.

Constructors are defined with a function name of this and having no return value. The grammar is the same as for the class *Constructor*.

A struct constructor is called by the name of the struct followed by *Parameters*. If the *ParameterList* is empty, the struct instance is default initialized.

```
struct S
{
   int x, y = 4, z = 6;
```

```
this(int a, int b)
        x = a;
        y = b;
    }
}
void main()
    S = S(4, 5); // calls S.this(4, 5): a.x = 4, a.y = 5, a.z = 6
    S b = S(); // default initialized: a.x = 0, b.y = 4, b.y = 6
    S c = S(1); // error, matching this(int) not found
}
   A default constructor (i.e. one with an empty ParameterList) is not allowed.
struct S
{
    int x;
    this() { } // error, struct default constructor not allowed
}
   Constructors can call other constructors for the same struct in order to share common initial-
izations (this is called a delegating constructor):
struct S
{
    int j = 1;
    long k = 2;
    this(long k)
        this.k = k;
    this(int i)
        // At this point: j=1, k=2
        this(6); // delegating constructor call
        // At this point: j=1, k=6
        j = i;
        // At this point: j=i, k=6
    }
}
```

The following restrictions apply to struct construction:

1. If a constructor's code contains a delegate constructor call, all possible execution paths through the constructor must make exactly one delegate constructor call:

```
struct S
{
    int a;
    this(int i) { }
    this(char c)
        c | | this(1); // error, not on all paths
    }
    this(wchar w)
    {
        (w) ? this(1) : this('c'); } // ok
    this(byte b)
        foreach (i; 0 .. b)
            this(1); // error, inside loop
        }
    }
}
```

- 2. It is illegal to refer to this implicitly or explicitly prior to making a delegate constructor call.
- 3. Once the delegate constructor returns, all fields are considered constructed.
- 4. Delegate constructor calls cannot appear after labels.

When an instance of a struct is created, the following steps happen:

- 1. The raw data is statically initialized using the values provided in the struct definition. This operation is equivalent to doing a memory copy of a static version of the object onto the newly allocated one.
- 2. If there is a constructor defined for the struct, the constructor matching the argument list is called.
- 3. If struct invariant checking is turned on, the struct invariant is called at the end of the constructor.

A constructor qualifier (const, immutable or 'shared) constructs the object instance with that specific qualifier.

```
struct S1
    int[] a;
    this(int n) { a = new int[](n); }
struct S2
{
    int[] a;
    this(int n) immutable { a = new int[](n); }
void main()
{
    // Mutable constructor creates mutable object.
    S1 m1 = S1(1);
    // Constructed mutable object is implicitly convertible to const.
    const S1 c1 = S1(1);
    // Constructed mutable object is not implicitly convertible to immutable.
    immutable i1 = S1(1); // error
    // Mutable constructor cannot construct immutable object.
    auto x1 = immutable S1(1); // error
    // Immutable constructor creates immutable object.
    immutable i2 = immutable S2(1);
    // Immutable constructor cannot construct mutable object.
    auto x2 = S2(1); // error
    // Constructed immutable object is not implicitly convertible to mutable.
    S2 m2 = immutable S2(1); // error
    // Constructed immutable object is implicitly convertible to const.
    const S2 c2 = immutable S2(1);
}
```

Constructors can be overloaded with different attributes.

```
struct S
{
    this(int);
                         // non-shared mutable constructor
    this(int) shared;
                       // shared mutable constructor
    this(int) immutable; // immutable constructor
}
S m = S(1);
shared s = shared S(2);
immutable i = immutable S(3);
   If the constructor can create a unique object (i.e. if it is pure), the object is implicitly convertible
to any qualifiers.
struct S
{
    this(int) pure;
    // Based on the definition, this creates a mutable object. But the
    // created object cannot contain any mutable global data.
    // Therefore the created object is unique.
    this(int[] arr) immutable pure;
    // Based on the definition, this creates an immutable object. But
    // the argument int[] never appears in the created object so it
    // isn't implicitly convertible to immutable. Also, it cannot store
    // any immutable global data.
    // Therefore the created object is unique.
}
immutable i = immutable S(1); // this(int) pure is called
shared s = shared S(1);  // this(int) pure is called
S m = S([1,2,3]);
                             // this(int[]) immutable pure is called
```

### 14.15 Disabling Default Struct Construction

If struct constructor is annotated with <code>@disable</code> and has an empty <code>ParameterList</code>, the struct has disabled default construction. The only way it can be constructed is via a call to another constructor with a non-empty <code>ParameterList</code>.

A struct with a disabled default constructor, and no other constructors, cannot be instantiated other than via a *VoidInitializer*.

A disabled default constructor may not have a FunctionBody.

If any fields have disabled default construction, the struct default construction is also disabled.

```
struct S
{
    int x;
    // Disables default construction
    @disable this();
    this(int v) { x = v; }
}
struct T
{
    int y;
    Ss;
}
void main()
{
                  // error: default construction is disabled
    Ss;
    S t = S();
                  // error: also disabled
    Su = S(1);
                  // constructed by calling 'S.this(1)'
                  // not initialized, but allowed
    S v = void;
    S w = { 1 }; // error: cannot use { } since constructor exists
                  // error: default construction is disabled
    S[3] a;
    S[3] b = [S(1), S(20), S(-2)]; // ok
                  // error: default construction is disabled
    T t;
}
```

Best Practices: Disabling default construction is useful when the default value, such as null, is not acceptable.

#### 14.16 Union Constructors

Unions are constructed in the same way as structs.

#### 14.17 Field initialization inside constructor

In a constructor body, if a delegate constructor is called, all field assignments are considered assignments. Otherwise, the first instance of field assignment is its initialization, and assignments of the form field = expression are treated as equivalent to typeof(field)(expression). The values of fields may be read before initialization or construction with a delegate constructor.

```
struct S
{
    int num;
    int ber;
    this(int i)
        num = i + 1; // initialization
                       // assignment
        num = i + 2;
        ber = ber + 1; // ok to read before initialization
    }
    this(int i, int j)
        this(i);
        num = i + 1; // assignment
    }
}
   If the field type has an opassign method, it will not be used for initialization.
struct A
{
    this(int n) {}
    void opAssign(A rhs) {}
}
struct S
{
    A val;
    this(int i)
    {
        val = A(i); // val is initialized to the value of A(i)
        val = A(2); // rewritten to val.opAssign(A(2))
    }
}
```

If the field type is not mutable, multiple initialization will be rejected.

```
struct S
    immutable int num;
    this(int)
        num = 1; // OK
        num = 2; // Error: assignment to immutable
    }
}
   If the field is initialized on one path, it must be initialized on all paths.
struct S
{
    immutable int num;
    immutable int ber;
    this(int i)
        if (i)
            num = 3; // initialization
        else
            num = 4; // initialization
    }
    this(long j)
        j ? (num = 3) : (num = 4); // ok
        j || (ber = 3); // Error: intialized on only one path
        j && (ber = 3); // Error: intialized on only one path
    }
}
   A field initialization may not appear in a loop or after a label.
struct S
{
    immutable int num;
    immutable string str;
    this(int j)
        foreach (i; 0..j)
        {
            num = 1;  // Error: field initialization not allowed in loops
```

```
}
        size_t i = 0;
    Label:
        str = "hello"; // Error: field initialization not allowed after labels
        if (i++ < 2)
            goto Label;
    }
    this(int j, int k)
        switch (j)
        {
            case 1: ++j; break;
            default: break;
        }
        num = j;
                      // Error: 'case' and 'default' are also labels
    }
}
   If a field's type has disabled default construction, then it must be initialized in the constructor.
struct S { int y; @disable this(); }
struct T
{
    Ss;
    this(S t) { s = t; }
    this(int i) { this('c'); } // ok
                               // Error: s not initialized
    this(char) { }
}
```

#### 14.18 Struct Postblits

```
Postblit:    this ( this ) MemberFunctionAttributes _{\mathrm{opt}} ;    this ( this ) MemberFunctionAttributes _{\mathrm{opt}} FunctionBody
```

Copy construction is defined as initializing a struct instance from another struct of the same type. Copy construction is divided into two parts:

1. blitting the fields, i.e. copying the bits

#### 2. running postblit on the result

The first part is done automatically by the language, the second part is done if a postblit function is defined for the struct. The postblit has access only to the destination struct object, not the source. Its job is to 'fix up' the destination as necessary, such as making copies of referenced data, incrementing reference counts, etc. For example:

```
struct S
{
    int[] a;
                 // array is privately owned by this instance
    this(this)
        a = a.dup;
    }
}
   Disabling struct postblit makes the object not copyable.
struct T
{
    @disable this(this); // disabling makes T not copyable
}
struct S
{
           // uncopyable member makes S also not copyable
    Tt;
}
void main()
{
    S t = s; // error, S is not copyable
}
```

Depending on the struct layout, the compiler may generate the following internal postblit functions:

- void \_\_postblit(). The compiler assigns this name to the explicitly defined postblit this(this) so that it can be treated exactly as a normal function. Note that if a struct defines a postblit, it cannot define a function named \_\_postblit - no matter the signature as this would result in a compilation error due to the name conflict.
- 2. void \_\_fieldPostblit(). If a struct X has at least one struct member that in turn defines
   (explicitly or implicitly) a postblit, then a field postblit is generated for X that calls all the
   underlying postblits of the struct fields in declaration order.

- 3. void \_\_aggrPostblit(). If a struct has an explicitly defined postblit and at least 1 struct member that has a postblit (explicit or implicit) an aggregated postblit is generated which calls \_\_fieldPostblit first and then \_\_postblit.
- 4. void \_\_xpostblit(). The field and aggregated postblits, although generated for a struct, are not actual struct members. In order to be able to call them, the compiler internally creates an alias, called \_\_xpostblit which is a member of the struct and which points to the generated postblit that is the most inclusive.

```
// struct with alias __xpostblit = __postblit
struct X
{
    this(this) {}
}
// struct with alias __xpostblit = __fieldPostblit
// which contains a call to X.__xpostblit
struct Y
{
    Xa;
}
// struct with alias __xpostblit = __aggrPostblit which contains
// a call to Y.__xpostblit and a call to Z.__postblit
struct Z
{
    Ya;
    this(this) {}
}
void main()
    // X has __postblit and __xpostblit (pointing to __postblit)
    static assert(__traits(hasMember, X, "__postblit"));
    static assert(__traits(hasMember, X, "__xpostblit"));
    // Y does not have __postblit, but has __xpostblit (pointing to __fieldPostblit)
    static assert(!__traits(hasMember, Y, "__postblit"));
    static assert(__traits(hasMember, Y, "__xpostblit"));
    // __fieldPostblit is not a member of the struct
    static assert(!__traits(hasMember, Y, "__fieldPostblit"));
```

```
// Z has __postblit and __xpostblit (pointing to __aggrPostblit)
static assert(__traits(hasMember, Z, "__postblit"));
static assert(__traits(hasMember, Z, "__xpostblit"));
// __aggrPostblit is not a member of the struct
static assert(!__traits(hasMember, Z, "__aggrPostblit"));
}
```

Neither of the above postblits is defined for structs that don't define this(this) and don't have fields that transitively define it. If a struct does not define a postblit (implicit or explicit) but defines functions that use the same name/signature as the internally generated postblits, the compiler is able to identify that the functions are not actual postblits and does not insert calls to them when the struct is copied. Example:

```
struct X
{}
int a;
struct Y
{
    int a;
    X b;
    void __fieldPostPostblit()
        a = 42;
    }
}
void main()
{
    static assert(!__traits(hasMember, X, "__postblit"));
    static assert(!__traits(hasMember, X, "__xpostblit"));
    static assert(!__traits(hasMember, Y, "__postblit"));
    static assert(!__traits(hasMember, Y, "__xpostblit"));
    Yy;
    auto y2 = y;
    assert(a == 0); // __fieldPostBlit does not get called
}
```

Postblits cannot be overloaded. If two or more postblits are defined, even if the signatures differ, the compiler assigns the \_\_postblit name to both and later issues a conflicting function name error:

```
struct X
{
    this(this) {}
    this(this) const {} // error: function X.__postblit conflicts with function X.__postblit
}
```

The following describes the behavior of the qualified postblit definitions:

1. const. When a postblit is qualified with const as in this(this) const; or const this(this); then the postblit is successfully called on mutable (unqualified), const, and immutable objects, but the postblit cannot modify the object because it regards it as const; hence const postblits are of limited usefulness. Example:

```
struct S
{
    int n;
    this(this) const
        import std.stdio : writeln;
        writeln("postblit_called");
        //++n; // error: cannot modify this.n in 'const' function
    }
}
void main()
{
    S s1;
    auto s2 = s1;
    const S s3;
    auto s4 = s3;
    immutable S s5;
    auto s6 = s5;
}
```

2. immutable. When a postblit is qualified with immutable as in this(this) immutable or immutable this(this) the code is ill-formed. The immutable postblit passes the compilation phase but cannot be invoked. Example:

```
struct Y
```

```
{
    // not invoked anywhere, no error is issued
    this(this) immutable
    { }
}
struct S
    this(this) immutable
    { }
}
void main()
{
    S s1;
    auto s2 = s1;
                   // error: immutable method '__postblit' is not callable using a mutable
    const S s3;
                     // error: immutable method '__postblit' is not callable using a mutable
    auto s4 = s3;
    immutable S s5;
                     // error: immutable method '__postblit' is not callable using a mutable
    auto s6 = s5;
}
```

3. shared. When a postblit is qualified with shared as in this(this) shared or shared this(this) solely shared objects may invoke the postblit; attempts of postbliting unshared objects will result in compile time errors:

```
struct S
{
    this(this) shared
    { }
}
void main()
{
    S s1;
                   // error: shared method '__postblit' is not callable using a non-shared
    auto s2 = s1;
    const S s3;
                     // error: shared method '__postblit' is not callable using a non-shared
    auto s4 = s3;
    immutable S s5;
    auto s6 = s5;
                     // error: shared method '__postblit' is not callable using a non-shared
```

```
// calling the shared postblit on a shared object is accepted
shared S s7;
auto s8 = s7;
}
```

An unqualified postblit will get called even if the struct is instantiated as immutable or const, but the compiler issues an error if the struct is instantiated as shared:

From a postblit perspective, qualifying the struct definition yields the same result as explicitly qualifying the postblit.

The following table lists all the possibilities of grouping qualifiers for a postblit associated with the type of object that needs to be used in order to successfully invoke the postblit:

| Qualifier Groups             |              |              |              |
|------------------------------|--------------|--------------|--------------|
| object type to be invoked on | const        | immutable    | shared       |
| any object type              | $\checkmark$ |              |              |
| uncallable                   |              | $\checkmark$ |              |
| shared object                |              |              | $\checkmark$ |
| uncallable                   | $\checkmark$ | $\checkmark$ |              |
| shared object                | $\checkmark$ |              | $\checkmark$ |
| uncallable                   |              | $\checkmark$ | $\checkmark$ |
| uncallable                   | $\checkmark$ | $\checkmark$ | $\checkmark$ |

Note that when const and immutable are used to explicitly qualify a postblit as in this(this) const immutable; or const immutable this(this); - the order in which the qualifiers are declared does not matter - the compiler generates a conflicting attribute error, however declaring the struct as const/immutable and the postblit as immutable/const achieves the effect of applying both qualifiers to the postblit. In both cases the postblit is qualified with the more restrictive qualifier, which is immutable.

The postblits \_\_fieldPostblit and \_\_aggrPostblit are generated without any implicit qualifiers and are not considered struct members. This leads to the situation where qualifying an entire struct declaration does not have any impact on the above mentioned postblits. However, since \_\_xpostblit is a member of the struct and an alias of one of the other postblits, the qualifiers applied to the struct will affect the aliased postblit:

```
struct S
{
    this(this)
    { }
}
// '__xpostblit' aliases the aggregated postblit so the 'const' applies to it.
// However, the aggregated postblit calls the field postblit which does not have
// any qualifier applied, resulting in a qualifier mismatch error
const struct B
{
                // error : mutable method B.__fieldPostblit is not callable using a const object
    this(this)
    { }
}
// '__xpostblit' aliases the field postblit; no error
const struct B2
    Sa;
}
// Similar to B
immutable struct C
{
                // error : mutable method C.__fieldPostblit is not callable using a immutable obje
    this(this)
    { }
```

```
}
// Similar to B2, compiles
immutable struct C2
    Sa;
}
// Similar to B
shared struct D
{
    // error: non-shared method S.__postblit is not callable using a shared object
    // error: non-shared method D.__fieldPostblit is not callable using a shared object
    Sa;
    this(this)
    { }
}
// Unlike B2, this example also does not work due to additional restrictions on shared.
shared struct D2
{
    // error: non-shared method S.__postblit is not callable using a shared object
}
```

In the above situations the errors do not contain line numbers because the errors are regarding generated code. In the case of the shared struct, the first error message can be suppressed by qualifying the postblit of S with shared.

Unions may not have fields that have postblits.

#### 14.19 Struct Destructors

Destructors are called when an object goes out of scope. Their purpose is to free up resources owned by the struct object.

Unions may not have fields that have destructors.

#### 14.20 Struct Invariants

```
StructInvariant:
   invariant ( ) BlockStatement
```

#### invariant BlockStatement

StructInvariants specify the relationships among the members of a struct instance. Those relationships must hold for any interactions with the instance from its public interface.

The invariant is in the form of a const member function. The invariant is defined to *hold* if all the *AssertExpressions* within the invariant that are executed succeed.

If the invariant does not hold, then the program enters an invalid state.

Any invariants for fields are applied before the struct invariant.

There may be multiple invariants in a struct. They are applied in lexical order.

StructInvariants must hold at the exit of the struct constructor (if any), and at the entry of the struct destructor (if any).

StructInvariants must hold at the entry and exit of all public or exported non-static member functions. The order of application of invariants is:

- 1. preconditions
- 2. invariant
- 3. function body
- 4. invariant
- 5. postconditions

The invariant need not hold if the struct instance is implicitly constructed using the default .init value.

```
struct Date
{
    this(int d, int h)
    {
        dav = d;
                    // days are 1..31
        hour = h;
                     // hours are 0..23
    }
    invariant
    {
        assert(1 <= day && day <= 31);</pre>
        assert(0 <= hour && hour < 24);</pre>
    }
  private:
    int day;
    int hour;
```

```
Public or exported non-static member functions cannot be called from within an invariant.
struct Foo
{
   public void f() { }
   private void g() { }

   invariant
   {
      f(); // error, cannot call public member function from invariant
      g(); // ok, g() is not public
   }
}
```

Undefined Behavior: happens if the invariant does not hold and execution continues. Implementation Defined:

- 1. Whether the *StructInvariant* is executed at runtime or not. This is typically controlled with a compiler switch.
- 2. The behavior when the invariant does not hold is typically the same as for when AssertExpressions fail.

#### **Best Practices:**

- 1. Do not indirectly call exported or public member functions within a struct invariant, as this can result in infinite recursion.
- 2. Avoid reliance on side effects in the invariant. as the invariant may or may not be executed.
- 3. Avoid having mutable public fields of structs with invariants, as then the invariant cannot verify the public interface.

### 14.21 Identity Assignment Overload

While copy construction takes care of initializing an object from another object of the same type, or elaborate destruction is needed for the type, assignment is defined as copying the contents of one object over another, already initialized, type:

Struct assignment t=s is defined to be semantically equivalent to:

An identity assignment overload is required for a struct if one or more of these conditions hold:

- it has a destructor
- it has a postblit
- it has a field with an identity assignment overload

If an identity assignment overload is required and does not exist, an identity assignment overload function of the type ref S opAssign(ref S) will be automatically generated.

A user-defined one can implement the equivalent semantics, but can be more efficient.

One reason a custom opAssign might be more efficient is if the struct has a reference to a local buffer:

```
struct S
{
    int[] buf;
    int a;

    ref S opAssign(ref const S s)
    {
        a = s.a;
        return this;
    }

    this(this)
    {
        buf = buf.dup;
    }
}
```

Here, S has a temporary workspace buf[]. The normal postblit will pointlessly free and reallocate it. The custom opAssign will reuse the existing storage.

#### 14.22 Nested Structs

A nested struct is a struct that is declared inside the scope of a function or a templated struct that has aliases to local functions as a template argument. Nested structs have member functions. It has access to the context of its enclosing scope (via an added hidden field).

```
void foo()
{
    int i = 7;
    struct SS
    {
        int x,y;
        int bar() { return x + i + 1; }
    }
    SS s;
    s.x = 3;
    s.bar(); // returns 11
}
```

A struct can be prevented from being nested by using the static attribute, but then of course it will not be able to access variables from its enclosing scope.

```
void foo()
{
    int i = 7;
    static struct SS
    {
        int x, y;
        int bar()
        {
            return i; // error, SS is not a nested struct
        }
    }
}
```

### 14.23 Unions and Special Member Functions

Unions may not have postblits, destructors, or invariants.

# Chapter 15

# Classes

The object-oriented features of D all come from classes. The class hierarchy has as its root the class Object. Object defines a minimum level of functionality that each derived class has, and a default implementation for that functionality.

Classes are programmer defined types. Support for classes are what make D an object oriented language, giving it encapsulation, inheritance, and polymorphism. D classes support the single inheritance paradigm, extended by adding support for interfaces. Class objects are instantiated by reference only.

A class can be exported, which means its name and all its non-private members are exposed externally to the DLL or EXE.

A class declaration is defined:

```
Class Identifier;
class Identifier BaseClassList opt AggregateBody
ClassTemplateDeclaration

BaseClassList:
: SuperClass
: SuperClass , Interfaces
: Interfaces

SuperClass:
BasicType
```

```
Interfaces:
    Interface
    Interface , Interfaces
 Interface:
    BasicType
   Classes consist of:
   • a super class
   \bullet interfaces
   • dynamic fields
   • static fields
   • types
   • an optional synchronized attribute
   • member functions
        - static member functions
        - Virtual Functions
        - Constructors
        - Destructors
        - Static Constructors
        - Static Destructors
        - SharedStaticConstructors
        - \ Shared Static Destructors
        - Class Invariants
        - Unit Tests
        - Class Allocators
        - Class Deallocators
        - Alias This
   A class is defined:
class Foo
    ... members ...
```

Note that there is no trailing; after the closing of the class definition. It is also not possible to declare a variable var like:

```
class Foo { } var;
   Instead:
class Foo { }
Foo var;
```

## 15.1 Access Control

Access to class members is controlled using *ProtectionAttributes*. The default protection attribute is public. Access control does not affect visibility.

#### 15.2 Fields

Class members are always accessed with the . operator.

Members of a base class can be accessed by prepending the name of the base class followed by a dot:

```
class A { int a; int a2;}
class B : A { int a; }

void foo(B b)
{
    b.a = 3;    // accesses field B.a
    b.a2 = 4;    // accesses field A.a2
    b.A.a = 5;    // accesses field A.a
}
```

The D compiler is free to rearrange the order of fields in a class to optimally pack them in an implementation-defined manner. Consider the fields much like the local variables in a function - the compiler assigns some to registers and shuffles others around all to get the optimal stack frame layout. This frees the code designer to organize the fields in a manner that makes the code more readable rather than being forced to organize it according to machine optimization rules. Explicit control of field layout is provided by struct/union types, not classes.

## 15.3 Field Properties

The .offsetof property gives the offset in bytes of the field from the beginning of the class instantiation. .offsetof can only be applied to expressions which produce the type of the field itself, not the class type:

```
class Foo
{
   int x;
}
...
void test(Foo foo)
{
   size_t o;

   o = Foo.x.offsetof; // error, Foo.x needs a 'this' reference
   o = foo.x.offsetof; // ok
}
```

## 15.4 Class Properties

The .tupleof property is an expression sequence of all the fields in the class, excluding the hidden fields and the fields in the base class.

```
class Foo { int x; long y; }

void test(Foo foo)
{
   import std.stdio;
   static assert(typeof(foo.tupleof).stringof == '(int, long)');

   foo.tupleof[0] = 1; // set foo.x to 1
   foo.tupleof[1] = 2; // set foo.y to 2
   foreach (x; foo.tupleof)
        write(x); // prints 12
}
```

The properties .\_\_vptr and .\_\_monitor give access to the class object's vtbl[] and monitor, respectively, but should not be used in user code.

15.5. SUPER CLASS 291

## 15.5 Super Class

All classes inherit from a super class. If one is not specified, it inherits from Object. Object forms the root of the D class inheritance hierarchy.

## 15.6 Member Functions

Non-static member functions have an extra hidden parameter called *this* through which the class object's other members can be accessed.

Non-static member functions can have, in addition to the usual *FunctionAttributes*, the attributes const, immutable, shared, or inout. These attributes apply to the hidden *this* parameter.

```
class C
{
    int a;
    const void foo()
    {
        a = 3; // error, 'this' is const
    }
    void foo() immutable
    {
        a = 3; // error, 'this' is immutable
    }
}
```

## 15.7 Synchronized Classes

All member functions of synchronized classes are synchronized. A static member function is synchronized on the *classinfo* object for the class, which means that one monitor is used for all static member functions for that synchronized class. For non-static functions of a synchronized class, the monitor used is part of the class object. For example:

```
synchronized class Foo
{
    void bar() { ...statements... }
}
    is equivalent to (as far as the monitors go):
synchronized class Foo
{
```

```
void bar()
{
    synchronized (this) { ...statements... }
}
```

Member functions of non-synchronized classes cannot be individually marked as synchronized. The synchronized attribute must be applied to the class declaration itself:

```
class Foo
{
    synchronized void foo() { } // disallowed!
}

synchronized class Bar
{
    void bar() { } // bar is synchronized
}

Member fields of a synchronized class cannot be public:
synchronized class Foo
{
    int foo; // disallowed: public field
}

synchronized class Bar
{
    private int bar; // ok
}
```

The synchronized attribute can only be applied to classes, structs cannot be marked to be synchronized.

## 15.8 Constructors

```
{\it Constructor}:
```

```
this Parameters MemberFunctionAttributes _{\rm opt} ; this Parameters MemberFunctionAttributes _{\rm opt} FunctionBody ConstructorTemplate
```

15.8. CONSTRUCTORS 293

Fields are by default initialized to the default initializer for their type (usually 0 for integer types and NAN for floating point types). If the field declaration has an optional *Initializer* that will be used instead of the default.

```
class Abc
{
                 // default initializer for a is 0
    long b = 7; // default initializer for b is 7
                 // default initializer for f is NAN
}
   The Initializer is evaluated at compile time.
   This initialization is done before any constructors are called.
   Constructors are defined with a function name of this and having no return value:
class Foo
{
    this(int x) // declare constructor for Foo
    {
         . . .
    }
    this()
    {
         . . .
    }
}
   Base class construction is done by calling the base class constructor by the name super:
class A { this(int y) { } }
class B : A
{
    int j;
    this()
    {
         super(3); // call base constructor A.this(3)
         . . .
    }
}
```

Constructors can call other constructors for the same class in order to share common initializations (this is called a delegating constructor):

```
class C
```

```
{
    int j;
    this()
    {
        ...
    }
    this(int i)
    {
        this(); // delegating constructor call
        j = i;
    }
}
```

If no call to constructors via this or super appear in a constructor, and the base class has a constructor, a call to super() is inserted at the beginning of the constructor.

If there is no constructor for a class, but there is a constructor for the base class, a default constructor is implicitly generated with the form:

```
this() { }
```

The following restrictions apply to class construction:

1. If a constructor's code contains a delegate constructor call, all possible execution paths through the constructor must make exactly one delegate constructor call:

```
this() { a || super(); }  // illegal

this() { (a) ? this(1) : super(); }  // ok

this()
{
    for (...)
    {
        super(); // illegal, inside loop
    }
}
```

- 2. It is illegal to refer to this implicitly or explicitly prior to making a delegate constructor call.
- 3. Delegate constructor calls cannot appear after labels.

Instances of class objects are created with a *NewExpression*:

```
A = new A(3);
```

15.8. CONSTRUCTORS 295

The following steps happen:

1. Storage is allocated for the object. If this fails, rather than return null, an OutOfMemory-Error is thrown. Thus, tedious checks for null references are unnecessary.

- 2. The raw data is statically initialized using the values provided in the class definition. The pointer to the vtbl[] (the array of pointers to virtual functions) is assigned. Constructors are passed fully formed objects for which virtual functions can be called. This operation is equivalent to doing a memory copy of a static version of the object onto the newly allocated one.
- 3. If there is a constructor defined for the class, the constructor matching the argument list is called.
- 4. If a delegating constructor is not called, a call to the base class's default constructor is issued.
- 5. The body of the constructor is executed.
- 6. If class invariant checking is turned on, the class invariant is called at the end of the constructor.

Constructors can have one of these member function attributes: const, immutable, and shared. Construction of qualified objects will then be restricted to the implemented qualified constructors.

```
class C
{
    this(); // non-shared mutable constructor
}
// create mutable object
C m = new C():
// create const object using by mutable constructor
const C c2 = new const C();
// a mutable constructor cannot create an immutable object
// immutable C i = new immutable C();
// a mutable constructor cannot create a shared object
// shared C s = new shared C();
   Constructors can be overloaded with different attributes.
class C
{
    this();
                          // non-shared mutable constructor
```

```
// shared mutable constructor
    this() shared;
    this() immutable;
                        // immutable constructor
}
C m = new C();
shared s = new shared C();
immutable i = new immutable C();
   If the constructor can create a unique object (e.g. if it is pure), the object can be implicitly
convertible to any qualifiers.
class C
{
   this() pure;
    // Based on the definition, this creates a mutable object. But the
    // created object cannot contain any mutable global data.
    // Therefore the created object is unique.
   this(int[] arr) immutable pure;
    // Based on the definition, this creates an immutable object. But
   // the argument int[] never appears in the created object so it
    // isn't implicitly convertible to immutable. Also, it cannot store
   // any immutable global data.
    // Therefore the created object is unique.
}
immutable i = new immutable C();
                                          // this() pure is called
shared s = new shared C();
                                           // this() pure is called
                       // this(int[]) immutable pure is called
C m = new C([1,2,3]);
```

## 15.9 Field initialization inside constructor

In a constructor body, the first instance of field assignment is its initialization.

```
class C
{
   int num;
   this()
   {
      num = 1; // initialization
      num = 2; // assignment
```

```
}
}
   If the field type has an opAssign method, it will not be used for initialization.
struct A
{
    this(int n) {}
    void opAssign(A rhs) {}
}
class C
{
    A val;
    this()
    {
        val = A(1); // val is initialized to the value of A(1)
        val = A(2); // rewritten to val.opAssign(A(2))
}
   If the field type is not mutable, multiple initialization will be rejected.
class C
{
    immutable int num;
    this()
        num = 1; // OK
        num = 2; // Error: multiple field initialization
    }
}
   If the field is initialized on one path, it must be initialized on all paths.
class C
    immutable int num;
    immutable int ber;
    this(int i)
        if (i)
             num = 3; // initialization
         else
```

```
num = 4; // initialization
   this(long j)
        j ? (num = 3) : (num = 4); // ok
        j || (ber = 3); // error, intialized on only one path
        j && (ber = 3); // error, intialized on only one path
    }
}
   A field initialization may not appear in a loop or after a label.
class C
{
    immutable int num;
    immutable string str;
    this()
    {
        foreach (i; 0..2)
            num = 1;  // Error: field initialization not allowed in loops
        size_t i = 0;
   Label:
        str = "hello"; // Error: field initialization not allowed after labels
        if (i++ < 2)
            goto Label;
    }
}
   If a field's type has disabled default construction, then it must be initialized in the constructor.
struct S { int y; @disable this(); }
class C
{
    Ss;
    this(S t) { s = t; } // ok
    this(int i) { this(); } // ok
    this() { }
                           // error, s not initialized
}
```

15.10. DESTRUCTORS 299

#### 15.10 Destructors

The garbage collector calls the destructor function when the object is deleted. The syntax is:

```
class Foo
{
    ~this() // destructor for Foo
    {
     }
}
```

There can be only one destructor per class, the destructor does not have any parameters, and has no attributes. It is always virtual.

The destructor is expected to release any resources held by the object.

The program can explicitly inform the garbage collector that an object is no longer referred to with destroy, and then the garbage collector calls the destructor immediately. The destructor is guaranteed to never be called twice.

The destructor for the super class automatically gets called when the destructor ends. There is no way to call the super destructor explicitly.

The garbage collector is not guaranteed to run the destructor for all unreferenced objects. Furthermore, the order in which the garbage collector calls destructors for unreference objects is not specified. This means that when the garbage collector calls a destructor for an object of a class that has members that are references to garbage collected objects, those references may no longer be valid. This means that destructors cannot reference sub objects. This rule does not apply to auto objects or objects destructed with destroy, as the destructor is not being run by the garbage collector, meaning all references are valid.

Objects referenced from the data segment never get collected by the gc.

#### 15.11 Static Constructors

```
Static Constructor: static this ( ) MemberFunctionAttributes _{\mathrm{opt}}; static this ( ) MemberFunctionAttributes _{\mathrm{opt}} FunctionBody
```

A static constructor is a function that performs initializations of thread local data before the main() function gets control for the main thread, and upon thread startup.

Static constructors are used to initialize static class members with values that cannot be computed at compile time.

Static constructors in other languages are built implicitly by using member initializers that can't be computed at compile time. The trouble with this stems from not having good control over exactly when the code is executed, for example:

```
class Foo
{
    static int a = b + 1;
    static int b = a * 2;
}
```

What values do a and b end up with, what order are the initializations executed in, what are the values of a and b before the initializations are run, is this a compile error, or is this a runtime error? Additional confusion comes from it not being obvious if an initializer is static or dynamic.

D makes this simple. All member initializations must be determinable by the compiler at compile time, hence there is no order-of-evaluation dependency for member initializations, and it is not possible to read a value that has not been initialized. Dynamic initialization is performed by a static constructor, defined with a special syntax static this().

If main() or the thread returns normally, (does not throw an exception), the static destructor is added to the list of functions to be called on thread termination.

Static constructors have empty parameter lists.

Static constructors within a module are executed in the lexical order in which they appear. All the static constructors for modules that are directly or indirectly imported are executed before the static constructors for the importer.

The static in the static constructor declaration is not an attribute, it must appear immediately before the this:

```
class Foo
```

```
{
    static this() { ... } // a static constructor
    static private this() { ... } // not a static constructor
    static
    {
        this() { ... } // not a static constructor
    }
    static:
        this() { ... } // not a static constructor
}
```

## 15.12 Static Destructors

```
StaticDestructor: static ~ this ( ) MemberFunctionAttributes _{\mathrm{opt}}; static ~ this ( ) MemberFunctionAttributes _{\mathrm{opt}} FunctionBody
```

A static destructor is defined as a special static function with the syntax static "this().

```
class Foo
{
    static ~this() // static destructor
    {
    }
}
```

A static destructor gets called on thread termination, but only if the static constructor completed successfully. Static destructors have empty parameter lists. Static destructors get called in the reverse order that the static constructors were called in.

The static in the static destructor declaration is not an attribute, it must appear immediately before the "this:

```
class Foo
{
    static ~this() { ... } // a static destructor
    static private ~this() { ... } // not a static destructor
    static
    {
        ~this() { ... } // not a static destructor
    }
}
```

## 15.13 Shared Static Constructors

```
SharedStaticConstructor: shared static this ( ) MemberFunctionAttributes _{\rm opt} ;
```

shared static this ( ) MemberFunctionAttributes  $_{\mathrm{opt}}$  FunctionBody

Shared static constructors are executed before any *StaticConstructors*, and are intended for initializing any shared global data.

## 15.14 Shared Static Destructors

#### SharedStaticDestructor:

```
shared static \tilde{\ } this ( ) MemberFunctionAttributes _{\mathrm{opt}} ; shared static \tilde{\ } this ( ) MemberFunctionAttributes _{\mathrm{opt}} FunctionBody
```

Shared static destructors are executed at program termination in the reverse order that *Shared-StaticConstructors* were executed.

## 15.15 Class Invariants

#### ClassInvariant:

```
invariant ( ) BlockStatement
invariant BlockStatement
```

ClassInvariant specify the relationships among the members of a class instance. Those relationships must hold for any interactions with the instance from its public interface.

The invariant is in the form of a **const** member function. The invariant is defined to *hold* if all the *AssertExpressions* within the invariant that are executed succeed.

If the invariant does not hold, then the program enters an invalid state.

Any class invariants for base classes are applied before the class invariant for the derived class.

There may be multiple invariants in a class. They are applied in lexical order.

ClassInvariants must hold at the exit of the class constructor (if any), at the entry of the class destructor (if any).

ClassInvariants must hold at the entry and exit of all public or exported non-static member functions. The order of application of invariants is:

- 1. preconditions
- 2. invariant
- 3. function body
- 4. invariant
- 5. postconditions

The invariant need not hold if the class instance is implicitly constructed using the default .init value.

```
class Date
    this(int d, int h)
    {
                     // days are 1..31
        day = d;
                     // hours are 0..23
        hour = h;
    }
    invariant
         assert(1 <= day && day <= 31);</pre>
         assert(0 <= hour && hour < 24);</pre>
    }
  private:
    int day;
    int hour;
}
   Public or exported non-static member functions cannot be called from within an invariant.
class Foo
{
    public void f() { }
    private void g() { }
    invariant
```

```
f(); // error, cannot call public member function from invariant
g(); // ok, g() is not public
}
```

**Undefined Behavior**: happens if the invariant does not hold and execution continues. **Implementation Defined**:

- 1. Whether the *Class Invariant* is executed at runtime or not. This is typically controlled with a compiler switch.
- 2. The behavior when the invariant does not hold is typically the same as for when AssertExpressions fail.

## **Best Practices:**

- 1. Do not indirectly call exported or public member functions within a class invariant, as this can result in infinite recursion.
- 2. Avoid reliance on side effects in the invariant, as the invariant may or may not be executed.
- 3. Avoid having mutable public fields of classes with invariants, as then the invariant cannot verify the public interface.

## 15.16 Class Allocators

**Note**: Class allocators are deprecated in D2.

```
Allocator:
    new Parameters;
    new Parameters FunctionBody

A class member function of the form:

new(uint size)
{
    ...
}
```

is called a class allocator. The class allocator can have any number of parameters, provided the first one is of type uint. Any number can be defined for a class, the correct one is determined by the usual function overloading rules. When a new expression:

```
new Foo;
```

is executed, and Foo is a class that has an allocator, the allocator is called with the first argument set to the size in bytes of the memory to be allocated for the instance. The allocator must allocate the memory and return it as a void\*. If the allocator fails, it must not return a null, but must throw an exception. If there is more than one parameter to the allocator, the additional arguments are specified within parentheses after the new in the NewExpression:

```
class Foo
{
    this(char[] a) { ... }

    new(uint size, int x, int y)
    {
        ...
    }
}
...
new(1,2) Foo(a); // calls new(Foo.sizeof,1,2)
```

Derived classes inherit any allocator from their base class, if one is not specified.

The class allocator is not called if the instance is created on the stack.

See also Explicit Class Instance Allocation.

## 15.17 Class Deallocators

**Note**: Class deallocators and the delete operator are deprecated in D2. Use the **destroy** function to finalize an object by calling its destructor. The memory of the object is **not** immediately deallocated, instead the GC will collect the memory of the object at an undetermined point after finalization:

```
class Foo { int x; this() { x = 1; } }
Foo foo = new Foo;
destroy(foo);
assert(foo.x == int.init); // object is still accessible

Deallocator:
    delete Parameters;
    delete Parameters FunctionBody
```

A class member function of the form:

```
delete(void *p)
{
    ...
}
```

is called a class deallocator. The deallocator must have exactly one parameter of type void\*. Only one can be specified for a class. When a delete expression:

```
delete f;
```

is executed, and f is a reference to a class instance that has a deallocator, the deallocator is called with a pointer to the class instance after the destructor (if any) for the class is called. It is the responsibility of the deallocator to free the memory.

Derived classes inherit any deallocator from their base class, if one is not specified.

The class allocator is not called if the instance is created on the stack.

See also Explicit Class Instance Allocation.

## 15.18 Alias This

```
AliasThis:
   alias Identifier this;
```

An Alias This declaration names a member to subtype. The *Identifier* names that member. A class or struct can be implicitly converted to the *Alias This* member.

```
struct S
{
    int x;
    alias x this;
}
int foo(int i) { return i * 2; }

void test()
{
    S s;
    s.x = 7;
    int i = -s; // i == -7
    i = s + 8; // i == 15
```

15.18. ALIAS THIS 307

```
i = s + s; // i == 14
    i = 9 + s; // i == 16
    i = foo(s); // implicit conversion to int
}
   If the member is a class or struct, undefined lookups will be forwarded to the Alias This member.
struct Foo
    int baz = 4;
    int get() { return 7; }
}
class Bar
{
    Foo foo;
    alias foo this;
}
void test()
    auto bar = new Bar;
    int i = bar.baz; // i == 4
    i = bar.get(); // i == 7
}
   If the Identifier refers to a property member function with no parameters, conversions and
undefined lookups are forwarded to the return value of the function.
struct S
{
    int x;
    @property int get()
        return x * 2;
    alias get this;
}
void test()
```

Ss;

```
s.x = 2;
int i = s; // i == 4
}
```

Multiple Alias This are allowed. For implicit conversions and forwarded lookups, all Alias This declarations are attempted; if more than one Alias This is eligible, the ambiguity is disallowed by raising an error. Note: Multiple Alias This is currently unimplemented.

## 15.19 Scope Classes

Note: Scope classes have been recommended for deprecation.

A scope class is a class with the scope attribute, as in:

```
scope class Foo { ... }
```

The scope characteristic is inherited, so any classes derived from a scope class are also scope.

A scope class reference can only appear as a function local variable. It must be declared as being scope:

```
scope class Foo { ... }

void func()
{
    Foo f;    // error, reference to scope class must be scope
    scope Foo g = new Foo(); // correct
}
```

When a scope class reference goes out of scope, the destructor (if any) for it is automatically called. This holds true even if the scope was exited via a thrown exception.

## 15.20 Final Classes

Final classes cannot be subclassed:

```
final class A { }
class B : A { } // error, class A is final
```

Methods of a final class are final by default.

#### 15.21 Nested Classes

A nested class is a class that is declared inside the scope of a function or another class. A nested class has access to the variables and other symbols of the classes and functions it is nested inside:

```
class Outer
    int m;
    class Inner
        int foo()
                       // Ok to access member of Outer
            return m;
    }
}
void func()
    int m;
    class Inner
        int foo()
        {
            return m; // Ok to access local variable m of func()
        }
    }
}
```

If a nested class has the **static** attribute, then it can not access variables of the enclosing scope that are local to the stack or need a **this**:

```
class Outer
{
   int m;
   static int n;

   static class Inner
   {
      int foo()
      {
        return m; // Error, Inner is static and m needs a this return n; // Ok, n is static
   }
}
```

```
}
void func()
{
    int m;
    static int n;
    static class Inner
    {
        int foo()
        {
                         // Error, Inner is static and m is local to the stack
            return m;
                         // Ok, n is static
            return n;
        }
    }
}
```

Non-static nested classes work by containing an extra hidden member (called the context pointer) that is the frame pointer of the enclosing function if it is nested inside a function, or the this of the enclosing class's instance if it is nested inside a class.

When a non-static nested class is instantiated, the context pointer is assigned before the class's constructor is called, therefore the constructor has full access to the enclosing variables. A non-static nested class can only be instantiated when the necessary context pointer information is available:

```
class Outer
{
    class Inner { }
    static class SInner { }
}

void func()
{
    class Nested { }

Outer o = new Outer;  // Ok
    Outer.Inner oi = new Outer.Inner;  // Error, no 'this' for Outer
    Outer.SInner os = new Outer.SInner; // Ok

Nested n = new Nested;  // Ok
```

}

A this can be supplied to the creation of an inner class instance by prefixing it to the NewExpression:

```
class Outer
    int a;
    class Inner
        int foo()
        {
            return a;
        }
    }
}
int bar()
    Outer o = new Outer;
    o.a = 3;
    Outer.Inner oi = o.new Inner;
    return oi.foo();
                         // returns 3
}
```

Here o supplies the *this* to the outer class instance of Outer.

The property .outer used in a nested class gives the this pointer to its enclosing class. If there is no enclosing class context, .outer would return a pointer to enclosing function frame with void\*.

```
class Outer
{
    class Inner1
    {
        Outer getOuter()
        {
            return this.outer;
        }
    }
    void foo()
    {
```

```
Inner1 i = new Inner1;
    assert(i.getOuter() is this);
void bar()
{
    // x is referenced from nested scope, so
    // bar makes a closure envronment.
    int x = 1;
    class Inner2
        Outer getOuter()
        {
            x = 2;
            // The Inner2 instance owns function frame of bar
            // as static frame pointer, but .outer yet returns
            // the enclosing Outer class instance property.
            return this.outer;
        }
    }
    Inner2 i = new Inner2;
    assert(i.getOuter() is this);
}
static void baz()
    // make a closure envronment
    int x = 1;
    class Inner3
        void* getOuter()
        {
            x = 2;
            // There's no accessible enclosing class instance, so
            // .outer property returns the function frame of bar.
            return this.outer;
        }
```

```
Inner3 i = new Inner3;
    assert(i.getOuter() !is null);
}
```

## 15.22 Anonymous Nested Classes

An anonymous nested class is both defined and instantiated with a NewAnonClassExpression:

```
NewAnonClassExpression: new AllocatorArguments opt class ClassArguments opt SuperClass opt Interfaces opt AggregateBody
```

```
ClassArguments:
    ( ArgumentList opt )

which is equivalent to:

class Identifier: SuperClass Interfaces AggregateBody
new (ArgumentList) Identifier (ArgumentList);
```

where *Identifier* is the name generated for the anonymous nested class.

## 15.23 Const, Immutable and Shared Classes

If a *ClassDeclaration* has a const, immutable or shared storage class, then it is as if each member of the class was declared with that storage class. If a base class is const, immutable or shared, then all classes derived from it are also const, immutable or shared.

# Chapter 16

# Interfaces

```
InterfaceDeclaration:
    interface Identifier ;
    interface Identifier BaseInterfaceListopt AggregateBody
    InterfaceTemplateDeclaration

BaseInterfaceList:
    : Interfaces
```

Interfaces describe a list of functions that a class that inherits from the interface must implement. A class that implements an interface can be converted to a reference to that interface.

Some operating system objects, like COM/OLE/ActiveX for Win32, have specialized interfaces. D interfaces that are compatible with COM/OLE/ActiveX are called *COM Interfaces*.

C++ Interfaces are another form of interfaces, meant to be binary compatible with C++.

Interfaces cannot derive from classes; only from other interfaces. Classes cannot derive from an interface multiple times.

```
interface D
{
    void foo();
}
class A : D, D // error, duplicate interface
{
}
```

An instance of an interface cannot be created.

```
interface D
    void foo();
}
D d = new D(); // error, cannot create instance of interface
   Virtual interface member functions do not have implementations. Interfaces are expected to
implement static or final functions.
interface D
{
    void bar() { } // error, implementation not allowed
    static void foo() { } // ok
    final void abc() { } // ok
   Interfaces can have function templates in the members. All instantiated functions are implicitly
final.
interface D
    void foo(T)() { } // ok, it's implicitly final
}
   Classes that inherit from an interface may not override final or static interface member functions.
interface D
{
    void bar();
    static void foo() { }
    final void abc() { }
}
class C : D
{
    void bar() { } // ok
    void foo() { } // error, cannot override static D.foo()
    void abc() { } // error, cannot override final D.abc()
}
   All interface functions must be defined in a class that inherits from that interface:
```

```
interface D
    void foo();
}
class A : D
{
    void foo() { } // ok, provides implementation
class B : D
    int foo() { } // error, no void foo() implementation
}
   Interfaces can be inherited and functions overridden:
interface D
{
    int foo();
}
class A : D
    int foo() { return 1; }
}
class B : A
    int foo() { return 2; }
}
B b = new B();
                    // returns 2
b.foo();
D \ d = cast(D) \ b; // ok since B inherits A's D implementation
d.foo();
                    // returns 2;
   Interfaces can be reimplemented in derived classes:
interface D
```

}

// error, no foo() for interface D

```
{
    int foo();
}
class A : D
    int foo() { return 1; }
class B : A, D
    int foo() { return 2; }
}
. . .
B b = new B();
b.foo();
                     // returns 2
D d = cast(D) b;
d.foo();
                     // returns 2
A = cast(A) b;
D d2 = cast(D) a;
d2.foo();
                     // returns 2, even though it is A's D, not B's D
   A reimplemented interface must implement all the interface functions, it does not inherit them
from a super class:
interface D
{
    int foo();
}
class A : D
    int foo() { return 1; }
}
class B : A, D
{
```

#### 16.1 Interfaces with Contracts

Interface member functions can have contracts even though there is no body for the function. The contracts are inherited by any class member function that implements that interface member function.

```
interface I
{
    int foo(int i)
    in { assert(i > 7); }
    out (result) { assert(result & 1); }

    void bar();
}
```

#### 16.2 Const and Immutable Interfaces

If an interface has const or immutable storage class, then all members of the interface are const or immutable. This storage class is not inherited.

## 16.3 COM Interfaces

A variant on interfaces is the COM interface. A COM interface is designed to map directly onto a Windows COM object. Any COM object can be represented by a COM interface, and any D object with a COM interface can be used by external COM clients.

A COM interface is defined as one that derives from the interface core.stdc.windows.com.IUnknown. A COM interface differs from a regular D interface in that:

- It derives from the interface core.stdc.windows.com.IUnknown.
- It cannot be the argument to destroy.
- References cannot be upcast to the enclosing class object, nor can they be downcast to a derived interface. To accomplish this, an appropriate QueryInterface() would have to be implemented for that interface in standard COM fashion.
- Classes derived from COM interfaces are COM classes.
- The default linkage for member functions of COM classes is extern(System).

  Note that if you want to implement or override any base-class methods of D interfaces or classes (ones which do not inherit from IUnknown), you have to explicitly mark them as having the extern(D) linkage:

```
import core.sys.windows.windows;
import core.stdc.windows.com;
interface IText
    void write();
}
abstract class Printer: IText
    void print() { }
}
class C : Printer, IUnknown
    // Implements the IText 'write' class method.
    extern(D) void write() { }
    // Overrides the Printer 'print' class method.
    extern(D) override void print() { }
    // Overrides the Object base class 'toString' method.
    extern(D) override string toString() { return "Class_C"; }
    // Methods of class implementing the IUnknown interface have
    // the extern(System) calling convention by default.
    HRESULT QueryInterface(const(IID)*, void**);
    uint AddRef();
    uint Release();
}
```

The same applies to other Object methods such as opCmp, toHash, etc.

• The first member of the vtbl[] is not the pointer to the InterfaceInfo, but the first virtual function pointer.

For more information, see Modern COM Programming in D

## 16.4 C++ Interfaces

C++ interfaces are interfaces declared with C++ linkage:

```
extern (C++) interface Ifoo
{
    void foo();
    void bar();
}
    which is meant to correspond with the following C++ declaration:
class Ifoo
{
    virtual void foo();
    virtual void bar();
};
```

Any interface that derives from a C++ interface is also a C++ interface. A C++ interface differs from a D interface in that:

- It cannot be the argument to destroy.
- References cannot be upcast to the enclosing class object, nor can they be downcast to a derived interface.
- The C++ calling convention is the default convention for its member functions, rather than the D calling convention.
- The first member of the vtbl[] is not the pointer to the Interface, but the first virtual function pointer.

# Chapter 17

# Enums

```
EnumDeclaration:
    enum Identifier EnumBody
    enum Identifier : EnumBaseType EnumBody
    AnonymousEnumDeclaration

EnumBaseType:
    Type

EnumBody:
    { EnumMembers }
    ;

EnumMember:
    EnumMember , EnumMembers

EnumMember:
    Identifier
    Identifier = AssignExpression
```

Enum declarations are used to define a group of constants.

#### 17.1 Named Enums

Named enums are used to declare related constants and group them by giving them a unique type. The *EnumMembers* are declared in the scope of the named enum. The named enum declares a new type, and all the *EnumMembers* have that type.

This defines a new type X which has values X.A=0, X.B=1, X.C=2:

```
enum X { A, B, C } // named enum
```

If the *EnumBaseType* is not explicitly set, and the first *EnumMember* has an *AssignExpression*, it is set to the type of that *AssignExpression*. Otherwise, it defaults to type int.

Named enum members may not have individual Types.

A named enum member can be implicitly cast to its *EnumBaseType*, but *EnumBaseType* types cannot be implicitly cast to an enum type.

The value of an *EnumMember* is given by its *AssignExpression*. If there is no *AssignExpression* and it is the first *EnumMember*, its value is *EnumBaseType*.init.

If there is no AssignExpression and it is not the first EnumMember, it is given the value of the previous EnumMember+1. If the value of the previous EnumMember is EnumBaseType.max, it is an error. If the value of the previous EnumMember+1 is the same as the value of the previous EnumMember, it is an error. (This can happen with floating point types.)

All EnumMembers are in scope for the AssignExpressions.

17.1. NAMED ENUMS 325

```
enum A = 3;
enum B
{
    A = A // error, circular reference
}
enum C
{
    A = B, // A = 4
    B = D, // B = 4
   C = 3, // C = 3
           //D = 4
}
enum E : C
{
    E1 = C.D,
            // error, C.D is C.max
}
```

An empty enum body (For example enum E;) signifies an opaque enum - the enum members are unknown.

#### **Enum Default Initializer**

// is X.A // is X.C

X.sizeof // is same as int.sizeof

The .init property of an enum type is the value of the first member of that enum. This is also the default initializer for the enum type.

```
enum X { A=3, B, C }
X x;  // x is initialized to 3
```

#### **Enum Properties**

X.min

X.max

Enum properties only exist for named enums.

```
<caption>Named Enum Properties</caption> .init
   .min
   .max
   .sizeof
   For example:
enum X { A=3, B, C }
```

First enum member value Smallest value of enum Largest value of enum Size of storage for an enumerated value The *EnumBaseType* of named enums must support comparison in order to compute the .max and .min properties.

## 17.2 Anonymous Enums

If the enum *Identifier* is not present, then the enum is an anonymous enum, and the *EnumMembers* are declared in the scope the *EnumDeclaration* appears in. No new type is created.

The *EnumMembers* can have different types. Those types are given by the first of:

- 1. The Type, if present. Types are not permitted when an EnumBaseType is present.
- 2. The EnumBaseType, if present.
- 3. The type of the AssignExpression, if present.
- 4. The type of the previous *EnumMember*, if present.
- 5. int

```
enum { A, B, C } // anonymous enum
```

Defines the constants A=0, B=1, C=2, all of type int.

Enums must have at least one member.

The value of an *EnumMember* is given by its *AssignExpression*. If there is no *AssignExpression* and it is the first *EnumMember*, its value is the .init property of the *EnumMember*'s type.

If there is no AssignExpression and it is not the first EnumMember, it is given the value of the previous EnumMember+1. If the value of the previous EnumMember is the .max property if the previous EnumMember's type, it is an error. If the value of the previous EnumMember+1 is the same as the value of the previous EnumMember, it is an error. (This can happen with floating point types.)

All EnumMembers are in scope for the AssignExpressions.

### 17.3 Manifest Constants

If there is only one member of an anonymous enum, the { } can be omitted. Gramatically speaking, this is an AutoDeclaration.

```
enum i = 4; // i is 4 of type int
enum long l = 3; // l is 3 of type long
```

Manifest constants are not lvalues, meaning their address cannot be taken. They exist only in the memory of the compiler.

```
enum size = __traits(classInstanceSize, Foo); // evaluated at compile-time
```

The initializer for a manifest constant is evaluated using compile time function evaluation.

# Chapter 18

# Type Qualifiers

Type qualifiers modify a type by applying a *TypeCtor*. *TypeCtor*s are: const, immutable, shared, and inout. Each applies transitively to all subtypes.

### 18.1 Const and Immutable

When examining a data structure or interface, it is very helpful to be able to easily tell which data can be expected to not change, which data might change, and who may change that data. This is done with the aid of the language typing system. Data can be marked as const or immutable, with the default being changeable (or *mutable*).

immutable applies to data that cannot change. Immutable data values, once constructed, remain the same for the duration of the program's execution. Immutable data can be placed in ROM (Read Only Memory) or in memory pages marked by the hardware as read only. Since immutable data does not change, it enables many opportunities for program optimization, and has applications in functional style programming.

const applies to data that cannot be changed by the const reference to that data. It may, however, be changed by another reference to that same data. Const finds applications in passing data through interfaces that promise not to modify them.

Both immutable and const are *transitive*, which means that any data reachable through an immutable reference is also immutable, and likewise for const.

## 18.2 Immutable Storage Class

The simplest immutable declarations use it as a storage class. It can be used to declare manifest constants.

```
immutable int x = 3; // x is set to 3
```

```
x = 4;
        // error, x is immutable
             // s is an array of 3 char's
char[x] s:
   The type can be inferred from the initializer:
immutable y = 4; // y is of type int
                 // error, y is immutable
   If the initializer is not present, the immutable can be initialized from the corresponding con-
structor:
immutable int z;
void test()
{
    z = 3; // error, z is immutable
}
static this()
    z = 3; // ok, can set immutable that doesn't
           // have static initializer
}
The initializer for a non-local immutable declaration must be evaluatable at compile time:
int foo(int f) { return f * 3; }
int i = 5;
immutable x = 3 * 4; // ok, 12
                         // error, cannot evaluate at compile time
immutable y = i + 1;
immutable z = foo(2) + 1; // ok, foo(2) can be evaluated at compile time, 7
   The initializer for a non-static local immutable declaration is evaluated at run time:
int foo(int f)
{
    immutable x = f + 1; // evaluated at run time
                           // error, x is immutable
    x = 3;
}
   Because immutable is transitive, data referred to by an immutable is also immutable:
immutable char[] s = "foo";
s[0] = 'a'; // error, s refers to immutable data
s = "bar"; // error, s is immutable
```

Immutable declarations can appear as lvalues, i.e. they can have their address taken, and occupy storage.

### 18.3 Const Storage Class

A const declaration is exactly like an immutable declaration, with the following differences:

- Any data referenced by the const declaration cannot be changed from the const declaration, but it might be changed by other references to the same data.
- The type of a const declaration is itself const.

## 18.4 Immutable Type

Data that will never change its value can be typed as immutable. The immutable keyword can be used as a type qualifier:

```
immutable(char)[] s = "hello";
```

The immutable applies to the type within the following parentheses. So, while s can be assigned new values, the contents of s[] cannot be:

```
s[0] = 'b'; // error, s[] is immutable
s = null; // ok, s itself is not immutable
```

Immutability is transitive, meaning it applies to anything that can be referenced from the immutable type:

```
immutable(char*)** p = ...;
p = ...;    // ok, p is not immutable
*p = ...;    // ok, *p is not immutable
**p = ...;    // error, **p is immutable
***p = ...;    // error, ***p is immutable
```

Immutable used as a storage class is equivalent to using immutable as a type qualifier for the entire type of a declaration:

```
immutable int x = 3; // x is typed as immutable(int) immutable(int) y = 3; // y is immutable
```

## 18.5 Creating Immutable Data

The first way is to use a literal that is already immutable, such as string literals. String literals are always immutable.

The second way is to cast data to immutable. When doing so, it is up to the programmer to ensure that no other mutable references to the same data exist.

## 18.6 Removing Immutable or Const with a Cast

An immutable or const type qualifier can be removed with a cast:

```
immutable int* p = ...;
int* q = cast(int*)p;

This does not mean, however, that one can change the data:
*q = 3; // allowed by compiler, but result is undefined behavior
```

The ability to cast away immutable-correctness is necessary in some cases where the static typing is incorrect and not fixable, such as when referencing code in a library one cannot change. Casting is, as always, a blunt and effective instrument, and when using it to cast away immutable-correctness, one must assume the responsibility to ensure the immutability of the data, as the compiler will no longer be able to statically do so.

Note that casting away a const qualifier and then mutating is undefined behavior, too, even when the referenced data is mutable. This is so that compilers and programmers can make assumptions based on const alone. For example, here it may be assumed that f does not alter x:

```
void f(const int* a);
void main()
{
   int x = 1;
   f(&x);
   assert(x == 1); // guaranteed to hold
}
```

#### 18.7 Immutable Member Functions

Immutable member functions are guaranteed that the object and anything referred to by the this reference is immutable. They are declared as:

18.8. CONST TYPE 333

```
struct S
    int x;
    void foo() immutable
                   // error, x is immutable
        this.x = 4; // error, x is immutable
    }
}
Note that using immutable on the left hand side of a method does not apply to the return type:
struct S
{
    immutable int[] bar() // bar is still immutable, return type is not!
    {
    }
}
To make the return type immutable, you need to surround the return type with parentheses:
struct S
    immutable(int[]) bar() // bar is now mutable, return type is immutable.
    }
}
To make both the return type and the method immutable, you can write:
struct S
{
    immutable(int[]) bar() immutable
    {
    }
}
```

## 18.8 Const Type

Const types are like immutable types, except that const forms a read-only *view* of data. Other aliases to that same data may change it at any time.

#### 18.9 Const Member Functions

Const member functions are functions that are not allowed to change any part of the object through the member function's this reference.

## 18.10 Combining Qualifiers

More than one qualifier may apply to a type. The order of application is irrelevant, for example given an unqualified type T, const shared T and shared const T are the same type. For that reason, this document depicts qualifier combinations without parentheses unless necessary and in alphabetic order.

Applying a qualifier to a type that already has that qualifier is legal but has no effect, e.g. given an unqualified type T, shared(const\_shared T) yields the type const\_shared T.

Applying the immutable qualifier to any type (qualified or not) results in immutable T. Applying any qualifier to immutable T results in immutable T. This makes immutable a fixed point of qualifier combinations and makes types such as const(immutable(shared T)) impossible to create.

Assuming T is an unqualified type, the graph below illustrates how qualifiers combine (combinations with immutable are omitted). For each node, applying the qualifier labeling the edge leads to the resulting type.

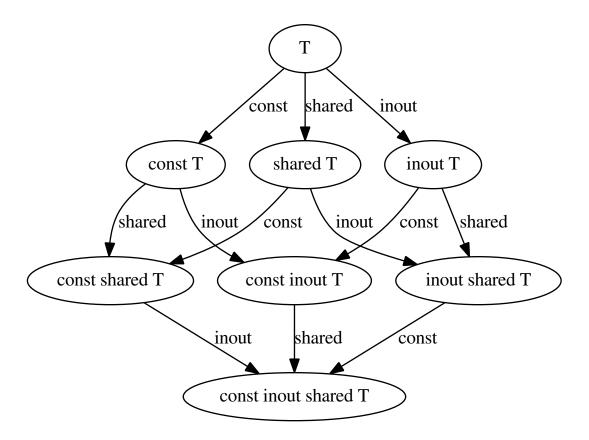

# 18.11 Implicit Qualifier Conversions

Values that have no mutable indirections (including structs that don't contain any field with mutable indirections) can be implicitly converted across *mutable*, const, immutable, const shared, inout and inout shared.

References to qualified objects can be implicitly converted according to the following rules:

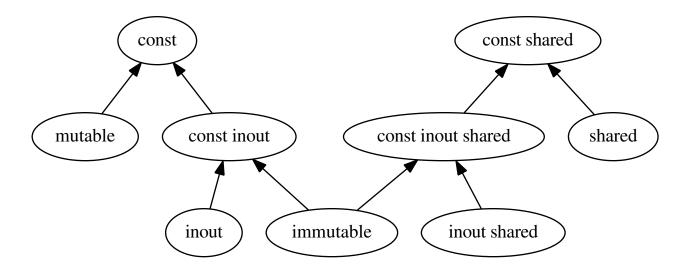

In the graph above, any directed path is a legal implicit conversion. No other qualifier combinations than the ones shown is valid. The same information is shown below in tabular format:

| Implicit Conversion of Reference Types |              |              |              |              |              |              |              |                    |              |
|----------------------------------------|--------------|--------------|--------------|--------------|--------------|--------------|--------------|--------------------|--------------|
| m from/to                              | mutable      | const        | shared       | const shared | inout        | const inout  | inout shared | const inout shared | immutable    |
| mutable                                | $\checkmark$ | $\checkmark$ |              |              |              |              |              |                    |              |
| const                                  |              | $\checkmark$ |              |              |              |              |              |                    |              |
| const inout                            |              | $\checkmark$ |              |              |              | $\checkmark$ |              |                    |              |
| const shared                           |              |              |              | $\checkmark$ |              |              |              |                    |              |
| const inout shared                     |              |              |              | $\checkmark$ |              |              |              | $\checkmark$       |              |
| immutable                              |              | $\checkmark$ |              | $\checkmark$ |              | $\checkmark$ |              | $\checkmark$       | $\checkmark$ |
| inout                                  |              | $\checkmark$ |              |              | $\checkmark$ | $\checkmark$ |              |                    |              |
| shared                                 |              |              | $\checkmark$ | $\checkmark$ |              |              |              |                    |              |
| inout shared                           |              |              |              | $\checkmark$ |              |              | $\checkmark$ | $\checkmark$       |              |

If an implicit conversion is disallowed by the table, an *Expression* may be converted if: An expression may be converted from mutable or shared to immutable if the expression is unique and all expressions it transitively refers to are either unique or immutable.

An expression may be converted from mutable to shared if the expression is unique and all expressions it transitively refers to are either unique, immutable, or shared.

An expression may be converted from immutable to mutable if the expression is unique.

An expression may be converted from shared to mutable if the expression is unique.

A *Unique Expression* is one for which there are no other references to the value of the expression and all expressions it transitively refers to are either also unique or are immutable. For example:

```
void main()
{
   immutable int** p = new int*(null); // ok, unique
   int x;
   immutable int** q = new int*(&x); // error, there may be other references to x
   immutable int y;
   immutable int** r = new immutable(int)*(&y); // ok, y is immutable
}
```

Otherwise, a *CastExpression* can be used to force a conversion when an implicit version is disallowed, but this cannot be done in <code>@safe</code> code, and the correctness of it must be verified by the user.

# Chapter 19

# **Functions**

#### 19.1 Grammar

```
FuncDeclaration:

StorageClasses opt BasicType FuncDeclarator FunctionBody
AutoFuncDeclaration

AutoFuncDeclaration:

StorageClasses Identifier FuncDeclaratorSuffix FunctionBody

FuncDeclarator:

BasicType2 opt Identifier FuncDeclaratorSuffix

FuncDeclaratorSuffix:

Parameters MemberFunctionAttributes opt
TemplateParameters Parameters MemberFunctionAttributes opt Constraint opt

Parameters:

( ParameterList opt )

ParameterList:

Parameter , ParameterList
```

. . . Parameter:  ${\it InOut}_{\, {
m opt}}$   ${\it BasicType}$   ${\it Declarator}$  $\textit{InOut}_{\mathrm{opt}}$  BasicType Declarator ...  ${\it InOut}_{\, {\rm opt}}$   ${\it BasicType}$   ${\it Declarator}$  =  ${\it AssignExpression}$ InOut opt Type  $\textit{InOut}_{\mathrm{opt}}$  Type ... InOut: InOutXInOut InOutXInOutX: auto TypeCtorfinal in lazy out ref return ref scope FunctionAttributes: Function AttributeFunctionAttribute FunctionAttributes FunctionAttribute: nothrow

#### MemberFunctionAttributes:

pure
Property

19.1. GRAMMAR 341

```
MemberFunctionAttribute
MemberFunctionAttribute MemberFunctionAttributes
```

#### MemberFunctionAttribute:

```
const
immutable
inout
return
shared
FunctionAttribute
```

#### FunctionBody:

```
{\it BlockStatement} \\ {\it FunctionContracts}_{opt} \ {\it BodyStatement} \\ {\it FunctionContracts} \\
```

#### FunctionContracts:

```
\begin{array}{ll} \textit{InStatement} & \textit{OutStatement}_{\mathrm{opt}} \\ \textit{OutStatement} & \textit{InStatement}_{\mathrm{opt}} \end{array}
```

#### InStatement:

```
in BlockStatement
```

#### OutStatement:

```
out BlockStatement
out ( Identifier ) BlockStatement
```

#### BodyStatement:

```
body BlockStatement
```

### 19.2 Contracts

The in and out blocks of a function declaration specify the pre- and post-conditions of the function. They are used in Contract Programming. The code inside these blocks should not have any side-effects, including modifying function parameters and/or return values.

#### 19.3 Function Return Values

Function return values are considered to be realues. This means they cannot be passed by reference to other functions.

#### 19.4 Functions Without Bodies

Functions without bodies:

```
int foo();
```

that are not declared as abstract are expected to have their implementations elsewhere, and that implementation will be provided at the link step. This enables an implementation of a function to be completely hidden from the user of it, and the implementation may be in another language such as C, assembler, etc.

#### 19.5 Pure Functions

Pure functions are functions that cannot directly access global or static mutable state. pure guarantees that a pure function call won't access or modify any implicit state in the program.

Unlike other functional programming languages, D's pure functions allow modification of the caller state through their mutable parameters.

```
pure int foo(int[] arr) { arr[] += 1; return arr.length; }
int[] a = [1, 2, 3];
foo(a);
assert(a == [2, 3, 4]);
```

A pure function accepting parameters with mutable indirections offers what's called "weak purity" because it can change program state transitively through its arguments. A pure function that has no parameter with mutable indirections is called "strongly pure" and fulfills the purity definition in traditional functional languages. Weakly pure functions are useful as reusable building blocks for strongly pure functions.

To control mutations, D has the immutable type qualifier. If all of a pure function's parameters are immutable or copied values without any indirections, it can guarantee that the pure function has no side effects.

To prevent mutation, D offers the immutable type qualifier. If all of a pure function's parameters are immutable or copied values without any indirections (e.g. int), the type system guarantees no side effects.

The maximum guarantee of pure is called "strong purity". It can enable optimizations based on the fact that a function is guaranteed to not mutate anything which isn't passed to it. For cases where the compiler can guarantee that a pure function cannot alter its arguments, it can enable full, functional purity (i.e. the guarantee that the function will always return the same result for the same arguments). To that end, a pure function:

- does not read or write any global or static mutable state
- cannot call functions that are not pure
- can override an impure function, but cannot be overridden by an impure function
- is covariant with an impure function
- cannot perform I/O

This definition of mutable functions is more general than the one traditionally employed by pure functional languages because it allows a D pure function to use state mutation, as long as all state is created internally or reachable through its arguments. In particular, a pure function may allocate memory by means of e.g. new or malloc without these being special cases. A pure function is allowed to loop indefinitely or terminate the program.

As a concession to practicality, a pure function can also:

- read and write the floating point exception flags
- read and write the floating point mode flags, as long as those flags are restored to their initial state upon function entry
- perform impure operations in statements that are in a *ConditionalStatement* controlled by a *DebugCondition*.

A pure function can throw exceptions.

```
import std.stdio;
int x;
```

An implementation may assume that a pure function that (a) accepts only parameters without mutable indirections, and (b) returns a result without mutable indirections, will have the same effect for all invocation with equivalent arguments, and is allowed to memoize the result of the function under the assumption that equivalent parameters always produce equivalent results. Such functions are termed *strongly pure* functions in this document. Note that a strongly pure function may still have behavior inconsistent with memoization by e.g. using casts or by changing behavior depending on the address of its parameters. An implementation is currently not required to enforce validity of memoization in all cases.

A pure function that accepts only parameters without mutable indirections and returns a result that has mutable indirections is called a *pure factory function*. An implementation may assume that all mutable memory returned by the call is not referenced by any other part of the program, i.e. it is newly allocated by the function. Conversely, the mutable references of the result may be assumed to not refer to any object that existed before the function call. For example:

```
struct List { int payload; List* next; }
pure List* make(int a, int b)
{
    auto result = new List(a, null);
    result.next = new List(b, result);
    return result;
}
```

Here, an implementation may assume (without having knowledge of the body of make) that all references in make's result refer to other List objects created by make, and that no other part of the program refers to any of these objects.

Any pure function that is not strongly pure cannot be assumed to be memoizable, and calls to it may not be elided even if it returns **void** (save for compiler optimizations that prove the function has no effect). Function calls may still be elided, or results be memoized, by means of traditional inlining and optimization techniques available for all functions.

If a strongly pure function throws an exception or an error, the assumptions related to memoization and references do not carry to the thrown exception.

Pure destructors do not benefit of special elision.

#### 19.6 Nothrow Functions

Nothrow functions can only throw exceptions derived from class Error.

Nothrow functions are covariant with throwing ones.

#### 19.7 Ref Functions

Ref functions allow functions to return by reference. This is analogous to ref function parameters.

```
ref int foo()
{
    auto p = new int;
    return *p;
}
...
foo() = 3; // reference returns can be lvalues
```

#### 19.8 Auto Functions

Auto functions have their return type inferred from any *ReturnStatements* in the function body.

An auto function is declared without a return type. If it does not already have a storage class, use the auto storage class.

If there are multiple *ReturnStatements*, the types of them must be implicitly convertible to a common type. If there are no *ReturnStatements*, the return type is inferred to be void.

```
auto foo(int x) { return x + 3; }  // inferred to be int
auto bar(int x) { return x; return 2.5; }  // inferred to be double
```

#### 19.9 Auto Ref Functions

Auto ref functions infer their return type just as auto functions do. In addition, they become ref functions if all return expressions are lyalues, and it would not be a reference to a local or a parameter.

```
auto ref f1(int x) { return x; } // value return
auto ref f2() { return 3; } // value return
auto ref f3(ref int x) { return x; } // ref return
auto ref f4(out int x) { return x; } // ref return
auto ref f5() { static int x; return x; } // ref return
```

The ref-ness of a function is determined from all *ReturnStatements* in the function body:

```
auto ref f1(ref int x) { return 3; return x; } // ok, value return
auto ref f2(ref int x) { return x; return 3; } // ok, value return
auto ref f3(ref int x, ref double y)
{
    return x; return y;
    // The return type is deduced to double, but cast(double)x is not an lvalue,
    // then become a value return.
}
```

Auto ref function can have explicit return type.

```
auto ref int (ref int x) { return x; } // ok, ref return
auto ref int foo(double x) { return x; } // error, cannot convert double to int
```

#### 19.10 Inout Functions

Functions that deal with mutable, const, or immutable types with equanimity often need to transmit their type to the return value:

```
int[] f1(int[] a, int x, int y) { return a[x .. y]; }
const(int)[] f2(const(int)[] a, int x, int y) { return a[x .. y]; }
immutable(int)[] f3(immutable(int)[] a, int x, int y) { return a[x .. y]; }
```

The code generated by these three functions is identical. To indicate that these can be one function, the input type constructor is employed:

```
inout(int)[] foo(inout(int)[] a, int x, int y) { return a[x .. y]; }
```

The inout forms a wildcard that stands in for any of mutable, const, immutable, inout, or inout const. When the function is called, the inout of the return type is changed to whatever the mutable, const, immutable, inout, or inout const status of the argument type to the parameter inout was.

Inout types can be implicitly converted to const or inout const, but to nothing else. Other types cannot be implicitly converted to inout. Casting to or from inout is not allowed in @safe functions.

A set of arguments to a function with inout parameters is considered a match if any inout argument types match exactly, or:

- 1. No argument types are composed of inout types.
- 2. A mutable, const or immutable argument type can be matched against each corresponding parameter input type.

If such a match occurs, the inout is considered the common qualifier of the matched qualifiers. If more than two parameters exist, the common qualifier calculation is recursively applied.

| Common | qualifier | of the | two | tyne | qualifiers |
|--------|-----------|--------|-----|------|------------|
| Common | quanner   | or the | two | uvbe | duamiers   |

| quaiiiei quaiiiei oi oiio oj po quaiiieis |                   |                                                                                                    |                                                                                                    |                                                      |  |  |  |
|-------------------------------------------|-------------------|----------------------------------------------------------------------------------------------------|----------------------------------------------------------------------------------------------------|------------------------------------------------------|--|--|--|
| mutable                                   | const             | immutable                                                                                                    | inout                                                                                                    | inout const                                          |  |  |  |
| $\mathbf{m}$                              | $\mathbf{c}$      | c                                                                                                    | $\mathbf{c}$                                                                                                    | c                                                    |  |  |  |
| $\mathbf{c}$                              | $\mathbf{c}$      | $\mathbf{c}$                                                                                                    | $\mathbf{c}$                                                                                                    | c                                                    |  |  |  |
| $\mathbf{c}$                              | $\mathbf{c}$      | i                                                                                                    | wc                                                                                                    | wc                                                   |  |  |  |
| $\mathbf{c}$                              | $\mathbf{c}$      | wc                                                                                                    | W                                                                                                    | wc                                                   |  |  |  |
| $\mathbf{c}$                              | c                 | wc                                                                                                    | wc                                                                                                    | wc                                                   |  |  |  |
|                                           | mutable<br>m<br>c | mutable         const           m         c           c         c           c         c           c         c           c         c | mutable         const         immutable           m         c         c           c         c         c           c         c         i           c         c         wc | $\begin{array}{cccccccccccccccccccccccccccccccccccc$ |  |  |  |

The input in the return type is then rewritten to be the input matched qualifiers:

```
int[] ma;
const(int)[] ca;
immutable(int)[] ia;

inout(int)[] foo(inout(int)[] a) { return a; }

void test1()
{
    // inout matches to mutable, so inout(int)[] is
    // rewritten to int[]
    int[] x = foo(ma);

    // inout matches to const, so inout(int)[] is
    // rewritten to const(int)[]
    const(int)[] y = foo(ca);

// inout matches to immutable, so inout(int)[] is
```

```
// rewritten to immutable(int)[]
    immutable(int)[] z = foo(ia);
}
inout(const(int))[] bar(inout(int)[] a) { return a; }
void test2()
{
    // inout matches to mutable, so inout(const(int))[] is
    // rewritten to const(int)[]
    const(int)[] x = bar(ma);
    // inout matches to const, so inout(const(int))[] is
    // rewritten to const(int)[]
    const(int)[] y = bar(ca);
    // inout matches to immutable, so inout(int)[] is
    // rewritten to immutable(int)[]
    immutable(int)[] z = bar(ia);
}
   Note: Shared types are not overlooked. Shared types cannot be matched with inout.
   Nested functions inside pure function are implicitly marked as pure.
pure int foo(int x, immutable int y)
{
    int bar()
    // implicitly marked as pure, to be "weak purity"
    // hidden context pointer is mutable
                    // can access states in enclosing scope
        x = 10;
                    // through the mutable context pointer
        return x;
    }
    pragma(msg, typeof(&bar)); // int delegate() pure
    int baz() immutable
    // qualify hidden context pointer with immutable,
    // and has no other parameters, make "strong purity"
    {
        //return x; // error, cannot access mutable data
                    // through the immutable context pointer
```

```
return y; // ok
}

// can call pure nested functions
return bar() + baz();
}
```

## 19.11 Optional Parentheses

If a function call passes no explicit argument, i.e. it would syntactically use (), then these parentheses may be omitted, similar to a getter invocation of a property function.

```
void foo() {} // no arguments
void fun(int x = 10) { }
void bar(int[] arr) {} // for UFCS
void main()
{
    foo();
               // OK
    foo;
               // also OK
                // OK
    fun;
    int[] arr;
    arr.bar(); // OK
    arr.bar;
              // also OK
}
   Optional parentheses are not applied to delegates or function pointers.
void main()
{
    int function() fp;
    assert(fp == 6);
                       // Error, incompatible types int function() and int
    assert(*fp == 6); // Error, incompatible types int() and int
    int delegate() dg;
    assert(dg == 6);
                       // Error, incompatible types int delegate() and int
}
```

If a function returns a delegate or function pointer, the parantheses are required if the returned value is to be called.

```
struct S {
    int function() callfp() { return &numfp; }
    int delegate() calldg() { return &numdg; }
    int numdg() { return 6; }
}
int numfp() { return 6; }
void main()
{
    Ss;
    int function() fp;
    fp = s.callfp;
    assert(fp() == 6);
    fp = s.callfp();
    assert(fp() == 6);
    int x = s.callfp()();
    assert(x == 6);
    int delegate() dg;
    dg = s.calldg;
    assert(dg() == 6);
    dg = s.calldg();
    assert(dg() == 6);
    int y = s.calldg()();
    assert(y == 6);
}
```

## 19.12 Property Functions

Properties are functions that can be syntactically treated as if they were fields or variables. Properties can be read from or written to. A property is read by calling a method or function with no

arguments; a property is written by calling a method or function with its argument being the value it is set to.

Simple getter and setter properties can be written using UFCS. These can be enhanced with the addition of the @property attribute to the function, which adds the following behaviors:

- @property functions cannot be overloaded with non-@property functions with the same name.
- Oproperty functions can only have zero, one or two parameters.
- Oproperty functions cannot have variadic parameters.
- For the expression typeof(exp) where exp is an @property function, the type is the return type of the function, rather than the type of the function.
- For the expression <u>\_\_traits(compiles, exp)</u> where exp is an @property function, a further check is made to see if the function can be called.
- **@property** are mangled differently, meaning that **@property** must be consistently used across different compilation units.
- The ObjectiveC interface recognizes @property setter functions as special and modifies them accordingly.

A simple property would be:

The absence of a read method means that the property is write-only. The absence of a write method means that the property is read-only. Multiple write methods can exist; the correct one is selected using the usual function overloading rules.

In all the other respects, these methods are like any other methods. They can be static, have different linkages, have their address taken, etc.

The built in properties .sizeof, .alignof, and .mangleof may not be declared as fields or methods in structs, unions, classes or enums.

If a property function has no parameters, it works as a getter. If has exactly one parameter, it works as a setter.

#### 19.13 Virtual Functions

Virtual functions are functions that are called indirectly through a function pointer table, called a vtbl[], rather than directly. All public and protected member functions which are non-static and are not templatized are virtual unless the compiler can determine that they will never be overridden (e.g. they are marked with final and do not override any functions in a base class), in which case, it will make them non-virtual. This results in fewer bugs caused by not declaring a function virtual and then overriding it anyway.

Member functions which are private or package are never virtual, and hence cannot be over-ridden.

Functions with non-D linkage cannot be virtual and hence cannot be overridden.

Member template functions cannot be virtual and hence cannot be overridden.

Functions marked as final may not be overridden in a derived class, unless they are also private. For example:

```
class A
{
   int def() { ... }
   final int foo() { ... }
   final private int bar() { ... }
   private int abc() { ... }
}

class B : A
{
   override int def() { ... } // ok, overrides A.def
   override int foo() { ... } // error, A.foo is final
   int bar() { ... } // ok, A.bar is final private, but not virtual
   int abc() { ... } // ok, A.abc is not virtual, B.abc is virtual
}

void test(A a)
{
```

```
a.def();  // calls B.def
a.foo();  // calls A.foo
a.bar();  // calls A.bar
a.abc();  // calls A.abc
}

void func()
{
    B b = new B();
    test(b);
}
```

Covariant return types are supported, which means that the overriding function in a derived class can return a type that is derived from the type returned by the overridden function:

```
class A { }
class B : A { }

class Foo
{
    A test() { return null; }
}

class Bar : Foo
{
    // overrides and is covariant with Foo.test()
    override B test() { return null; }
}
```

Virtual functions all have a hidden parameter called the *this* reference, which refers to the class object for which the function is called.

To avoid dynamic binding on member function call, insert base class name before the member function name. For example:

```
class B
{
    int foo() { return 1; }
}
class C : B
{
    override int foo() { return 2; }
```

```
void test()
    {
        assert(B.foo() == 1); // translated to this.B.foo(), and
                                // calls B.foo statically.
        assert(C.foo() == 2); // calls C.foo statically, even if
                                // the actual instance of 'this' is D.
    }
}
{\tt class} \ {\tt D} \ : \ {\tt C}
    override int foo() { return 3; }
void main()
{
    auto d = new D();
    assert(d.foo() == 3); // calls D.foo
    assert(d.B.foo() == 1); // calls B.foo
    assert(d.C.foo() == 2); // calls C.foo
    d.test();
}
```

### Function Inheritance and Overriding

A function in a derived class with the same name and parameter types as a function in a base class overrides that function:

```
class A
{
    int foo(int x) { ... }
}

class B : A
{
    override int foo(int x) { ... }
}

void test()
{
    B b = new B();
    bar(b);
```

```
}
void bar(A a)
    a.foo(1);
               // calls B.foo(int)
}
   However, when doing overload resolution, the functions in the base class are not considered:
class A
{
    int foo(int x) { ... }
    int foo(long y) { ... }
}
class B : A
    override int foo(long x) { ... }
}
void test()
{
    B b = new B();
    b.foo(1); // calls B.foo(long), since A.foo(int) not considered
    A a = b;
    a.foo(1); // issues runtime error (instead of calling A.foo(int))
}
   To consider the base class's functions in the overload resolution process, use an Alias Declaration:
class A
    int foo(int x) { ... }
    int foo(long y) { ... }
}
class B : A
    alias foo = A.foo;
    override int foo(long x) { ... }
}
```

```
void test()
{
    B b = new B();
    bar(b);
}

void bar(A a)
{
    a.foo(1);  // calls A.foo(int)
    B b = new B();
    b.foo(1);  // calls A.foo(int)
}
```

If such an *AliasDeclaration* is not used, the derived class's functions completely override all the functions of the same name in the base class, even if the types of the parameters in the base class functions are different. If, through implicit conversions to the base class, those other functions do get called, a compile-time error will be given:

```
class A
{
    void set(long i) { }
    void set(int i) { }
}
class B : A
{
    void set(long i) { }
}
void foo(A a)
{
    int i;
                // error, use of A.set(int) is hidden by B
                // use 'alias set = A.set;' to introduce base class overload set.
    assert(i == 1);
}
void main()
    foo(new B);
```

If an error occurs during the compilation of your program, the use of overloads and overrides needs to be reexamined in the relevant classes.

The compiler will not give an error if the hidden function is disjoint, as far as overloading is concerned, from all the other virtual functions is the inheritance hierarchy.

A function parameter's default value is not inherited:

```
class A
{
    void foo(int x = 5) { ... }
}
class B : A
    void foo(int x = 7) { ... }
}
class C : B
    void foo(int x) { ... }
}
void test()
{
    A = new A();
                  // calls A.foo(5)
    a.foo();
    B b = new B();
    b.foo();
                  // calls B.foo(7)
    C c = new C();
    c.foo();
                   // error, need an argument for C.foo
}
```

If a derived class overrides a base class member function with different *FunctionAttributes*, the missing attributes will be automatically compensated by the compiler.

```
class B
{
    void foo() pure nothrow @safe {}
}
class D : B
{
```

```
override void foo() {}
}
void main()
{
   auto d = new D();
   pragma(msg, typeof(&d.foo));
   // prints "void delegate() pure nothrow @safe" in compile time
}
```

It's not allowed to mark an overridden method with the attributes **@disable** or **deprecated**. To stop the compilation or to output the deprecation message, the compiler must be able to determine the target of the call, which can't be guaranteed when it is virtual.

```
class B
{
    void foo() {}
}

class D : B
{
    @disable override void foo() {}
}

void main()
{
    B b = new D;
    b.foo(); // compiles and calls the most derived even if disabled.
}
```

### 19.14 Inline Functions

The compiler makes the decision whether to inline a function or not. This decision may be controlled by pragma(inline), assuming that the compiler implements it, which is not mandatory.

Note that any FunctionLiteral should be inlined when used in its declaration scope.

## 19.15 Function Overloading

Functions are overloaded based on how well the arguments to a function can match up with the parameters. The function with the *best* match is selected. The levels of matching are:

- 1. no match
- 2. match with implicit conversions
- 3. match with conversion to const
- 4. exact match

Each argument (including any **this** pointer) is compared against the function's corresponding parameter, to determine the match level for that argument. The match level for a function is the *worst* match level of each of its arguments.

Literals do not match ref or out parameters.

If two or more functions have the same match level, then partial ordering is used to try to find the best match. Partial ordering finds the most specialized function. If neither function is more specialized than the other, then it is an ambiguity error. Partial ordering is determined for functions f() and g() by taking the parameter types of f(), constructing a list of arguments by taking the default values of those types, and attempting to match them against g(). If it succeeds, then g() is at least as specialized as f(). For example:

```
class A { }
class B : A { }
class C : B { }
void foo(A);
void foo(B);

void test()
{
    C c;
    /* Both foo(A) and foo(B) match with implicit conversion rules.
        * Applying partial ordering rules,
        * foo(B) cannot be called with an A, and foo(A) can be called
        * with a B. Therefore, foo(B) is more specialized, and is selected.
        */
    foo(c); // calls foo(B)
}
```

A function with a variadic argument is considered less specialized than a function without.

Functions defined with non-D linkage cannot be overloaded. This is because the name mangling might not take the parameter types into account.

#### Overload Sets

Functions declared at the same scope overload against each other, and are called an *Overload Set*. A typical example of an overload set are functions defined at module level:

```
module A;
void foo() { }
void foo(long i) { }
```

A.foo() and A.foo(long) form an overload set. A different module can also define functions with the same name:

```
module B;
class C { }
void foo(C) { }
void foo(int i) { }
```

and A and B can be imported by a third module, C. Both overload sets, the A.foo overload set and the B.foo overload set, are found. An instance of foo is selected based on it matching in exactly one overload set:

Even though B.foo(int) is a better match than A.foo(long) for foo(1), it is an error because the two matches are in different overload sets.

Overload sets can be merged with an alias declaration:

```
import A;
import B;

alias foo = A.foo;
alias foo = B.foo;

void bar(C c)
{
   foo();    // calls A.foo()
   foo(1L);    // calls A.foo(long)
```

```
foo(c); // calls B.foo(C)
foo(1,2); // error, does not match any foo
foo(1); // calls B.foo(int)
A.foo(1); // calls A.foo(long)
}
```

# 19.16 Function Parameters

Parameter storage classes are in, out, ref, lazy, const, immutable, shared, inout or scope. For example:

```
int foo(in int x, out int y, ref int z, int q);
  x is in, y is out, z is ref, and q is none.
```

- The function declaration makes it clear what the inputs and outputs to the function are.
- It eliminates the need for IDL (interface description language) as a separate language.
- It provides more information to the compiler, enabling more error checking and possibly better code generation.

## Parameter Storage Classes

| Storage Class | Description                                                                                                    |
|---------------|----------------------------------------------------------------------------------------------------|
| none          | parameter becomes a mutable copy of its argument                                                                              |
| in            | equivalent to const                                                                                                    |
| out           | parameter is initialized upon function entry with the default value for its type                                              |
| ref           | parameter is passed by reference                                                                                              |
| scope         | references in the parameter cannot be escaped (e.g. assigned to a global variable). Ignored for parameters with no references |
| lazy          | argument is evaluated by the called function and not by the caller                                                            |
| const         | argument is implicitly converted to a const type                                                                              |
| immutable     | argument is implicitly converted to an immutable type                                                                         |
| shared        | argument is implicitly converted to a shared type                                                                             |
| inout         | argument is implicitly converted to an inout type                                                                             |

```
void foo(out int x)
{
    // x is set to int.init,
    // which is 0, at start of foo()
}
```

```
int a = 3;
foo(a);
// a is now 0

void abc(out int x)
{
    x = 2;
}

int y = 3;
abc(y);
// y is now 2

void def(ref int x)
{
    x += 1;
}

int z = 3;
def(z);
// z is now 4
```

For dynamic array and object parameters, which are passed by reference, in/out/ref apply only to the reference and not the contents.

lazy arguments are evaluated not when the function is called, but when the parameter is evaluated within the function. Hence, a lazy argument can be executed 0 or more times. A lazy parameter cannot be an lvalue.

```
void dotimes(int n, lazy void exp)
{
    while (n--)
        exp();
}

void test()
{
    int x;
    dotimes(3, writeln(x++));
}
    prints to the console:
```

0 1 2

A lazy parameter of type void can accept an argument of any type.

# Function Default Arguments

Function parameter declarations can have default values:

```
void foo(int x, int y = 3)
{
    ...
}
...
foo(4); // same as foo(4, 3);
```

Default parameters are evaluated in the context of the function declaration. If the default value for a parameter is given, all following parameters must also have default values.

#### Return Ref Parameters

Note: The return attribute is currently only enforced by dmd when the -dip25 switch is passed.

Return ref parameters are used with ref functions to ensure that the returned reference will not outlive the matching argument's lifetime.

```
ref int identity(return ref int x) {
   return x; // pass-through function that does nothing
}

ref int fun() {
   int x;
   return identity(x); // Error: escaping reference to local variable x
}

ref int gun(return ref int x) {
   return identity(x); // OK
}
```

Ref methods marked with the **return** attribute ensure the returned reference will not outlive the respective aggregate instance.

```
struct S
```

```
private int x;
  ref int get() return { return x; }

ref int escape()
{
    S s;
    return s.get(); // Error: escaping reference to local variable s
}
```

Template functions and lambdas can deduce the return attribute.

inout ref parameters imply the return attribute.

#### Variadic Functions

Functions taking a variable number of arguments are called variadic functions. A variadic function can take one of three forms:

- 1. C-style variadic functions
- 2. Variadic functions with type info
- 3. Typesafe variadic functions

## C-style Variadic Functions

A C-style variadic function is declared as taking a parameter of ... after the required function parameters. It has non-D linkage, such as extern (C):

```
extern (C) void foo(int x, int y, ...);
foo(3, 4);  // ok
foo(3, 4, 6.8); // ok, one variadic argument
foo(2);  // error, y is a required argument
```

There must be at least one non-variadic parameter declared.

```
extern (C) int def(...); // error, must have at least one parameter
```

C-style variadic functions match the C calling convention for variadic functions, and is most useful for calling C library functions like printf.

C-style variadic functions cannot be marked as @safe.

Access to variadic arguments is done using the standard library module core.stdc.stdarg.

```
import core.stdc.stdarg;
```

```
void test()
{
    foo(3, 4, 5);  // first variadic argument is 5
}

void foo(int x, int y, ...)
{
    va_list args;

    va_start(args, y);  // y is the last named parameter
    int z;
    va_arg(args, z);  // z is set to 5
}
```

## **D-style Variadic Functions**

Variadic functions with argument and type info are declared as taking a parameter of ... after the required function parameters. It has D linkage, and need not have any non-variadic parameters declared:

```
int abc(char c, ...);  // one required parameter: c
int def(...);  // ok
```

To access them, the following import is required:

```
import core.vararg;
```

These variadic functions have a special local variable declared for them, <code>\_argptr</code>, which is a <code>core.vararg</code> reference to the first of the variadic arguments. To access the arguments, <code>\_argptr</code> must be used in conjuction with <code>va\_arg</code>:

```
import core.vararg;

void test()
{
    foo(3, 4, 5);  // first variadic argument is 5
}

void foo(int x, int y, ...)
{
    int z;
```

```
z = va_arg!int(_argptr); // z is set to 5
}
```

An additional hidden argument with the name <code>\_arguments</code> and type <code>TypeInfo[]</code> is passed to the function. <code>\_arguments</code> gives the number of arguments and the type of each, enabling type safety to be checked at run time.

```
import std.stdio;
import core.vararg;
class Foo { int x = 3; }
class Bar { long y = 4; }
void printargs(int x, ...)
{
    writefln("%d_arguments", _arguments.length);
    for (int i = 0; i < _arguments.length; i++)</pre>
        writeln(_arguments[i]);
        if (_arguments[i] == typeid(int))
        {
            int j = va_arg!(int)(_argptr);
            writefln("\t%d", j);
        else if (_arguments[i] == typeid(long))
            long j = va_arg!(long)(_argptr);
            writefln("\t%d", j);
        }
        else if (_arguments[i] == typeid(double))
            double d = va_arg!(double)(_argptr);
            writefln("\t%g", d);
        else if (_arguments[i] == typeid(Foo))
        {
            Foo f = va_arg!(Foo)(_argptr);
            writefln("\t%s", f);
        else if (_arguments[i] == typeid(Bar))
```

```
{
            Bar b = va_arg!(Bar)(_argptr);
            writefln("\t%s", b);
        }
        else
            assert(0);
    }
}
void main()
{
    Foo f = new Foo();
    Bar b = new Bar();
    writefln("%s", f);
    printargs(1, 2, 3L, 4.5, f, b);
}
   which prints:
0x00870FE0
5 arguments
int
        2
long
        3
double
        4.5
Foo
        0x00870FE0
Bar
        0x00870FD0
```

D-style variadic functions cannot be marked as @safe.

## **Typesafe Variadic Functions**

Typesafe variadic functions are used when the variable argument portion of the arguments are used to construct an array or class object.

```
For arrays:
```

```
int main()
```

```
{
   return sum(1, 2, 3) + sum(); // returns 6+0
int func()
    int[3] ii = [4, 5, 6];
                               // returns 15
   return sum(ii);
}
int sum(int[] ar ...)
   int s;
   foreach (int x; ar)
        s += x;
   return s;
   For static arrays:
int test()
{
   return sum(2, 3); // error, need 3 values for array
   return sum(1, 2, 3); // returns 6
}
int func()
   int[3] ii = [4, 5, 6];
   int[] jj = ii;
   return sum(ii); // returns 15
   return sum(jj); // error, type mismatch
}
int sum(int[3] ar ...)
{
    int s;
    foreach (int x; ar)
        s += x;
   return s;
}
```

```
For class objects:
class Foo
    int x;
    string s;
    this(int x, string s)
        this.x = x;
        this.s = s;
    }
}
void test(int x, Foo f ...);
Foo g = new Foo(3, "abc");
test(1, g);
                     // ok, since g is an instance of Foo
test(1, 4, "def"); // ok
test(1, 5);
                     // error, no matching constructor for Foo
   An implementation may construct the object or array instance on the stack. Therefore, it is an
error to refer to that instance after the variadic function has returned:
Foo test(Foo f ...)
{
    return f; // error, f instance contents invalid after return
}
int[] test(int[] a ...)
{
                     // error, array contents invalid after return
    return a[0..1]; // error, array contents invalid after return
    return a.dup; // ok, since copy is made
}
   For other types, the argument is built with itself, as in:
int test(int i ...)
{
    return i;
```

```
test(3); // returns 3
test(3, 4); // error, too many arguments
int[] x;
test(x); // error, type mismatch
```

## **Lazy Variadic Functions**

If the variadic parameter is an array of delegates with no parameters:

```
void foo(int delegate()[] dgs ...);
```

Then each of the arguments whose type does not match that of the delegate is converted to a delegate.

```
int delegate() dg;
foo(1, 3+x, dg, cast(int delegate())null);
  is the same as:
foo( { return 1; }, { return 3+x; }, dg, null );
```

## 19.17 Local Variables

It is an error to use a local variable without first assigning it a value. The implementation may not always be able to detect these cases. Other language compilers sometimes issue a warning for this, but since it is always a bug, it should be an error.

It is an error to declare a local variable that hides another local variable in the same function:

```
}
```

While this might look unreasonable, in practice whenever this is done it either is a bug or at least looks like a bug.

It is an error to return the address of or a reference to a local variable.

It is an error to have a local variable and a label with the same name.

# **Local Static Variables**

Local variables in functions can be declared as static or <u>\_\_gshared</u> in which case they are statically allocated rather than being allocated on the stack. As such, their value persists beyond the exit of the function.

```
void foo()
{
    static int n;
    if (++n == 100)
        writeln("called_100_times");
}
```

The initializer for a static variable must be evaluatable at compile time, and they are initialized upon the start of the thread (or the start of the program for <u>\_\_gshared</u>). There are no static constructors or static destructors for static local variables.

Although static variable name visibility follows the usual scoping rules, the names of them must be unique within a particular function.

```
void main()
{
      { static int x; }
      { static int x; } // error
      { int i; }
      { int i; } // ok
}
```

## 19.18 Nested Functions

Functions may be nested within other functions:

```
int bar(int a)
{
   int foo(int b)
```

```
{
        int abc() { return 1; }
        return b + abc();
    return foo(a);
}
void test()
{
    int i = bar(3); // i is assigned 4
   Nested functions can be accessed only if the name is in scope.
void foo()
{
    void A()
    {
        B(); // error, B() is forward referenced
        C(); // error, C undefined
    }
    void B()
    {
        A(); // ok, in scope
        void C()
        {
            void D()
                           // ok
                A();
                B();
                          // ok
                           // ok
                C();
                D();
                          // ok
            }
        }
    }
    A(); // ok
    B(); // ok
    C(); // error, C undefined
   and:
```

```
int bar(int a)
{
    int foo(int b) { return b + 1; }
    int abc(int b) { return foo(b); } // ok
    return foo(a);
}

void test()
{
    int i = bar(3); // ok
    int j = bar.foo(3); // error, bar.foo not visible
}
```

Nested functions have access to the variables and other symbols defined by the lexically enclosing function. This access includes both the ability to read and write them.

```
int bar(int a)
    int c = 3;
    int foo(int b)
    {
        b += c; // 4 is added to b
                    // bar.c is now 5
        return b + c; // 12 is returned
    }
    c = 4;
    int i = foo(a); // i is set to 12
    return i + c; // returns 17
}
void test()
{
    int i = bar(3); // i is assigned 17
}
   This access can span multiple nesting levels:
int bar(int a)
    int c = 3;
```

```
int foo(int b)
{
    int abc()
    {
        return c; // access bar.c
    }
    return b + c + abc();
}
return foo(3);
}
```

Static nested functions cannot access any stack variables of any lexically enclosing function, but can access static variables. This is analogous to how static member functions behave.

Functions can be nested within member functions:

```
struct Foo
{
    int a;
    int bar()
    {
        int c;
        int foo()
        {
            return c + a;
        }
}
```

```
return 0;
}
```

Nested functions always have the D function linkage type.

Unlike module level declarations, declarations within function scope are processed in order. This means that two nested functions cannot mutually call each other:

```
void test()
{
    void foo() { bar(); } // error, bar not defined
    void bar() { foo(); } // ok
}
```

There are several workarounds for this limitation:

• Declare the functions to be static members of a nested struct:

```
void test()
{
    static struct S
    {
        static void foo() { bar(); } // ok
        static void bar() { foo(); } // ok
    }

    S.foo(); // compiles (but note the infinite runtime loop)
}
```

• Declare one or more of the functions to be function templates even if they take no specific template arguments:

```
void test()
{
    void foo()() { bar(); } // ok (foo is a function template)
    void bar() { foo(); } // ok
}
```

• Declare the functions inside of a mixin template:

```
mixin template T()
{
    void foo() { bar(); } // ok
    void bar() { foo(); } // ok
```

```
void main()
{
    mixin T!();
}
• Use a delegate:
void test()
{
    void delegate() fp;
    void foo() { fp(); }
    void bar() { foo(); }
    fp = &bar;
}
```

Nested functions cannot be overloaded.

# 19.19 Delegates, Function Pointers, and Closures

A function pointer can point to a static nested function:

```
int function() fp;

void test()
{
    static int a = 7;
    static int foo() { return a + 3; }

    fp = &foo;
}

void bar()
{
    test();
    int i = fp();  // i is set to 10
}
```

**Note:** Two functions with identical bodies, or two functions that compile to identical assembly code, are not guaranteed to have distinct function pointer values. The compiler is free to merge functions bodies into one if they compile to identical code.

```
int abc(int x) { return x + 1; }
int def(int y) { return y + 1; }

int delegate(int) fp1 = &abc;
int delegate(int) fp2 = &def;

// Do not rely on fp1 and fp2 being different values; the compiler may merge

// them.

A delegate can be set to a non-static nested function:
int delegate() dg;

void test()
{
   int a = 7;
   int foo() { return a + 3; }

   dg = &foo;
   int i = dg(); // i is set to 10
}
```

The stack variables referenced by a nested function are still valid even after the function exits (this is different from D 1.0). This is called a *closure*. Returning addresses of stack variables, however, is not a closure and is an error.

```
int* bar()
{
   int b;
   test();
   int i = dg(); // ok, test.a is in a closure and still exists
   return &b; // error, bar.b not valid after bar() exits
}
```

Delegates to non-static nested functions contain two pieces of data: the pointer to the stack frame of the lexically enclosing function (called the *frame pointer*) and the address of the function. This is analogous to struct/class non-static member function delegates consisting of a *this* pointer and the address of the member function. Both forms of delegates are interchangeable, and are actually the same type:

```
struct Foo
{
   int a = 7;
   int bar() { return a; }
```

```
int foo(int delegate() dg)
{
    return dg() + 1;
}

void test()
{
    int x = 27;
    int abc() { return x; }
    Foo f;
    int i;

    i = foo(&abc); // i is set to 28
    i = foo(&f.bar); // i is set to 8
}
```

This combining of the environment and the function is called a *dynamic closure*.

The .ptr property of a delegate will return the frame pointer value as a void\*.

The .funcptr property of a delegate will return the function pointer value as a function type.

Functions and delegates declared at module scope are zero-initialized by default. However both can be initialized to any function pointer (including a function literal). For delegates, the context pointer .ptr is initialized to null.

```
int function() foo = { return 42; };
int delegate() bar = { return 43; };
int delegate() baz;
void main()
{
    assert(foo() == 42);
    assert(bar() == 43);
    assert(baz is null);
}
```

**Future directions:** Function pointers and delegates may merge into a common syntax and be interchangeable with each other.

## **Anonymous Functions and Anonymous Delegates**

See FunctionLiterals.

# 19.20 main() Function

For console programs, main() serves as the entry point. It gets called after all the module initializers are run, and after any unittests are run. After it returns, all the module destructors are run. main() must be declared using one of the following forms:

```
void main() { ... }
void main(string[] args) { ... }
int main() { ... }
int main(string[] args) { ... }
```

# 19.21 Function Templates

Template functions are useful for avoiding code duplication - instead of writing several copies of a function, each with a different parameter type, a single function template can be sufficient. For example:

```
// Only one copy of func needs to be written
void func(T)(T x)
{
    writeln(x);
}
void main()
{
    func!(int)(1); // pass an int
                // pass an int, inferring T = int
    func("x"); // pass a string
    func(1.0); // pass a float
    struct S {}
    Ss:
    func(s);
                // pass a struct
}
```

func takes a template parameter T and a runtime parameter, x. T is a placeholder identifier that can accept any type. In this case T can be inferred from the runtime argument type.

**Note:** Using the name T is just a convention. The name TypeOfX could have been used instead. For more information, see function templates.

# 19.22 Compile Time Function Execution (CTFE)

Functions which are both portable and free of global side-effects can be executed at compile time. In certain contexts, such compile time execution is guaranteed. It is called Compile Time Function Execution (CTFE) then. The contexts that trigger CTFE are:

- initialization of a static variable or a manifest constant
- static initializers of struct/class members
- dimension of a static array
- argument for a template value parameter
- static if
- static foreach
- static assert
- mixin statement
- pragma argument

```
enum eval(Args...) = Args[0];
int square(int i)
{
    return i * i;
}

void foo()
{
    static j = square(3);  // CTFE
    writeln(j);
    assert(square(4));  // run time
    writeln(eval!(square(5))); // CTFE
}
```

CTFE is subject to the following restrictions:

- 1. The function source code must be available to the compiler. Functions which exist in the source code only as extern declarations cannot be executed in CTFE.
- 2. Executed expressions may not reference any global or local static variables.
- 3. asm statements are not permitted
- 4. Non-portable casts (eg, from int[] to float[]), including casts which depend on endianness, are not permitted. Casts between signed and unsigned types are permitted
- 5. Reinterpretation of overlapped fields in a Union is not permitted.

Pointers are permitted in CTFE, provided they are used safely:

- C-style semantics on pointer arithmetic are strictly enforced. Pointer arithmetic is permitted only on pointers which point to static or dynamic array elements. Such pointers must point to an element of the array, or to the first element past the array. Pointer arithmetic is completely forbidden on pointers which are null, or which point to a non-array.
- The memory location of different memory blocks is not defined. Ordered comparison (<, <=, >, >=) between two pointers is permitted when both pointers point to the same array, or when at least one pointer is null.
- Pointer comparisons between independent memory blocks will generate a compile-time error, unless two such comparisons are combined using && or || to yield a result which is independent of the ordering of memory blocks. Each comparison must consist of two pointer expressions compared with <, <=, >, or >=, and may optionally be negated with !. For example, the expression (p1 > q1 && p2 <= q2) is permitted when p1, p2 are expressions yielding pointers to memory block P, and q1, q2 are expressions yielding pointers to memory block Q, even when P and Q are unrelated memory blocks. It returns true if [p1..p2] lies inside [q1..q2], and false otherwise. Similarly, the expression (p1 < q1 | p2 > q2)| is true if [p1..p2] lies outside [q1..q2], and false otherwise.
- Equality comparisons (==, !=, is, !is) are permitted between all pointers, without restriction.
- Any pointer may be cast to void\* and from void\* back to its original type. Casting between pointer and non-pointer types is prohibited.

Note that the above restrictions apply only to expressions which are actually executed. For example:

```
static int y = 0;
int countTen(int x)
{
    if (x > 10)
        ++y;
    return x;
}
static assert(countTen(6) == 6); // OK
static assert(countTen(12) == 12); // invalid, modifies y.
```

The \_\_ctfe boolean pseudo-variable, which evaluates to true in CTFE, but false otherwise, can be used to provide an alternative execution path to avoid operations which are forbidden in CTFE. Every usage of \_\_ctfe is evaluated before code generation and therefore has no run-time cost, even if no optimizer is used.

Executing functions via CTFE can take considerably longer than executing it at run time. If the function goes into an infinite loop, it will hang at compile time (rather than hanging at run time).

Non-recoverable errors (such as assert failures) do not throw exceptions; instead, they end interpretation immediately.

Functions executed via CTFE can give different results from run time in the following scenarios:

- floating point computations may be done at a higher precision than run time
- dependency on implementation defined order of evaluation
- use of uninitialized variables

These are the same kinds of scenarios where different optimization settings affect the results.

# String Mixins and Compile Time Function Execution

Any functions that execute in CTFE must also be executable at run time. The compile time evaluation of a function does the equivalent of running the function at run time. This means that the semantics of a function cannot depend on compile time values of the function. For example:

```
int foo(char[] s)
{
    return mixin(s);
}
const int x = foo("1");
```

is illegal, because the runtime code for **foo** cannot be generated. A function template would be the appropriate method to implement this sort of thing.

## 19.23 No-GC Functions

No-GC functions are functions marked with the @nogc attribute. Those functions do not allocate memory on the GC heap, through the following language features:

- constructing an array on the heap
- resizing an array by writing to its .length property
- array concatenation and appending
- constructing an associative array on the heap
- indexing an associative array (because it may throw RangeError if the specified key is not present)
- allocating an object on the heap

```
@nogc void foo()
    auto a = ['a']; // error, allocates
   a.length = 1;  // error, array resizing allocates
    a = a ~ a;
                     // error, arrays concatenation allocates
    a ~= 'c';
                      // error, appending to arrays allocates
    auto aa = ["x":1]; // error, allocates
    aa["abc"];
                      // error, indexing may allocate and throws
    auto p = new int; // error, operator new allocates
}
   No-GC functions cannot call functions that are not @nogc.
@nogc void foo()
                 // error, bar() may allocate
    bar();
}
void bar() { }
   No-GC functions cannot be closures.
@nogc int delegate() foo()
                        // error, variable n cannot be allocated on heap
    return (){ return n; }
}
   @nogc affects the type of the function. A @nogc function is covariant with a non-@nogc function.
void function() fp;
void function() @nogc gp; // pointer to @nogc function
void foo();
@nogc void bar();
void test()
    fp = &foo; // ok
    fp = &bar; // ok, it's covariant
    gp = &foo; // error, not contravariant
```

```
gp = &bar; // ok
}
```

To ease debugging, in a *ConditionalStatement* controlled by a *DebugCondition* @nogc functions can call functions that are not @nogc.

# 19.24 Function Safety

Safe functions are functions that are statically checked to exhibit no possibility of undefined behavior. Undefined behavior is often used as a vector for malicious attacks.

#### Safe Functions

Safe functions are marked with the @safe attribute.

The following operations are not allowed in safe functions:

- No casting from a pointer type to any type other than void\*.
- No casting from any non-pointer type to a pointer type.
- No pointer arithmetic (including pointer indexing).
- Cannot access unions that have pointers or references overlapping with other types.
- Calling any system functions.
- No catching of exceptions that are not derived from class Exception.
- No inline assembler.
- No explicit casting of mutable objects to immutable.
- No explicit casting of immutable objects to mutable.
- No explicit casting of thread local objects to shared.
- No explicit casting of shared objects to thread local.
- No taking the address of a local variable or function parameter.
- Cannot access <u>\_\_gshared</u> variables.

When indexing and slicing an array, an out of bounds access will cause a runtime error, in order to prevent undefined behavior.

Functions nested inside safe functions default to being safe functions.

Safe functions are covariant with trusted or system functions.

**Note:** The verifiable safety of functions may be compromised by bugs in the compiler and specification. Please report all such errors so they can be corrected.

#### **Trusted Functions**

Trusted functions are marked with the @trusted attribute.

Trusted functions are guaranteed by the programmer to not exhibit any undefined behavior if called by a safe function. Generally, trusted functions should be kept small so that they are easier to manually verify.

Trusted functions may call safe, trusted, or system functions.

Trusted functions are covariant with safe or system functions.

## **System Functions**

System functions are functions not marked with <code>@safe</code> or <code>@trusted</code> and are not nested inside <code>@safe</code> functions. System functions may be marked with the <code>@system</code> attribute. A function being system does not mean it actually is unsafe, it just means that the compiler is unable to verify that it cannot exhibit undefined behavior.

System functions are **not** covariant with trusted or safe functions.

### 19.25 Function Attribute Inference

FunctionLiterals and function templates, since their function bodies are always present, infer the pure, nothrow, @safe, and @nogc attributes unless specifically overridden.

Attribute inference is not done for other functions, even if the function body is present.

The inference is done by determining if the function body follows the rules of the particular attribute

Cyclic functions (i.e. functions that wind up directly or indirectly calling themselves) are inferred as being impure, throwing, and @system.

If a function attempts to test itself for those attributes, then the function is inferred as not having those attributes.

# 19.26 Uniform Function Call Syntax (UFCS)

A free function can be called with a syntax that looks as if the function were a member function of its first parameter type.

```
void func(X thisObj);

X obj;
obj.func();
// If 'obj' does not have regular member 'func',
// it's automatically rewritten to 'func(obj)'
```

This provides a way to add functions to a class externally as if they were public final member functions, which enables function chaining and component programming.

Syntactically parenthesis-less check for @property functions is done at the same time as UFCS rewrite.

When UFCS rewrite is necessary, compiler searches the name on accessible module level scope, in order from the innermost scope.

```
module a;
void foo(X);
alias boo = foo;
void main()
{
    void bar(X);
    import b : baz; // void baz(X);
    X obj;
    obj.foo();
                  // OK, calls a.foo;
    //obj.bar(); // NG, UFCS does not see nested functions
    obj.baz();
                  // OK, calls b.baz, because it is declared at the
                  // top level scope of module b
    import b : boo = baz;
    obj.boo();
                  // OK, calls aliased b.baz instead of a.boo (== a.foo),
                  // because the declared alias name 'boo' in local scope
                  // overrides module scope name
}
class C
{
    void mfoo(X);
```

The reason why local symbols are not considered by UFCS, is to avoid unexpected name conflicts. See below problematic examples.

```
int front(int[] arr) { return arr[0]; }
void main()
{
    int[] a = [1,2,3];
    auto x = a.front(); // call .front by UFCS
    auto front = x;
                       // front is now a variable
                         // Error, front is not a function
    auto y = a.front();
}
class C
{
    int[] arr;
    int front()
        return arr.front(); // Error, C.front is not callable
                            // using argument types (int[])
    }
}
```

# Chapter 20

# Operator Overloading

Operator overloading is accomplished by rewriting operators whose operands are class or struct objects into calls to specially named member functions. No additional syntax is used.

- Unary Operator Overloading
- Cast Operator Overloading
- Binary Operator Overloading
- Overloading the Comparison Operators
  - Overloading == and !=
  - Overloading <, <=, >, and >=
- Function Call Operator Overloading
- Assignment Operator Overloading
- Op Assignment Operator Overloading
- Array Indexing and Slicing Operators Overloading
  - Index Operator Overloading
  - Slice Operator Overloading
  - Dollar Operator Overloading
- Forwarding
- D1 style operator overloading

# 20.1 Unary Operator Overloading

# Overloadable Unary Operators

| op         | rewrite                       |
|------------|-------------------------------|
| - e        | e.opUnary!("-")()             |
| +e         | <pre>e.opUnary!("+")()</pre>  |
| $^{\sim}e$ | <pre>e.opUnary!("~")()</pre>  |
| *e         | <pre>e.opUnary!("*")()</pre>  |
| ++e        | <pre>e.opUnary!("++")()</pre> |
| <i>e</i>   | e.opUnary!("")()              |

For example, in order to overload the - (negation) operator for struct S, and no other operator:

```
struct S
{
    int m;
    int opUnary(string s)() if (s == "-")
    {
        return -m;
    }
}
int foo(S s)
{
    return -s;
}
```

# Postincrement $e^{++}$ and Postdecrement $e^{--}$ Operators

These are not directly overloadable, but instead are rewritten in terms of the ++e and -e prefix operators:

#### Postfix Operator Rewrites

| op  | rewrite                       |
|-----|-------------------------------|
| e   | (auto $t = e,e, t$ )          |
| e++ | (auto $t = e$ , $++e$ , $t$ ) |

# **Overloading Index Unary Operators**

Overloadable Index Unary Operators

| op                                                    | rewrite                                                                                                    |
|-------------------------------------------------------|----------------------------------------------------------------------------------------------------|
| $ \begin{array}{cccccccccccccccccccccccccccccccccccc$ | $a. opIndexUnary! ("-") (b_1, b_2, b_n)$ $a. opIndexUnary! ("+") (b_1, b_2, b_n)$ $a. opIndexUnary! ("~") (b_1, b_2, b_n)$ $a. opIndexUnary! ("*") (b_1, b_2, b_n)$ $a. opIndexUnary! ("+") (b_1, b_2, b_n)$ |
| $-a[b_1, b_2, b_n]$                                   | $a.\mathtt{opIndexUnary!}$ ("") ( $b_1,\ b_2,\\ b_{\mathrm{n}}$ )                                                                                                    |

# Overloading Slice Unary Operators

Overloadable Slice Unary Operators

|                | erroughest since chary operators                               |
|----------------|----------------------------------------------------------------|
| op             | rewrite                                                        |
| -a[ij]         | $a.\mathtt{opIndexUnary!("-")}(a.\mathtt{opSlice}(i,j))$       |
| +a[ij]         | $a.\mathtt{opIndexUnary!}("+")(a.\mathtt{opSlice}(i,j))$       |
| ~a[ij]         | $a.\mathtt{opIndexUnary!}("^{\sim}")(a.\mathtt{opSlice}(i,j))$ |
| *a[ij]         | $a.\mathtt{opIndexUnary!}("*")(a.\mathtt{opSlice}(i,j))$       |
| ++a[ij]        | $a.\mathtt{opIndexUnary!}("++")(a.\mathtt{opSlice}(i,j))$      |
| a[ij]          | $a.\mathtt{opIndexUnary!("")}(a.\mathtt{opSlice}(i,j))$        |
| -a[]           | <pre>a.opIndexUnary!("-")()</pre>                              |
| +a[]           | <pre>a.opIndexUnary!("+")()</pre>                              |
| $^{\sim}a[]$   | <pre>a.opIndexUnary!("~")()</pre>                              |
| *a[]           | $a.\mathtt{opIndexUnary!("*")()}$                              |
| ++ <i>a</i> [] | <pre>a.opIndexUnary!("++")()</pre>                             |
| a[]            | <pre>a.opIndexUnary!("")()</pre>                               |

For backward compatibility, if the above rewrites fail and opSliceUnary is defined, then the rewrites a.opSliceUnary!(op)(a, i, j) and a.opSliceUnary!(op) are tried instead, respectively.

# 20.2 Cast Operator Overloading

To define how one type can be cast to another, define the opCast template method, which is used as follows:

| Cast Operators |                   |  |
|----------------|-------------------|--|
| op             | rewrite           |  |
| cast(type) e   | e.opCast!(type)() |  |

Note that opCast is only ever used with an explicit cast expression, except in the case of boolean operations (see next section)

## **Boolean Operations**

Notably absent from the list of overloaded unary operators is the ! logical negation operator. More obscurely absent is a unary operator to convert to a bool result. Instead, these are covered by a rewrite to:

```
opCast!(bool)(e)
    So,
if (e) => if (e.opCast!(bool))
if (!e) => if (!e.opCast!(bool))
```

etc., whenever a bool result is expected. This only happens, however, for instances of structs. Class references are converted to bool by checking to see if the class reference is null or not.

# 20.3 Binary Operator Overloading

The following binary operators are overloadable:

# Overloadable Binary Operators

The expression:

```
a op b
```

is rewritten as both:

```
a.opBinary!("op")(b)
b.opBinaryRight!("op")(a)
```

and the one with the 'better' match is selected. It is an error for both to equally match.

Operator overloading for a number of operators can be done at the same time. For example, if only the + or - operators are supported:

```
T opBinary(string op)(T rhs)
{
    static if (op == "+") return data + rhs.data;
    else static if (op == "-") return data - rhs.data;
    else static assert(0, "Operator_" op "_not_implemented");
}

To do them all en masse:
T opBinary(string op)(T rhs)
{
    return mixin("data_" op "_rhs.data");
}
```

Note that opIn and opIn\_r have been deprecated in favor of opBinary!"in" and opBinaryRight!"in" respectively.

# 20.4 Overloading the Comparison Operators

D allows overloading of the comparison operators ==, !=, <, <=, >=, > via two functions, opEquals and opCmp.

The equality and inequality operators are treated separately because while practically all user-defined types can be compared for equality, only a subset of types have a meaningful ordering. For example, while it makes sense to determine if two RGB color vectors are equal, it is not meaningful to say that one color is greater than another, because colors do not have an ordering. Thus, one would define opEquals for a Color type, but not opCmp.

Furthermore, even with orderable types, the order relation may not be linear. For example, one may define an ordering on sets via the subset relation, such that x < y is true if x is a (strict) subset of y. If x and y are disjoint sets, then neither x < y nor y < x holds, but that does not imply that x == y. Thus, it is insufficient to determine equality purely based on opCmp alone. For this reason, opCmp is only used for the inequality operators <, <=, >=, and >. The equality operators == and == always employ opEquals instead.

Therefore, it is the programmer's responsibility to ensure that opCmp and opEquals are consistent with each other. If opEquals is not specified, the compiler provides a default version that does member-wise comparison. If this suffices, one may define only opCmp to customize the behaviour of the inequality operators. But if not, then a custom version of opEquals should be defined as well, in order to preserve consistent semantics between the two kinds of comparison operators.

Finally, if the user-defined type is to be used as a key in the built-in associative arrays, then the programmer must ensure that the semantics of opEquals and toHash are consistent. If not, the associative array may not work in the expected manner.

### Overloading == and !=

```
Expressions of the form a != b are rewritten as !(a == b).
Given a == b:
```

1. If a and b are both class objects, then the expression is rewritten as:

```
.object.opEquals(a, b)
and that function is implemented as:
bool opEquals(Object a, Object b)
{
   if (a is b) return true;
   if (a is null || b is null) return false;
   if (typeid(a) == typeid(b)) return a.opEquals(b);
   return a.opEquals(b) && b.opEquals(a);
}
```

- 2. Otherwise the expressions a.opEquals(b) and b.opEquals(a) are tried. If both resolve to the same opEquals function, then the expression is rewritten to be a.opEquals(b).
- 3. If one is a better match than the other, or one compiles and the other does not, the first is selected.
- 4. Otherwise, an error results.

If overridding Object.opEquals() for classes, the class member function signature should look like:

```
class C
{
    override bool opEquals(Object o) { ... }
}
```

If structs declare an opEquals member function for the identity comparison, it could have several forms, such as:

Alternatively, you can declare a single templated opEquals function with an auto ref parameter:

```
struct S
{
    // for 1-values and r-values,
    // with converting both hand side implicitly to const
    bool opEquals()(auto ref const S s) const { ... }
}
```

### Overloading <, <=, >, and >=

Comparison operations are rewritten as follows:

Rewriting of comparison operations

| comparison | rewrite 1          | rewrite 2          |
|------------|--------------------|--------------------|
| a < b      | a.opCmp(b) < 0     | b.opCmp(a) > 0     |
| a <= b     | $a.opCmp(b) \le 0$ | b.opCmp(a) >= 0    |
| a >b       | a.opCmp(b) > 0     | b.opCmp(a) < 0     |
| a >= b     | a.opCmp(b) >= 0    | $b.opCmp(a) \le 0$ |

Both rewrites are tried. If only one compiles, that one is taken. If they both resolve to the same function, the first rewrite is done. If they resolve to different functions, the best matching one is used. If they both match the same, but are different functions, an ambiguity error results.

If overriding Object.opCmp() for classes, the class member function signature should look like:

```
class C
{
    override int opCmp(Object o) { ... }
}

If structs declare an opCmp member function, it should have the following form:
struct S
{
    int opCmp(ref const S s) const { ... }
}
```

Note that opCmp is only used for the inequality operators; expressions like a == b always uses opEquals. If opCmp is defined but opEquals isn't, the compiler will supply a default version of opEquals that performs member-wise comparison. If this member-wise comparison is not consistent with the user-defined opCmp, then it is up to the programmer to supply an appropriate version of opEquals. Otherwise, inequalities like a <= b will behave inconsistently with equalities like a == b.

### 20.5 Function Call Operator Overloading f()

The function call operator, (), can be overloaded by declaring a function named opCall:

In this way a struct or class object can behave as if it were a function.

Note that merely declaring opCall automatically disables struct literal syntax. To avoid the limitation, you need to also declare a constructor so that it takes priority over opCall in Type(...) syntax.

```
struct Multiplier
{
    int factor;
    this(int num) { factor = num; }
    int opCall(int value) { return value * factor; }
}
void test()
{
    Multiplier m = Multiplier(10); // invoke constructor
    int result = m(5); // invoke opCall
    assert(result == 50);
}
```

#### Static opCall

```
static opCall also works as expected for a function call operator with type names. struct Double
```

```
{
    static int opCall(int x) { return x * 2; }
}
void test()
{
    int i = Double(2);
    assert(i == 4);
}
Mixing struct constructors and static opCall is not allowed.
struct S
{
    this(int i) {}
    static S opCall() // disallowed due to constructor
    {
        return S.init;
    }
}
```

Note: static opCall can be used to simulate struct constructors with no arguments, but this is not recommended practice. Instead, the preferred solution is to use a factory function to create struct instances.

# 20.6 Assignment Operator Overloading

The assignment operator = can be overloaded if the left hand side is a struct aggregate, and opAssign is a member function of that aggregate.

For struct types, operator overloading for the identity assignment is allowed.

```
struct S
{
    // identiy assignment, allowed.
    void opAssign(S rhs);

    // not identity assignment, also allowed.
    void opAssign(int);
}
S s;
s = S();    // Rewritten to s.opAssign(S());
s = 1;    // Rewritten to s.opAssign(1);
```

However for class types, identity assignment is not allowed. All class types have reference semantics, so identity assignment by default rebinds the left-hand-side to the argument at the right, and this is not overridable.

```
class C
{
   // If X is the same type as C or the type which is
   // implicitly convertible to C, then opAssign would
   // accept identity assignment, which is disallowed.
    // C opAssign(...);
    // C opAssign(X);
   // C opAssign(X, ...);
    // C opAssign(X ...);
    // C opAssign(X, U = defaultValue, etc.);
    // not an identity assignment - allowed
   void opAssign(int);
}
C c = new C();
c = new C(); // Rebinding referencee
           // Rewritten to c.opAssign(1);
```

### **Index Assignment Operator Overloading**

If the left hand side of an assignment is an index operation on a struct or class instance, it can be overloaded by providing an opIndexAssign member function. Expressions of the form  $a[b_1, b_2, ... b_n] = c$  are rewritten as a.opIndexAssign(c,  $b_1, b_2, ... b_n$ ).

```
struct A
{
    int opIndexAssign(int value, size_t i1, size_t i2);
}

void test()
{
    A a;
    a[i,3] = 7; // same as a.opIndexAssign(7,i,3);
}
```

#### Slice Assignment Operator Overloading

If the left hand side of an assignment is a slice operation on a struct or class instance, it can be overloaded by implementing an opIndexAssign member function that takes the return value of the opSlice function as parameter(s). Expressions of the form a[i..j] = c are rewritten as a.opIndexAssign(c, a.opSlice(i, j)), and a[] = c as a.opIndexAssign(c).

See Array Indexing and Slicing Operators Overloading for more details.

```
struct A
{
    int opIndexAssign(int v); // overloads a[] = v
    int opIndexAssign(int v, size_t[2] x); // overloads a[i .. j] = v
    int[2] opSlice(size_t x, size_t y); // overloads i .. j
}

void test()
{
    A a;
    int v;

    a[] = v; // same as a.opIndexAssign(v);
    a[3..4] = v; // same as a.opIndexAssign(v, a.opSlice(3,4));
}
```

For backward compatibility, if rewriting a[i..j] as a.opIndexAssign(a.opSlice(i, j)) fails to compile, the legacy rewrite opSliceAssign(c, i, j) is used instead.

# 20.7 Op Assignment Operator Overloading

The following op assignment operators are overloadable:

#### Overloadable Op Assignment Operators

```
+= -= *= /= %= ^^= &=
|= ^= <<= >>= >>= ~=
```

The expression:

```
a op = b
   is rewritten as:
a.opOpAssign!("op")(b)
```

#### Index Op Assignment Operator Overloading

If the left hand side of an op= is an index expression on a struct or class instance and opIndexOpAssign is a member:

```
a[b_1, b_2, ... b_n] op = c
it is rewritten as:
a.opIndexOpAssign!("op")(c, b_1, b_2, ... b_n)
```

### Slice Op Assignment Operator Overloading

If the left hand side of an op= is a slice expression on a struct or class instance and opIndexOpAssign is a member:

```
a[i..j] op = c
  it is rewritten as:
a.opIndexOpAssign!("op")(c, a.opSlice(i, j))
  and
a[] op = c
  it is rewritten as:
a.opIndexOpAssign!("op")(c)
```

For backward compatibility, if the above rewrites fail and opSliceOpAssign is defined, then the rewrites a.opSliceOpAssign(c, i, j) and a.opSliceOpAssign(c) are tried, respectively.

# 20.8 Array Indexing and Slicing Operators Overloading

The array indexing and slicing operators are overloaded by implementing the opIndex, opSlice, and opDollar methods. These may be combined to implement multidimensional arrays.

The code example below shows a simple implementation of a 2-dimensional array with overloaded indexing and slicing operators. The explanations of the various constructs employed are given in the sections following.

```
struct Array2D(E)
{
    E[] impl;
    int stride;
    int width, height;
```

```
this(int width, int height, E[] initialData = [])
    impl = initialData;
   this.stride = this.width = width;
    this.height = height;
    impl.length = width * height;
}
// Index a single element, e.g., arr[0, 1]
ref E opIndex(int i, int j) { return impl[i + stride*j]; }
// Array slicing, e.g., arr[1..2, 1..2], arr[2, 0..$], arr[0..$, 1].
Array2D opIndex(int[2] r1, int[2] r2)
{
   Array2D result;
    auto startOffset = r1[0] + r2[0]*stride;
    auto endOffset = r1[1] + (r2[1] - 1)*stride;
   result.impl = this.impl[startOffset .. endOffset];
   result.stride = this.stride;
   result.width = r1[1] - r1[0];
   result.height = r2[1] - r2[0];
   return result;
}
auto opIndex(int[2] r1, int j) { return opIndex(r1, [j, j+1]); }
auto opIndex(int i, int[2] r2) { return opIndex([i, i+1], r2); }
// Support for 'x..y' notation in slicing operator for the given dimension.
int[2] opSlice(size_t dim)(int start, int end)
   if (dim >= 0 && dim < 2)
in { assert(start >= 0 && end <= this.opDollar!dim); }</pre>
body
{
   return [start, end];
// Support '$' in slicing notation, e.g., arr[1..$, 0..$-1].
@property int opDollar(size_t dim : 0)() { return width; }
```

```
@property int opDollar(size_t dim : 1)() { return height; }
}
unittest
{
    auto arr = Array2D!int(4, 3, [
        0, 1, 2, 3,
        4, 5, 6, 7,
        8, 9, 10, 11
   ]);
    // Basic indexing
    assert(arr[0, 0] == 0);
    assert(arr[1, 0] == 1);
    assert(arr[0, 1] == 4);
    // Use of opDollar
    assert(arr[$-1, 0] == 3);
    assert(arr[0, $-1] == 8); // Note the value of $ differs by dimension
    assert(arr[$-1, $-1] == 11);
    // Slicing
    auto slice1 = arr[1..$, 0..$];
    assert(slice1[0, 0] == 1 && slice1[1, 0] == 2 && slice1[2, 0] == 3 &&
           slice1[0, 1] == 5 && slice1[1, 1] == 6 && slice1[2, 1] == 7 &&
           slice1[0, 2] == 9 && slice1[1, 2] == 10 && slice1[2, 2] == 11);
    auto slice2 = slice1[0..2, 1..$];
    assert(slice2[0, 0] == 5 && slice2[1, 0] == 6 &&
           slice2[0, 1] == 9 \&\& slice2[1, 1] == 10);
    // Thin slices
    auto slice3 = arr[2, 0..$];
    assert(slice3[0, 0] == 2 &&
           slice3[0, 1] == 6 \&\&
           slice3[0, 2] == 10);
    auto slice4 = arr[0..3, 2];
    assert(slice4[0, 0] == 8 && slice4[1, 0] == 9 && slice4[2, 0] == 10);
}
```

#### **Index Operator Overloading**

Expressions of the form  $arr[b_1, b_2, ... b_n]$  are translated into  $arr.opIndex(b_1, b_2, ... b_n)$ . For example:

```
struct A
{
    int opIndex(size_t i1, size_t i2, size_t i3);
}

void test()
{
    A a;
    int i;
    i = a[5,6,7]; // same as i = a.opIndex(5,6,7);
}
```

In this way a struct or class object can behave as if it were an array.

If an index expression can be rewritten using opIndexAssign or opIndexOpAssign, those are preferred over opIndex.

### Slice Operator Overloading

Overloading the slicing operator means overloading expressions like a[] or a[i..j], where the expressions inside the square brackets contain slice expressions of the form i..j.

To overload a[], simply define opIndex with no parameters:

```
struct S
{
    int[] impl;
    int[] opIndex()
    {
        return impl[];
    }
}
void test()
{
    auto s = S([1,2,3]);
    auto t = s[]; // calls s.opIndex()
    assert(t == [1,2,3]);
}
```

To overload array indexing of the form a[i..j, ...], two steps are needed. First, the expressions of the form i..j are translated via opSlice into user-defined objects that encapsulate the endpoints i and j. Then these user-defined objects are passed to opIndex to perform the actual slicing. This design was chosen in order to support mixed indexing and slicing in multidimensional arrays; for example, in translating expressions like arr[1, 2..3, 4].

More precisely, an expression of the form  $\operatorname{arr}[b_1, b_2, \dots b_n]$  is translated into  $\operatorname{arr.opIndex}(c_1, c_2, \dots c_n)$ . Each argument  $b_i$  can be either a single expression, in which case it is passed directly as the corresponding argument  $c_i$  to  $\operatorname{opIndex}$ ; or it can be a slice expression of the form  $x_i \dots y_i$ , in which case the corresponding argument  $c_i$  to  $\operatorname{opIndex}$  is  $\operatorname{arr.opSlice!i}(x_i, y_i)$ . Namely:

| op                                               | rewrite                                                                                                    |
|--------------------------------------------------|----------------------------------------------------------------------------------------------------|
| arr[1, 2, 3]<br>arr[12, 34, 56]<br>arr[1, 23, 4] | <pre>arr.opIndex(1, 2, 3) arr.opIndex(arr.opSlice!0(1,2), arr.opSlice!1(3,4), arr.opSlice!2(5,6)) arr.opIndex(1, arr.opSlice!1(2,3), 4)</pre> |

Similar translations are done for assignment operators involving slicing, for example:

| op                | rewrite                                                       |
|-------------------|---------------------------------------------------------------|
| arr[1, 23, 4] = c | arr.opIndexAssign(c, 1, arr.opSlice!1(2, 3), 4)               |
| arr[2, 34] += c   | <pre>arr.opIndexOpAssign!"+"(c, 2, arr.opSlice!1(2, 3))</pre> |

The intention is that opSlice!i should return a user-defined object that represents an interval of indices along the i'th dimension of the array. This object is then passed to opIndex to perform the actual slicing operation. If only one-dimensional slicing is desired, opSlice may be declared without the compile-time parameter i.

Note that in all cases, arr is only evaluated once. Thus, an expression like getArray()[1, 2..3, \$-1]=c has the effect of:

```
auto __tmp = getArray();
__tmp.opIndexAssign(c, 1, __tmp.opSlice!1(2,3), __tmp.opDollar!2 - 1);
```

where the initial function call to getArray is only executed once.

For backward compatibility, a[] and a[i..j] can also be overloaded by implementing opSlice() with no arguments and opSlice(i, j) with two arguments, respectively. This only applies for one-dimensional slicing, and dates from when D did not have full support for multidimensional arrays. This usage of opSlice is discouraged.

#### **Dollar Operator Overloading**

Within the arguments to array index and slicing operators, \$ gets translated to opDollar!i, where i is the position of the expression \$ appears in. For example:

```
op rewrite
arr[$-1, $-2, 3] arr.opIndex(arr.opDollar!0 - 1, arr.opDollar!1 - 2, 3)
arr[1, 2, 3..$] arr.opIndex(1, 2, arr.opSlice!2(3, arr.opDollar!2))
```

The intention is that opDollar!i should return the length of the array along its i'th dimension, or a user-defined object representing the end of the array along that dimension, that is understood by opSlice and opIndex.

```
struct Rectangle
    int width, height;
    int[][] impl;
    this(int w, int h)
    {
        width = w;
        height = h;
        impl = new int[w][h];
    int opIndex(size_t i1, size_t i2)
    {
        return impl[i1][i2];
    int opDollar(size_t pos)()
        static if (pos==0)
            return width;
        else
            return height;
    }
}
void test()
    auto r = Rectangle(10, 20);
    int i = r[\$-1, 0]; // same as: r.opIndex(r.opDollar!0, 0),
```

```
// which is r.opIndex(r.width-1, 0)
int j = r[0, $-1]; // same as: r.opIndex(0, r.opDollar!1)
// which is r.opIndex(0, r.height-1)
}
```

As the above example shows, a different compile-time argument is passed to opDollar depending on which argument it appears in. A \$ appearing in the first argument gets translated to opDollar!0, a \$ appearing in the second argument gets translated to opDollar!1, and so on. Thus, the appropriate value for \$ can be returned to implement multidimensional arrays.

Note that opDollar!i is only evaluated once for each i where \$ occurs in the corresponding position in the indexing operation. Thus, an expression like arr[\$-sqrt(\$), 0, \$-1] has the effect of:

```
auto __tmp1 = arr.opDollar!0;
auto __tmp2 = arr.opDollar!2;
arr.opIndex(__tmp1 - sqrt(__tmp1), 0, __tmp2 - 1);
```

If opIndex is declared with only one argument, the compile-time argument to opDollar may be omitted. In this case, it is illegal to use \$ inside an array indexing expression with more than one argument.

### 20.9 Forwarding

Member names not found in a class or struct can be forwarded to a template function named opDispatch for resolution.

```
import std.stdio;
struct S
{
    void opDispatch(string s, T)(T i)
    {
        writefln("S.opDispatch('%s', _\%s)", s, i);
    }
}
class C
{
    void opDispatch(string s)(int i)
    {
        writefln("C.opDispatch('%s', _\%s)", s, i);
    }
}
```

```
}
struct D
{
    template opDispatch(string s)
        enum int opDispatch = 8;
}
void main()
    Ss;
    s.opDispatch!("hello")(7);
    s.foo(7);
    auto c = new C();
    c.foo(8);
   Dd;
    writefln("d.foo_=_%s", d.foo);
    assert(d.foo == 8);
}
```

# 20.10 D1 style operator overloading

While the preferred style for operator overloading is to use the above mechanisms, the D1 operator overload mechanisms are still allowed. There is no guarantee that these mechanisms will be supported in the future.

# Chapter 21

# Templates

Templates are D's approach to generic programming. Templates are defined with a *TemplateDeclaration*:

The body of the *TemplateDeclaration* must be syntactically correct even if never instantiated. Semantic analysis is not done until instantiated. A template forms its own scope, and the template

body can contain classes, structs, types, enums, variables, functions, and other templates.

Template parameters can be types, values, symbols, or sequences. Types can be any type. Value parameters must be of an integral type, floating point type, or string type and specializations for them must resolve to an integral constant, floating point constant, null, or a string literal. Symbols can be any non-local symbol. Sequences can contain zero or more types, values or symbols.

Template parameter specializations constrain the values or types the  $\mathit{TemplateParameter}$  can accept.

Template parameter defaults are the value or type to use for the *TemplateParameter* in case one is not supplied.

### 21.1 Explicit Template Instantiation

Templates are explicitly instantiated with:

```
TemplateInstance:
    Identifier TemplateArguments

TemplateArguments:
    ! ( TemplateArgumentList opt )
    ! TemplateSingleArgument

TemplateArgumentList:
    TemplateArgument
    TemplateArgument
    TemplateArgument , TemplateArgumentList

TemplateArgument , TemplateArgumentList

TemplateArgument:
    Type
    AssignExpression
    Symbol

Symbol:
    SymbolTail
    . SymbolTail
```

```
SymbolTail:
   Identifier
   Identifier . SymbolTail
   TemplateInstance
   TemplateInstance . SymbolTail
TemplateSingleArgument:
   Identifier
   BasicTypeX
   {\it Character Literal}
   StringLiteral
   IntegerLiteral
   FloatLiteral
   true
   false
   null
   this
   SpecialKeyword
```

Once instantiated, the declarations inside the template, called the template members, are in the scope of the *TemplateInstance*:

```
template TFoo(T) { alias t = T*; }
...
TFoo!(int).t x; // declare x to be of type int*
    If the TemplateArgument is one token long, the parentheses can be omitted:
TFoo!int.t x; // same as TFoo!(int).t x;
    A template instantiation can be aliased:
template TFoo(T) { alias t = T*; }
alias abc = TFoo!(int);
abc.t x; // declare x to be of type int*
    Multiple instantiations of a TemplateDeclaration with the same TemplateArgument
```

Multiple instantiations of a TemplateDeclaration with the same TemplateArgumentList all will refer to the same instantiation. For example:

```
template TFoo(T) { T f; }
alias a = TFoo!(int);
alias b = TFoo!(int);
```

```
a.f = 3;
assert(b.f == 3); // a and b refer to the same instance of TFoo
```

This is true even if the *TemplateInstances* are done in different modules.

Even if template arguments are implicitly converted to the same template parameter type, they still refer to the same instance:

```
struct TFoo(int x) { }

// 3 and 2+1 are both 3 of type int
static assert(is(TFoo!(3) == TFoo!(2 + 1)));

// 3u is implicitly converted to 3 to match int parameter,
// and refers to exactly the same instance as TFoo!(3)
static assert(is(TFoo!(3) == TFoo!(3u)));
```

If multiple templates with the same *Identifier* are declared, they are distinct if they have a different number of arguments or are differently specialized.

For example, a simple generic copy template would be:

```
template TCopy(T)
{
    void copy(out T to, T from)
    {
        to = from;
    }
}
```

To use the template, it must first be instantiated with a specific type:

```
int i;
TCopy!(int).copy(i, 3);
```

### 21.2 Instantiation Scope

TemplateInstances are always instantiated in the scope of where the TemplateDeclaration is declared, with the addition of the template parameters being declared as aliases for their deduced types.

For example:

```
module a
```

```
template TFoo(T) { void bar() { func(); } }
module b
```

```
import a;

void func() { }
alias f = TFoo!(int); // error: func not defined in module a
    and:
    module a

template TFoo(T) { void bar() { func(1); } }

void func(double d) { }

module b

import a;

void func(int i) { }
alias f = TFoo!(int);
...
f.bar(); // will call a.func(double)
```

Template Parameter specializations and default values are evaluated in the scope of the Template Declaration.

### 21.3 Argument Deduction

The types of template parameters are deduced for a particular template instantiation by comparing the template argument with the corresponding template parameter.

For each template parameter, the following rules are applied in order until a type is deduced for each parameter:

- 1. If there is no type specialization for the parameter, the type of the parameter is set to the template argument.
- 2. If the type specialization is dependent on a type parameter, the type of that parameter is set to be the corresponding part of the type argument.
- 3. If after all the type arguments are examined, there are any type parameters left with no type assigned, they are assigned types corresponding to the template argument in the same position in the *TemplateArgumentList*.
- 4. If applying the above rules does not result in exactly one type for each template parameter, then it is an error.

For example:

```
template TFoo(T) { }
alias Foo1 = TFoo!(int); // (1) T is deduced to be int
alias Foo2 = TFoo!(char*);
                              // (1) T is deduced to be char*
template TBar(T : T*) { }
alias Foo3 = TBar!(char*);
                              // (2) T is deduced to be char
template TAbc(D, U : D[]) { }
alias Bar1 = TAbc!(int, int[]); // (2) D is deduced to be int, U is int[]
alias Bar2 = TAbc!(char, int[]); // (4) error, D is both char and int
template TDef(D : E*, E) { }
alias Bar3 = TDef!(int*, int); // (1) E is int
                                // (3) D is int*
   Deduction from a specialization can provide values for more than one parameter:
template Foo(T: T[U], U)
{
    . . .
}
Foo!(int[long]) // instantiates Foo with T set to int, U set to long
   When considering matches, a class is considered to be a match for any super classes or interfaces:
class A { }
class B : A { }
template TFoo(T : A) { }
alias Foo4 = TFoo!(B);
                           // (3) T is B
template TBar(T : U*, U : A) { }
alias Foo5 = TBar!(B*, B); // (2) T is B*
                            // (3) U is B
```

# 21.4 Template Type Parameters

```
TemplateTypeParameter:
    Identifier
    Identifier TemplateTypeParameterSpecialization
```

```
Identifier TemplateTypeParameterDefault
Identifier TemplateTypeParameterSpecialization TemplateTypeParameterDefault

TemplateTypeParameterSpecialization:
    : Type

TemplateTypeParameterDefault:
    = Type
```

#### Specialization

Templates may be specialized for particular types of arguments by following the template parameter identifier with a : and the specialized type. For example:

The template picked to instantiate is the one that is most specialized that fits the types of the *TemplateArgumentList*. If the result is ambiguous, it is an error.

### 21.5 Template This Parameters

```
TemplateThisParameter:
this TemplateTypeParameter
```

Template This Parameters are used in member function templates to pick up the type of the this reference.

```
import std.stdio;
```

```
struct S
    const void foo(this T)(int i)
        writeln(typeid(T));
    }
}
void main()
{
    const(S) s;
    (&s).foo(1);
    S s2;
    s2.foo(2);
    immutable(S) s3;
    s3.foo(3);
}
   Prints:
const(S)
S
immutable(S)
```

This is especially useful when used with inheritance. For example, you might want to implement a final base method which returns a derived class type. Typically you would return a base type, but this won't allow you to call or access derived properties of the type:

```
interface Addable(T)
{
    final auto add(T t)
    {
        return this;
    }
}
class List(T) : Addable!T
{
    List remove(T t)
    {
        return this;
    }
}
```

```
}
void main()
    auto list = new List!int;
    list.add(1).remove(1); // error: no 'remove' method for Addable!int
}
   Here the method add returns the base type, which doesn't implement the remove method. The
template this parameter can be used for this purpose:
interface Addable(T)
    final R add(this R)(T t)
        return cast(R)this; // cast is necessary, but safe
}
class List(T) : Addable!T
    List remove(T t)
        return this;
}
void main()
{
    auto list = new List!int;
    list.add(1).remove(1); // ok
}
```

### 21.6 Template Value Parameters

```
TemplateValueParameter:

BasicType Declarator

BasicType Declarator TemplateValueParameterSpecialization

BasicType Declarator TemplateValueParameterDefault

BasicType Declarator TemplateValueParameterSpecialization TemplateValueParameterDefault
```

```
TemplateValueParameterSpecialization:
```

 $: \ {\it Conditional Expression}$ 

TemplateValueParameterDefault:

- = AssignExpression
- = SpecialKeyword

Template value parameter types can be any type which can be statically initialized at compile time. Template value arguments can be integer values, floating point values, nulls, string values, array literals of template value arguments, associative array literals of template value arguments, or struct literals of template value arguments.

```
template foo(string s)
{
    string bar() { return s ~ "_betty"; }
}
void main()
{
    writefln("%s", foo!("hello").bar()); // prints: hello betty
}
   This example of template foo has a value parameter that is specialized for 10:
template foo(U : int, int T : 10)
{
    U x = T;
}
void main()
{
    assert(foo!(int, 10).x == 10);
}
```

# 21.7 Template Alias Parameters

TemplateAliasParameter:

alias Identifier TemplateAliasParameterSpecialization $_{\mathrm{opt}}$  TemplateAliasParameterDefault $_{\mathrm{opt}}$  alias BasicType Declarator TemplateAliasParameterSpecialization $_{\mathrm{opt}}$  TemplateAliasParameterDefault $_{\mathrm{opt}}$ 

#### ${\it TemplateAliasParameterSpecialization:}$

```
: Type
```

 $: \ {\it Conditional Expression}$ 

#### TemplateAliasParameterDefault:

- = Type
- = ConditionalExpression

Alias parameters enable templates to be parameterized with almost any kind of D symbol, including user-defined type names, global names, local names, module names, template names, and template instance names. Literals can also be used as arguments to alias parameters.

#### **Examples:**

• User-defined type names

```
class Foo
{
    static int p;
}

template Bar(alias T)
{
    alias q = T.p;
}

void main()
{
    alias bar = Bar!(Foo);
    bar.q = 3; // sets Foo.p to 3
}
```

• Global names

```
shared int x;
template Foo(alias X)
```

```
{
     auto p = &X;
 void main()
     alias bar = Foo!(x);
     *bar.p = 3;
                    // set x to 3
     static shared int y;
     alias abc = Foo!(y);
     *abc.p = 3; // set y to 3
 }
• Module names
 import std.string;
 template Foo(alias X)
 {
     alias y = X.toString;
 }
 void main()
     alias bar = Foo!(std.string);
     bar.y(3); // calls std.string.toString(3)
 }
• Template names
 shared int x;
 template Foo(alias X)
     auto p = &X;
 }
 template Bar(alias T)
     alias abc = T!(x);
 }
```

```
void main()
      alias bar = Bar!(Foo);
      *bar.abc.p = 3; // sets x to 3
  }
• Template instance names
  shared int x;
  template Foo(alias X)
  {
      auto p = &X;
  template Bar(alias T)
      alias q = T.p;
  }
 void main()
      alias foo = Foo!(x);
      alias bar = Bar!(foo);
      *bar.q = 3; // sets x to 3
  }
• Literals
  template Foo(alias X, alias Y)
  {
      static int i = X;
      static string s = Y;
  }
 void main()
  {
      alias foo = Foo!(3, "bar");
      writeln(foo.i, foo.s); // prints 3bar
  }
```

#### Typed alias parameters

Alias parameters can also be typed. These parameters will accept symbols of that type:

```
template Foo(alias int x) { }
int x;
float f;
Foo!x; // ok
Foo!f; // fails to instantiate
```

### Specialization

Alias parameters can accept both literals and user-defined type symbols, but they are less specialized than the matches to type parameters and value parameters:

```
{ ... } // #1
template Foo(T)
template Foo(int n)
                       { ... } // #2
template Foo(alias sym) { ... } // #3
struct S {}
int var;
alias foo1 = Foo!(S);
                        // instantiates #1
                         // instantiates #2
alias foo2 = Foo!(1);
alias foo3a = Foo!([1,2]); // instantiates #3
alias foo3b = Foo!(var); // instantiates #3
template Bar(alias A) { ... }
                                             // #4
template Bar(T : U!V, alias U, V...) { ... } // #5
class C(T) {}
alias bar = Bar!(C!int); // instantiates #5
```

# 21.8 Template Sequence Parameters

```
TemplateSequenceParameter: Identifier ...
```

If the last template parameter in the *TemplateParameterList* is declared as a *TemplateSequenceParameter*, it is a match with any trailing template arguments. Such a sequence of arguments can be defined using the template std.meta.AliasSeq and will thus henceforth be referred to by that name for clarity. An *AliasSeq* is not itself a type, value, or symbol. It is a compile-time sequence of any mix of types, values or symbols.

An AliasSeq whose elements consist entirely of types is called a type sequence or TypeSeq. An AliasSeq whose elements consist entirely of values is called a value sequence or ValueSeq.

An AliasSeq can be used as an argument list to instantiate another template, or as the list of parameters for a function.

```
template print(args...)
    void print()
    {
        writeln("args_are_", args); // args is a ValueSeq
    }
}
template write(Args...)
{
    void write(Args args) // Args is a TypeSeq
                           // args is a ValueSeq
    {
        writeln("args⊔are⊔", args);
    }
}
void main()
{
    print!(1, 'a', 6.8).print();
                                                   // prints: args are 1a6.8
    write!(int, char, double).write(1, 'a', 6.8); // prints: args are 1a6.8
}
```

The number of elements in an AliasSeq can be retrieved with the .length property. The nth element can be retrieved by indexing the AliasSeq with [n], and sub-sequences are denoted by the slicing syntax.

AliasSeq-s are static compile-time entities, there is no way to dynamically change, add, or remove elements either at compile-time or run-time.

Type sequences can be deduced from the trailing parameters of an implicitly instantiated function template:

```
template print(T, Args...)
```

```
{
    void print(T first, Args args)
        writeln(first);
        static if (args.length) // if more arguments
            print(args);
                           // recurse for remaining arguments
    }
}
void main()
{
    print(1, 'a', 6.8);
}
   prints:
1
6.8
   Type sequences can also be deduced from the type of a delegate or function parameter list
passed as a function argument:
import std.stdio;
/* Partially applies a delegate by tying its first argument to a particular value.
 * R = return type
 * T = first argument type
 * Args = TypeSeq of remaining argument types
R delegate(Args) partial(R, T, Args...)(R delegate(T, Args) dg, T first)
{
    // return a closure
    return (Args args) => dg(first, args);
}
void main()
    int plus(int x, int y, int z)
        return x + y + z;
```

```
auto plus_two = partial(&plus, 2);
  writefln("%d", plus_two(6, 8)); // prints 16
}
See also: std.functional.partial
```

#### Specialization

If both a template with a sequence parameter and a template without a sequence parameter exactly match a template instantiation, the template without a *TemplateSequenceParameter* is selected.

```
template Foo(T)
                       { pragma(msg, "1"); }
                                              // #1
                       { pragma(msg, "2"); }
                                              // #2
template Foo(int n)
template Foo(alias sym) { pragma(msg, "3"); }
                                              // #3
template Foo(Args...) { pragma(msg, "4"); }
                                              // #4
import std.stdio;
// Any sole template argument will never match to #4
alias foo1 = Foo!(int);
                         // instantiates #1
alias foo2 = Foo!(3);
                              // instantiates #2
alias foo3 = Foo!(std);
                               // instantiates #3
alias foo4 = Foo!(int, 3, std); // instantiates #4
```

# 21.9 Template Parameter Default Values

Trailing template parameters can be given default values:

```
template Foo(T, U = int) { ... }
Foo!(uint,long); // instantiate Foo with T as uint, and U as long
Foo!(uint); // instantiate Foo with T as uint, and U as int

template Foo(T, U = T*) { ... }
Foo!(uint); // instantiate Foo with T as uint, and U as uint*
```

# 21.10 Eponymous Templates

If a template contains members whose name is the same as the template identifier and if the type or the parameters type of these members include at least all the template parameters then these members are assumed to be referred to in a template instantiation:

```
template foo(T)
{
   T foo; // declare variable foo of type T
}
void main()
{
    foo!(int) = 6; // instead of foo!(int).foo
}
   Using functions and more types than the template:
template foo(S, T)
{
    // each member contains all the template parameters
    void foo(S s, T t) {}
    void foo(S s, T t, string) {}
}
void main()
{
    foo(1, 2, "test"); // foo!(int, int).foo(1, 2, "test")
    foo(1, 2); // foo!(int, int).foo(1, 2)
}
   When the template parameters must be deduced, the eponymous members can't rely on a
static if condition since the deduction relies on how the in members are used:
template foo(T)
{
    static if (is(T)) // T is not yet known...
        void foo(T t) {} // T is deduced from the member usage
}
void main()
    foo(0); // Error: cannot deduce function from argument types
    foo!int(0); // Ok since no deduction necessary
}
```

### 21.11 Template Constructors

```
ConstructorTemplate:
```

```
this TemplateParameters Parameters MemberFunctionAttributes _{\mathrm{opt}} Constraint _{\mathrm{opt}}: this TemplateParameters Parameters MemberFunctionAttributes _{\mathrm{opt}} Constraint _{\mathrm{opt}} FunctionBody
```

Templates can be used to form constructors for classes and structs.

### 21.12 Aggregate Templates

```
ClassTemplateDeclaration:
```

```
class Identifier TemplateParameters Constraint_{\mathrm{opt}} BaseClassList_{\mathrm{opt}} AggregateBody class Identifier TemplateParameters BaseClassList_{\mathrm{opt}} Constraint_{\mathrm{opt}} AggregateBody
```

#### InterfaceTemplateDeclaration:

```
\begin{array}{ll} \textbf{interface} & \textit{Identifier} & \textit{TemplateParameters} & \textit{Constraint}_{opt} & \textit{BaseInterfaceList}_{opt} & \textit{AggregateBody} \\ \textbf{interface} & \textit{Identifier} & \textit{TemplateParameters} & \textit{BaseInterfaceList} & \textit{Constraint} & \textit{AggregateBody} \\ \end{array}
```

#### StructTemplateDeclaration:

```
struct Identifier TemplateParameters Constraint opt AggregateBody
```

#### UnionTemplateDeclaration:

```
union Identifier TemplateParameters Constraint opt AggregateBody
```

If a template declares exactly one member, and that member is a class with the same name as the template:

```
template Bar(T)
{
    class Bar
    {
        T member;
    }
}
```

then the semantic equivalent, called a ClassTemplateDeclaration can be written as:

```
class Bar(T)
{
    T member;
}
```

Analogously to class templates, struct, union and interfaces can be transformed into templates by supplying a template parameter list.

### 21.13 Function Templates

If a template declares exactly one member, and that member is a function with the same name as the template, it is a function template declaration. Alternatively, a function template declaration is a function declaration with a *TemplateParameterList* immediately preceding the *Parameters*.

A function template to compute the square of type T is:

```
T Square(T)(T t)
{
    return t * t;
}
    It is lowered to:
template Square(T)
{
        T Square(T t)
        {
            return t * t;
        }
}
```

Function templates can be explicitly instantiated with a !(TemplateArgumentList):

```
writefln("The_square_of_%s_is_%s", 3, Square!(int)(3));
```

or implicitly, where the TemplateArgumentList is deduced from the types of the function arguments:

```
writefln("The_square_of_%s_is_%s", 3, Square(3)); // T is deduced to be int
```

If there are fewer arguments supplied in the *TemplateArgumentList* than parameters in the *TemplateParameterList*, the arguments fulfill parameters from left to right, and the rest of the parameters are then deduced from the function arguments.

The process of deducing template type parameters from function arguments is called Implicit Function Template Instantiation (IFTI).

Function template type parameters that are to be implicitly deduced may not have specializations:

```
void Foo(T : T*)(T t) { ... }
int x,y;
Foo!(int*)(x); // ok, T is not deduced from function argument
Foo(&y);
                 // error, T has specialization
   Template arguments not implicitly deduced can have default values:
void Foo(T, U=T*)(T t) { U p; ... }
int x;
Foo(x);
           // T is int, U is int*
   If template type parameters match the literal expressions on function arguments, the deduced
types may consider narrowing conversions of them.
void foo(T)(T v)
                         { pragma(msg, "in_foo, T_=, T); }
void bar(T)(T v, T[] a) { pragma(msg, "in_bar, T_=, T); }
foo(1);
// an integer literal type is analyzed as int by default
// then T is deduced to int
short[] arr;
bar(1, arr);
// arr is short[], and the interger literal 1 is
// implicitly convertible to short.
// then T will be deduced to short.
bar(1, [2.0, 3.0]);
// the array literal is analyzed as double[],
// and the interger literal 1 is implicitly convertible to double.
// then T will be deduced to double.
   The deduced type parameter for dynamic array and pointer arguments has an unqualified head:
void foo(T)(T arg) { pragma(msg, T); }
int[] marr;
const(int[]) carr;
immutable(int[]) iarr;
```

```
foo(marr); // T == int[]
foo(carr); // T == const(int)[]
foo(iarr); // T == immutable(int)[]
int* mptr;
const(int*) cptr;
immutable(int*) iptr;
foo(mptr); // T == int*
foo(cptr); // T == const(int)*
foo(iptr); // T == immutable(int)*
```

Type parameter deduction is not influenced by the order of function arguments.

Function templates can have their return types deduced based on the *ReturnStatements* in the function, just as with normal functions. See Auto Functions.

```
auto Square(T)(T t)
{
    return t * t;
}
```

Variadic Function Templates can have parameters with default values. These parameters are always set to their default value in case of IFTI.

```
size_t fun(T...)(T t, string file = __FILE__)
{
    import std.stdio;
    writeln(file, """, t);
    return T.length;
}
assert(fun(1, "foo") == 2); // uses IFTI
assert(fun!int(1, "foo") == 1); // no IFTI
```

### 21.14 Variable Templates

Same as aggregates and functions, variable declarations with *Initializer* can have optional template parameters:

```
enum string constant(TL...) = TL.stringof;
ubyte[T.sizeof] storage(T) = 0;
auto array(alias a) = a;
```

These declarations are transformed into templates:

```
template constant(TL...)
{
    enum string constant = TL.stringof;
}
template storage(T)
{
    ubyte[T.sizeof] storage = 0;
}
template array(alias a)
{
    auto array = a;
}
```

# 21.15 Alias Templates

Alias Declaration can also have optional template parameters:

```
alias Sequence(TL...) = TL;
   It is lowered to:
template Sequence(TL...)
{
    alias Sequence = TL;
}
```

### Function Templates with Auto Ref Parameters

An auto ref function template parameter becomes a ref parameter if its corresponding argument is an lvalue, otherwise it becomes a value parameter:

```
result += v;
    }
    return result;
}
void main()
{
    int y = 10;
    int r;
    r = foo(8);
                      // returns 8
    r = foo(y);
                     // returns 10
    r = foo(3, 4, y); // returns 17
    r = foo(4, 5, y); // returns 19
    r = foo(y, 6, y); // returns 26
}
   Auto ref parameters can be combined with auto ref return attributes:
auto ref min(T, U)(auto ref T lhs, auto ref U rhs)
{
    return lhs > rhs ? rhs : lhs;
}
void main()
    int x = 7, y = 8;
    int i;
    i = min(4, 3);
                     // returns 3
    i = min(x, y);
                      // returns 7
    min(x, y) = 10;
                      // sets x to 10
    static assert(!__traits(compiles, min(3, y) = 10));
    static assert(!__traits(compiles, min(y, 3) = 10));
}
```

# 21.16 Nested Templates

If a template is declared in aggregate or function local scope, the instantiated functions will implicitly capture the context of the enclosing scope.

```
class C
```

```
{
    int num;
    this(int n) { num = n; }
    template Foo()
    {
        // 'foo' can access 'this' reference of class C object.
        void foo(int n) { this.num = n; }
}
void main()
{
    auto c = new C(1);
    assert(c.num == 1);
    c.Foo!().foo(5);
    assert(c.num == 5);
    template Bar()
        // 'bar' can access local variable of 'main' function.
        void bar(int n) { c.num = n; }
    Bar!().bar(10);
    assert(c.num == 10);
}
```

Above, Foo!().foo will work just the same as a member function of class C, and Bar!().bar will work just the same as a nested function within function main().

If a template has a template alias parameter, and is instantiated with a local symbol, the instantiated function will implicitly become nested in order to access runtime data of the given local symbol.

```
template Foo(alias sym)
{
    void foo() { sym = 10; }
}
```

```
{
    int num;
    this(int n) { num = n; }
    void main()
    {
        assert(this.num == 1);
        alias fooX = Foo!(C.num).foo;
        // fooX will become member function implicitly, so &fooX
               returns a delegate object.
        static assert(is(typeof(&fooX) == delegate));
        fooX(); // called by using valid 'this' reference.
        assert(this.num == 10); // OK
    }
}
void main()
    new C(1).main();
    int num;
    alias fooX = Foo!num.foo;
    // fooX will become nested function implicitly, so &fooX
    // returns a delegate object.
    static assert(is(typeof(&fooX) == delegate));
    fooX();
    assert(num == 10); // OK
}
   Not only functions, but also instantiated class and struct types can become nested via implicitly
captured context.
class C
{
    int num;
```

```
this(int n) { num = n; }
    class N(T)
    {
        // instantiated class N!T can become nested in C
        T foo() { return num * 2; }
}
void main()
{
    auto c = new C(10);
    auto n = c.new N!int();
    assert(n.foo() == 20);
}
void main()
{
    int num = 10;
    struct S(T)
    {
        // instantiated struct S!T can become nested in main()
        T foo() { return num * 2; }
    S!int s;
    assert(s.foo() == 20);
}
   A templated struct can become a nested struct if it is instantiated with a local symbol passed
as an aliased argument:
struct A(alias F)
    int fun(int i) { return F(i); }
}
A!F makeA(alias F)() { return A!F(); }
void main()
    int x = 40;
```

```
int fun(int i) { return x + i; }
A!fun a = makeA!fun();
assert(a.fun(2) == 42);
}
```

### Limitation:

Currently nested templates can capture at most one context. As a typical example, non-static template member functions cannot take local symbol by using template alias parameter.

```
class C
{
    int num;
    void foo(alias sym)() { num = sym * 2; }
}
void main()
{
    auto c = new C();
    int var = 10;
                     // NG, foo!var requires two contexts, 'this' and 'main()'
    c.foo!var();
}
   But, if one context is indirectly accessible from other context, it is allowed.
int sum(alias x, alias y)() { return x + y; }
void main()
{
    int a = 10;
    void nested()
        int b = 20;
        assert(sum!(a, b)() == 30);
    }
    nested();
}
```

Two local variables a and b are in different contexts, but outer context is indirectly accessible from innter context, so nested template instance sum! (a, b) will capture only inner context.

## 21.17 Recursive Templates

Template features can be combined to produce some interesting effects, such as compile time evaluation of non-trivial functions. For example, a factorial template can be written:

```
template factorial(int n : 1)
{
    enum { factorial = 1 }
}

template factorial(int n)
{
    enum { factorial = n* factorial!(n-1) }
}

void test()
{
    writefln("%s", factorial!(4)); // prints 24
}
```

# 21.18 Template Constraints

```
Constraint:
   if ( Expression )
```

Constraints are used to impose additional constraints on matching arguments to a template beyond what is possible in the *TemplateParameterList*. The *Expression* is computed at compile time and returns a result that is converted to a boolean value. If that value is true, then the template is matched, otherwise the template is not matched.

For example, the following function template only matches with odd values of N:

```
void foo(int N)()
    if (N & 1)
{
        ...
}
...
foo!(3)(); // OK, matches
foo!(4)(); // Error, no match
```

Template constraints can be used with aggregate types (structs, classes, unions). Constraints are effectively used with library module "std.traits":

```
import std.traits;
struct Bar(T)
    if (isIntegral!T)
{
        ...
}
...
auto x = Bar!int;  // OK, int is an integral type
auto y = Bar!double;  // Error, double does not satisfy constraint
```

## 21.19 Limitations

Templates cannot be used to add non-static fields or virtual functions to classes or interfaces. For example:

# Chapter 22

# Template Mixins

A *TemplateMixin* takes an arbitrary set of declarations from the body of a *TemplateDeclaration* and inserts them into the current context.

```
TemplateMixinDeclaration:
    mixin template Identifier TemplateParameters Constraint opt { DeclDefs opt }

TemplateMixin:
    mixin MixinTemplateName TemplateArguments opt Identifier opt ;

MixinTemplateName:
    . QualifiedIdentifierList
    QualifiedIdentifierList
    Typeof . QualifiedIdentifierList

Typeof . QualifiedIdentifierList:
    Identifier
    Identifier
    Identifier . QualifiedIdentifierList
    TemplateInstance . QualifiedIdentifierList
```

A TemplateMixin can occur in declaration lists of modules, classes, structs, unions, and as a statement. The MixinTemplateName refers to a TemplateDeclaration or TemplateMixinDeclaration. If the TemplateDeclaration has no parameters, the mixin form that has no !(TemplateArgumentList) can be used.

Unlike a template instantiation, a template mixin's body is evaluated within the scope where the mixin appears, not where the template declaration is defined. It is analogous to cutting and pasting the body of the template into the location of the mixin into a nested scope. It is useful for injecting parameterized 'boilerplate' code, as well as for creating templated nested functions, which is not possible with template instantiations.

```
mixin template Foo()
{
     int x = 5;
}
mixin Foo;
struct Bar
{
     mixin Foo;
}
void test()
     writefln("x_{\square} = \frac{1}{2} \frac{d}{d}", x); // prints 5
           Bar b;
           int x = 3;
           writefln("b.x_{\square}=_{\square}%d", b.x); // prints 5
           writefln("x_{\square} = \frac{1}{2} d", x); // prints 3
           {
                mixin Foo;
                writefln("x_{\square} = \frac{1}{2} \frac{d}{d}", x); // prints 5
                x = 4;
                writefln("x_{\square} = \frac{1}{2} \frac{d}{d}", x); // prints 4
           writefln("x_{\square} = \frac{1}{2} \frac{d}{d}", x); // prints 3
     }
     writefln("x_{\sqcup} = \frac{1}{d}, x); // prints 5
}
    Mixins can be parameterized:
mixin template Foo(T)
```

```
T x = 5;
}
mixin Foo!(int);
                           // create x of type int
   Mixins can add virtual functions to a class:
mixin template Foo()
    void func() { writeln("Foo.func()"); }
}
class Bar
    mixin Foo;
}
class Code : Bar
    override void func() { writeln("Code.func()"); }
}
void test()
    Bar b = new Bar();
    b.func();
               // calls Foo.func()
    b = new Code();
    b.func();
               // calls Code.func()
}
   Mixins are evaluated in the scope of where they appear, not the scope of the template declaration:
int y = 3;
mixin template Foo()
    int abc() { return y; }
}
void test()
```

```
int y = 8;
  mixin Foo; // local y is picked up, not global y
  assert(abc() == 8);
}
  Mixins can parameterize symbols using alias parameters:
mixin template Foo(alias b)
{
  int abc() { return b; }
}

void test()
{
  int y = 8;
  mixin Foo!(y);
  assert(abc() == 8);
}
```

This example uses a mixin to implement a generic Duff's device for an arbitrary statement (in this case, the arbitrary statement is in bold). A nested function is generated as well as a delegate literal, these can be inlined by the compiler:

```
mixin template duffs_device(alias id1, alias id2, alias s)
    void duff_loop()
    {
        if (id1 < id2)</pre>
        {
            typeof(id1) n = (id2 - id1 + 7) / 8;
            switch ((id2 - id1) % 8)
            {
                 case 0: do { s(); goto case;
                 case 7:
                              s(); goto case;
                 case 6:
                              s(); goto case;
                              s(); goto case;
                 case 5:
                 case 4:
                              s(); goto case;
                 case 3:
                              s(); goto case;
                 case 2:
                              s(); goto case;
                 case 1:
                              s(); continue;
                 default:
                              assert(0, "Impossible");
                         } while (--n > 0);
```

22.1. MIXIN SCOPE 443

```
}
}

}

void foo() { writeln("foo"); }

void test()
{
   int i = 1;
   int j = 11;

   mixin duffs_device!(i, j, delegate { foo(); });
   duff_loop(); // executes foo() 10 times
}
```

## 22.1 Mixin Scope

The declarations in a mixin are placed in a nested scope and then 'imported' into the surrounding scope. If the name of a declaration in a mixin is the same as a declaration in the surrounding scope, the surrounding declaration overrides the mixin one:

```
int x = 3;
mixin template Foo()
{
    int x = 5;
    int y = 5;
}

mixin Foo;
int y = 3;

void test()
{
    writefln("x_=_\%d", x); // prints 3
    writefln("y_=_\%d", y); // prints 3
}
```

If two different mixins are put in the same scope, and each define a declaration with the same name, there is an ambiguity error when the declaration is referenced:

```
mixin template Foo()
    int x = 5;
    void func(int x) { }
mixin template Bar()
    int x = 4;
    void func(long x) { }
}
mixin Foo;
mixin Bar;
void test()
    import std.stdio : writefln;
    writefln("x_{\sqcup}=_{\sqcup}%d", x); // error, x is ambiguous
                              // error, func is ambiguous
    func(1);
}
The call to func() is ambiguous because Foo.func and Bar.func are in different scopes.
   If a mixin has an Identifier, it can be used to disambiguate between conflicting symbols:
int x = 6;
mixin template Foo()
{
    int x = 5;
    int y = 7;
    void func() { }
}
mixin template Bar()
    int x = 4;
    void func() { }
}
```

22.1. MIXIN SCOPE 445

```
mixin Foo F;
mixin Bar B;
void test()
    writefln("y_{\sqcup} = _{\sqcup} %d", y);
                                // prints 7
    // prints 6
    writefln("F.x_{\sqcup}=_{\sqcup}%d", F.x); // prints 5
    writefln("B.x_{\square}=_{\square}%d", B.x); // prints 4
    F.func();
                                  // calls Foo.func
    B.func();
                                  // calls Bar.func
}
Alias declarations can be used to overload together functions declared in different mixins:
mixin template Foo()
    void func(int x) { }
}
mixin template Bar()
    void func(long x) { }
}
mixin Foo!() F;
mixin Bar!() B;
alias func = F.func;
alias func = B.func;
void main()
    func(1); // calls B.func
    func(1L); // calls F.func
}
   A mixin has its own scope, even if a declaration is overridden by the enclosing one:
int x = 4;
```

```
mixin template Foo()
{
    int x = 5;
    int bar() { return x; }
}

mixin Foo;

void test()
{
    writefln("x_=_\%d", x);  // prints 4
    writefln("bar()_=_\%d", bar()); // prints 5
}
```

# Chapter 23

# Contract Programming

Contracts are a breakthrough technique to reduce the programming effort for large projects. Contracts are the concept of preconditions, postconditions, errors, and invariants.

Building contract support into the language makes for:

- 1. a consistent look and feel for the contracts
- 2. tool support
- 3. it's possible the compiler can generate better code using information gathered from the contracts
- 4. easier management and enforcement of contracts
- 5. handling of contract inheritance

```
<img src="images/d4.gif" style="max-width:100"
```

The idea of a contract is simple - it's just an expression that must evaluate to true. If it does not, the contract is broken, and by definition, the program has a bug in it. Contracts form part of the specification for a program, moving it from the documentation to the code itself. And as every programmer knows, documentation tends to be incomplete, out of date, wrong, or non-existent. Moving the contracts into the code makes them verifiable against the program.

### 23.1 Assert Contract

The most basic contract is the *AssertExpression*. An **assert** declares an expression that must evaluate to true:

```
assert(expression);
```

As a contract, an **assert** represents a guarantee that the code *must* uphold. Any failure of this expression represents a logic error in the code that must be fixed in the source code. A program for which the assert contract is false is, by definition, invalid, and therefore has undefined behaviour.

As a debugging aid, the compiler may insert a runtime check to verify that the expression is indeed true. If it is false, an AssertError is thrown. When compiling for release, this check is not generated. The special assert(0) expression, however, is generated even in release mode. See the AssertExpression documentation for more information.

The compiler is free to assume the assert expression is true and optimize subsequent code accordingly.

### 23.2 Pre and Post Contracts

The pre contracts specify the preconditions before a statement is executed. The most typical use of this would be in validating the parameters to a function. The post contracts validate the result of the statement. The most typical use of this would be in validating the return value of a function and of any side effects it has. The syntax is:

```
in
{
    ...contract preconditions...
}
out (result)
{
    ...contract postconditions...
}
do
{
    ...code...
}
```

Since DIP1003 has been applied the actual function body starts with do. In the past, body was used, and could still be encountered in old code bases. In the long term, body may be deprecated, but for now it's allowed as a keyword in this context and as an identifier in the function body, although do is preferred.

By definition, if a pre contract fails, then the function received bad parameters. An AssertError is thrown. If a post contract fails, then there is a bug in the function. An AssertError is thrown.

Either the in or the out clause can be omitted. If the out contract is for a function body, the given result variable is declared and assigned the return value of the function. For example, let's implement a square root function:

```
long square_root(long x)
in
{
   assert(x >= 0);
```

```
}
out (result)
{
    assert(result ^^ 2 <= x && (result + 1) ^^ 2 > x);
}
do
{
    return cast(long)std.math.sqrt(cast(real)x);
}
```

The asserts in the in and out bodies are called *contracts*. Any other D statement or expression is allowed in the bodies, but it is important to ensure that the code has no side effects, and that the release version of the code will not depend on any effects of the code. For a release build of the code, the in and out code is not inserted.

#### Post Contracts Without a Result Variable

If the function returns void, there is no result, and so there can be no result variable in the out clause. An out contract can still be useful, (e.g. to check a global variable or a ref parameter was set correctly).

Regardless of return type, out contracts don't require a result variable:

```
void func()
out
{
     ...contracts...
}
do
{
     ...
}
```

# 23.3 In, Out and Inheritance

If a function in a derived class overrides a function from its super class, then only one of the in contracts of the function and its base functions must be satisfied. Overriding functions then becomes a process of *loosening* the in contracts.

A function without an **in** contract means that any values of the function parameters are allowed. This implies that if any function in an inheritance hierarchy has no **in** contract, then any **in** contracts on functions overriding it have no useful effect.

Conversely, all of the out contracts need to be satisfied, so overriding functions becomes a processes of *tightening* the out contracts.

### 23.4 Invariants

Invariants are used to specify characteristics of a class or struct that must always be true (except while executing a member function). For example, a class representing a date might have an invariant that the day must be 1..31 and the hour must be 0..23:

```
class Date
{
    int day;
    int hour;

    this(int d, int h)
    {
        day = d;
        hour = h;
    }

    invariant
    {
        assert(1 <= day && day <= 31);
        assert(0 <= hour && hour < 24);
    }
}</pre>
```

The invariant is a contract saying that the asserts must hold true. The invariant is checked when a class or struct constructor completes, and at the start of the class or struct destructor. For public or exported functions, the order of execution is:

- 1. preconditions
- 2. invariant
- 3. function body
- 4. invariant
- 5. postconditions

The invariant is not checked if the class or struct is implicitly constructed using the default .init value.

23.5. REFERENCES 451

The code in the invariant may not call any public non-static members of the class or struct, either directly or indirectly. Doing so will result in a stack overflow, as the invariant will wind up being called in an infinitely recursive manner.

Invariants are implicitly const.

Since the invariant is called at the start of public or exported members, such members should not be called from constructors.

```
class Foo
{
   public void f() { }
   private void g() { }

   invariant
   {
      f(); // error, cannot call public member function from invariant
      g(); // ok, g() is not public
   }
}
```

The invariant can be checked with an assert() expression:

- 1. classes need to pass a class object
- 2. structs need to pass the address of an instance

```
auto mydate = new Date(); //class
auto s = S(); //struct
...
assert(mydate); // check that class Date invariant holds
assert(&s); // check that struct S invariant holds
```

Invariants contain assert expressions, and so when they fail, they throw AssertErrors. Class invariants are inherited, that is, any class invariant is implicitly in addition to the invariants of its base classes.

There can be more than one invariant declared per class or struct.

When compiling for release, the invariant code is not generated, and the compiled program runs at maximum speed. The compiler is free to assume the invariant holds true, regardless of whether code is generated for it or not, and may optimize code accordingly.

## 23.5 References

• Contracts Reading List

• Adding Contracts to Java

# Chapter 24

# Conditional Compilation

Conditional compilation is the process of selecting which code to compile and which code to not compile.

```
ConditionalDeclaration:
```

```
{\it Condition DeclarationBlock}
```

Condition DeclarationBlock else DeclarationBlock

 $Condition : DeclDefs_{opt}$ 

Condition DeclarationBlock else : DeclDefs opt

#### ConditionalStatement:

```
Condition NoScopeNonEmptyStatement Condition NoScopeNonEmptyStatement else NoScopeNonEmptyStatement
```

If the *Condition* is satisfied, then the following *DeclarationBlock* or *Statement* is compiled in. If it is not satisfied, the *DeclarationBlock* or *Statement* after the optional else is compiled in.

Any DeclarationBlock or Statement that is not compiled in still must be syntactically correct.

No new scope is introduced, even if the *DeclarationBlock* or *Statement* is enclosed by { }.

Conditional Declarations and Conditional Statements can be nested.

The *StaticAssert* can be used to issue errors at compilation time for branches of the conditional compilation that are errors.

Condition comes in the following forms:

#### Condition:

 ${\it VersionCondition} \\ {\it DebugCondition} \\$ 

Static If Condition

### 24.1 Version Condition

#### VersionCondition:

```
version ( IntegerLiteral )
version ( Identifier )
version ( unittest )
version ( assert )
```

Versions enable multiple versions of a module to be implemented with a single source file.

The VersionCondition is satisfied if the IntegerLiteral is greater than or equal to the current version level, or if Identifier matches a version identifier.

The version level and version identifier can be set on the command line by the -version switch or in the module itself with a VersionSpecification, or they can be predefined by the compiler.

Version identifiers are in their own unique name space, they do not conflict with debug identifiers or other symbols in the module. Version identifiers defined in one module have no influence over other imported modules.

```
int k;
version (Demo) // compile in this code block for the demo version
    int i;
    int k;
             // error, k already defined
    i = 3;
}
            // uses the i declared above
version (X86)
{
    ... // implement custom inline assembler version
}
else
{
    ... // use default, but slow, version
}
```

The version(unittest) is satisfied if and only if the code is compiled with unit tests enabled (the -unittest option on dmd).

# 24.2 Version Specification

```
VersionSpecification:
    version = Identifier ;
    version = IntegerLiteral ;
```

The version specification makes it straightforward to group a set of features under one major version, for example:

```
version (ProfessionalEdition)
{
    version = FeatureA;
    version = FeatureB;
    version = FeatureC;
}
version (HomeEdition)
{
    version = FeatureA;
}
version (FeatureB)
{
    ... implement Feature B ...
}
   Version identifiers or levels may not be forward referenced:
version (Foo)
{
```

VersionSpecifications may only appear at module scope.

version = Foo; // error, Foo already used

int x;

}

While the debug and version conditions superficially behave the same, they are intended for very different purposes. Debug statements are for adding debug code that is removed for the release version. Version statements are to aid in portability and multiple release versions.

Here's an example of a full version as opposed to a demo version:

```
class Foo
    int a, b;
    version(full)
        int extrafunctionality()
        {
            return 1; // extra functionality is supported
        }
    }
    else // demo
    {
        int extrafunctionality()
            return 0; // extra functionality is not supported
        }
    }
}
   Various different version builds can be built with a parameter to version:
version(n) // add in version code if version level is >= n
{
    ... version code ...
}
version(identifier) // add in version code if version
                          // keyword is identifier
{
    ... version code ...
}
```

These are presumably set by the command line as -version=n and -version=identifier.

#### **Predefined Versions**

Several environmental version identifiers and identifier name spaces are predefined for consistent usage. Version identifiers do not conflict with other identifiers in the code, they are in a separate name space. Predefined version identifiers are global, i.e. they apply to all modules being compiled and imported.

Table 24.1: Predefined Version Identifiers

|                      | Table 24.1. Tredefined Version Identifiers                |  |  |  |
|----------------------|-----------------------------------------------------------|--|--|--|
| Version Identifier   | Description                                               |  |  |  |
| DigitalMars          | DMD (Digital Mars D) is the compiler                      |  |  |  |
| GNU                  | GDC (GNU D Compiler) is the compiler                      |  |  |  |
| LDC                  | LDC (LLVM D Compiler) is the compiler                     |  |  |  |
| SDC                  | SDC (Stupid D Compiler) is the compiler                   |  |  |  |
| Windows              | Microsoft Windows systems                                 |  |  |  |
| Win32                | Microsoft 32-bit Windows systems                          |  |  |  |
| Win64                | Microsoft 64-bit Windows systems                          |  |  |  |
| linux                | All Linux systems                                         |  |  |  |
| OSX                  | Mac OS X                                                  |  |  |  |
| FreeBSD              | FreeBSD                                                   |  |  |  |
| OpenBSD              | OpenBSD                                                   |  |  |  |
| NetBSD               | NetBSD                                                    |  |  |  |
| DragonFlyBSD         | DragonFlyBSD                                              |  |  |  |
| BSD                  | All other BSDs                                            |  |  |  |
| Solaris              | Solaris                                                   |  |  |  |
| Posix                | All POSIX systems (includes Linux, FreeBSD, OS X, So-     |  |  |  |
|                      | laris, etc.)                                              |  |  |  |
| AIX                  | IBM Advanced Interactive eXecutive OS                     |  |  |  |
| Haiku                | The Haiku operating system                                |  |  |  |
| Sky0S                | The SkyOS operating system                                |  |  |  |
| SysV3                | System V Release 3                                        |  |  |  |
| SysV4                | System V Release 4                                        |  |  |  |
| Hurd                 | GNU Hurd                                                  |  |  |  |
| Android              | The Android platform                                      |  |  |  |
| Emscripten           | The Emscripten platform                                   |  |  |  |
| PlayStation          | The PlayStation platform                                  |  |  |  |
| PlayStation4         | The PlayStation 4 platform                                |  |  |  |
| Cygwin               | The Cygwin environment                                    |  |  |  |
| ${	t MinGW}$         | The MinGW environment                                     |  |  |  |
| FreeStanding         | An environment without an operating system (such as Bare- |  |  |  |
|                      | metal targets)                                            |  |  |  |
| CRuntime_Bionic      | Bionic C runtime                                          |  |  |  |
| CRuntime_DigitalMars | DigitalMars C runtime                                     |  |  |  |
| CRuntime_Glibc       | Glibc C runtime                                           |  |  |  |
| CRuntime_Microsoft   | Microsoft C runtime                                       |  |  |  |
| CRuntime_Musl        | musl C runtime                                            |  |  |  |

# (continued)

| Version Identifier | Description                                              |  |
|--------------------|----------------------------------------------------------|--|
| CRuntime_UClibc    | uClibc C runtime                                         |  |
| Х86                | Intel and AMD 32-bit processors                          |  |
| X86_64             | Intel and AMD 64-bit processors                          |  |
| ARM                | The ARM architecture (32-bit) (AArch32 et al)            |  |
| ARM_Thumb          | ARM in any Thumb mode                                    |  |
| ARM_SoftFloat      | The ARM soft floating point ABI                          |  |
| ARM_SoftFP         | The ARM softfp floating point ABI                        |  |
| ARM_HardFloat      | The ARM hardfp floating point ABI                        |  |
| AArch64            | The Advanced RISC Machine architecture (64-bit)          |  |
| AsmJS              | The asm.js intermediate programming language             |  |
| Epiphany           | The Epiphany architecture                                |  |
| PPC                | The PowerPC architecture, 32-bit                         |  |
| PPC_SoftFloat      | The PowerPC soft float ABI                               |  |
| PPC_HardFloat      | The PowerPC hard float ABI                               |  |
| PPC64              | The PowerPC architecture, 64-bit                         |  |
| IA64               | The Itanium architecture (64-bit)                        |  |
| MIPS32             | The MIPS architecture, 32-bit                            |  |
| MIPS64             | The MIPS architecture, 64-bit                            |  |
| MIPS_032           | The MIPS O32 ABI                                         |  |
| MIPS_N32           | The MIPS N32 ABI                                         |  |
| MIPS_064           | The MIPS O64 ABI                                         |  |
| MIPS_N64           | The MIPS N64 ABI                                         |  |
| MIPS_EABI          | The MIPS EABI                                            |  |
| MIPS_SoftFloat     | The MIPS soft-float ABI                                  |  |
| MIPS_HardFloat     | The MIPS hard-float ABI                                  |  |
| NVPTX              | The Nvidia Parallel Thread Execution (PTX) architecture, |  |
|                    | 32-bit                                                   |  |
| NVPTX64            | The Nvidia Parallel Thread Execution (PTX) architecture, |  |
|                    | 64-bit                                                   |  |
| RISCV32            | The RISC-V architecture, 32-bit                          |  |
| RISCV64            | The RISC-V architecture, 64-bit                          |  |
| SPARC              | The SPARC architecture, 32-bit                           |  |
| SPARC_V8Plus       | The SPARC v8+ ABI                                        |  |
| SPARC_SoftFloat    | The SPARC soft float ABI                                 |  |
| SPARC_HardFloat    | The SPARC hard float ABI                                 |  |
| SPARC64            | The SPARC architecture, 64-bit                           |  |

 $\leftarrow$ 

## (continued)

| Version Identifier | Description (continuea)                                                                    |  |
|--------------------|--------------------------------------------------------------------------------------------|--|
| S390               |                                                                                            |  |
| SystemZ            | The System 7 architecture, 32-bit                                                          |  |
| HPPA               | The JJP DA DISC architecture, 64-bit                                                       |  |
| HPPA64             | The HP PA-RISC architecture, 32-bit                                                        |  |
| SH                 | The HP PA-RISC architecture, 64-bit The SuperH architecture, 32-bit                        |  |
| WebAssembly        | The WebAssembly virtual ISA (instruction set architec-                                     |  |
| webassembly        | ture), 32-bit                                                                              |  |
| Alpha              | The Alpha architecture                                                                     |  |
| Alpha_SoftFloat    | The Alpha soft float ABI                                                                   |  |
| Alpha_HardFloat    | <del>-</del>                                                                               |  |
| LittleEndian       | The Alpha hard float ABI                                                                   |  |
|                    | Byte order, least significant first                                                        |  |
| BigEndian<br>ELFv1 | Byte order, most significant first                                                         |  |
| ELFv1<br>ELFv2     | The Executable and Linkable Format v1                                                      |  |
|                    | The Executable and Linkable Format v2                                                      |  |
| D_BetterC          | D as Better C code (command line switch -betterC) is being generated                       |  |
| D_Coverage         | Code coverage analysis instrumentation (command line                                       |  |
|                    | switch -cov) is being generated                                                            |  |
| D_Ddoc             | Ddoc documentation (command line switch -D) is being gen-                                  |  |
|                    | erated                                                                                     |  |
| D_InlineAsm_X86    | Inline assembler for X86 is implemented                                                    |  |
| D_InlineAsm_X86_64 | Inline assembler for X86-64 is implemented                                                 |  |
| D_LP64             | Pointers are 64 bits (command line switch -m64). (Do not confuse this with C's LP64 model) |  |
| D_X32              | Pointers are 32 bits, but words are still 64 bits (x32 ABI)                                |  |
|                    | (This can be defined in parallel to X86_64)                                                |  |
| D_HardFloat        | The target hardware has a floating point unit                                              |  |
| D_SoftFloat        | The target hardware does not have a floating point unit                                    |  |
| D_PIC              | Position Independent Code (command line switch -fPIC) is                                   |  |
|                    | being generated                                                                            |  |
| D_SIMD             | Vector extensions (viasimd) are supported                                                  |  |
| D_AVX              | AVX Vector instructions are supported                                                      |  |
| D_AVX2             | AVX2 Vector instructions are supported                                                     |  |
| D_Version2         | This is a D version 2 compiler                                                             |  |
| D_NoBoundsChecks   | Array bounds checks are disabled (command line switch                                      |  |
|                    | -boundscheck=off)                                                                          |  |

ب

| (continued)        |                                                        |  |  |
|--------------------|--------------------------------------------------------|--|--|
| Version Identifier | Description                                            |  |  |
| D_ObjectiveC       | The target supports interfacing with Objective-C       |  |  |
| Core               | Defined when building the standard runtime             |  |  |
| Std                | Define when building the standard library              |  |  |
| unittest           | Unit tests are enabled (command line switch -unittest) |  |  |
| assert             | Checks are being emitted for AssertExpressions         |  |  |
| none               | Never defined; used to just disable a section of code  |  |  |
| all                | Always defined; used as the opposite of none           |  |  |

The following identifiers are defined, but are deprecated:

### Predefined Version Identifiers (deprecated)

| Version Identifier | Description                                                                           |                             |
|--------------------|---------------------------------------------------------------------------------------|-----------------------------|
| darwin<br>Thumb    | The Darwin operating system; use OSX instead ARM in Thumb mode; use ARM_Thumb instead |                             |
| S390X              | The System/390X architecture                                                          | 64-bit; use SystemZ instead |

Others will be added as they make sense and new implementations appear.

It is inevitable that the D language will evolve over time. Therefore, the version identifier namespace beginning with "D\_" is reserved for identifiers indicating D language specification or new feature conformance. Further, all identifiers derived from the ones listed above by appending any character(s) are reserved. This means that e.g. ARM\_foo and Windows\_bar are reserved while foo\_ARM and bar\_Windows are not.

Furthermore, predefined version identifiers from this list cannot be set from the command line or from version statements. (This prevents things like both Windows and linux being simultaneously set.)

Compiler vendor specific versions can be predefined if the trademarked vendor identifier prefixes it, as in:

```
version(DigitalMars_funky_extension)
{
    ...
}
```

It is important to use the right version identifier for the right purpose. For example, use the vendor identifier when using a vendor specific feature. Use the operating system identifier when using an operating system specific feature, etc.

## 24.3 Debug Condition

```
DebugCondition:
    debug
    debug ( IntegerLiteral )
    debug ( Identifier )
```

Two versions of programs are commonly built, a release build and a debug build. The debug build includes extra error checking code, test harnesses, pretty-printing code, etc. The debug statement conditionally compiles in its statement body. It is D's way of what in C is done with #ifdef DEBUG / #endif pairs.

The debug condition is satisfied when the -debug switch is passed to the compiler or when the debug level is >= 1.

The debug ( *IntegerLiteral* ) condition is satisfied when the debug level is >= *IntegerLiteral*. The debug ( *Identifier* ) condition is satisfied when the debug identifier matches *Identifier*.

```
class Foo
{
    int a, b;
debug:
    int flag;
}
```

### **Debug Statement**

A ConditionalStatement that has a DebugCondition is called a DebugStatement. DebugStatements have relaxed semantic checks in that pure, @nogc, nothrow and @safe checks are not done. Neither do DebugStatements influence the inference of pure, @nogc, nothrow and @safe attributes.

**Undefined Behavior**: Since these checks are bypassed, it is up to the programmer to ensure the code is correct. For example, throwing an exception in a **nothrow** function is undefined behavior.

Best Practices: This enables the easy insertion of code to provide debugging help, by bypassing the otherwise stringent attribute checks. Never ship release code that has *DebugStatements* enabled.

# 24.4 Debug Specification

```
DebugSpecification:
    debug = Identifier ;
    debug = IntegerLiteral ;
```

Debug identifiers and levels are set either by the command line switch -debug or by a *De-bugSpecification*.

Debug specifications only affect the module they appear in, they do not affect any imported modules. Debug identifiers are in their own namespace, independent from version identifiers and other symbols.

It is illegal to forward reference a debug specification:

```
debug(foo) writeln("Foo");
debug = foo;  // error, foo used before set
```

DebugSpecifications may only appear at module scope.

Various different debug builds can be built with a parameter to debug:

```
debug(IntegerLiteral) { } // add in debug code if debug level is >= IntegerLiteral
debug(identifier) { } // add in debug code if debug keyword is identifier
```

These are presumably set by the command line as -debug=n and -debug=identifier.

### 24.5 Static If Condition

```
StaticIfCondition:
    static if ( AssignExpression )
```

AssignExpression is implicitly converted to a boolean type, and is evaluated at compile time. The condition is satisfied if it evaluates to true. It is not satisfied if it evaluates to false.

It is an error if AssignExpression cannot be implicitly converted to a boolean type or if it cannot be evaluated at compile time.

StaticIfConditions can appear in module, class, template, struct, union, or function scope. In function scope, the symbols referred to in the AssignExpression can be any that can normally be referenced by an expression at that point.

```
static if (i == 3) // ok
        int x;
    else
        long x;
    static if (j == 3) // error, j is not a constant
        int y;
    static if (k == 5) // ok, k is in current scope
        int z;
}
template INT(int i)
{
    static if (i == 32)
        alias INT = int;
    else static if (i == 16)
        alias INT = short;
    else
        static assert(0); // not supported
}
INT!(32) a; // a is an int
INT!(16) b; // b is a short
INT!(17) c; // error, static assert trips
```

A StaticIfConditional condition differs from an IfStatement in the following ways:

- 1. It can be used to conditionally compile declarations, not just statements.
- 2. It does not introduce a new scope even if { } are used for conditionally compiled statements.
- 3. For unsatisfied conditions, the conditionally compiled code need only be syntactically correct. It does not have to be semantically correct.
- 4. It must be evaluatable at compile time.

### 24.6 Static Foreach

```
StaticForeach:
    static AggregateForeach
    static RangeForeach
```

```
StaticForeachDeclaration:
```

 $StaticForeach\ DeclarationBlock\ StaticForeach\ :\ DeclDefs_{opt}$ 

#### StaticForeachStatement:

 $StaticForeach\ NoScopeNonEmptyStatement$ 

The aggregate/range bounds are evaluated at compile time and turned into a sequence of compile-time entities by evaluating corresponding code with a ForeachState-ment/ForeachRangeStatement at compile time. The body of the static foreach is then copied a number of times that corresponds to the number of elements of the sequence. Within the i-th copy, the name of the static foreach variable is bound to the i-th entry of the sequence, either as an enum variable declaration (for constants) or an alias declaration (for symbols). (In particular, static foreach variables are never runtime variables.)

```
static foreach(i; [0, 1, 2, 3])
{
    pragma(msg, i);
}
```

static foreach supports multiple variables in cases where the corresponding foreach statement supports them. (In this case, static foreach generates a compile-time sequence of tuples, and the tuples are subsequently unpacked during iteration.)

```
static foreach(i, v; ['a', 'b', 'c', 'd'])
{
    static assert(i + 'a' == v);
}
```

Like bodies of *ConditionalDeclarations*, a static foreach body does not introduce a new scope. Therefore, it can be used to generate declarations:

```
import std.range : iota;
import std.algorithm : map;
import std.conv : text;
static foreach(i; iota(0, 3).map!text)
{
    mixin('enum x' ~ i ~ ' = i;');
}
```

default: break;

```
pragma(msg, x0, "_{\sqcup}", x1, "_{\sqcup}", x2); // 0 1 2
```

As static foreach is a code generation construct and not a loop, break and continue cannot be used to change control flow within it. Instead of breaking or continuing a suitable enclosing statement, such an usage yields an error (this is to prevent misunderstandings).

```
int test(int x)
{
    int r = -1;
    switch(x)
    {
        static foreach(i; 0 .. 100)
             case i:
                 r = i;
                 break; // error
        default: break;
    }
    return r;
}
static foreach(i; 0 .. 200)
    static assert(test(i) == (i<100 ? i : -1));</pre>
}
   An explicit break/continue label can be used to avoid this limitation.
static foreach itself cannot be broken nor continued even if it is explicitly labeled.)
int test(int x)
{
    int r = -1;
    Lswitch: switch(x)
        static foreach(i; 0 .. 100)
        {
             case i:
                 r = i;
                 break Lswitch;
```

```
}
    return r;
}
static foreach(i; 0 .. 200)
{
    static assert(test(i) == (i<100 ? i : -1));
}</pre>
```

### 24.7 Static Assert

#### StaticAssert:

```
static assert ( \textit{AssignExpression} , opt ); static assert ( \textit{AssignExpression} , \textit{AssignExpression} , opt );
```

AssignExpression is evaluated at compile time, and converted to a boolean value. If the value is true, the static assert is ignored. If the value is false, an error diagnostic is issued and the compile fails.

Unlike AssertExpressions, StaticAsserts are always checked and evaluted by the compiler unless they appear in an unsatisfied conditional.

```
void foo()
{
    if (0)
    {
        assert(0); // never trips
        static assert(0); // always trips
}
    version (BAR)
    {
        }
        else
        {
            static assert(0); // trips when version BAR is not defined
        }
}
```

StaticAssert is useful tool for drawing attention to conditional configurations not supported in the code.

24.7. STATIC ASSERT 467

The optional second AssignExpression can be used to supply additional information, such as a text string, that will be printed out along with the error diagnostic.

# Chapter 25

# **Traits**

Traits are extensions to the language to enable programs, at compile time, to get at information internal to the compiler. This is also known as compile time reflection. It is done as a special, easily extended syntax (similar to Pragmas) so that new capabilities can be added as required.

```
TraitsExpression:
   __traits ( TraitsKeyword , TraitsArguments )
TraitsKeyword:
   is Abstract Class
   is Arithmetic
   is Associative Array
   isFinalClass
   isPOD
   isNested
   isFuture
   is Deprecated
   isFloating
   isIntegral
   isScalar
   isStaticArray
   is Unsigned
   isDisabled
   is Virtual Function
   is Virtual Method
   isAbstractFunction
   isFinalFunction
```

```
is Static Function
is Override Function
is Template
isRef
isOut
isLazy
is Return On Stack
has Member
identifier
getAliasThis
getAttributes
getFunctionAttributes
getFunctionVariadicStyle
getLinkage
getMember
getOverloads
getParameterStorageClasses
getPointerBitmap
getProtection
getVirtualFunctions
getVirtualMethods
getUnitTests
parent
classInstanceSize
getVirtualIndex
allMembers
derived Members
isSame
compiles
```

#### TraitsArguments:

Traits Argument

 ${\it TraitsArgument}$  ,  ${\it TraitsArguments}$ 

#### TraitsArgument:

 ${\it AssignExpression}$ 

Type

25.1. ISARITHMETIC 471

#### 25.1 isArithmetic

If the arguments are all either types that are arithmetic types, or expressions that are typed as arithmetic types, then true is returned. Otherwise, false is returned. If there are no arguments, false is returned.

```
import std.stdio;

void main()
{
    int i;
    writeln(__traits(isArithmetic, int));
    writeln(__traits(isArithmetic, i, i+1, int));
    writeln(__traits(isArithmetic));
    writeln(__traits(isArithmetic, int*));
}

Prints:

true
true
false
false
```

## 25.2 isFloating

Works like isArithmetic, except it's for floating point types (including imaginary and complex types).

# 25.3 isIntegral

Works like isArithmetic, except it's for integral types (including character types).

#### 25.4 isScalar

Works like isArithmetic, except it's for scalar types.

# 25.5 is Unsigned

Works like isArithmetic, except it's for unsigned types.

### 25.6 isStaticArray

Works like isArithmetic, except it's for static array types.

### 25.7 is Associative Array

Works like isArithmetic, except it's for associative array types.

### 25.8 isAbstractClass

If the arguments are all either types that are abstract classes, or expressions that are typed as abstract classes, then true is returned. Otherwise, false is returned. If there are no arguments, false is returned.

```
import std.stdio;
abstract class C { int foo(); }

void main()
{
    C c;
    writeln(__traits(isAbstractClass, C));
    writeln(__traits(isAbstractClass, c, C));
    writeln(__traits(isAbstractClass));
    writeln(__traits(isAbstractClass, int*));
}

Prints:

true
true
false
false
false
```

### 25.9 isFinalClass

Works like isAbstractClass, except it's for final classes.

25.10. ISPOD 473

#### 25.10 isPOD

Takes one argument, which must be a type. It returns **true** if the type is a POD type, otherwise false.

#### 25.11 isNested

Takes one argument. It returns **true** if the argument is a nested type which internally stores a context pointer, otherwise it returns **false**. Nested types can be classes, structs, and functions.

#### 25.12 isFuture

Takes one argument. It returns **true** if the argument is a symbol marked with the **@future** keyword, otherwise **false**. Currently, only functions and variable declarations have support for the **@future** keyword.

### 25.13 isDeprecated

Takes one argument. It returns true if the argument is a symbol marked with the deprecated keyword, otherwise false.

#### 25.14 isDisabled

Takes one argument and returns true if it's a function declaration marked with @disable.

```
struct Foo
{
    @disable void foo();
    void bar(){}
}
static assert(__traits(isDisabled, Foo.foo));
static assert(!__traits(isDisabled, Foo.bar));
```

For any other declaration even if **@disable** is a syntactically valid attribute **false** is returned because the annotation has no effect.

```
@disable struct Bar{}
static assert(!__traits(isDisabled, Bar));
```

### 25.15 isVirtualFunction

The same as is Virtual Method, except that final functions that don't override anything return true.

### 25.16 isVirtualMethod

Takes one argument. If that argument is a virtual function, true is returned, otherwise false. Final functions that don't override anything return false.

```
import std.stdio;
struct S
{
    void bar() { }
}

class C
{
    void bar() { }
}

void main()
{
    writeln(__traits(isVirtualMethod, C.bar)); // true
    writeln(__traits(isVirtualMethod, S.bar)); // false
}
```

#### 25.17 is Abstract Function

Takes one argument. If that argument is an abstract function, true is returned, otherwise false.

```
import std.stdio;
struct S
{
    void bar() { }
}
class C
```

```
void bar() { }
}

class AC
{
   abstract void foo();
}

void main()
{
   writeln(__traits(isAbstractFunction, C.bar));  // false
   writeln(__traits(isAbstractFunction, S.bar));  // false
   writeln(__traits(isAbstractFunction, AC.foo));  // true
}
```

### 25.18 isFinalFunction

Takes one argument. If that argument is a final function,  ${\tt true}$  is returned, otherwise  ${\tt false}$ .

```
import std.stdio;
struct S
{
    void bar() { }
}
class C
{
    void bar() { }
    final void foo();
}

final class FC
{
    void foo();
}

void main()
{
    writeln(__traits(isFinalFunction, C.bar)); // false
```

```
writeln(__traits(isFinalFunction, S.bar)); // false
writeln(__traits(isFinalFunction, C.foo)); // true
writeln(__traits(isFinalFunction, FC.foo)); // true
}
```

### 25.19 isOverrideFunction

Takes one argument. If that argument is a function marked with override, **true** is returned, otherwise false.

```
import std.stdio;

class Base
{
    void foo() { }
}

class Foo : Base
{
    override void foo() { }
    void bar() { }
}

void main()
{
    writeln(__traits(isOverrideFunction, Base.foo)); // false
    writeln(__traits(isOverrideFunction, Foo.foo)); // true
    writeln(__traits(isOverrideFunction, Foo.bar)); // false
}
```

### 25.20 isStaticFunction

Takes one argument. If that argument is a static function, meaning it has no context pointer, true is returned, otherwise false.

## 25.21 isRef, isOut, isLazy

Takes one argument. If that argument is a declaration, true is returned if it is ref, out, or lazy, otherwise false.

25.22. ISTEMPLATE 477

```
void fooref(ref int x)
{
    static assert(__traits(isRef, x));
    static assert(!__traits(isOut, x));
    static assert(!__traits(isLazy, x));
}

void fooout(out int x)
{
    static assert(!__traits(isRef, x));
    static assert(!__traits(isOut, x));
    static assert(!__traits(isLazy, x));
}

void foolazy(lazy int x)
{
    static assert(!__traits(isRef, x));
    static assert(!__traits(isOut, x));
    static assert(!__traits(isOut, x));
    static assert(__traits(isLazy, x));
}
```

## 25.22 isTemplate

Takes one argument. If that argument is a template then true is returned, otherwise false.

```
void foo(T)(){}
static assert(__traits(isTemplate,foo));
static assert(!__traits(isTemplate,foo!int()));
static assert(!__traits(isTemplate,"string"));
```

### 25.23 isReturnOnStack

Takes one argument which must either be a function symbol, function literal, a delegate, or a function pointer. It returns a bool which is true if the return value of the function is returned on the stack via a pointer to it passed as a hidden extra parameter to the function.

```
struct S { int[20] a; }
int test1();
S test2();
```

```
static assert(__traits(isReturnOnStack, test1) == false);
static assert(__traits(isReturnOnStack, test2) == true);
```

**Implementation Defined**: This is determined by the function ABI calling convention in use, which is often complex.

Best Practices: This has applications in:

- 1. Returning values in registers is often faster, so this can be used as a check on a hot function to ensure it is using the fastest method.
- 2. When using inline assembly to correctly call a function.
- 3. Testing that the compiler does this correctly is normally hackish and awkward, this enables efficient, direct, and simple testing.

#### 25.24 hasMember

The first argument is a type that has members, or is an expression of a type that has members. The second argument is a string. If the string is a valid property of the type, **true** is returned, otherwise **false**.

```
import std.stdio;
struct S
{
    int m;
}

void main()
{
    S s;

    writeln(__traits(hasMember, S, "m")); // true
    writeln(__traits(hasMember, s, "m")); // true
    writeln(__traits(hasMember, S, "y")); // false
    writeln(__traits(hasMember, int, "sizeof")); // true
}
```

#### 25.25 identifier

Takes one argument, a symbol. Returns the identifier for that symbol as a string literal.

25.26. GETALIASTHIS 479

### 25.26 getAliasThis

Takes one argument, a symbol of aggregate type. If the given aggregate type has alias this, returns a list of alias this names, by a tuple of strings. Otherwise returns an empty tuple.

### 25.27 getAttributes

Takes one argument, a symbol. Returns a tuple of all attached user-defined attributes. If no UDA's exist it will return an empty tuple.

For more information, see: User-Defined Attributes

```
@(3) int a;
@("string", 7) int b;
enum Foo;
@Foo int c;
pragma(msg, __traits(getAttributes, a));
pragma(msg, __traits(getAttributes, b));
pragma(msg, __traits(getAttributes, c));
    Prints:
tuple(3)
tuple("string", 7)
tuple((Foo))
```

## 25.28 getFunctionVariadicStyle

Takes one argument which must either be a function symbol, or a type that is a function, delegate or a function pointer. It returns a string identifying the kind of variadic arguments that are supported.

#### getFunctionVariadicStyle

| result                              | kind                                                                                                   | access                                                       | example                                                                     |
|-------------------------------------|----------------------------------------------------------------------------------------------------|--------------------------------------------------------------|-----------------------------------------------------------------------------|
| "none" "argptr" "stdarg" "typesafe" | not a variadic function D style variadic function C style variadic function typesafe variadic function | _argptr and _arguments<br>core.stdc.stdarg<br>array on stack | <pre>void foo(); void bar() extern (C) void abc(int,) void def(int[])</pre> |

```
import core.stdc.stdarg;

void novar() {}
extern(C) void cstyle(int, ...) {}
extern(C++) void cppstyle(int, ...) {}
void dstyle(...) {}
void typesafe(int[]...) {}

static assert(__traits(getFunctionVariadicStyle, novar) == "none");
static assert(__traits(getFunctionVariadicStyle, cstyle) == "stdarg");
static assert(__traits(getFunctionVariadicStyle, cppstyle) == "stdarg");
static assert(__traits(getFunctionVariadicStyle, dstyle) == "argptr");
static assert(__traits(getFunctionVariadicStyle, typesafe) == "typesafe");

static assert(__traits(getFunctionVariadicStyle, (int[] a...) {}) == "typesafe");
static assert(__traits(getFunctionVariadicStyle, typeof(cstyle)) == "stdarg");
```

## 25.29 getFunctionAttributes

Takes one argument which must either be a function symbol, function literal, or a function pointer. It returns a string tuple of all the attributes of that function **excluding** any user-defined attributes (UDAs can be retrieved with the getAttributes trait). If no attributes exist it will return an empty tuple.

**Note:** The order of the attributes in the returned tuple is implementation-defined and should not be relied upon.

A list of currently supported attributes are:

• pure, nothrow, Cnogc, Cproperty, Csystem, Ctrusted, Csafe, and ref

**Note:** ref is a function attribute even though it applies to the return type. Additionally the following attributes are only valid for non-static member functions:

25.30. GETLINKAGE 481

```
• const, immutable, inout, shared
For example:
int sum(int x, int y) pure nothrow { return x + y; }

// prints ("pure", "nothrow", "@system")
pragma(msg, __traits(getFunctionAttributes, sum));

struct S
{
    void test() const @system { }
}

// prints ("const", "@system")
pragma(msg, __traits(getFunctionAttributes, S.test));
    Note that some attributes can be inferred. For example:
// prints ("pure", "nothrow", "@nogc", "@trusted")
pragma(msg, __traits(getFunctionAttributes, (int x) @trusted { return x * 2; }));
```

### 25.30 getLinkage

Takes one argument, which is a declaration symbol, or the type of a function, delegate, or pointer to function. Returns a string representing the LinkageAttribute of the declaration. The string is one of:

```
"D"
    "C"
    "C++"
    "Windows"
    "Pascal"
    "Objective-C"
    "System"

extern (C) int fooc();
alias aliasc = fooc;

static assert(__traits(getLinkage, fooc) == "C");
static assert(__traits(getLinkage, aliasc) == "C");
```

### 25.31 getMember

Takes two arguments, the second must be a string. The result is an expression formed from the first argument, followed by a '.', followed by the second argument as an identifier.

```
import std.stdio;
struct S
{
    int mx;
    static int my;
}

void main()
{
    S s;
    __traits(getMember, s, "mx") = 1;  // same as s.mx=1;
    writeln(__traits(getMember, s, "m" ~ "x")); // 1

    __traits(getMember, S, "mx") = 1;  // error, no this for S.mx
    __traits(getMember, S, "my") = 2;  // ok
}
```

# $25.32 \quad getOverloads$

The first argument is an aggregate (e.g. struct/class/module). The second argument is a string that matches the name of one of the functions in that aggregate. The result is a tuple of all the overloads of that function.

```
void main()
    D d = new D();
    foreach (t; __traits(getOverloads, D, "foo"))
        writeln(typeid(typeof(t)));
    alias b = typeof(__traits(getOverloads, D, "foo"));
    foreach (t; b)
        writeln(typeid(t));
    auto i = __traits(getOverloads, d, "foo")[1](1);
    writeln(i);
}
   Prints:
void()
int()
void()
int()
2
```

## $25.33 \quad get Parameter Storage Classes$

Takes two arguments. The first must either be a function symbol, or a type that is a function, delegate or a function pointer. The second is an integer identifying which parameter, where the first parameter is 0. It returns a tuple of strings representing the storage classes of that parameter.

```
ref int foo(return ref const int* p, scope int* a, out int b, lazy int c);
static assert(__traits(getParameterStorageClasses, foo, 0)[0] == "return");
static assert(__traits(getParameterStorageClasses, foo, 0)[1] == "ref");
static assert(__traits(getParameterStorageClasses, foo, 1)[0] == "scope");
static assert(__traits(getParameterStorageClasses, foo, 2)[0] == "out");
static assert(__traits(getParameterStorageClasses, typeof(&foo), 3)[0] == "lazy");
```

### 25.34 getPointerBitmap

The argument is a type. The result is an array of size\_t describing the memory used by an instance of the given type.

The first element of the array is the size of the type (for classes it is the classInstanceSize).

The following elements describe the locations of GC managed pointers within the memory occupied by an instance of the type. For type T, there are T.sizeof / size\_t.sizeof possible pointers represented by the bits of the array values.

This array can be used by a precise GC to avoid false pointers.

```
class C
{
    // implicit virtual function table pointer not marked
    // implicit monitor field not marked, usually managed manually
    C next;
    size_t sz;
    void* p;
    void function () fn; // not a GC managed pointer
}
struct S
{
    size_t val1;
    void* p;
    C c;
                         // { length, ptr }
    byte[] arr;
    void delegate () dg; // { context, func }
}
static assert (__traits(getPointerBitmap, C) == [6*size_t.sizeof, 0b010100]);
static assert (__traits(getPointerBitmap, S) == [7*size_t.sizeof, 0b0110110]);
```

# 25.35 getProtection

The argument is a symbol. The result is a string giving its protection level: "public", "private", "protected", "export", or "package".

```
import std.stdio;
class D
```

```
{
    export void foo() { }
    public int bar;
}

void main()
{
    D d = new D();
    auto i = __traits(getProtection, d.foo);
    writeln(i);
    auto j = __traits(getProtection, d.bar);
    writeln(j);
}

Prints:
export
public
```

## $25.36 \quad get Virtual Functions$

The same as *getVirtualMethods*, except that final functions that do not override anything are included.

# $25.37 \quad get Virtual Methods$

The first argument is a class type or an expression of class type. The second argument is a string that matches the name of one of the functions of that class. The result is a tuple of the virtual overloads of that function. It does not include final functions that do not override anything.

```
import std.stdio;

class D
{
    this() { }
    ~this() { }
    void foo() { }
    int foo(int) { return 2; }
```

```
}
void main()
    D d = new D();
    foreach (t; __traits(getVirtualMethods, D, "foo"))
        writeln(typeid(typeof(t)));
    alias b = typeof(__traits(getVirtualMethods, D, "foo"));
    foreach (t; b)
        writeln(typeid(t));
    auto i = __traits(getVirtualMethods, d, "foo")[1](1);
    writeln(i);
}
   Prints:
void()
int()
void()
int()
2
```

## 25.38 getUnitTests

Takes one argument, a symbol of an aggregate (e.g. struct/class/module). The result is a tuple of all the unit test functions of that aggregate. The functions returned are like normal nested static functions, CTFE will work and UDA's will be accessible.

### Note:

The -unittest flag needs to be passed to the compiler. If the flag is not passed \_\_traits(getUnitTests) will always return an empty tuple.

```
module foo;
import core.runtime;
import std.stdio;
```

```
struct name { string name; }
class Foo
    unittest
        writeln("foo.Foo.unittest");
}
@name("foo") unittest
    writeln("foo.unittest");
}
template Tuple (T...)
    alias Tuple = T;
shared static this()
  // Override the default unit test runner to do nothing. After that, "main" will
  // be called.
  Runtime.moduleUnitTester = { return true; };
void main()
    writeln("start_main");
    alias tests = Tuple!(__traits(getUnitTests, foo));
    static assert(tests.length == 1);
    alias attributes = Tuple!(__traits(getAttributes, tests[0]));
    static assert(attributes.length == 1);
    foreach (test; tests)
        test();
```

### 25.39 parent

Takes a single argument which must evaluate to a symbol. The result is the symbol that is the parent of it.

### 25.40 classInstanceSize

Takes a single argument, which must evaluate to either a class type or an expression of class type. The result is of type size\_t, and the value is the number of bytes in the runtime instance of the class type. It is based on the static type of a class, not the polymorphic type.

## $25.41 \;\;\; get Virtual Index$

Takes a single argument which must evaluate to a function. The result is a ptrdiff\_t containing the index of that function within the vtable of the parent type. If the function passed in is final and does not override a virtual function, -1 is returned instead.

### 25.42 allMembers

Takes a single argument, which must evaluate to either a type or an expression of type. A tuple of string literals is returned, each of which is the name of a member of that type combined with all of the members of the base classes (if the type is a class). No name is repeated. Builtin properties are not included.

```
void foo() { }
    int foo(int) { return 0; }
}

void main()
{
    auto b = [ __traits(allMembers, D) ];
    writeln(b);
    // ["__ctor", "__dtor", "foo", "toString", "toHash", "opCmp", "opEquals",
    // "Monitor", "factory"]
}
```

The order in which the strings appear in the result is not defined.

### 25.43 derivedMembers

Takes a single argument, which must evaluate to either a type or an expression of type. A tuple of string literals is returned, each of which is the name of a member of that type. No name is repeated. Base class member names are not included. Builtin properties are not included.

The order in which the strings appear in the result is not defined.

### 25.44 isSame

Takes two arguments and returns bool true if they are the same symbol, false if not.

```
import std.stdio;
struct S { }
int foo();
int bar();

void main()
{
    writeln(__traits(isSame, foo, foo)); // true
    writeln(__traits(isSame, foo, bar)); // false
    writeln(__traits(isSame, foo, S)); // false
    writeln(__traits(isSame, S, S)); // true
    writeln(__traits(isSame, std, S)); // false
    writeln(__traits(isSame, std, S)); // false
    writeln(__traits(isSame, std, S)); // true
}
```

If the two arguments are expressions made up of literals or enums that evaluate to the same value, true is returned.

If the two arguments are both lambda functions (or aliases to lambda functions), then they are compared for equality. For the comparison to be computed correctly, the following conditions must be met for both lambda functions:

- 1. The lambda function arguments must not have a template instantiation as an explicit argument type. Any other argument types (basic, user-defined, template) are supported.
- 2. The lambda function body must contain a single expression (no return statement) which contains only numeric values, manifest constants, enum values, function arguments and function calls. If the expression contains local variables or return statements, the function is considered incomparable.

If these constraints aren't fulfilled, the function is considered incomparable and isSame returns false.

```
int f() { return 2; }
void test(alias pred)()
{
    // f() from main is a different function from top-level f()
    static assert(!__traits(isSame, (int a) => a + f(), pred));
}
void main()
```

25.44. ISSAME 491

```
{
    static assert(\_traits(isSame, (a, b) => a + b, (c, d) => c + d));
    static assert(__traits(isSame, a => ++a, b => ++b));
    static assert(!__traits(isSame, (int a, int b) => a + b, (a, b) => a + b));
    static assert(\_traits(isSame, (a, b) => a + b + 10, (c, d) => c + d + 10));
    // lambdas accessing local variables are considered incomparable
    int b;
    static assert(!__traits(isSame, a => a + b, a => a + b));
    // lambdas calling other functions are comparable
    int f() { return 3;}
    static assert(__traits(isSame, a => a + f(), a => a + f()));
    test!((int a) \Rightarrow a + f())();
    class A
        int a;
        this(int a)
            this.a = a;
        }
    }
    class B
        int a;
        this(int a)
            this.a = a;
        }
    }
    static assert(__traits(isSame, (A a) => ++a.a, (A b) => ++b.a));
    // lambdas with different data types are considered incomparable,
    // even if the memory layout is the same
    static assert(!__traits(isSame, (A a) => ++a.a, (B a) => ++a.a));
}
```

### 25.45 compiles

Returns a bool **true** if all of the arguments compile (are semantically correct). The arguments can be symbols, types, or expressions that are syntactically correct. The arguments cannot be statements or declarations.

If there are no arguments, the result is false.

```
import std.stdio;
struct S
{
    static int s1;
    int s2;
}
int foo();
int bar();
void main()
{
    writeln(__traits(compiles));
                                                       // false
    writeln(__traits(compiles, foo));
                                                       // true
    writeln(__traits(compiles, foo + 1));
                                                       // true
    writeln(__traits(compiles, &foo + 1));
                                                       // false
    writeln(__traits(compiles, typeof(1)));
                                                       // true
    writeln(__traits(compiles, S.s1));
                                                       // true
    writeln(__traits(compiles, S.s3));
                                                       // false
    writeln(__traits(compiles, 1,2,3,int,long,std)); // true
    writeln(__traits(compiles, 3[1]));
                                                       // false
    writeln(__traits(compiles, 1,2,3,int,long,3[1])); // false
}
```

This is useful for:

- Giving better error messages inside generic code than the sometimes hard to follow compiler ones.
- Doing a finer grained specialization than template partial specialization allows for.

# Chapter 26

# Error Handling

I came, I coded, I crashed.

- Julius C'ster

All programs have to deal with errors. Errors are unexpected conditions that are not part of the normal operation of a program. Examples of common errors are:

- Out of memory.
- Out of disk space.
- Invalid file name.
- Attempting to write to a read-only file.
- Attempting to read a non-existent file.
- Requesting a system service that is not supported.

# 26.1 The Error Handling Problem

The traditional C way of detecting and reporting errors is not traditional, it is ad-hoc and varies from function to function, including:

- Returning a NULL pointer.
- Returning a 0 value.
- Returning a non-zero error code.
- Requiring errno to be checked.
- Requiring that a function be called to check if the previous function failed.

To deal with these possible errors, tedious error handling code must be added to each function call. If an error happened, code must be written to recover from the error, and the error must be reported to the user in some user friendly fashion. If an error cannot be handled locally, it must be explicitly propagated back to its caller. The long list of error values needs to be converted into appropriate text to be displayed. Adding all the code to do this can consume a large part of the time spent coding a project - and still, if a new error value is added to the runtime system, the old code can not properly display a meaningful error message.

Good error handling code tends to clutter up what otherwise would be a neat and clean looking implementation.

Even worse, good error handling code is itself error prone, tends to be the least tested (and therefore buggy) part of the project, and is frequently simply omitted. The end result is likely a "blue screen of death" as the program failed to deal with some unanticipated error.

Quick and dirty programs are not worth writing tedious error handling code for, and so such utilities tend to be like using a table saw with no blade guards.

What's needed is an error handling philosophy and methodology such that:

- It is standardized consistent usage makes it more useful.
- The result is reasonable even if the programmer fails to check for errors.
- Old code can be reused with new code without having to modify the old code to be compatible with new error types.
- No errors get inadvertently ignored.
- 'Quick and dirty' utilities can be written that still correctly handle errors.
- It is easy to make the error handling source code look good.

# 26.2 The D Error Handling Solution

Let's first make some observations and assumptions about errors:

- Errors are not part of the normal flow of a program. Errors are exceptional, unusual, and unexpected.
- Because errors are unusual, execution of error handling code is not performance critical.
- The normal flow of program logic is performance critical.
- All errors must be dealt with in some way, either by code explicitly written to handle them, or by some system default handling.
- The code that detects an error knows more about the error than the code that must recover from the error.

The solution is to use exception handling to report errors. All errors are objects derived from abstract class Error. Error has a pure virtual function called toString() which produces a char[] with a human readable description of the error.

If code detects an error like "out of memory," then an Error is thrown with a message saying "Out of memory". The function call stack is unwound, looking for a handler for the Error. Finally blocks are executed as the stack is unwound. If an error handler is found, execution resumes there. If not, the default Error handler is run, which displays the message and terminates the program.

How does this meet our criteria?

- It is standardized consistent usage makes it more useful. This is the D way, and is used consistently in the D runtime library and examples.
- The result is reasonable result even if the programmer fails to check for errors. If no catch handlers are there for the errors, then the program gracefully exits through the default error handler with an appropriate message.
- Old code can be reused with new code without having to modify the old code to be compatible with new error types. Old code can decide to catch all errors, or only specific ones, propagating the rest upwards. In any case, there is no more need to correlate error numbers with messages, the correct message is always supplied.
- No errors get inadvertently ignored. Error exceptions get handled one way or another. There is nothing like a NULL pointer return indicating an error, followed by trying to use that NULL pointer.
- 'Quick and dirty' utilities can be written that still correctly handle errors. Quick and dirty code need not write any error handling code at all, and don't need to check for errors. The errors will be caught, an appropriate message displayed, and the program gracefully shut down all by default.
- It is easy to make the error handling source code look good. The try/catch/finally statements look a lot nicer than endless if (error) goto errorhandler; statements.

How does this meet our assumptions about errors?

- Errors are not part of the normal flow of a program. Errors are exceptional, unusual, and unexpected. D exception handling fits right in with that.
- Because errors are unusual, execution of error handling code is not performance critical. Exception handling stack unwinding is a relatively slow process.
- The normal flow of program logic is performance critical. Since the normal flow code does not have to check every function call for error returns, it can be realistically faster to use exception handling for the errors.

- All errors must be dealt with in some way, either by code explicitly written to handle them, or by some system default handling. If there's no handler for a particular error, it is handled by the runtime library default handler. If an error is ignored, it is because the programmer specifically added code to ignore an error, which presumably means it was intentional.
- The code that detects an error knows more about the error than the code that must recover from the error. There is no more need to translate error codes into human readable strings, the correct string is generated by the error detection code, not the error recovery code. This also leads to consistent error messages for the same error between applications.

Using exceptions to handle errors leads to another issue - how to write exception safe programs. Here's how.

# Chapter 27

# Unit Tests

```
UnitTest:
    unittest BlockStatement
```

Unit tests are a builtin framework of test cases applied to a module to determine if it is working properly. A D program can be run with unit tests enabled or disabled.

Unit tests are a special function defined like:

```
unittest
{
    ...test code...
}
```

Individual tests are specified in the unit test using spec/expression, AssertExpressions. Unlike *AssertExpressions* used elsewhere, the assert is not assumed to hold, and upon assert failure the program is still in a defined state.

There can be any number of unit test functions in a module, including within struct, union and class declarations. They are executed in lexical order.

Unit tests, when enabled, are run after all static initialization is complete and before the main() function is called.

For example, given a class Sum that is used to add two values, a unit test can be given:

```
class Sum
{
  int add(int x, int y) { return x + y; }
  unittest
  {
    Sum sum = new Sum;
```

```
assert(sum.add(3,4) == 7);
assert(sum.add(-2,0) == -2);
}
```

When unit tests are enabled, the version identifier unittest is predefined.

#### 27.1 Attributed Unittests

A unittest may be attributed with any of the global function attributes. Such unittests are useful in verifying the given attribute(s) on a template function:

```
void myFunc(T)(T[] data)
{
    if (data.length > 2)
        data[0] = data[1];
}

@safe nothrow unittest
{
    auto arr = [1,2,3];
    myFunc(arr);
    assert(arr == [2,2,3]);
}
```

This unittest verifies that myFunc contains only @safe, nothrow code. Although this can also be accomplished by attaching these attributes to myFunc itself, that would prevent myFunc from being instantiated with types T that have @system or throwing code in their opAssign method, or other methods that myFunc may call. The above idiom allows myFunc to be instantiated with such types, yet at the same time verify that the @system and throwing behavior is not introduced by the code within myFunc itself.

#### Implementation Defined:

- 1. If unit tests are not enabled, the implementation is not required to check the *UnitTest* for syntactic or semantic correctness. This is to reduce the compile time impact of larger unit test sections. The tokens must still be valid, and the implementation can merely count { and } tokens to find the end of the *UnitTest*'s *BlockStatement*.
- 2. The presentation of unit test results to the user.
- 3. The method used to enable or disable the unit tests. Use of a compiler switch such as **-unittest** to enable them is suggested.
- 4. The order in which modules are called to run their unit tests.

5. Whether the program stops on the first unit test failure, or continues running the unit tests.

#### **Best Practices:**

- 1. Using unit tests in conjuction with coverage testing (such as **-cov**) is effective.
- 2. A unit test for a function should appear immediately following it.

#### 27.2 Documented Unittests

Documented unittests allow the developer to deliver code examples to the user, while at the same time automatically verifying that the examples are valid. This avoids the frequent problem of having outdated documentation for some piece of code.

If a declaration is followed by a documented unittest, the code in the unittest will be inserted in the **example** section of the declaration:

```
/// Math class
class Math
{
    /// add function
    static int add(int x, int y) { return x + y; }
    ///
    unittest
        assert(add(2, 2) == 4);
}
///
unittest
{
    auto math = new Math();
    auto result = math.add(2, 2);
}
   The above will generate the following documentation:
</big></dt>
<dd><u>Math</u> class<br><br>>
<b>Example:</b><font color="blue">auto</font> math = <font
   color="blue">new</font> <u>Math</u>;
<font color="blue">auto</font> result = math.add(2, 2);
```

A unittest which is not documented, or is marked as private will not be used to generate code samples.

There can be multiple documented unittests and they can appear in any order. They will be attached to the last non-unittest declaration:

```
/// add function
int add(int x, int y) { return x + y; }
/// code sample generated
unittest
{
    assert(add(1, 1) == 2);
}
/// code sample not generated because the unittest is private
private unittest
{
    assert(add(2, 2) == 4);
}
unittest
    /// code sample not generated because the unittest isn't documented
    assert(add(3, 3) == 6);
}
/// code sample generated, even if it only includes comments (or is empty)
unittest
{
```

```
/** assert(add(4, 4) == 8); */
}
  The above will generate the following documentation:
</big></dt>
<dd><u>add</u> function<br><br>>
<b>Examples:</b><br>
code sample generated
<font color="blue">assert</font>(<u>add</u>(1, 1) == 2);
code sample generated, even if it is empty or only includes comments
<fort color="green">/** assert(add(4, 4) == 8); */</fort>
<br>><br>>
</dd>
</dl>
```

## Chapter 28

# Garbage Collection

D is a systems programming language with support for garbage collection. Usually it is not necessary to free memory explicitly. Just allocate as needed, and the garbage collector will periodically return all unused memory to the pool of available memory.

D also provides the mechanisms to write code where the garbage collector is **not involved**. More information is provided below.

Programmers accustomed to explicitly managing memory allocation and deallocation will likely be skeptical of the benefits and efficacy of garbage collection. Experience both with new projects written with garbage collection in mind, and converting existing projects to garbage collection shows that:

- Garbage collected programs are often faster. This is counterintuitive, but the reasons are:
  - Reference counting is a common solution to solve explicit memory allocation problems.
     The code to implement the increment and decrement operations whenever assignments are made is one source of slowdown. Hiding it behind smart pointer classes doesn't help the speed. (Reference counting methods are not a general solution anyway, as circular references never get deleted.)
  - Destructors are used to deallocate resources acquired by an object. For most classes, this
    resource is allocated memory. With garbage collection, most destructors then become
    empty and can be discarded entirely.
  - All those destructors freeing memory can become significant when objects are allocated on the stack. For each one, some mechanism must be established so that if an exception happens, the destructors all get called in each frame to release any memory they hold. If the destructors become irrelevant, then there's no need to set up special stack frames to handle exceptions, and the code runs faster.
  - Garbage collection kicks in only when memory gets tight. When memory is not tight,
     the program runs at full speed and does not spend any time tracing and freeing memory.

- Garbage collected programs do not suffer from gradual deterioration due to an accumulation of memory leaks.
- Garbage collectors reclaim unused memory, therefore they do not suffer from "memory leaks" which can cause long running applications to gradually consume more and more memory until they bring down the system. GC programs have longer term stability.
- Garbage collected programs have fewer hard-to-find pointer bugs. This is because there are no dangling references to freed memory. There is no code to explicitly manage memory, hence no bugs in such code.
- Garbage collected programs are faster to develop and debug, because there's no need for developing, debugging, testing, or maintaining the explicit deallocation code.

Garbage collection is not a panacea. There are some downsides:

- It is not always obvious when the GC allocates memory, which in turn can trigger a collection, so the program can pause unexpectedly.
- The time it takes for a collection to complete is not bounded. While in practice it is very quick, this cannot normally be guaranteed.
- Normally, all threads other than the collector thread must be halted while the collection is in progress.
- Garbage collectors can keep around some memory that an explicit deallocator would not.
- Garbage collection should be implemented as a basic operating system kernel service. But since it is not, garbage collecting programs must carry around with them the garbage collection implementation. While this can be a shared library, it is still there.

These constraints are addressed by techniques outlined in Memory Management, including the mechanisms provided by D to control allocations outside the GC heap.

There is currently work in progress to make the runtime library free of GC heap allocations, to allow its use in scenarios where the use of GC infrastructure is not possible.

## 28.1 How Garbage Collection Works

The GC works by:

- 1. Stopping all other threads than the thread currently trying to allocate GC memory.
- 2. 'Hijacking' the current thread for GC work.
- 3. Scanning all 'root' memory ranges for pointers into GC allocated memory.
- 4. Recursively scanning all allocated memory pointed to by roots looking for more pointers into GC allocated memory.

- 5. Freeing all GC allocated memory that has no active pointers to it and do not need destructors to run.
- 6. Queueing all unreachable memory that needs destructors to run.
- 7. Resuming all other threads.
- 8. Running destructors for all queued memory.
- 9. Freeing any remaining unreachable memory.
- 10. Returning the current thread to whatever work it was doing.

### 28.2 Interfacing Garbage Collected Objects With Foreign Code

The garbage collector looks for roots in:

- 1. the static data segment
- 2. the stacks and register contents of each thread
- 3. the TLS (thread-local storage) areas of each thread
- 4. any roots added by core.memory.GC.addRoot() or core.memory.GC.addRange()

If the only pointer to an object is held outside of these areas, then the collector will miss it and free the memory.

To avoid this from happening, either

- maintain a pointer to the object in an area the collector does scan for pointers;
- add a root where a pointer to the object is stored using core.memory.GC.addRoot() or core.memory.GC.addRange().
- reallocate and copy the object using the foreign code's storage allocator or using the C runtime library's malloc/free.

## 28.3 Pointers and the Garbage Collector

Pointers in D can be broadly divided into two categories: Those that point to garbage collected memory, and those that do not. Examples of the latter are pointers created by calls to C's malloc(), pointers received from C library routines, pointers to static data, pointers to objects on the stack, etc. For those pointers, anything that is legal in C can be done with them.

For garbage collected pointers and references, however, there are some restrictions. These restrictions are minor, but they are intended to enable the maximum flexibility in garbage collector design.

Undefined behavior:

• Do not xor pointers with other values, like the xor pointer linked list trick used in C.

- Do not use the xor trick to swap two pointer values.
- Do not store pointers into non-pointer variables using casts and other tricks.

```
void* p;
...
int x = cast(int)p; // error: undefined behavior
```

The garbage collector does not scan non-pointer fields for GC pointers.

• Do not take advantage of alignment of pointers to store bit flags in the low order bits:

```
p = cast(void*)(cast(int)p | 1); // error: undefined behavior
```

• Do not store into pointers values that may point into the garbage collected heap:

```
p = cast(void*)12345678; // error: undefined behavior
```

A copying garbage collector may change this value.

- Do not store magic values into pointers, other than null.
- Do not write pointer values out to disk and read them back in again.
- Do not use pointer values to compute a hash function. A copying garbage collector can arbitrarily move objects around in memory, thus invalidating the computed hash value.
- Do not depend on the ordering of pointers:

```
if (p1 < p2) // error: undefined behavior
...</pre>
```

since, again, the garbage collector can move objects around in memory.

• Do not add or subtract an offset to a pointer such that the result points outside of the bounds of the garbage collected object originally allocated.

• Do not misalign pointers if those pointers may point into the GC heap, such as:

```
struct Foo
{
  align (1):
    byte b;
    char* p; // misaligned pointer
}
```

Misaligned pointers may be used if the underlying hardware supports them **and** the pointer is never used to point into the GC heap.

- Do not use byte-by-byte memory copies to copy pointer values. This may result in intermediate conditions where there is not a valid pointer, and if the gc pauses the thread in such a condition, it can corrupt memory. Most implementations of memcpy() will work since the internal implementation of it does the copy in aligned chunks greater than or equal to the pointer size, but since this kind of implementation is not guaranteed by the C standard, use memcpy() only with extreme caution.
- Do not have pointers in a struct instance that point back to the same instance. The trouble with this is if the instance gets moved in memory, the pointer will point back to where it came from, with likely disastrous results.

Things that are reliable and can be done:

• Use a union to share storage with a pointer:

```
union U { void* ptr; int value }
```

• A pointer to the start of a garbage collected object need not be maintained if a pointer to the interior of the object exists.

```
char[] p = new char[10];
char[] q = p[3..6];
// q is enough to hold on to the object, don't need to keep
// p as well.
```

One can avoid using pointers anyway for most tasks. D provides features rendering most explicit pointer uses obsolete, such as reference objects, dynamic arrays, and garbage collection. Pointers are provided in order to interface successfully with C APIs and for some low level work.

## 28.4 Working with the Garbage Collector

Garbage collection doesn't solve every memory deallocation problem. For example, if a pointer to a large data structure is kept, the garbage collector cannot reclaim it, even if it is never referred to again. To eliminate this problem, it is good practice to set a reference or pointer to an object to null when no longer needed.

This advice applies only to static references or references embedded inside other objects. There is not much point for such stored on the stack to be nulled because new stack frames are initialized anyway.

## 28.5 Object Pinning and a Moving Garbage Collector

Although D does not currently use a moving garbage collector, by following the rules listed above one can be implemented. No special action is required to pin objects. A moving collector will

only move objects for which there are no ambiguous references, and for which it can update those references. All other objects will be automatically pinned.

## 28.6 D Operations That Involve the Garbage Collector

Some sections of code may need to avoid using the garbage collector. The following constructs may allocate memory using the garbage collector:

- NewExpression
- Array appending
- Array concatenation
- Array literals (except when used to initialize static data)
- Associative array literals
- Any insertion, removal, or lookups in an associative array
- Extracting keys or values from an associative array
- Taking the address of (i.e. making a delegate to) a nested function that accesses variables in an outer scope
- A function literal that accesses variables in an outer scope
- An AssertExpression that fails its condition

## 28.7 Configuring the Garbage Collector

Since version 2.067, The garbage collector can now be configured through the command line, the environment or by options embedded into the executable.

By default, GC options can only be passed on the command line of the program to run, e.g.

```
app "--DRT-gcopt=profile:1∟minPoolSize:16" arguments to app
```

Available GC options are:

- disable:0|1 start disabled
- profile:0|1 enable profiling with summary when terminating program
- gc:conservative|manual select gc implementation (default = conservative)
- initReserve:N initial memory to reserve in MB
- minPoolSize:N initial and minimum pool size in MB
- maxPoolSize:N maximum pool size in MB
- incPoolSize:N pool size increment MB
- heapSizeFactor:N targeted heap size to used memory ratio

In addition, -DRT-gcopt=help will show the list of options and their current settings.

Command line options starting with "-DRT-" are filtered out before calling main, so the program will not see them. They are still available via rt\_args.

Configuration via the command line can be disabled by declaring a variable for the linker to pick up before using it's default from the runtime:

```
extern(C) __gshared bool rt_cmdline_enabled = false;
```

Likewise, declare a boolean rt\_envvars\_enabled to enable configuration via the environment variable DRT\_GCOPT:

```
extern(C) __gshared bool rt_envvars_enabled = true;
```

Setting default configuration properties in the executable can be done by specifying an array of options named rt\_options:

```
extern(C) __gshared string[] rt_options = [ "gcopt=initReserve:100_profile:1" ];
```

Evaluation order of options is rt\_options, then environment variables, then command line arguments, i.e. if command line arguments are not disabled, they can override options specified through the environment or embedded in the executable.

### 28.8 Precise Scanning of the DATA and TLS segment

Windows only: As of version 2.075, the DATA (global shared data) and TLS segment (thread local data) of an executable or DLL can be configured to be scanned precisely by the garbage collector instead of conservatively. This takes advantage of information emitted by the compiler to identify possible mutable pointers inside these segments. Immutable pointers with initializers are excluded from scanning, too, as they can only point to preallocated memory.

Precise scanning can be enabled with the D runtime option "scanDataSeg". Possible option values are "conservative" (default) and "precise". As with the GC options, it can be specified on the command line, in the environment or embedded into the executable, e.g.

```
extern(C) __gshared string[] rt_options = [ "scanDataSeg=precise" ];
```

Attention: Enabling precise scanning needs slightly more caution typing global memory. For example, if you pre-allocate memory in the DATA/TLS segment and later emplace an object instance with references to other allocations into this memory, you must not use basic integer types to reserve the space. Doing so will cause the garbage collector not to detect the references. Instead, use an array type that will scan this area conservatively. Using void\* is usually the best option as it also ensures proper alignment for pointers being scanned by the GC.

```
class Singleton { void[] mem; }
void*[(__traits(classInstanceSize, Singleton) - 1) / (void*).sizeof + 1]
    singleton_store;
```

```
static this()
{
    emplace!Singleton(singleton_store).mem = allocateMem();
}
Singleton singleton() { return cast(Singleton)singleton_store.ptr; }
For precise typing of that area, you can also let the compiler generate the class instance into the DATA segment for you:
class Singleton { void[] mem; }
shared(Singleton) singleton = new Singleton;
shared static this() { singleton.mem = allocateSharedMem(); }
This doesn't work for TLS memory, though.
```

#### 28.9 References

- Wikipedia
- GC FAQ
- Uniprocessor Garbage Collector Techniques
- Garbage Collection: Algorithms for Automatic Dynamic Memory Management

## Chapter 29

# Floating Point

### 29.1 Floating Point Intermediate Values

On many computers, greater precision operations do not take any longer than lesser precision operations, so it makes numerical sense to use the greatest precision available for internal temporaries. The philosophy is not to dumb down the language to the lowest common hardware denominator, but to enable the exploitation of the best capabilities of target hardware.

For floating point operations and expression intermediate values, a greater precision can be used than the type of the expression. Only the minimum precision is set by the types of the operands, not the maximum. **Implementation Note:** On Intel x86 machines, for example, it is expected (but not required) that the intermediate calculations be done to the full 80 bits of precision implemented by the hardware.

It's possible that, due to greater use of temporaries and common subexpressions, optimized code may produce a more accurate answer than unoptimized code.

Algorithms should be written to work based on the minimum precision of the calculation. They should not degrade or fail if the actual precision is greater. Float or double types, as opposed to the real (extended) type, should only be used for:

- reducing memory consumption for large arrays
- when speed is more important than accuracy
- data and function argument compatibility with C

## 29.2 Floating Point Constant Folding

Regardless of the type of the operands, floating point constant folding is done in real or greater precision. It is always done following IEEE 754 rules and round-to-nearest is used.

const float f = 0.2f;

Floating point constants are internally represented in the implementation in at least real precision, regardless of the constant's type. The extra precision is available for constant folding. Committing to the precision of the result is done as late as possible in the compilation process. For example:

```
writeln(f - 0.2);
will print 0. A non-const static variable's value cannot be propagated at compile time, so:
static float f = 0.2f;
writeln(f - 0.2);
will print 2.98023e-09. Hex floating point constants can also be used when specific floating point bit patterns are needed that are unaffected by rounding. To find the hex value of 0.2f:
import std.stdio;

void main()
{
    writefln("%a", 0.2f);
}
which is 0x1.99999ap-3. Using the hex constant:
const float f = 0x1.99999ap-3f;
writeln(f - 0.2);
    prints 2.98023e-09.
```

Different compiler settings, optimization settings, and inlining settings can affect opportunities for constant folding, therefore the results of floating point calculations may differ depending on those settings.

## 29.3 Rounding Control

IEEE 754 floating point arithmetic includes the ability to set 4 different rounding modes. These are accessible via the functions in core.stdc.fenv.

If the floating-point rounding mode is changed within a function, it must be restored before the function exits. If this rule is violated (for example, by the use of inline asm), the rounding mode used for subsequent calculations is undefined.

## 29.4 Exception Flags

IEEE 754 floating point arithmetic can set several flags based on what happened with a computation:

```
FE_INVALID
FE_DENORMAL
FE_DIVBYZERO
FE_OVERFLOW
FE_UNDERFLOW
FE_INEXACT
```

These flags can be set/reset via the functions in core.stdc.fenv.

## 29.5 Floating Point Transformations

An implementation may perform transformations on floating point computations in order to reduce their strength, i.e. their runtime computation time. Because floating point math does not precisely follow mathematical rules, some transformations are not valid, even though some other programming languages still allow them.

The following transformations of floating point expressions are not allowed because under IEEE rules they could produce different results.

|                                      | <u> </u>                                                      |
|--------------------------------------|---------------------------------------------------------------|
| transformation                       | comments                                                      |
| $x + 0 \rightarrow x$                | not valid if $x$ is $-0$                                      |
| $x - 0 \rightarrow x$                | not valid if $x$ is $\pm 0$ and rounding is towards $-\infty$ |
| $-x \leftrightarrow 0 - x$           | not valid if $x$ is $+0$                                      |
| $x - x \rightarrow 0$                | not valid if $x$ is NaN or $\pm \infty$                       |
| $x - y \leftrightarrow -(y - x)$     | not valid because $(1-1=+0)$ whereas $-(1-1)=-0$              |
| $x * 0 \rightarrow 0$                | not valid if $x$ is NaN or $\pm \infty$                       |
| $x / c \leftrightarrow x * (1/c)$    | valid if $(1/c)$ yields an exact result                       |
| $x != x \to \text{false}$            | not valid if $x$ is a NaN                                     |
| $x == x \rightarrow \text{true}$     | not valid if $x$ is a NaN                                     |
| $x ! op y \leftrightarrow !(x op y)$ | not valid if $x$ or $y$ is a NaN                              |

Of course, transformations that would alter side effects are also invalid.

## Chapter 30

## D x86 Inline Assembler

D, being a systems programming language, provides an inline assembler. The inline assembler is standardized for D implementations across the same CPU family, for example, the Intel Pentium inline assembler for a Win32 D compiler will be syntax compatible with the inline assembler for Linux running on an Intel Pentium.

Implementations of D on different architectures, however, are free to innovate upon the memory model, function call/return conventions, argument passing conventions, etc.

This document describes the x86 and  $x86\_64$  implementations of the inline assembler. The inline assembler platform support that a compiler provides is indicated by the <code>D\_InlineAsm\_X86</code> and <code>D\_InlineAsm\_X86\_64</code> version identifiers, respectively.

#### 30.1 Asm statement

Assembler instructions must be located inside an asm block. Like functions, asm statements must be anotated with adequate function attributes to be compatible with the caller. Asm statements attributes must be explicitly defined, they are not infered.

```
void func1() pure nothrow @safe @nogc
{
```

```
asm pure nothrow @trusted @nogc
{

void func2() @safe @nogc
{
    asm @nogc // Error: asm statement is assumed to be @system - mark it with '@trusted' if it is
    {}
}
```

## 30.2 Asm instruction

```
AsmInstruction:
   Identifier \ : \ \textit{AsmInstruction}
   align IntegerExpression
   even
   naked
   db Operands
   ds Operands
   di Operands
   dl Operands
   df Operands
   dd Operands
   de Operands
   {\tt db} {\tt StringLiteral}
   ds StringLiteral
   di StringLiteral
   dl StringLiteral
   dw StringLiteral
   dq StringLiteral
   Opcode
   Opcode Operands
Operands:
   Operand
   Operand , Operands
```

30.3. LABELS 517

#### 30.3 Labels

Assembler instructions can be labeled just like other statements. They can be the target of goto statements. For example:

```
void *pc;
asm
{
    call L1     ;
    L1:     ;
    pop EBX    ;
    mov pc[EBP],EBX ; // pc now points to code at L1
}
```

## 30.4 align IntegerExpression

```
IntegerExpression:
IntegerLiteral
Identifier
```

Causes the assembler to emit NOP instructions to align the next assembler instruction on an *IntegerExpression* boundary. *IntegerExpression* must evaluate at compile time to an integer that is a power of 2.

Aligning the start of a loop body can sometimes have a dramatic effect on the execution speed.

#### 30.5 even

Causes the assembler to emit NOP instructions to align the next assembler instruction on an even boundary.

#### 30.6 naked

Causes the compiler to not generate the function prolog and epilog sequences. This means such is the responsibility of inline assembly programmer, and is normally used when the entire function is to be written in assembler.

### 30.7 db, ds, di, dl, df, dd, de

These pseudo ops are for inserting raw data directly into the code. db is for bytes, ds is for 16 bit words, di is for 32 bit words, dl is for 64 bit words, df is for 32 bit floats, dd is for 64 bit doubles, and de is for 80 bit extended reals. Each can have multiple operands. If an operand is a string literal, it is as if there were *length* operands, where *length* is the number of characters in the string. One character is used per operand. For example:

```
asm
{
   db 5,6,0x83;
                   // insert bytes 0x05, 0x06, and 0x83 into code
   ds 0x1234;
                   // insert bytes 0x34, 0x12
    di 0x1234;
                   // insert bytes 0x34, 0x12, 0x00, 0x00
    dl 0x1234;
                   // insert bytes 0x34, 0x12, 0x00, 0x00, 0x00, 0x00, 0x00, 0x00
    df 1.234;
                   // insert float 1.234
    dd 1.234;
                   // insert double 1.234
                   // insert real 1.234
   de 1.234;
   db "abc";
                   // insert bytes 0x61, 0x62, and 0x63
    ds "abc";
                   // insert bytes 0x61, 0x00, 0x62, 0x00, 0x63, 0x00
}
```

## 30.8 Opcodes

A list of supported opcodes is at the end.

The following registers are supported. Register names are always in upper case.

#### Register:

```
AL AH AX EAX
BL BH BX EBX
CL CH CX ECX
DL DH DX EDX
BP EBP
SP ESP
DI EDI
SI ESI
ES CS SS DS GS FS
CRO CR2 CR3 CR4
DRO DR1 DR2 DR3 DR6 DR7
TR3 TR4 TR5 TR6 TR7
ST
```

30.8. OPCODES 519

```
ST(0) ST(1) ST(2) ST(3) ST(4) ST(5) ST(6) ST(7) MMO MM1 MM2 MM3 MM4 MM5 MM6 MM7 XMM0 XMM1 XMM2 XMM3 XMM4 XMM5 XMM6 XMM7
```

 $x86_64$  adds these additional registers.

```
Register64:
   RAX
       RBX
            RCX
                 RDX
   BPL
       RBP
   SPL
       RSP
  DIL
       RDI
   SIL
       RSI
   R8B
       R8W
                 R8
            R8D
  R9B R9W R9D R9
  R10B R10W R10D R10
  R11B R11W R11D R11
  R12B R12W R12D R12
  R13B R13W R13D R13
  R14B R14W R14D R14
  R15B R15W R15D R15
  XMM8 XMM9 XMM10 XMM11 XMM12 XMM13 XMM14 XMM15
   YMMO YMM1 YMM2 YMM3 YMM4 YMM5
                                     YMM6
   YMM8 YMM9 YMM10 YMM11 YMM12 YMM13 YMM14 YMM15
```

### **Special Cases**

lock, rep, repe, repne, repne, repz These prefix instructions do not appear in the same statement as the instructions they prefix; they appear in their own statement. For example:

```
asm
{
    rep ;
    movsb ;
}
```

pause This opcode is not supported by the assembler, instead use

```
asm
{
```

```
rep ;
         nop ;
    }
    which produces the same result.
floating point ops Use the two operand form of the instruction format;
    fdiv ST(1); // wrong
    fmul ST;
                    // wrong
    fdiv ST,ST(1); // right
    fmul ST,ST(0); // right
30.9
       Operands
 Operand:
    AsmExp
 AsmExp:
    AsmLogOrExp
    AsmLogOrExp ? AsmExp : AsmExp
 AsmLogOrExp:
    AsmLogAndExp
    AsmLogOrExp || AsmLogAndExp
AsmLogAndExp:
    AsmOrExp
    AsmLogAndExp && AsmOrExp
AsmOrExp:
    AsmXorExp
    AsmOrExp | AsmXorExp
 AsmXorExp:
```

30.9. OPERANDS 521

```
AsmAndExp
AsmXorExp ^ AsmAndExp
```

#### AsmAndExp:

AsmEqualExp

AsmAndExp & AsmEqualExp

#### AsmEqualExp:

AsmRelExp

AsmEqualExp == AsmRelExp AsmEqualExp != AsmRelExp

#### AsmRelExp:

AsmShiftExp

AsmRelExp < AsmShiftExp AsmRelExp <= AsmShiftExp AsmRelExp > AsmShiftExp AsmRelExp >= AsmShiftExp

#### AsmShiftExp:

AsmAddExp

 $AsmShiftExp << AsmAddExp \\ AsmShiftExp >> AsmAddExp \\ AsmShiftExp >>> AsmAddExp$ 

#### AsmAddExp:

AsmMulExp

AsmAddExp + AsmMulExpAsmAddExp - AsmMulExp

#### AsmMulExp:

AsmBrExp

 $\begin{array}{lll} \textit{AsmMulExp} & * & \textit{AsmBrExp} \\ \textit{AsmMulExp} & / & \textit{AsmBrExp} \\ \end{array}$ 

```
AsmMulExp % AsmBrExp
AsmBrExp:
   AsmUnaExp
   AsmBrExp [ AsmExp ]
AsmUnaExp:
   AsmTypePrefix AsmExp
   offsetof AsmExp
   seg AsmExp
   + AsmUnaExp
   - AsmUnaExp
   ! AsmUnaExp
   ~ AsmUnaExp
   AsmPrimaryExp
AsmPrimaryExp:
   IntegerLiteral
   FloatLiteral
   __LOCAL_SIZE
   $
   Register
   Register : AsmExp
   Register64
   Register64 : AsmExp
   DotIdentifier
   this
DotIdentifier:
   Identifier
   Identifier . DotIdentifier
```

The operand syntax more or less follows the Intel CPU documentation conventions. In particular, the convention is that for two operand instructions the source is the right operand and the destination is the left operand. The syntax differs from that of Intel's in order to be compatible

30.9. OPERANDS 523

with the D language tokenizer and to simplify parsing.

The seg means load the segment number that the symbol is in. This is not relevant for flat model code. Instead, do a move from the relevant segment register.

#### **Operand Types**

```
AsmTypePrefix:
    near ptr
    far ptr
    byte ptr
    short ptr
    int ptr
    word ptr
    dword ptr
    qword ptr
    float ptr
    double ptr
    real ptr
   In cases where the operand size is ambiguous, as in:
add [EAX],3
   it can be disambiguated by using an AsmTypePrefix:
add byte ptr [EAX],3;
add int ptr [EAX],7 ;
   far ptr is not relevant for flat model code.
```

## Struct/Union/Class Member Offsets

To access members of an aggregate, given a pointer to the aggregate is in a register, use the .offsetof property of the qualified name of the member:

```
struct Foo { int a,b,c; }
int bar(Foo *f)
{
    asm
    {
       mov EBX,f
       mov EAX,Foo.b.offsetof[EBX];
```

```
}
}
void main()
    Foo f = Foo(0, 2, 0);
    assert(bar(&f) == 2);
}
   Alternatively, inside the scope of an aggregate, only the member name is needed:
struct Foo
             // or class
    int a,b,c;
    int bar()
    {
        asm
        {
            mov EBX, this
            mov EAX, b[EBX];
        }
    }
}
void main()
    Foo f = Foo(0, 2, 0);
    assert(f.bar() == 2);
}
```

#### **Stack Variables**

Stack variables (variables local to a function and allocated on the stack) are accessed via the name of the variable indexed by EBP:

```
int foo(int x)
{
    asm
    {
       mov EAX,x[EBP] ; // loads value of parameter x into EAX
       mov EAX,x ; // does the same thing
    }
}
```

If the [EBP] is omitted, it is assumed for local variables. If naked is used, this no longer holds.

## **Special Symbols**

\$ Represents the program counter of the start of the next instruction. So,

jmp \$ ;

branches to the instruction following the jmp instruction. The \$ can only appear as the target of a jmp or call instruction.

\_\_LOCAL\_SIZE This gets replaced by the number of local bytes in the local stack frame. It is most handy when the naked is invoked and a custom stack frame is programmed.

## 30.10 Opcodes Supported

Table 30.1: Opcodes

| aaa aad aam aas a                     | adc      |
|---------------------------------------|----------|
|                                       |          |
| add addpd addps addsd a               | addss    |
| and andnpd andnps andpd a             | andps    |
| arpl bound bsf bsr b                  | swap     |
| bt btc btr bts c                      | all      |
| cbw cdq clc cld c                     | clflush  |
| cli clts cmc cmova c                  | cmovae   |
| cmovb cmovbe cmovc cmove c            | movg     |
| cmovge cmovl cmovle cmovna c          | movnae   |
| cmovnb cmovnbe cmovnc cmovne c        | movng    |
| cmovnge cmovnl cmovnle cmovno c       | movnp    |
| cmovns cmovnz cmovo cmovp cm          | movpe    |
| cmovpo cmovs cmovz cmp c              | mppd     |
| cmpps cmps cmpsb cmpsd cm             | mpss     |
| cmpsw cmpxchg cmpxchg8b cmpxchg16b    |          |
| comisd comiss                         |          |
| cpuid cvtdq2pd cvtdq2ps cvtpd2dq c    | vtpd2pi  |
| cvtpd2ps cvtpi2pd cvtpi2ps cvtps2dq c | vtps2pd  |
| cvtps2pi cvtsd2si cvtsd2ss cvtsi2sd c | vtsi2ss  |
|                                       | vttps2dq |
| cvttps2pi cvttsd2si cvttss2si cwd c   | cwde     |
| da daa das db d                       | ld       |

 $\leftarrow$ 

## (continued)

|         |         | (continuea) |                |         |
|---------|---------|-------------|----------------|---------|
| de      | dec     | df          | di             | div     |
| divpd   | divps   | divsd       | divss          | dl      |
| dq      | ds      | dt          | dw             | emms    |
| enter   | f2xm1   | fabs        | fadd           | faddp   |
| fbld    | fbstp   | fchs        | fclex          | fcmovb  |
| fcmovbe | fcmove  | fcmovnb     | fcmovnbe       | fcmovne |
| fcmovnu | fcmovu  | fcom        | fcomi          | fcomip  |
| fcomp   | fcompp  | fcos        | fdecstp        | fdisi   |
| fdiv    | fdivp   | fdivr       | fdivrp         | feni    |
| ffree   | fiadd   | ficom       | ficomp         | fidiv   |
| fidivr  | fild    | fimul       | fincstp        | finit   |
| fist    | fistp   | fisub       | fisubr         | fld     |
| fld1    | fldcw   | fldenv      | fldl2e         | fldl2t  |
| fldlg2  | fldln2  | fldpi       | fldz           | fmul    |
| fmulp   | fnclex  | fndisi      | fneni          | fninit  |
| fnop    | fnsave  | fnstcw      | fnstenv        | fnstsw  |
| fpatan  | fprem   | fprem1      | fptan          | frndint |
| frstor  | fsave   | fscale      | ${\tt fsetpm}$ | fsin    |
| fsincos | fsqrt   | fst         | fstcw          | fstenv  |
| fstp    | fstsw   | fsub        | fsubp          | fsubr   |
| fsubrp  | ftst    | fucom       | fucomi         | fucomip |
| fucomp  | fucompp | fwait       | fxam           | fxch    |
| fxrstor | fxsave  | fxtract     | fyl2x          | fyl2xp1 |
| hlt     | idiv    | imul        | in             | inc     |
| ins     | insb    | insd        | insw           | int     |
| into    | invd    | invlpg      | iret           | iretd   |
| ja      | jae     | jb          | jbe            | jc      |
| jcxz    | je      | jecxz       | jg             | jge     |
| jl      | jle     | jmp         | jna            | jnae    |
| jnb     | jnbe    | jnc         | jne            | jng     |
| jnge    | jnl     | jnle        | jno            | jnp     |
| jns     | jnz     | jo          | jp             | jpe     |
| jpo     | js      | jz          | lahf           | lar     |
| ldmxcsr | lds     | lea         | leave          | les     |
| lfence  | lfs     | lgdt        | lgs            | lidt    |
| lldt    | lmsw    | lock        | lods           | lodsb   |
| lodsd   | lodsw   | loop        | loope          | loopne  |
| loopnz  | loopz   | lsl         | lss            | ltr     |
|         |         |             |                |         |

 $\leftarrow$ 

## (continued)

|            |            | (continuea) |            |            |
|------------|------------|-------------|------------|------------|
| maskmovdqu | maskmovq   | maxpd       | maxps      | maxsd      |
| maxss      | mfence     | minpd       | minps      | minsd      |
| minss      | mov        | movapd      | movaps     | movd       |
| movdq2q    | movdqa     | movdqu      | movhlps    | movhpd     |
| movhps     | movlhps    | movlpd      | movlps     | movmskpd   |
| movmskps   | movntdq    | movnti      | movntpd    | movntps    |
| movntq     | movq       | movq2dq     | movs       | movsb      |
| movsd      | movss      | movsw       | movsx      | movupd     |
| movups     | movzx      | mul         | mulpd      | mulps      |
| mulsd      | mulss      | neg         | nop        | not        |
| or         | orpd       | orps        | out        | outs       |
| outsb      | outsd      | outsw       | packssdw   | packsswb   |
| packuswb   | paddb      | paddd       | paddq      | paddsb     |
| paddsw     | paddusb    | paddusw     | paddw      | pand       |
| pandn      | pavgb      | pavgw       | pcmpeqb    | pcmpeqd    |
| pcmpeqw    | pcmpgtb    | pcmpgtd     | pcmpgtw    | pextrw     |
| pinsrw     | pmaddwd    | pmaxsw      | pmaxub     | pminsw     |
| pminub     | pmovmskb   | pmulhuw     | pmulhw     | pmullw     |
| pmuludq    | pop        | popa        | popad      | popf       |
| popfd      | por        | prefetchnta | prefetcht0 | prefetcht1 |
| prefetcht2 | psadbw     | pshufd      | pshufhw    | pshuflw    |
| pshufw     | pslld      | pslldq      | psllq      | psllw      |
| psrad      | psraw      | psrld       | psrldq     | psrlq      |
| psrlw      | psubb      | psubd       | psubq      | psubsb     |
| psubsw     | psubusb    | psubusw     | psubw      | punpckhbw  |
| punpckhdq  | punpckhqdq | punpckhwd   | punpcklbw  | punpckldq  |
| punpcklqdq | punpcklwd  | push        | pusha      | pushad     |
| pushf      | pushfd     | pxor        | rcl        | rcpps      |
| rcpss      | rcr        | rdmsr       | rdpmc      | rdtsc      |
| rep        | repe       | repne       | repnz      | repz       |
| ret        | retf       | rol         | ror        | rsm        |
| rsqrtps    | rsqrtss    | sahf        | sal        | sar        |
| sbb        | scas       | scasb       | scasd      | scasw      |
| seta       | setae      | setb        | setbe      | setc       |
| sete       | setg       | setge       | setl       | setle      |
| setna      | setnae     | setnb       | setnbe     | setnc      |
| setne      | setng      | setnge      | setnl      | setnle     |
| setno      | setnp      | setns       | setnz      | seto       |
|            |            |             |            |            |

 $\leftarrow$ 

| (continued) |         |          |          |          |  |
|-------------|---------|----------|----------|----------|--|
| setp        | setpe   | setpo    | sets     | setz     |  |
| sfence      | sgdt    | shl      | shld     | shr      |  |
| shrd        | shufpd  | shufps   | sidt     | sldt     |  |
| smsw        | sqrtpd  | sqrtps   | sqrtsd   | sqrtss   |  |
| stc         | std     | sti      | stmxcsr  | stos     |  |
| stosb       | stosd   | stosw    | str      | sub      |  |
| subpd       | subps   | subsd    | subss    | syscall  |  |
| sysenter    | sysexit | sysret   | test     | ucomisd  |  |
| ucomiss     | ud2     | unpckhpd | unpckhps | unpcklpd |  |
| unpcklps    | verr    | verw     | wait     | wbinvd   |  |
| wrmsr       | xadd    | xchg     | xlat     | xlatb    |  |
| xor         | xorpd   | xorps    |          |          |  |

## Pentium 4 (Prescott) Opcodes Supported

Table 30.2: Pentium 4 Opcodes

| addsubpd | addsubps | fisttp | haddpd  | haddps  |
|----------|----------|--------|---------|---------|
| hsubpd   | hsubps   | lddqu  | monitor | movddup |
| movshdup | movsldup | mwait  |         |         |

## AMD Opcodes Supported

Table 30.3: AMD Opcodes

| pavgusb<br>pfcmpge  | pf2id<br>pfcmpgt  | pfacc<br>pfmax | pfadd<br>pfmin | pfcmpeq<br>pfmul |
|---------------------|-------------------|----------------|----------------|------------------|
| pfnacc              | pfpnacc           | -              | pfrcpit1       | pfrcpit2         |
| pfrsqit1<br>pmulhrw | pfrsqrt<br>pswapd | pfsub          | pfsubr         | pi2fd            |
| Pmariir w           | pswapa            |                |                |                  |

## $\mathbf{SIMD}$

SSE, SSE2, SSE3, SSSE3, SSE4.1, SSE4.2 and AVX are supported.

## Chapter 31

## **Embedded Documentation**

The D programming language enables embedding both contracts and test code along side the actual code, which helps to keep them all consistent with each other. One thing lacking is the documentation, as ordinary comments are usually unsuitable for automated extraction and formatting into manual pages. Embedding the user documentation into the source code has important advantages, such as not having to write the documentation twice, and the likelihood of the documentation staying consistent with the code.

Some existing approaches to this are:

- Doxygen which already has some support for D
- Java's Javadoc, probably the most well-known
- C#'s embedded XML
- Other documentation tools

D's goals for embedded documentation are:

- 1. It looks good as embedded documentation, not just after it is extracted and processed.
- 2. It's easy and natural to write, i.e. minimal reliance on <tags> and other clumsy forms one would never see in a finished document.
- 3. It does not repeat information that the compiler already knows from parsing the code.
- 4. It doesn't rely on embedded HTML, as such will impede extraction and formatting for other purposes.
- 5. It's based on existing D comment forms, so it is completely independent of parsers only interested in D code.
- 6. It should look and feel different from code, so it won't be visually confused with code.
- 7. It should be possible for the user to use Doxygen or other documentation extractor if desired.

### 31.1 Specification

The specification for the form of embedded documentation comments only specifies how information is to be presented to the compiler. It is implementation-defined how that information is used and the form of the final presentation. Whether the final presentation form is an HTML web page, a man page, a PDF file, etc. is not specified as part of the D Programming Language.

#### Phases of Processing

Embedded documentation comments are processed in a series of phases:

- 1. Lexical documentation comments are identified and attached to tokens.
- 2. Parsing documentation comments are associated with specific declarations and combined.
- 3. Sections each documentation comment is divided up into a sequence of sections.
- 4. Special sections are processed.
- 5. Highlighting of non-special sections is done.
- 6. All sections for the module are combined.

1. /\*\* ... \*/ The two \*'s after the opening /

7. Macro and Escape text substitution is performed to produce the final result.

\* The leading \* on this line is not part of the documentation comment.

#### Lexical

Embedded documentation comments are one of the following forms:

```
2. /++ ... +/ The two +'s after the opening /
3. /// The three slashes

The following are all embedded documentation comments:

/// This is a one line documentation comment.

/** So is this. */

/++ And this. +/

/**

This is a brief documentation comment.

*/
```

31.1. SPECIFICATION 533

The extra \*'s and +'s on the comment opening, closing and left margin are ignored and are not part of the embedded documentation. Comments not following one of those forms are not documentation comments.

#### Parsing

Each documentation comment is associated with a declaration. If the documentation comment is on a line by itself or with only whitespace to the left, it refers to the next declaration. Multiple documentation comments applying to the same declaration are concatenated. Documentation comments not associated with a declaration are ignored. Documentation comments preceding the *ModuleDeclaration* apply to the entire module. If the documentation comment appears on the same line to the right of a declaration, it applies to that.

If a documentation comment for a declaration consists only of the identifier ditto then the documentation comment for the previous declaration at the same declaration scope is applied to this declaration as well.

If there is no documentation comment for a declaration, that declaration may not appear in the output. To ensure it does appear in the output, put an empty declaration comment for it.

```
int a; /// documentation for a; b has no documentation
```

```
int b;
/** documentation for c and d */
/** more documentation for c and d */
int c;
/** ditto */
int d;
/** documentation for e and f */ int e;
int f; /// ditto
/** documentation for g */
int g; /// more documentation for g
/// documentation for C and D
class C
{
    int x; /// documentation for C.x
   /** documentation for C.y and C.z */
   int y;
    int z; /// ditto
}
/// ditto
class D { }
```

#### Sections

The document comment is a series of *Sections*. A *Section* is a name that is the first non-blank character on a line immediately followed by a ':'. This name forms the section name. The section name is not case sensitive.

Section names starting with 'http://' or 'https://' are not recognized as section names.

#### **Summary**

The first section is the *Summary*, and does not have a section name. It is first paragraph, up to a blank line or a section name. While the summary can be any length, try to keep it to one line. The *Summary* section is optional.

31.1. SPECIFICATION 535

#### Description

The next unnamed section is the *Description*. It consists of all the paragraphs following the *Summary* until a section name is encountered or the end of the comment.

While the *Description* section is optional, there cannot be a *Description* without a *Summary* section.

```
/***********
* Brief summary of what
* myfunc does, forming the summary section.
*
* First paragraph of synopsis description.
*
* Second paragraph of
* synopsis description.
*/
void myfunc() { }
```

Named sections follow the Summary and Description unnamed sections.

#### **Standard Sections**

For consistency and predictability, there are several standard sections. None of these are required to be present.

**Authors:** Lists the author(s) of the declaration.

```
/**
 * Authors: Melvin D. Nerd, melvin@mailinator.com
 */
```

Bugs: Lists any known bugs.

```
/**
 * Bugs: Doesn't work for negative values.
 */
```

**Date:** Specifies the date of the current revision. The date should be in a form parseable by std.date.

```
/**
 * Date: March 14, 2003
 */
```

**Deprecated:** Provides an explanation for and corrective action to take if the associated declaration is marked as deprecated.

```
/**
 * Deprecated: superseded by function bar().
 */
deprecated void foo() { ... }
```

Examples: Any usage examples

**History:** Revision history.

```
/**
 * History:
 * V1 is initial version
 *
 * V2 added feature X
 */
```

**License:** Any license information for copyrighted code.

```
/**
 * License: use freely for any purpose
 */
void bar() { ... }
```

**Returns:** Explains the return value of the function. If the function returns **void**, don't redundantly document it.

```
/**
 * Read the file.
 * Returns: The contents of the file.
 */
```

```
void[] readFile(char[] filename) { ... }
```

See Also: List of other symbols and URL's to related items.

```
/**
  * See_Also:
  * foo, bar, http://www.digitalmars.com/d/phobos/index.html
  */
```

**Standards:** If this declaration is compliant with any particular standard, the description of it goes here.

```
/**
 * Standards: Conforms to DSPEC-1234
 */
```

Throws: Lists exceptions thrown and under what circumstances they are thrown.

```
/**
  * Write the file.
  * Throws: WriteException on failure.
  */
void writeFile(char[] filename) { ... }
```

**Version:** Specifies the current version of the declaration.

```
/**
    * Version: 1.6a
    */
```

#### **Special Sections**

Some sections have specialized meanings and syntax.

**Copyright:** This contains the copyright notice. The macro COPYRIGHT is set to the contents of the section when it documents the module declaration. The copyright section only gets this special treatment when it is for the module declaration.

```
/** Copyright: Public Domain */
module foo;
```

**Params:** Function parameters can be documented by listing them in a params section. Each line that starts with an identifier followed by an '=' starts a new parameter description. A description can span multiple lines.

Macros: The macros section follows the same syntax as the **Params**: section. It's a series of NAME = value pairs. The NAME is the macro name, and value is the replacement text.

```
/**
  * Macros:
  * FOO = now is the time for
  * all good men
  * BAR = bar
  * MAGENTA = <font color="magenta">$0</font>
  */
```

Escapes = The escapes section is a series of substitutions which replace special characters with a string. It's useful when the output format requires escaping of certain characters, for example in HTML & should be escaped with & amp;. The syntax is /c/string/, where c is either a single character, or multiple characters separated by whitespace or commas, and string is the replacement text.

```
/**

* ESCAPES = /&/AddressOf!/

* /!/Exclamation/

* /?/QuestionMark/

* /,/Comma/

* /{ }/Parens/

* /<,>/Arrows/

*/
```

31.2. HIGHLIGHTING 539

### 31.2 Highlighting

### **Embedded Comments**

The documentation comments can themselves be commented using the \$(DDOC\_COMMENT comment text) syntax. These comments do not nest.

### **Embedded Code**

D code can be embedded using lines beginning with at least three hyphens (ignoring whitespace) to delineate the code section:

Note that the documentation comment uses the  $/++ \dots +/$  form so that  $/* \dots */$  can be used inside the code section.

#### Inline Code

Inline code can be written between backtick characters ('), similarly to the syntax used on GitHub, Reddit, Stack Overflow, and other websites. Both the opening and closing 'character must appear on the same line to trigger this behavior.

Text inside these sections will be escaped according to the rules described above, then wrapped in a \$(DDOC\_BACKQUOTED) macro. By default, this macro expands to be displayed as an inline text span, formatted as code.

A literal backtick character can be output either as a non-paired 'on a single line or by using the \$(BACKTICK) macro.

```
/// Returns 'true' if 'a == b'.
void foo() {}
```

```
/// Backquoted '<html>' will be displayed to the user instead
/// of passed through as embedded HTML (see below).
void bar() {}
```

### Embedded HTML

HTML can be embedded into the documentation comments, and it will be passed through to the HTML output unchanged. However, since it is not necessarily true that HTML will be the desired output format of the embedded documentation comment extractor, it is best to avoid using it where practical.

### **Emphasis**

Identifiers in documentation comments that are function parameters or are names that are in scope at the associated declaration are emphasized in the output. This emphasis can take the form of italics, boldface, a hyperlink, etc. How it is emphasized depends on what it is — a function parameter, type, D keyword, etc. To prevent unintended emphasis of an identifier, it can be preceded by an underscore ( ). The underscore will be stripped from the output.

#### **URLs**

URLs are sequences of characters starting with 'http://' or 'https://', continue with one or more characters from the set of letters, digits and -\_?=%&/+#~., and contain at least one period. URL recognition happens before all macro text substitution. The URL is wrapped with a \$(DDOC\_LINK\_AUTODETECT) macro. The underscore prefix processing is not done for URL text.

#### Character Entities

Some characters have special meaning to the documentation processor, to avoid confusion it can be best to replace them with their corresponding character entities:

31.3. MACROS 541

### Characters and Entities

| Character | Entity |
|-----------|--------|
| <         | <      |
| >         | >      |
| &         | &      |

It is not necessary to do this inside a code section, or if the special character is not immediately followed by a # or a letter.

### No Documentation

No documentation is generated for the following constructs, even if they have a documentation comment:

- Invariants
- Postblits
- Destructors
- Static constructors and static destructors
- Class info, type info, and module info

### 31.3 Macros

The documentation comment processor includes a simple macro text preprocessor. When a \$(NAME) appears in section text it is replaced with NAME's corresponding replacement text. For example:

```
/**
Macros:
PARAM = <u>$1</u>
MATH_DOCS = <a href="https://dlang.org/phobos/std_math.html">Math Docs</a>
*/
module math;

/**
 * This function returns the sum of $(PARAM a) and $(PARAM b).
 * See also the $(MATH_DOCS).
 */
int sum(int a, int b) { return a + b; }
```

The above would generate the following output:

```
<h1>test</h1>
<dl><dt><big><a name="sum"></a>int <u>sum</u> (int <i>a</i>, int <i>b</i>);
</big></dt>
<dd>This function returns the <u>sum</u> of <u><i>a</i></u> and <u><i>b</i></u>.
See also the <a href="https://dlang.org/phobos/std_math.html">Math Docs</a>.
</dd>
</dl>

</dl>
```

The replacement text is recursively scanned for more macros. If a macro is recursively encountered, with no argument or with the same argument text as the enclosing macro, it is replaced with no text. Macro invocations that cut across replacement text boundaries are not expanded. If the macro name is undefined, the replacement text has no characters in it. If a \$(NAME) is desired to exist in the output without being macro expanded, the \$ should be replaced with \$.

Macros can have arguments. Any text from the end of the identifier to the closing ')' is the \$0 argument. A \$0 in the replacement text is replaced with the argument text. If there are commas in the argument text, \$1 will represent the argument text up to the first comma, \$2 from the first comma to the second comma, etc., up to \$9. \$+ represents the text from the first comma to the closing ')'. The argument text can contain nested parentheses, "" or "strings, <!-- ... --> comments, or tags. If stray, unnested parentheses are used, they can be replaced with the entity &#40; for ( and &#41; for ).

Macro definitions come from the following sources, in the specified order:

- 1. Predefined macros.
- 2. Definitions from file specified by sc.ini's or dmd.conf DDOCFILE setting.
- 3. Definitions from \*.ddoc files specified on the command line.
- 4. Runtime definitions generated by Ddoc.
- 5. Definitions from any Macros: sections.

Macro redefinitions replace previous definitions of the same name. This means that the sequence of macro definitions from the various sources forms a hierarchy.

Macro names beginning with "D\_" and "DDOC\_" are reserved.

#### Predefined Macros

A number of macros are predefined Ddoc, and represent the minimal definitions needed by Ddoc to format and highlight the presentation. The definitions are for simple HTML.

The implementations of all predefined macros are implementation-defined. The reference implementation's macro definitions can be found here.

Ddoc does not generate HTML code. It formats into the basic formatting macros, which (in their predefined form) are then expanded into HTML. If output other than HTML is desired, then these macros need to be redefined.

31.3. MACROS 543

Table 31.1: Predefined Formatting Macros

| Name         | Description                                   |
|--------------|-----------------------------------------------|
|              | -                                             |
| В            | boldface the argument                         |
| I            | italicize the argument                        |
| Ŭ<br>-       | underline the argument                        |
| P            | argument is a paragraph                       |
| DL           | argument is a definition list                 |
| DT           | argument is a definition in a definition list |
| DD           | argument is a description of a definition     |
| TABLE        | argument is a table                           |
| TR           | argument is a row in a table                  |
| TH           | argument is a header entry in a row           |
| TD           | argument is a data entry in a row             |
| OL           | argument is an ordered list                   |
| UL           | argument is an unordered list                 |
| LI           | argument is an item in a list                 |
| BIG          | argument is one font size bigger              |
| SMALL        | argument is one font size smaller             |
| BR           | start new line                                |
| LINK         | generate clickable link on argument           |
| LINK2        | generate clickable link, first arg is address |
| RED          | argument is set to be red                     |
| BLUE         | argument is set to be blue                    |
| GREEN        | argument is set to be green                   |
| YELLOW       | argument is set to be yellow                  |
| BLACK        | argument is set to be black                   |
| WHITE        | argument is set to be white                   |
| D_CODE       | argument is D code                            |
| D_INLINECODE | argument is inline D code                     |
| LF           | Insert a line feed (newline)                  |
| LPAREN       | Insert a left parenthesis                     |
| RPAREN       | Insert a right parenthesis                    |
| BACKTICK     | Insert a backtick                             |
| DOLLAR       | Insert a dollar sign                          |
| DDOC         | overall template for output                   |

**DDOC** is special in that it specifies the boiler plate into which the entire generated text is inserted (represented by the Ddoc generated macro **BODY**). For example, in order to use a style sheet, **DDOC** would be redefined as:

Highlighting of D code is performed by the following macros:

Table 31.2: D Code Formatting Macros

| Name      | Description                                             |
|-----------|---------------------------------------------------------|
| D_COMMENT | Highlighting of comments                                |
| D_STRING  | Highlighting of string literals                         |
| D_KEYWORD | Highlighting of D keywords                              |
| D_PSYMBOL | Highlighting of current declaration name                |
| D_PARAM   | Highlighting of current function declaration parameters |

The highlighting macros start with DDOC\_. They control the formatting of individual parts of the presentation.

Table 31.3: Ddoc Section Formatting Macros

| Name             | Description                                       |
|------------------|---------------------------------------------------|
| DDOC_CONSTRAINT  | Highlighting of a template constraint.            |
| DDOC_COMMENT     | Inserts a comment in the output.                  |
| DDOC_DECL        | Highlighting of the declaration.                  |
| DDOC_DECL_DD     | Highlighting of the description of a declaration. |
| DDOC_DITTO       | Highlighting of ditto declarations.               |
| DDOC_SECTIONS    | Highlighting of all the sections.                 |
| DDOC_SUMMARY     | Highlighting of the summary section.              |
| DDOC_DESCRIPTION | Highlighting of the description section.          |
|                  |                                                   |

 $\leftarrow$ 

31.3. MACROS 545

## (continued)

| Name                     | Description                                             |
|--------------------------|---------------------------------------------------------|
| DDOC_AUTHORS             | Highlighting of the authors section.                    |
| DDOC_BUGS                | Highlighting of the bugs section.                       |
| DDOC_COPYRIGHT           | Highlighting of the copyright section.                  |
| DDOC_DATE                | Highlighting of the date section.                       |
| DDOC_DEPRECATED          | Highlighting of the deprecated section.                 |
| DEPRECATED               | Wrapper for deprecated declarations.                    |
| DDOC_EXAMPLES            | Highlighting of the examples section.                   |
| DDOC_HISTORY             | Highlighting of the history section.                    |
| DDOC_LICENSE             | Highlighting of the license section.                    |
| DDOC_OVERLOAD_SEPARATOR  | Inserts a separator between overloads of a given name.  |
| DDOC_RETURNS             | Highlighting of the returns section.                    |
| DDOC_SEE_ALSO            | Highlighting of the see-also section.                   |
| DDOC_STANDARDS           | Highlighting of the standards section.                  |
| DDOC_THROWS              | Highlighting of the throws section.                     |
| DDOC_VERSION             | Highlighting of the version section.                    |
| DDOC_SECTION_H           | Highlighting of the section name of a non-standard sec- |
|                          | tion.                                                   |
| DDOC_SECTION             | Highlighting of the contents of a non-standard section. |
| DDOC_MEMBERS             | Default highlighting of all the members of a class,     |
|                          | struct, etc.                                            |
| DDOC_MODULE_MEMBERS      | Highlighting of all the members of a module.            |
| DDOC_CLASS_MEMBERS       | Highlighting of all the members of a class.             |
| DDOC_STRUCT_MEMBERS      | Highlighting of all the members of a struct.            |
| DDOC_ENUM_MEMBERS        | Highlighting of all the members of an enum.             |
| DDOC_TEMPLATE_PARAM      | Highlighting of a template's individual parameters.     |
| DDOC_TEMPLATE_PARAM_LIST | Highlighting of a template's parameter list.            |
| DDOC_TEMPLATE_MEMBERS    | Highlighting of all the members of a template.          |
| DDOC_ENUM_BASETYPE       | Highlighting of the type an enum is based upon          |
| DDOC_PARAMS              | Highlighting of a function parameter section.           |
| DDOC_PARAM_ROW           | Highlighting of a name=value function parameter.        |
| DDOC_PARAM_ID            | Highlighting of the parameter name.                     |
| DDOC_PARAM_DESC          | Highlighting of the parameter value.                    |
| DDOC_BLANKLINE           | Inserts a blank line.                                   |
| DDOC_ANCHOR              | Expands to a named anchor used for hyperlinking to      |
|                          | a particular declaration section. Argument \$1 expands  |
|                          | to the qualified declaration name.                      |

 $\leftarrow$ 

| (continued)        |                                                                              |  |
|--------------------|------------------------------------------------------------------------------|--|
| Name               | Description                                                                  |  |
| DDOC_PSYMBOL       | Highlighting of declaration name to which a particular section is referring. |  |
| DDOC_PSUPER_SYMBOL | Highlighting of the base type of a class.                                    |  |
| DDOC_KEYWORD       | Highlighting of D keywords.                                                  |  |
| DDOC_PARAM         | Highlighting of function parameters.                                         |  |
| DDOC_BACKQUOTED    | Inserts inline code.                                                         |  |

For example, one could redefine DDOC\_SUMMARY:

DDOC\_SUMMARY = \$(GREEN \$0)

And all the summary sections will now be green.

### Macro Definitions from sc.ini's DDOCFILE

A text file of macro definitions can be created, and specified in sc.ini:

DDOCFILE=myproject.ddoc

### Macro Definitions from .ddoc Files on the Command Line

File names on the DMD command line with the extension .ddoc are text files that are read and processed in order.

### Macro Definitions Generated by Ddoc

Table 31.4: Generated Macro Definitions

| Macro Name  | Content                                                       |
|-------------|---------------------------------------------------------------|
| BODY        | Set to the generated document text.                           |
| TITLE       | Set to the module name.                                       |
| DATETIME    | Set to the current date and time.                             |
| YEAR        | Set to the current year.                                      |
| COPYRIGHT   | Set to the contents of any Copyright: section that is part    |
|             | of the module comment.                                        |
| DOCFILENAME | Set to the name of the generated output file.                 |
| SRCFILENAME | Set to the name of the source file the documentation is being |
|             | generated from.                                               |

### 31.4 Using Ddoc to generate examples from unit tests

Ddoc can automatically generate usage examples for declarations using unit tests. If a declaration is followed by a documented unit test, the code from the test will be inserted into the example section of the declaration. This avoids the frequent problem of having outdated documentation for pieces of code.

To create a documented unit test just add three forward slashes before the unittest block, like this:

```
///
unittest
{
    ...
}
```

For more information please see the full section on documented unit tests.

# 31.5 Using Ddoc for other Documentation

Ddoc is primarily designed for use in producing documentation from embedded comments. It can also, however, be used for processing other general documentation. The reason for doing this would be to take advantage of the macro capability of Ddoc and the D code syntax highlighting capability.

If the .d source file starts with the string "Ddoc" then it is treated as general purpose documentation, not as a D code source file. From immediately after the "Ddoc" string to the end of the file or any "Macros:" section forms the document. No automatic highlighting is done to that text, other than highlighting of D code embedded between lines delineated with — lines. Only macro processing is done.

Much of the D documentation itself is generated this way, including this page. Such documentation is marked at the bottom as being generated by Ddoc.

# 31.6 Security considerations

Note that DDoc comments may embed raw HTML, including <script> tags. Be careful when publishing or distributing rendered DDoc HTML generated from untrusted sources, as this may allow cross-site scripting.

# 31.7 Links to D documentation generators

A list of current D documentation generators which use Ddoc can be found on our wiki page.

# Chapter 32

# Interfacing to C

D is designed to fit comfortably with a C compiler for the target system. D makes up for not having its own VM by relying on the target environment's C runtime library. It would be senseless to attempt to port to D or write D wrappers for the vast array of C APIs available. How much easier it is to just call them directly.

This is done by matching the C compiler's data types, layouts, and function call/return sequences.

## 32.1 Calling C Functions

C functions can be called directly from D. There is no need for wrapper functions, argument swizzling, and the C functions do not need to be put into a separate DLL.

The C function must be declared and given a calling convention, most likely the "C" calling convention, for example:

```
extern (C) int strcmp(const char* string1, const char* string2);
  and then it can be called within D code in the obvious way:
import std.string;
int myDfunction(char[] s)
{
    return strcmp(std.string.toStringz(s), "foo");
}
```

There are several things going on here:

- D understands how C function names are "mangled" and the correct C function call/return sequence.
- C functions cannot be overloaded with another C function with the same name.

- There are no \_\_cdecl, \_\_far, \_\_stdcall, \_\_declspec, or other such C extended type modifiers in D. These are handled by linkage attributes, such as extern (C).
- There is no volatile type modifier in D. To declare a C function that uses volatile, just drop the keyword from the declaration.
- Strings are not 0 terminated in D. See "Data Type Compatibility" for more information about this. However, string literals in D are 0 terminated.

C code can correspondingly call D functions, if the D functions use an attribute that is compatible with the C compiler, most likely the extern (C):

```
// myfunc() can be called from any C function
extern (C)
{
    void myfunc(int a, int b)
    {
        ...
}
```

## 32.2 Storage Allocation

C code explicitly manages memory with calls to malloc() and free(). D allocates memory using the D garbage collector, so no explicit free's are necessary.

D can still explicitly allocate memory using core.stdc.stdlib.malloc() and core.stdc.stdlib.free(), these are useful for connecting to C functions that expect malloc'd buffers, etc.

If pointers to D garbage collector allocated memory are passed to C functions, it's critical to ensure that that memory will not be collected by the garbage collector before the C function is done with it. This is accomplished by:

- Making a copy of the data using core.stdc.stdlib.malloc() and passing the copy instead.
- Leaving a pointer to it on the stack (as a parameter or automatic variable), as the garbage collector will scan the stack.
- Leaving a pointer to it in the static data segment, as the garbage collector will scan the static data segment.
- Registering the pointer with the garbage collector with the std.gc.addRoot() or std.gc.addRange() calls.

An interior pointer to the allocated memory block is sufficient to let the GC know the object is in use; i.e. it is not necessary to maintain a pointer to the beginning of the allocated memory.

The garbage collector does not scan the stacks of threads not created by the D Thread interface. Nor does it scan the data segments of other DLL's, etc.

# 32.3 Data Type Compatibility

# D And C Type Equivalence

|                                  | D And C Type Eq                     |                                       |
|----------------------------------|-------------------------------------|---------------------------------------|
| D                                | C<br>32 bit                         | C4 L:4                                |
|                                  | 32 bit                              | 64 bit                                |
| void                             | void                                |                                       |
| byte                             | signed char                         |                                       |
| ubyte                            | unsigned char                       |                                       |
| char                             | char (chars are unsigned in D)      |                                       |
| wchar                            | wchar_t (when sizeof(wchar_t) is 2) |                                       |
| dchar                            | wchar_t (when sizeof                | f(wchar_t) is 4)                      |
| short                            | short                               |                                       |
| ushort                           | unsigned short                      |                                       |
| int                              | int                                 |                                       |
| uint                             | unsigned                            |                                       |
| ulong                            | unsigned long long                  | unsigned long                         |
| core.stdc.config.c_long          | long                                | long                                  |
| core.stdc.config.c_ulong         | unsigned long                       | unsigned long                         |
| long                             | long long                           | long (or long long)                   |
| ulong                            | unsigned long long                  | unsigned long (or unsigned long long) |
| float                            | float                               |                                       |
| double                           | double                              |                                       |
| real                             | long double                         |                                       |
| cdouble                          | <pre>double _Complex</pre>          |                                       |
| creal                            | long double _Complex                |                                       |
| struct                           | struct                              |                                       |
| union                            | union                               |                                       |
| enum                             | enum                                |                                       |
| class                            | no equivalent                       |                                       |
| type *                           | type *                              |                                       |
| type[dim]                        | type[dim]                           |                                       |
| type[dim]*                       | <pre>type(*)[dim]</pre>             |                                       |
| type[]                           | no equivalent                       |                                       |
| type1[type2]                     | no equivalent                       |                                       |
| <pre>type function(params)</pre> | <pre>type(*)(params)</pre>          |                                       |
| <pre>type delegate(params)</pre> | no equivalent                       |                                       |
| size_t                           | size_t                              |                                       |
| ptrdiff_t                        | ptrdiff_t                           |                                       |

These equivalents hold for most C compilers. The C standard does not pin down the sizes of the types, so some care is needed.

# 32.4 Passing D Array Arguments to C Functions

In C, arrays are passed to functions as pointers even if the function prototype says its an array. In D, static arrays are passed by value, not by reference. Thus, the function prototype must be adjusted to match what C expects.

D And C Function Prototype Equivalence

| D type                  | C type |
|-------------------------|--------|
|                         | T[]    |
| $\mathbf{ref} \ T[dim]$ | T[dim] |

For example:

```
void foo(int a[3]) { ... } // C code

extern (C)
{
    void foo(ref int[3] a); // D prototype
}
```

# 32.5 Calling printf()

This mostly means checking that the printf format specifier matches the corresponding D data type. Although printf is designed to handle 0 terminated strings, not D dynamic arrays of chars, it turns out that since D dynamic arrays are a length followed by a pointer to the data, the %.\*s format works:

```
void foo(char[] string)
{
    printf("my_string_is:_\%.*s\n", string.length, string.ptr);
}
```

The printf format string literal in the example doesn't end with '\0'. This is because string literals, when they are not part of an initializer to a larger data structure, have a '\0' character helpfully stored after the end of them.

An improved D function for formatted output is std.stdio.writef().

### 32.6 Structs and Unions

D structs and unions are analogous to C's.

C code often adjusts the alignment and packing of struct members with a command line switch or with various implementation specific #pragma's. D supports explicit alignment attributes that correspond to the C compiler's rules. Check what alignment the C code is using, and explicitly set it for the D struct declaration.

D does not support bit fields. If needed, they can be emulated with shift and mask operations, or use the std.bitmanip.bitfields library type. htod will convert bit fields to inline functions that do the right shift and masks.

D does not support declaring variables of anonymous struct types. In such a case you can define a named struct in D and make it private:

```
union Info // C code
{
    struct
    {
        char *name;
    } file;
};
union Info // D code
{
    private struct File
    {
        char* name;
    }
    File file;
}
```

### 32.7 Callbacks

D can easily call C callbacks (function pointers), and C can call callbacks provided by D code if the callback is an extern(C) function, or some other linkage that both sides have agreed to (e.g. extern(Windows)).

Here's an example of C code providing a callback to D code:

```
void someFunc(void *arg) { printf("Called_someFunc!\n"); } // C code
typedef void (*Callback)(void *);
extern "C" Callback getCallback(void)
{
```

```
return someFunc;
}
extern(C) alias Callback = int function(int, int); // D code
extern(C) Callback getCallback();
void main()
{
    Callback cb = getCallback();
    cb(); // invokes the callback
}
   And an example of D code providing a callback to C code:
extern "C" void printer(int (*callback)(int, int)) // C code
    printf("calling_callback_with_2_and_4_returns:_wd\n", callback(2, 4));
}
extern(C) alias Callback = int function(int, int); // D code
extern(C) void printer(Callback callback);
extern(C) int sum(int x, int y) { return x + y; }
void main()
{
    printer(&sum);
}
```

For more info about callbacks read the closures section.

# 32.8 Using Existing C Libraries

Since D can call C code directly, it can also call any C library functions, giving D access to the smorgasbord of existing C libraries. To do so, however, one needs to write a D interface (.di) file, which is a translation of the C .h header file for the C library into D.

For popular C libraries, the first place to look for the corresponding D interface file is the Deimos Project. If it isn't there already, and you write one, please contribute it to the Deimos Project.

# 32.9 Accessing C Globals

C globals can be accessed directly from D. C globals have the C naming convention, and so must be in an extern (C) block. Use the extern storage class to indicate that the global is allocated in the C code, not the D code. C globals default to being in global, not thread local, storage. To reference global storage from D, use the \_\_gshared storage class.

extern (C) extern \_\_gshared int x;

# Chapter 33

# Interfacing to C++

This document specifies how to interface with C++ directly.

It is also possible to indirectly interface with C++ code, either through a C interface or a COM interface.

### 33.1 The General Idea

Being 100a fully functional C++ compiler front end to D. Anecdotal evidence suggests that writing such is a minimum of a 10 man-year project, essentially making a D compiler with such capability unimplementable. Other languages looking to hook up to C++ face the same problem, and the solutions have been:

- 1. Support the COM interface (but that only works for Windows).
- 2. Laboriously construct a C wrapper around the C++ code.
- 3. Use an automated tool such as SWIG to construct a C wrapper.
- 4. Reimplement the C++ code in the other language.
- 5. Give up.

D takes a pragmatic approach that assumes a couple modest accommodations can solve a significant chunk of the problem:

- matching C++ name mangling conventions
- matching C++ function calling conventions
- matching C++ virtual function table layout for single inheritance

### 33.2 Global Functions

C++ global functions, including those in namespaces, can be declared and called in D, or defined in D and called in C++.

### Calling C++ Global Functions from D

```
Given a C++ function in a C++ source file:
```

```
#include <iostream>
using namespace std;
int foo(int i, int j, int k)
{
   cout << "iu=u" << i << endl;
   cout << "ju=u" << j << endl;
   cout << "ku=u" << k << endl;
   return 7;
}</pre>
```

In the corresponding D code, **foo** is declared as having C++ linkage and function calling conventions:

```
extern (C++) int foo(int i, int j, int k);
  and then it can be called within the D code:
extern (C++) int foo(int i, int j, int k);
void main()
{
   foo(1, 2, 3);
}
```

Compiling the two files, the first with a C++ compiler, the second with a D compiler, linking them together, and then running it yields:

```
> g++ -c foo.cpp
> dmd bar.d foo.o -L-lstdc++ && ./bar
i = 1
j = 2
k = 3
```

There are several things going on here:

- D understands how C++ function names are "mangled" and the correct C++ function call/return sequence.
- Because modules are not part of C++, each function with C++ linkage in the global namespace must be globally unique within the program.
- There are no \_\_cdecl, \_\_far, \_\_stdcall, \_\_declspec, or other such nonstandard C++ extensions in D.
- There are no volatile type modifiers in D.
- Strings are not 0 terminated in D. See "Data Type Compatibility" for more information about this. However, string literals in D are 0 terminated.

### Calling Global D Functions From C++

To make a D function accessible from C++, give it C++ linkage:

```
import std.stdio;
extern (C++) int foo(int i, int j, int k)
    writefln("i_{\square}=_{\square}%s", i);
    writefln("ju=u%s", j);
    return 1;
}
extern (C++) void bar();
void main()
{
    bar();
}
   The C++ end looks like:
int foo(int i, int j, int k);
void bar()
    foo(6, 7, 8);
```

Compiling, linking, and running produces the output:

```
> dmd -c foo.d
> g++ bar.cpp foo.o -lphobos2 -pthread -o bar && ./bar
i = 6
j = 7
k = 8
```

### 33.3 C++ Namespaces

C++ symbols that reside in namespaces can be accessed from D. A namespace can be added to the extern (C++) LinkageAttribute:

```
extern (C++, N) int foo(int i, int j, int k);

void main()
{
    N.foo(1, 2, 3); // foo is in C++ namespace 'N'}
}
```

### 33.4 Classes

C++ classes can be declared in D by using the extern (C++) attribute on class, struct and interface declarations. extern (C++) interfaces have the same restrictions as D interfaces, which means that Multiple Inheritance is supported to the extent that only one base class can have member fields.

extern (C++) structs do not support virtual functions but can be used to map C++ value types.

Unlike classes and interfaces with D linkage, extern (C++) classes and interfaces are not rooted in Object and cannot be used with typeid.

D structs and classes have different semantics whereas C++ structs and classes are basically the same. The use of a D struct or class depends on the C++ implementation and not on the used C++ keyword. When mapping a D class onto a C++ struct, use extern(C++, struct) to avoid linking problems with C++ compilers (notably MSVC) that distinguish between C++'s class and struct when mangling. Conversely, use extern(C++, class) to map a D struct onto a C++ class.

```
extern(C++, class) and extern(C++, struct) can be combined with C++ namespaces:
extern (C++, struct) extern (C++, foo)
class Bar
```

33.4. CLASSES 561

```
{
}
```

### Using C++ Classes From D

The following example shows binding of a pure virtual function, its implementation in a derived class, a non-virtual member function, and a member field:

```
#include <iostream>
using namespace std;
class Base
{
    public:
         virtual void print3i(int a, int b, int c) = 0;
};
class Derived : public Base
    public:
         int field;
         Derived(int field) : field(field) {}
         void print3i(int a, int b, int c)
              cout << "a_{\sqcup}=_{\sqcup}" << a << endl;
             cout << "b_{\sqcup}=_{\sqcup}" << b << endl;
             cout << "c_{\sqcup}=_{\sqcup}" << c << endl;
         }
         int mul(int factor);
};
int Derived::mul(int factor)
{
    return field * factor;
}
Derived *createInstance(int i)
```

```
{
    return new Derived(i);
void deleteInstance(Derived *&d)
    delete d;
    d = 0;
   We can use it in D code like:
extern(C++)
{
    abstract class Base
        void print3i(int a, int b, int c);
    class Derived : Base
        int field;
        @disable this();
        override void print3i(int a, int b, int c);
        final int mul(int factor);
    }
    Derived createInstance(int i);
    void deleteInstance(ref Derived d);
}
void main()
{
    import std.stdio;
    auto d1 = createInstance(5);
    writeln(d1.field);
    writeln(d1.mul(4));
    Base b1 = d1;
    b1.print3i(1, 2, 3);
```

33.4. CLASSES 563

```
deleteInstance(d1);
   assert(d1 is null);

auto d2 = createInstance(42);
   writeln(d2.field);

   deleteInstance(d2);
   assert(d2 is null);
}

   Compiling, linking, and running produces the output:
> g++ base.cpp
> dmd main.d base.o && ./main
5
20
a = 1
b = 2
c = 3
42
```

Note how in the above example, the constructor is not bindable and is instead disabled on the D side; an alternative would be to reimplement the constructor in D. See the section below on lifetime management for more information.

### Using D Classes From C++

Given D code like:

```
extern (C++) int callE(E);
extern (C++) interface E
{
   int bar(int i, int j, int k);
}
class F : E
{
   extern (C++) int bar(int i, int j, int k)
   {
}
```

import std.stdio : writefln;

```
writefln("i_{\square}=_{\square}%s", i);
        writefln("j_{\square}=_{\square}%s", j);
        return 8;
    }
}
void main()
    F f = new F();
    callE(f);
}
   The C++ code to access it looks like:
class E
{
  public:
    virtual int bar(int i, int j, int k);
};
int callE(E *e)
{
    return e->bar(11, 12, 13);
}
> dmd -c base.d
> g++ klass.cpp base.o -lphobos2 -pthread -o klass && ./klass
i = 11
j = 12
k = 13
```

# 33.5 C++ Templates

C++ function and type templates can be bound by using the extern (C++) attribute on a function or type template declaration.

Note that all instantiations used in D code must be provided by linking to C++ object code or shared libraries containing the instantiations.

For example:

```
#include <iostream>
template<class T>
struct Foo
    private:
    T field;
    public:
    Foo(T t) : field(t) {}
    T get();
    void set(T t);
};
template<class T>
T Foo<T>::get()
    return field;
template<class T>
void Foo<T>::set(T t)
    field = t;
}
Foo<int> makeIntFoo(int i)
{
    return Foo<int>(i);
}
Foo<char> makeCharFoo(char c)
    return Foo<char>(c);
}
template<class T>
void increment(Foo<T> &foo)
{
    foo.set(foo.get() + 1);
```

```
}
template<class T>
void printThreeNext(Foo<T> foo)
    for(size_t i = 0; i < 3; ++i)</pre>
    {
        std::cout << foo.get() << std::endl;</pre>
        increment(foo);
    }
}
// The following two functions ensure that the required instantiations of
// printThreeNext are provided by this code module
void printThreeNexti(Foo<int> foo)
{
    printThreeNext(foo);
}
void printThreeNextc(Foo<char> foo)
{
    printThreeNext(foo);
extern(C++):
struct Foo(T)
{
    private:
    T field;
    public:
    @disable this();
    T get();
    void set(T t);
}
Foo!int makeIntFoo(int i);
Foo!char makeCharFoo(char c);
void increment(T)(ref Foo!T foo);
void printThreeNext(T)(Foo!T foo);
```

```
extern(D) void main()
{
    auto i = makeIntFoo(42);
    assert(i.get() == 42);
    i.set(1);
    increment(i);
    assert(i.get() == 2);
    auto c = makeCharFoo('a');
    increment(c);
    assert(c.get() == 'b');
    c.set('A');
    printThreeNext(c);
}
   Compiling, linking, and running produces the output:
> g++ -c template.cpp
> dmd main.d template.o -L-lstdc++ && ./main
Α
В
C
```

# 33.6 Function Overloading

C++ and D follow different rules for function overloading. D source code, even when calling extern (C++) functions, will still follow D overloading rules.

# 33.7 Memory Allocation

C++ code explicitly manages memory with calls to ::operator new() and ::operator delete(). D's new operator allocates memory using the D garbage collector, so no explicit delete is necessary. D's new operator is not compatible with C++'s ::operator new and ::operator delete. Attempting to allocate memory with D's new and deallocate with C++::operator delete will result in miserable failure.

D can explicitly manage memory using a variety of library tools, such as with std.experimental.allocator. Additionally, core.stdc.stdlib.malloc and

core.stdc.stdlib.free can be used directly for connecting to C++ functions that expect malloc'd buffers.

If pointers to memory allocated on the D garbage collector heap are passed to C++ functions, it's critical to ensure that the referenced memory will not be collected by the D garbage collector before the C++ function is done with it. This is accomplished by:

- Making a copy of the data using std.experimental.allocator or core.stdc.stdlib.malloc and passing the copy instead.
- Leaving a pointer to it on the stack (as a parameter or automatic variable), as the garbage collector will scan the stack.
- Leaving a pointer to it in the static data segment, as the garbage collector will scan the static data segment.
- Registering the pointer with the garbage collector using the core.memory.GC.addRoot or core.memory.GC.addRange functions.

An interior pointer to the allocated memory block is sufficient to let the GC know the object is in use; i.e. it is not necessary to maintain a pointer to the *beginning* of the allocated memory.

The garbage collector does not scan the stacks of threads not registered with the D runtime, nor does it scan the data segments of shared libraries that aren't registered with the D runtime.

# 33.8 Data Type Compatibility

D And C++ Type Equivalence

| D And C++ Type Equivalence                                     |                                       |  |
|----------------------------------------------------------------|---------------------------------------|--|
| D type                                                         | $\mathrm{C}{++}$ type                 |  |
| void                                                           | void                                  |  |
| $\mathbf{byte}$                                                | signed char                           |  |
| $\mathbf{u}\mathbf{b}\mathbf{y}\mathbf{t}\mathbf{e}$           | unsigned char                         |  |
| char                                                           | <b>char</b> (chars are unsigned in D) |  |
| <pre>core.stdc.stddef.wchar_t</pre>                            | wchar_t                               |  |
| $\operatorname{short}$                                         | short                                 |  |
| $\mathbf{u}\mathbf{s}\mathbf{h}\mathbf{o}\mathbf{r}\mathbf{t}$ | unsigned short                        |  |
| $\mathbf{int}$                                                 | $\operatorname{int}$                  |  |
| ${f uint}$                                                     | unsigned                              |  |
| long                                                           | long long                             |  |
| ulong                                                          | unsigned long long                    |  |
| core.stdc.config.cpp_long                                      | long                                  |  |
| core.stdc.config.cpp_ulong                                     | unsigned long                         |  |
| float                                                          | float                                 |  |
| double                                                         | double                                |  |
| real                                                           | long double                           |  |
| extern (C++) struct                                            | struct or class                       |  |
| extern (C++) class                                             | struct or class                       |  |
| <pre>extern (C++) interface</pre>                              | struct or class with no member fields |  |
| union                                                          | union                                 |  |
| enum                                                           | enum                                  |  |
| $type^{oldsymbol{st}}$                                         | type *                                |  |
| ref type (in parameter lists only)                             | type &                                |  |
| type[dim]                                                      | type[dim]                             |  |
| type[dim]*                                                     | type(*)[dim]                          |  |
| type[]                                                         | no equivalent                         |  |
| type[type]                                                     | no equivalent                         |  |
| $type \ \mathbf{function}(parameters)$                         | type(*)(parameters)                   |  |
| $type \ \mathbf{delegate}(parameters)$                         | no equivalent                         |  |

These equivalents hold when the D and C++ compilers used are companions on the host platform.

### 33.9 Packing and Alignment

D structs and unions are analogous to C's.

C code often adjusts the alignment and packing of struct members with a command line switch or with various implementation specific #pragma's. D supports explicit alignment attributes that correspond to the C compiler's rules. Check what alignment the C code is using, and explicitly set it for the D struct declaration.

D supports bitfields in the standard library: see std.bitmanip.bitfields.

### 33.10 Lifetime Management

C++ constructors, copy constructors, move constructors and destructors cannot be called directly in D code, and D constructors, postblit operators and destructors cannot be directly exported to C++ code. Interoperation of types with these special operators is possible by either 1) disabling the operator in the client language and only using it in the host language, or 2) faithfully reimplementing the operator in the client language. With the latter approach, care needs to be taken to ensure observable semantics remain the same with both implementations, which can be difficult, or in some edge cases impossible, due to differences in how the operators work in the two languages. For example, in D all objects are movable and there is no move constructor.

# 33.11 Special Member Functions

D cannot directly call C++ special member functions, and vice versa. These include constructors, destructors, conversion operators, operator overloading, and allocators.

# 33.12 Runtime Type Identification

D runtime type identification uses completely different techniques than C++. The two are incompatible.

# 33.13 Exception Handling

Exception interoperability is a work in progress.

At present, C++ exceptions cannot be caught in or thrown from D, and D exceptions cannot be caught in or thrown from C++. Additionally, objects in C++ stack frames are not guaranteed to be destroyed when unwinding the stack due to a D exception, and vice versa.

The plan is to support all of the above except throwing D exceptions directly in C++ code (but they will be throwable indirectly by calling into a D function with C++ linkage).

### 33.14 Comparing D Immutable and Const with C++ Const

### Const, Immutable Comparison

```
D
                                                               C + +98
Feature
const keyword
                     Yes
                                                               Yes
immutable keyword
                     Yes
                                                               No
                     // Functional:
                                                               // Postfix:
const notation
                     //ptr to const ptr to const int
                                                               //ptr to const ptr to const int
                     const(int*)* p;
                                                               const int *const *p;
                     // Yes:
                                                               // No:
                     //const ptr to const ptr to const int
                                                               // const ptr to ptr to int
transitive const
                                                               int** const p;
                     const int** p;
                     **p = 3; // error
                                                               **p = 3;
                                                                         // ok
                     // Yes:
                                                               // Yes:
                     // ptr to const int
                                                               // ptr to const int
cast away const
                     const(int)* p;
                                                               const int* p;
                     int* q = cast(int*)p; // ok
                                                               int* q = const_cast<int*>p; //ok
                     // No:
                                                               // Yes:
                     // ptr to const int
                                                               // ptr to const int
cast+mutate
                     const(int)* p;
                                                               const int* p;
                     int* q = cast(int*)p;
                                                               int* q = const_cast<int*>p;
                     *q = 3; // undefined behavior
                                                               *q = 3; // ok
                     // Yes:
                                                               // No:
overloading
                     void foo(int x);
                                                               void foo(int x);
                     void foo(const int x); //ok
                                                               void foo(const int x); //error
                     // Yes:
                                                               // Yes:
                     void foo(const int* x, int* y)
                                                               void foo(const int* x, int* y)
                         bar(*x); // bar(3)
                                                                   bar(*x); // bar(3)
                         *y = 4;
                                                                   *y = 4;
const/mutable alias-
                         bar(*x); // bar(4)
                                                                   bar(*x); // bar(4)
ing
                     }
                                                               }
                     int i = 3;
                                                               int i = 3;
                     foo(&i, &i);
                                                               foo(&i, &i);
                     void foo(immutable int* x, int* y)
                     {
                         bar(*x); // bar(3)
                         *y = 4; // undefined behavior
immutable/mutable
                                                               No immutables
                         bar(*x); // bar(??)
aliasing
                     }
                     int i = 3;
                     foo(cast(immutable)&i, &i);
                     immutable(char)[]
                                                               const char*
type of string literal
string literal to non-
                     not allowed
                                                               allowed, but deprecated
const
```

# Chapter 34

# Interfacing to Objective-C

D has limited support for interfacing with Objective-C. It supports external classes and calling instance and class methods. It is only available on macOS, compiling for 64bit.

Fully working example is available at the bottom.

## 34.1 Declaring an External Class

```
extern (Objective-C)
interface NSString
{
    const(char)* UTF8String() @selector("UTF8String");
}
```

Currently all Objective-C classes need to be declared as interfaces in D. All Objective-C classes that should be accessible from within D need to be declared with the Objective-C linkage.

The **@selector** attribute indicates which Objective-C selector should be used when calling this method from D. This attribute needs to be attached to all methods.

# 34.2 Calling an Instance Method

Calling an Objective-C instance method uses the same syntax as calling regular D methods:

```
const(char)* result = object.UTF8String();
```

When the compiler sees a call to a method with Objective-C linkage it will generate a call similar to how an Objective-C compiler would call the method.

### 34.3 The @selector Attribute

The **@selector** attribute is a compiler recognized UDA. It is used to tell the compiler which selector to use when calling an Objective-C method.

Selectors in Objective-C can contain the colon character, which is not valid in D identifiers. D supports method overloading while Objective-C achieves something similar by using different selectors. For these two reasons it is better to be able to specify the selectors manually in D, instead of trying to infer it. This allows to have a more natural names for the methods in D. Example:

```
extern (Objective-C)
interface NSString
{
    NSString initWith(in char*) @selector("initWithUTF8String:");
    NSString initWith(NSString) @selector("initWithString:");
}
```

Here the method initWith is overloaded with two versions, one accepting in char\*, the other one NSString. These two methods are mapped to two different Objective-C selectors, initWithUTF8String: and initWithString:.

The attribute is defined in druntime in core.attribute and aliased in object, meaning it will be implicitly imported. The attribute is only defined when the version identifier D\_ObjectiveC is enabled.

### Compiler Checks

The compiler performs the following checks to enforce the correct usage of the @selector attribute:

- The attribute can only be attached to methods with Objective-C linkage
- The attribute can only be attached once to a method
- The attribute cannot be attached to a template method
- The number of colons in the selector needs to match the number of parameters the method is declared with

If any of the checks fail, a compile error will occur.

# 34.4 The D\_ObjectiveC Version Identifier

The D\_ObjectiveC version identifier is a predefined version identifier. It is enabled if Objective-C support is available for the target.

## 34.5 Objective-C Linkage

Objective-C linkage is achieved by attaching the extern (Objective-C) attribute to an interface. Example:

```
extern (Objective-C)
interface NSObject
{
    NSObject init() @selector("init");
}
```

All methods inside an interface declared as extern (Objective-C) will get implicit Objective-C linkage.

The linkage is recognized on all platforms but will issue a compile error if it is used on a platform where Objective-C support is not available. This allows to easily hide Objective-C declarations from platforms where it is not available using the **version** statement, without resorting to string mixins or other workarounds.

## 34.6 Memory Management

The preferred way to do memory management in Objective-C is to use Automatic Reference Counting, ARC. This is not supported in D, therefore manual memory management is required to be used instead. This is achieved by calling release on an Objective-C instance, like in the old days of Objective-C.

#### 34.7 Frameworks

Most Objective-C code is bundled in something called a "Framework". This is basically a regular directory, with the .framework extension and a specific directory layout. A framework contains a dynamic library, all public header files and any resources (images, sounds and so on) required by the framework.

These directories are recognized by some tools, like the Objective-C compiler and linker, to be frameworks. To link with a framework from DMD, use the following flags:

```
-L-framework -L<Framework>
```

where <framework> is the name of the framework to link with, without the .framework extension. The two -L flags are required because the linker expects a space between the -framework flag and the name of the framework. DMD cannot handle this and will instead interpret the name of the framework as a separate flag.

#### Framework Paths

Using the above flag, the linker will search in the standard framework paths. The standard search paths for frameworks are:

- /System/Library/Frameworks
- /Library/Frameworks

The following flag from DMD can be used to add a new path in which to search for frameworks:

```
-L-F<framework_path>
```

For more information see the reference documentation and the 1d man page.

## 34.8 Full Usage Example

This example will create an Objective-C string, NSString, and log the message using NSLog to stderr.

```
extern (Objective-C)
interface NSString
{
    static NSString alloc() @selector("alloc");
    NSString initWithUTF8String(in char* str) @selector("initWithUTF8String:");
    void release() @selector("release");
}
```

This is a simplified declaration of the NSString class. The alloc method allocates an instance of the class. The initWithUTF8String: method will be used to convert a C string in UTF-8 to an Objective-C string, NSString. The release method is used to release an deallocate the string. Since D doesn't support ARC it's needed to manually release Objective-C instances.

```
extern (C) void NSLog(NSString, ...);
```

This NSLog function prints a message to the System Log facility, i.e. to stderr and Console.

```
auto str = NSString.alloc();
```

Allocate an instance of the class, NSString.

```
str = str.initWithUTF8String("Hello_World!")
```

Initialize the Objective-C string using a C string.

#### NSLog(str);

Log the string to stderr, this will print something like this in the terminal:

dmd -L-framework -LFoundation main.d

```
2015-07-18 13:14:27.978 main[11045:2934950] Hello World!
str.release();
   Release and deallocate the string.
   All steps combined look like this:
module main;
extern (Objective-C)
interface NSString
    static NSString alloc() @selector("alloc");
    NSString initWithUTF8String(in char* str) @selector("initWithUTF8String:");
    void release() @selector("release");
}
extern (C) void NSLog(NSString, ...);
void main()
    auto str = NSString.alloc().initWithUTF8String("Hello_World!");
    NSLog(str);
    str.release();
}
   When compiling the application remember to link with the required libraries, in this case the
Foundation framework. Example:
```

## Chapter 35

## Portability Guide

It's good software engineering practice to minimize gratuitous portability problems in the code. Techniques to minimize potential portability problems are:

- The integral and floating type sizes should be considered as minimums. Algorithms should be designed to continue to work properly if the type size increases.
- Floating point computations can be carried out at a higher precision than the size of the floating point variable can hold. Floating point algorithms should continue to work properly if precision is arbitrarily increased.
- Avoid depending on the order of side effects in a computation that may get reordered by the compiler. For example:

```
a + b + c
```

can be evaluated as (a + b) + c, a + (b + c), (a + c) + b, (c + b) + a, etc. Parentheses control operator precedence, parentheses do not control order of evaluation.

If the operands of an associative operator + or \* are floating point values, the expression is not reordered.

- Avoid dependence on byte order; i.e. whether the CPU is big-endian or little-endian.
- Avoid dependence on the size of a pointer or reference being the same size as a particular integral type.
- If size dependencies are inevitable, put a static assert in the code to verify it:

```
static assert(int.sizeof == (int*).sizeof);
```

## 35.1 32 to 64 Bit Portability

64 bit processors and operating systems are here. With that in mind:

- Integral types will remain the same sizes between 32 and 64 bit code.
- Pointers and object references will increase in size from 4 bytes to 8 bytes going from 32 to 64 bit code.
- Use size\_t as an alias for an unsigned integral type that can span the address space. Array indices should be of type size\_t.
- Use ptrdiff\_t as an alias for a signed integral type that can span the address space. A type representing the difference between two pointers should be of type ptrdiff\_t.
- The .length, .size, .sizeof, .offsetof and .alignof properties will be of type size\_t.

## 35.2 Endianness

Endianness refers to the order in which multibyte types are stored. The two main orders are big endian and little endian. The compiler predefines the version identifier BigEndian or LittleEndian depending on the order of the target system. The x86 systems are all little endian.

The times when endianness matters are:

- When reading data from an external source (like a file) written in a different endian format.
- When reading or writing individual bytes of a multibyte type like longs or doubles.

## 35.3 OS Specific Code

System specific code is handled by isolating the differences into separate modules. At compile time, the correct system specific module is imported.

Minor differences can be handled by constant defined in a system specific import, and then using that constant in an *IfStatement* or *StaticIfStatement*.

## Chapter 36

## Named Character Entities

```
NamedCharacterEntity:
    & Identifier ;
```

The full list of named character entities from the HTML 5 Spec is supported except for the named entities which contain multiple code points. Below is a *partial* list of the named character entities.

Note: Not all glyphs will display properly in the Glyph column in all browsers.

Table 36.1: Named Character Entities

| Name   | Value | Glyph |
|--------|-------|-------|
| quot   | 34    | II .  |
| amp    | 38    | &     |
| lt     | 60    | <     |
| gt     | 62    | >     |
| OElig  | 338   | Œ     |
| oelig  | 339   | œ     |
| Scaron | 352   | Š     |
| scaron | 353   | š     |
| Yuml   | 376   | ÿ     |
| circ   | 710   | ^     |
| tilde  | 732   | ~     |
| ensp   | 8194  |       |
| emsp   | 8195  |       |
| thinsp | 8201  |       |

|        |       | (continuea) |
|--------|-------|-------------|
| Name   | Value | Glyph       |
| zwnj   | 8204  |             |
| zwj    | 8205  |             |
| lrm    | 8206  |             |
| rlm    | 8207  |             |
| ndash  | 8211  | _           |
| mdash  | 8212  | _           |
| lsquo  | 8216  | (           |
| rsquo  | 8217  | ,           |
| sbquo  | 8218  |             |
| ldquo  | 8220  | ··          |
| rdquo  | 8221  | "           |
| bdquo  | 8222  | "           |
| dagger | 8224  | †           |
| Dagger | 8225  | ‡           |
| permil | 8240  | <b>%</b> 0  |
| lsaquo | 8249  | <           |
| rsaquo | 8250  | >           |
| euro   | 8364  | €           |
|        |       |             |

Table 36.2: Latin-1 (ISO-8859-1) Entities

| Name   | Value | Glyph    |
|--------|-------|----------|
| nbsp   | 160   |          |
| iexcl  | 161   | i        |
| cent   | 162   | ¢        |
| pound  | 163   | £        |
| curren | 164   | ¤        |
| yen    | 165   | ¥        |
| brvbar | 166   |          |
| sect   | 167   | §        |
| uml    | 168   |          |
| сору   | 169   | ©        |
| ordf   | 170   | <u>a</u> |
| laquo  | 171   | «        |
| not    | 172   | $\neg$   |
| shy    | 173   |          |

|        |       | (continuea)                 |
|--------|-------|-----------------------------|
| Name   | Value | Glyph                       |
| reg    | 174   | R                           |
| macr   | 175   | _                           |
| deg    | 176   | 0                           |
| plusmn | 177   | ±                           |
| sup2   | 178   | 2                           |
| sup3   | 179   | 3                           |
| acute  | 180   | ,                           |
| micro  | 181   | μ                           |
| para   | 182   | $\P$                        |
| middot | 183   |                             |
| cedil  | 184   | 3                           |
| sup1   | 185   | 1                           |
| ordm   | 186   | Ō                           |
| raquo  | 187   | »                           |
| frac14 | 188   | $\frac{1}{4}$               |
| frac12 | 189   | $\frac{1}{2}$ $\frac{3}{4}$ |
| frac34 | 190   | $\frac{3}{4}$               |
| iquest | 191   | į                           |
| Agrave | 192   | À                           |
| Aacute | 193   | Á                           |
| Acirc  | 194   | Â                           |
| Atilde | 195   | Ã                           |
| Auml   | 196   | Ä                           |
| Aring  | 197   | Å                           |
| AElig  | 198   | Æ                           |
| Ccedil | 199   | Ç                           |
| Egrave | 200   | È                           |
| Eacute | 201   | É                           |
| Ecirc  | 202   | Ê                           |
| Euml   | 203   | Ë                           |
| Igrave | 204   | Ì                           |
| Iacute | 205   | Í                           |
| Icirc  | 206   | Î                           |
| Iuml   | 207   | Ϊ                           |
| ETH    | 208   | Ð                           |
| Ntilde | 209   | $	ilde{	ext{N}}$            |

| Name   | Value | Glyph  |
|--------|-------|--------|
| Ograve | 210   | Ò      |
| Oacute | 211   | Ó      |
| Ocirc  | 212   | Ô      |
| Otilde | 213   | Õ      |
| Ouml   | 214   | Ö      |
| times  | 215   | ×      |
| Oslash | 216   | Ø      |
| Ugrave | 217   | Ù      |
| Uacute | 218   | Ú      |
| Ucirc  | 219   | Û      |
| Uuml   | 220   | Ü      |
| Yacute | 221   | Ý      |
| THORN  | 222   | Þ      |
| szlig  | 223   | ß      |
| agrave | 224   | à      |
| aacute | 225   | á      |
| acirc  | 226   | â      |
| atilde | 227   | ã      |
| auml   | 228   | ä      |
| aring  | 229   | å      |
| aelig  | 230   | æ      |
| ccedil | 231   | Ç      |
| egrave | 232   | è      |
| eacute | 233   | é      |
| ecirc  | 234   | ê      |
| euml   | 235   | ë      |
| igrave | 236   | ì      |
| iacute | 237   | í      |
| icirc  | 238   | î<br>  |
| iuml   | 239   | ï      |
| eth    | 240   | ð      |
| ntilde | 241   | ñ      |
| ograve | 242   | ò      |
| oacute | 243   | ó      |
| ocirc  | 244   | ô<br>ã |
| otilde | 245   | õ      |

| Name   | Value | Glyph |
|--------|-------|-------|
| ouml   | 246   | ö     |
| divide | 247   | ÷     |
| oslash | 248   | Ø     |
| ugrave | 249   | ù     |
| uacute | 250   | ú     |
| ucirc  | 251   | û     |
| uuml   | 252   | ü     |
| yacute | 253   | ý     |
| thorn  | 254   | þ     |
| yuml   | 255   | ÿ     |

Table 36.3: Symbols and Greek letter entities

| Name    | Value | Glyph     |  |
|---------|-------|-----------|--|
| fnof    | 402   | f         |  |
| Alpha   | 913   | A         |  |
| Beta    | 914   | В         |  |
| Gamma   | 915   | $\Gamma$  |  |
| Delta   | 916   | $\Delta$  |  |
| Epsilon | 917   | E         |  |
| Zeta    | 918   | Z         |  |
| Eta     | 919   | Н         |  |
| Theta   | 920   | $\Theta$  |  |
| Iota    | 921   | I         |  |
| Kappa   | 922   | K         |  |
| Lambda  | 923   | $\Lambda$ |  |
| Mu      | 924   | M         |  |
| Nu      | 925   | N         |  |
| Xi      | 926   | Ξ         |  |
| Omicron | 927   | O         |  |
| Pi      | 928   | П         |  |
| Rho     | 929   | P         |  |
| Sigma   | 931   | $\Sigma$  |  |
| Tau     | 932   | T         |  |
| Upsilon | 933   | Υ         |  |
| Phi     | 934   | $\Phi$    |  |
|         |       |           |  |

(continued)

| Name            | Value | Glyph       |
|-----------------|-------|-------------|
| Chi             | 935   | X           |
| Psi             | 936   | $\Psi$      |
| Omega           | 937   | $\Omega$    |
| alpha           | 945   | $\alpha$    |
| beta            | 946   | eta         |
| gamma           | 947   | $\gamma$    |
| delta           | 948   | $\delta$    |
| epsilon         | 949   | $\epsilon$  |
| zeta            | 950   | $\zeta$     |
| eta             | 951   | $\eta$      |
| theta           | 952   | heta        |
| iota            | 953   | $\iota$     |
| kappa           | 954   | $\kappa$    |
| lambda          | 955   | $\lambda$   |
| mu              | 956   | $\mu$       |
| nu              | 957   | $\nu$       |
| xi              | 958   | ξ           |
| omicron         | 959   | 0           |
| pi              | 960   | $\pi$       |
| rho             | 961   | ho          |
| sigmaf          | 962   | ς           |
| ${	t sigma}$    | 963   | $\sigma$    |
| tau             | 964   | au          |
| ${\tt upsilon}$ | 965   | v           |
| phi             | 966   | $\phi$      |
| chi             | 967   | $\chi$      |
| psi             | 968   | $\psi$      |
| omega           | 969   | $\omega$    |
| ${	t thetasym}$ | 977   | $\vartheta$ |
| upsih           | 978   | Υ           |
| piv             | 982   | $\varpi$    |
| bull            | 8226  | •           |
| hellip          | 8230  |             |
| prime           | 8242  | 1           |
| Prime           | 8243  | <i>II</i>   |
| oline           | 8254  |             |
|                 |       |             |

**←** 

|                 |       | (communa)         |
|-----------------|-------|-------------------|
| Name            | Value | Glyph             |
| frasl           | 8260  | /                 |
| weierp          | 8472  |                   |
| image           | 8465  | $\mathfrak I$     |
| real            | 8476  | $\mathfrak{R}$    |
| trade           | 8482  | TM                |
| ${\tt alefsym}$ | 8501  | 8                 |
| larr            | 8592  | ←                 |
| uarr            | 8593  | $\uparrow$        |
| rarr            | 8594  | $\rightarrow$     |
| darr            | 8595  | $\downarrow$      |
| harr            | 8596  | $\leftrightarrow$ |
| crarr           | 8629  | $\leftrightarrow$ |
| lArr            | 8656  | ⇐                 |
| uArr            | 8657  | $\uparrow$        |
| rArr            | 8658  | <b>⇒</b>          |
| dArr            | 8659  | $\downarrow$      |
| hArr            | 8660  | $\Leftrightarrow$ |
| forall          | 8704  | $\forall$         |
| part            | 8706  | $\partial$        |
| exist           | 8707  | 3                 |
| empty           | 8709  | Ø                 |
| nabla           | 8711  | abla              |
| isin            | 8712  | €                 |
| notin           | 8713  | €                 |
| ni              | 8715  | €                 |
| prod            | 8719  | $\Pi$             |
| sum             | 8721  | $\Sigma$          |
| minus           | 8722  | -                 |
| lowast          | 8727  | *                 |
| radic           | 8730  | $\checkmark$      |
| prop            | 8733  | $\propto$         |
| infin           | 8734  | $\propto$         |
| ang             | 8736  | ∠                 |
| and             | 8743  | ٨                 |
| or              | 8744  | V                 |
| cap             | 8745  | $\cap$            |

| (continued) |       |             |  |  |
|-------------|-------|-------------|--|--|
| Name        | Value | Glyph       |  |  |
| cup         | 8746  | U           |  |  |
| int         | 8747  | $\int$      |  |  |
| there4      | 8756  | ·.          |  |  |
| sim         | 8764  | ~           |  |  |
| cong        | 8773  | ≅           |  |  |
| asymp       | 8776  | ×           |  |  |
| ne          | 8800  | <i>≠</i>    |  |  |
| equiv       | 8801  | ≡           |  |  |
| le          | 8804  | ≤           |  |  |
| ge          | 8805  | ≥           |  |  |
| sub         | 8834  | С           |  |  |
| sup         | 8835  | Э           |  |  |
| nsub        | 8836  | <b>¢</b>    |  |  |
| sube        | 8838  | $\subseteq$ |  |  |
| supe        | 8839  | 2           |  |  |
| oplus       | 8853  | $\oplus$    |  |  |
| otimes      | 8855  | $\otimes$   |  |  |
| perp        | 8869  |             |  |  |
| sdot        | 8901  | •           |  |  |
| lceil       | 8968  |             |  |  |
| rceil       | 8969  | ]           |  |  |
| lfloor      | 8970  |             |  |  |
| rfloor      | 8971  |             |  |  |
| loz         | 9674  | <b>♦</b>    |  |  |
| spades      | 9824  | <b>•</b>    |  |  |
| clubs       | 9827  | •           |  |  |
| hearts      | 9829  | $\Diamond$  |  |  |
| diams       | 9830  | <b>♦</b>    |  |  |
| lang        | 10216 | (           |  |  |
| rang        | 10217 | <b>)</b>    |  |  |

## Chapter 37

# Memory Safety

Memory Safety for a program is defined as it being impossible for the program to corrupt memory. Therefore, the safe subset of D consists only of programming language features that are guaranteed to never result in memory corruption. See this article for a rationale.

Memory-safe code cannot use certain language features, such as:

- Casts that break the type system.
- Modification of pointer values.
- Taking the address of a local variable or function parameter.

## 37.1 Usage

Memory safety can be enabled on a per-function basis using the <code>@safe</code> attribute. This can be inferred when the compiler has the function body available. The <code>@trusted</code> attribute can be used when a function has a safe interface, but uses unsafe code internally. These functions can be called from <code>@safe</code> code.

Array bounds checks are necessary to enforce memory safety, so these are enabled (by default) for <code>@safe</code> code even in <code>-release</code> mode.

## 37.2 Limitations

Memory safety does not imply that code is portable, uses only sound programming practices, is free of byte order dependencies, or other bugs. It is focussed only on eliminating memory corruption possibilities.

## Chapter 38

# **Application Binary Interface**

A D implementation that conforms to the D ABI (Application Binary Interface) will be able to generate libraries, DLL's, etc., that can interoperate with D binaries built by other implementations.

## 38.1 C ABI

The C ABI referred to in this specification means the C Application Binary Interface of the target system. C and D code should be freely linkable together, in particular, D code shall have access to the entire C ABI runtime library.

## 38.2 Endianness

The endianness (byte order) of the layout of the data will conform to the endianness of the target machine. The Intel x86 CPUs are *little endian* meaning that the value 0x0A0B0C0D is stored in memory as: 0D 0C 0B 0A.

## 38.3 Basic Types

bool 8 bit byte with the values 0 for false and 1 for true byte 8 bit signed value 8 bit unsigned value ubyte short 16 bit signed value ushort 16 bit unsigned value int 32 bit signed value uint 32 bit unsigned value long 64 bit signed value ulong 64 bit unsigned value cent 128 bit signed value ucent 128 bit unsigned value float 32 bit IEEE 754 floating point value double 64 bit IEEE 754 floating point value implementation defined floating point value, for x86 it is 80 bit IEEE 754 extended real real

## 38.4 Delegates

Delegates are fat pointers with two parts:

| Delegate Layout |                  |                                     |
|-----------------|------------------|-------------------------------------|
| offset          | property         | contents                            |
| 0<br>ptrsize    | .ptr<br>.funcptr | context pointer pointer to function |

The *context pointer* can be a class *this* reference, a struct *this* pointer, a pointer to a closure (nested functions) or a pointer to an enclosing function's stack frame (nested functions).

## 38.5 Structs

Conforms to the target's C ABI struct layout.

## 38.6 Classes

An object consists of:

38.6. CLASSES 593

| Class Object Layor | Class ( | s Object | Lavout |
|--------------------|---------|----------|--------|
|--------------------|---------|----------|--------|

| size               | property        | contents                                                                                           |
|--------------------|-----------------|----------------------------------------------------------------------------------------------------|
| ptrsize<br>ptrsize | vptr<br>monitor | pointer to vtable monitor                                                                          |
| ptrsize            |                 | vptr's for any interfaces implemented by this class in left to right, most to least derived, order |
| • • •              | • • •           | super's non-static fields and super's interface vptrs, from least to most derived                  |
|                    | named fields    | non-static fields                                                                                  |

The vtable consists of:

#### Virtual Function Pointer Table Layout

| size | contents                                                                |
|------|-------------------------------------------------------------------------|
| •    | pointer to instance of TypeInfo<br>pointers to virtual member functions |

Casting a class object to an interface consists of adding the offset of the interface's corresponding vptr to the address of the base of the object. Casting an interface ptr back to the class type it came from involves getting the correct offset to subtract from it from the object. Interface entry at vtbl[0]. Adjustor thunks are created and pointers to them stored in the method entries in the vtbl[] in order to set the this pointer to the start of the object instance corresponding to the implementing method.

An adjustor thunk looks like:

```
ADD EAX,offset JMP method
```

The leftmost side of the inheritance graph of the interfaces all share their vptrs, this is the single inheritance model. Every time the inheritance graph forks (for multiple inheritance) a new vptr is created and stored in the class' instance. Every time a virtual method is overridden, a new vtbl[] must be created with the updated method pointers in it.

The class definition:

```
class XXXX
{
          ....
};
```

Generates the following:

• An instance of Class called ClassXXXX.

- A type called StaticClassXXXX which defines all the static members.
- An instance of StaticClassXXXX called StaticXXXX for the static members.

## 38.7 Interfaces

An interface is a pointer to a pointer to a vtbl[]. The vtbl[0] entry is a pointer to the corresponding instance of the object.Interface class. The rest of the vtbl[1..\$] entries are pointers to the virtual functions implemented by that interface, in the order that they were declared.

A COM interface differs from a regular interface in that there is no object. Interface entry in vtbl[0]; the entries vtbl[0..\$] are all the virtual function pointers, in the order that they were declared. This matches the COM object layout used by Windows.

A C++ interface differs from a regular interface in that it matches the layout of a C++ class using single inheritance on the target machine.

## 38.8 Arrays

A dynamic array consists of:

| Dynamic Array Layout |          |                       |
|----------------------|----------|-----------------------|
| offset               | property | contents              |
| 0                    | .length  | array dimension       |
| size_t               | .ptr     | pointer to array data |

A dynamic array is declared as:

## type[] array;

whereas a static array is declared as:

#### type[dimension] array;

Thus, a static array always has the dimension statically available as part of the type, and so it is implemented like in C. Static array's and Dynamic arrays can be easily converted back and forth to each other.

## 38.9 Associative Arrays

Associative arrays consist of a pointer to an opaque, implementation defined type.

The current implementation is contained in and defined by rt/aaA.d.

## 38.10 Reference Types

D has reference types, but they are implicit. For example, classes are always referred to by reference; this means that class instances can never reside on the stack or be passed as function parameters.

## 38.11 Name Mangling

D accomplishes typesafe linking by mangling a D identifier to include scope and type information.

```
MangledName:
   _D QualifiedName Type
   _D QualifiedName Z // Internal
```

The *Type* above is the type of a variable or the return type of a function. This is never a *TypeFunction*, as the latter can only be bound to a value via a pointer to a function or a delegate.

```
QualifiedName:
    SymbolFunctionName
    SymbolFunctionName QualifiedName

SymbolFunctionName:
    SymbolName
    SymbolName TypeFunctionNoReturn
    SymbolName M TypeModifiers Opt TypeFunctionNoReturn
```

The **M** means that the symbol is a function that requires a **this** pointer. Class or struct fields are mangled without **M**. To disambiguate **M** from being a *Parameter* with modifier **scope**, the following type needs to be checked for being a *TypeFunction*.

Template Instance Names have the types and values of its parameters encoded into it:

If a template argument matches a specialized template parameter, the argument is mangled with prefix  $\mathbf{H}$ .

```
TemplateArgX:
```

- T Type
- V Type Value
- S QualifiedName
- X Number ExternallyMangledName

ExternallyMangledName can be any series of characters allowed on the current platform, e.g. generated by functions with C++ linkage or annotated with pragma(mangle,...).

#### Value:

```
n
i Number
N Number
e HexFloat
c HexFloat c HexFloat
CharWidth Number _ HexDigits
A Number Value...
```

```
S Number Value...
HexFloat:
   NAN
   INF
   NINF
   N HexDigits P Exponent
   HexDigits P Exponent
Exponent:
   N \mathit{Number}
   Number
HexDigits:
   {\it HexDigit}
   HexDigit HexDigits
HexDigit:
   Digit
   Α
   В
   С
   D
   Ε
   F
CharWidth:
   a
   W
   d
```

 ${\bf n}$  is for  ${\bf null}$  arguments.

i Number is for positive numeric literals (including character literals).

- N Number is for negative numeric literals.
- e *HexFloat* is for real and imaginary floating point literals.
- c HexFloat c HexFloat is for complex floating point literals.
- CharWidth Number \_ HexDigits CharWidth is whether the characters are 1 byte (a), 2 bytes (w) or 4 bytes (d) in size. Number is the number of characters in the string. The HexDigits are the hex data for the string.
- A Number Value... An array or associative array literal. Number is the length of the array. Value is repeated Number times for a normal array, and 2 \* Number times for an associative array.
- S Number Value... A struct literal. Value is repeated Number times.

#### Name:

Namestart Namestart Namechars

#### Namestart:

Alpha

## Namechar:

Namestart Digit

#### Namechars:

Namechar

Namechar Namechars

A Name is a standard D identifier.

#### LName:

Number Name

```
Number:
Digit
Digit Number

Digit:
0
1
2
3
4
5
6
7
8
9
```

An LName is a name preceded by a Number giving the number of characters in the Name.

#### Back references

Any LName or non-basic Type (i.e. any type that does not encode as a fixed one or two character sequence) that has been emitted to the mangled symbol before will not be emitted again, but is referenced by a special sequence encoding the relative position of the original occurrence in the mangled symbol name.

Numbers in back references are encoded with base 26 by upper case letters  ${\bf A}$  -  ${\bf Z}$  for higher digits but lower case letters  ${\bf a}$  -  ${\bf z}$  for the last digit.

```
TypeBackRef:
    Q NumberBackRef

IdentifierBackRef:
    Q NumberBackRef

NumberTypeRef:
    lower-case-letter
    upper-case-letter NumberTypeRef
```

To distinguish between the type of the back reference a look-up of the back referenced character is necessary: An identifier back reference always points to a digit **0** to **9**, while a type back reference always points to a letter.

## Type Mangling

Types are mangled using a simple linear scheme:

```
Type:
    TypeModifiers opt TypeX
    TypeBackRef

TypeX:
    TypeArray
    TypeStaticArray
    TypeAssocArray
```

TypePointer TypeFunction

TypeIdent

TypeClass

TypeStruct

TypeEnum

TypeTypedef

TypeDelegate

TypeVoid

TypeByte

TypeUbyte

TypeShort

TypeUshort

TypeInt

TypeUint

TypeLong

TypeUlong

TypeCent

TypeUcent

TypeFloat

TypeDouble

TypeReal

TypeIfloat

TypeIdouble
TypeIreal
TypeCfloat
TypeCdouble
TypeCreal
TypeBool
TypeChar
TypeWchar
TypeWchar
TypeDchar
TypeNull
TypeTuple
TypeVector

## TypeModifiers:

 ${\it Const}$ 

Wild

Wild Const

Shared

Shared Const

Shared Wild

Shared Wild Const

Immutable

## Shared:

0

#### Const:

Х

## Immutable:

у

## Wild:

Ng

FuncAttrs: FuncAttr

```
TypeArray:
   A Type
TypeStaticArray:
   G Number Type
TypeAssocArray:
   H Type Type
TypePointer:
   P Type
{\it Type Vector:}
   Nh Type
TypeFunction:
   \textit{TypeFunctionNoReturn Type}
TypeFunctionNoReturn:
   {\it Call Convention Func Attrs}_{
m opt} {\it Parameters}_{
m opt} {\it Param Close}
CallConvention:
          // D
   F
   U
          // C
          // Windows
   W
         // Pascal
// C++
   V
   R
   Y
           // Objective-C
```

#### FuncAttr FuncAttrs

#### FuncAttr:

FuncAttrPure
FuncAttrNothrow
FuncAttrRef
FuncAttrProperty
FuncAttrNogc
FuncAttrReturn
FuncAttrScope
FuncAttrTrusted
FuncAttrSafe

Function attributes are emitted in the order as listed above.

#### FuncAttrPure:

 ${\tt Na}$ 

## FuncAttrNogc:

Ni

#### FuncAttrNothrow:

Nb

## ${\it FuncAttrProperty:}$

Nd

#### FuncAttrRef:

Nc

## FuncAttrReturn:

Nj

```
FuncAttrScope:
   Nl
FuncAttrTrusted:
  Ne
FuncAttrSafe:
  \mathtt{Nf}
Parameters:
   Parameter
   Parameter Parameters
Parameter:
  Parameter2
  M Parameter2
                 // scope
Parameter2:
   Type
   J Type // out
  K Type // ref
L Type // lazy
ParamClose
  X // variadic T t...) style
       // variadic T t,...) style
  Y
       // not variadic
TypeIdent:
   I QualifiedName
```

TypeClass:

```
{\tt C} QualifiedName
TypeStruct:
   S QualifiedName
TypeEnum:
   {\tt E} QualifiedName
TypeTypedef:
   T QualifiedName
TypeDelegate:
   D \textit{TypeModifiers}_{\mathrm{opt}} \textit{TypeFunction}
TypeVoid:
   v
TypeByte:
   g
TypeUbyte:
   h
TypeShort:
   s
TypeUshort:
   t
```

TypeInt: i TypeUint: k TypeLong: 1 TypeUlong: m TypeCent: zi TypeUcent: zk TypeFloat: TypeDouble: d TypeReal: е

 ${\it Type If loat:}$ 

# TypeIdouble: p TypeIreal: j TypeCfloat: q TypeCdouble: r TypeCreal: С TypeBool: b TypeChar: a TypeWchar: u TypeDchar: W TypeNull:

#### TypeTuple:

B Parameters Z

## 38.12 Function Calling Conventions

The extern (C) and extern (D) calling convention matches the C calling convention used by the supported C compiler on the host system. Except that the extern (D) calling convention for Windows x86 is described here.

## **Register Conventions**

- EAX, ECX, EDX are scratch registers and can be destroyed by a function.
- EBX, ESI, EDI, EBP must be preserved across function calls.
- EFLAGS is assumed destroyed across function calls, except for the direction flag which must be forward.
- The FPU stack must be empty when calling a function.
- The FPU control word must be preserved across function calls.
- Floating point return values are returned on the FPU stack. These must be cleaned off by the caller, even if they are not used.

#### Return Value

- The types bool, byte, ubyte, short, ushort, int, uint, pointer, Object, and interfaces are returned in EAX.
- long and ulong are returned in EDX, EAX, where EDX gets the most significant half.
- float, double, real, ifloat, idouble, ireal are returned in ST0.
- cfloat, cdouble, creal are returned in ST1,ST0 where ST1 is the real part and ST0 is the imaginary part.
- Dynamic arrays are returned with the pointer in EDX and the length in EAX.
- Associative arrays are returned in EAX.
- References are returned as pointers in EAX.
- Delegates are returned with the pointer to the function in EDX and the context pointer in EAX.
- 1, 2 and 4 byte structs and static arrays are returned in EAX.
- 8 byte structs and static arrays are returned in EDX, EAX, where EDX gets the most significant half.
- For other sized structs and static arrays, the return value is stored through a hidden pointer passed as an argument to the function.

• Constructors return the this pointer in EAX.

#### **Parameters**

The parameters to the non-variadic function:

```
foo(a1, a2, ..., an);
are passed as follows:
a1
a2
...
an
hidden
this
```

where *hidden* is present if needed to return a struct value, and *this* is present if needed as the this pointer for a member function or the context pointer for a nested function.

The last parameter is passed in EAX rather than being pushed on the stack if the following conditions are met:

- It fits in EAX.
- It is not a 3 byte struct.
- It is not a floating point type.

Parameters are always pushed as multiples of 4 bytes, rounding upwards, so the stack is always aligned on 4 byte boundaries. They are pushed most significant first. **out** and **ref** are passed as pointers. Static arrays are passed as pointers to their first element. On Windows, a real is pushed as a 10 byte quantity, a creal is pushed as a 20 byte quantity. On Linux, a real is pushed as a 12 byte quantity, a creal is pushed as two 12 byte quantities. The extra two bytes of pad occupy the 'most significant' position.

The callee cleans the stack.

The parameters to the variadic function:

```
void foo(int p1, int p2, int[] p3...)
foo(a1, a2, ..., an);
  are passed as follows:
   p1
   p2
   a3
   hidden
   this
```

The variadic part is converted to a dynamic array and the rest is the same as for non-variadic functions.

The parameters to the variadic function:

```
void foo(int p1, int p2, ...)
foo(a1, a2, a3, ..., an);
  are passed as follows:
    an
    ...
    a3
    a2
    a1
    _arguments
    hidden
    this
```

The caller is expected to clean the stack. \_argptr is not passed, it is computed by the callee.

## 38.13 Exception Handling

#### Windows

Conforms to the Microsoft Windows Structured Exception Handling conventions.

## Linux, FreeBSD and OS X

Uses static address range/handler tables. It is not compatible with the ELF/Mach-O exception handling tables. The stack is walked assuming it uses the EBP/RBP stack frame convention. The EBP/RBP convention must be used for every function that has an associated EH (Exception Handler) table.

For each function that has exception handlers, an EH table entry is generated.

| EH Table Entry            |                                                                                                   |  |
|---------------------------|---------------------------------------------------------------------------------------------------|--|
| field                     | description                                                                                       |  |
| void* DHandlerTable* uint | pointer to start of function<br>pointer to corresponding EH data<br>size in bytes of the function |  |

The EH table entries are placed into the following special segments, which are concatenated by the linker.

| TATE | 7D 1 1 | α .       |  |
|------|--------|-----------|--|
| H;H  | าลกเ   | e Segment |  |

|                  | 9            |
|------------------|--------------|
| Operating System | Segment Name |
| Windows          | FI           |
| Linux            | .deh_eh      |
| FreeBSD          | .deh_eh      |
| OS X             | deh_eh,DATA  |

The rest of the EH data can be placed anywhere, it is immutable.

| Т | H  | ็ลท | Ы   | er'          | $\Gamma_{\mathbf{a}}$ | hl | ءا |
|---|----|-----|-----|--------------|-----------------------|----|----|
|   | JП | an  | (11 | $e_{\Gamma}$ | -                     |    |    |

| field                     | description                                  |
|---------------------------|----------------------------------------------|
| void*                     | pointer to start of function                 |
| uint                      | offset of ESP/RSP from EBP/RBP               |
| uint                      | offset from start of function to return code |
| uint                      | number of entries in DHandlerInfo[]          |
| <pre>DHandlerInfo[]</pre> | array of handler information                 |

## DHandlerInfo

| field | description                                              |
|-------|----------------------------------------------------------|
| uint  | offset from function address to start of guarded section |
| uint  | offset of end of guarded section                         |
| int   | previous table index                                     |
| uint  | if $!=0$ offset to DCatchInfo data from start of table   |
| void* | if not null, pointer to finally code to execute          |

#### **DCatchInfo**

| field         | description                        |
|---------------|------------------------------------|
| uint          | number of entries in DCatchBlock[] |
| DCatchBlock[] | array of catch information         |

#### DCatchBlock

| field                                    | description                                      |
|------------------------------------------|--------------------------------------------------|
| ClassInfo uint void*, catch handler code | catch type offset from EBP/RBP to catch variable |

### 38.14 Garbage Collection

The interface to this is found in Druntime's gc/gcinterface.d.

### 38.15 Runtime Helper Functions

These are found in Druntime's rt/.

#### 38.16 Module Initialization and Termination

All the static constructors for a module are aggregated into a single function, and a pointer to that function is inserted into the ctor member of the ModuleInfo instance for that module.

All the static denstructors for a module are aggregated into a single function, and a pointer to that function is inserted into the dtor member of the ModuleInfo instance for that module.

## 38.17 Unit Testing

All the unit tests for a module are aggregated into a single function, and a pointer to that function is inserted into the unitTest member of the ModuleInfo instance for that module.

## 38.18 Symbolic Debugging

D has types that are not represented in existing C or C++ debuggers. These are dynamic arrays, associative arrays, and delegates. Representing these types as structs causes problems because function calling conventions for structs are often different than that for these types, which causes C/C++ debuggers to misrepresent things. For these debuggers, they are represented as a C type which does match the calling conventions for the type. The **dmd** compiler will generate only C symbolic type info with the **-gc** compiler switch.

| Types for C Debuggers   |                    |  |  |
|-------------------------|--------------------|--|--|
| D type C representation |                    |  |  |
| dynamic array           | unsigned long long |  |  |
| associative array void* |                    |  |  |
| delegate long long      |                    |  |  |
| dchar unsigned long     |                    |  |  |

For debuggers that can be modified to accept new types, the following extensions help them fully support the types.

## Codeview Debugger Extensions

The D **dchar** type is represented by the special primitive type 0x78.

D makes use of the Codeview OEM generic type record indicated by LF\_OEM (0x0015). The format is:

|                   | Codeview OEM Extensions for D |                |        |             |            |            |
|-------------------|-------------------------------|----------------|--------|-------------|------------|------------|
| field size        | 2                             | 2              | 2      | 2           | 2          | 2          |
| D Type            | Leaf Index                    | OEM Identifier | recOEM | num indices | type index | type index |
| dynamic array     | LF_OEM                        | OEM            | 1      | 2           | @index     | @element   |
| associative array | LF_OEM                        | OEM            | 2      | 2           | @key       | @element   |
| delegate          | LF_OEM                        | OEM            | 3      | 2           | @this      | @function  |

## where:

| OEM      | 0x42                          |
|----------|-------------------------------|
| index    | type index of array index     |
| key      | type index of key             |
| element  | type index of array element   |
| this     | type index of context pointer |
| function | type index of function        |

These extensions can be pretty-printed by obj2asm. The Ddbg debugger supports them.

# Chapter 39

# Vector Extensions

Modern CPUs often support specialized vector types and vector operations, sometimes called "media instructions". Vector types are a fixed array of floating or integer types, and vector operations operate simultaneously on them, thus achieving great speed-ups.

When the compiler takes advantage of these instructions with standard D code to speed up loops over arithmetic data, this is called auto-vectorization. Auto-vectorization, however, has had only limited success and has not been able to really take advantage of the richness (and often quirkiness) of the native vector instructions.

D has the array operation notation, such as:

```
int[] a,b;
...
a[] += b[];
```

which can be vectorized by the compiler, but again success is limited for the same reason auto-vectorization is.

The difficulties with trying to use vector instructions on regular arrays are:

- 1. The vector types have stringent alignment requirements that are not and cannot be met by conventional arrays.
- 2. C ABI's often have vector extensions and have special name mangling for them, call/return conventions, and symbolic debug support.
- 3. The only way to get at the full vector instruction set would be to use inline assembler but the compiler cannot do register allocation across inline assembler blocks (or other optimizations), leading to poor code performance.
- 4. Interleaving conventional array code with vector operations on the same data can unwittingly lead to extremely poor runtime performance.

These issues are cleared up by using special vector types.

#### 39.1 core.simd

Vector types and operations are introduced to D code by importing core.simd:

```
import core.simd;
```

These types and operations will be the ones defined for the architecture the compiler is targeting. If a particular CPU family has varying support for vector types, an additional runtime check may be necessary. The compiler does not emit runtime checks; those must be done by the programmer.

Depending on the architecture, compiler flags may be required to activate support for SIMD types.

The types defined will all follow the naming convention:

#### typeNN

where type is the vector element type and NN is the number of those elements in the vector type. The type names will not be keywords.

#### **Properties**

Vector types have the property:

| Vector Type Properties |                                     |  |
|------------------------|-------------------------------------|--|
| Property Description   |                                     |  |
| .array                 | Returns static array representation |  |

All the properties of the static array representation also work.

#### Conversions

Vector types of the same size can be implicitly converted among each other. Vector types can be cast to the static array representation.

Integers and floating point values can be implicitly converted to their vector equivalents:

```
int4 v = 7;

v = 3 + v; // add 3 to each element in v
```

#### Accessing Individual Vector Elements

They cannot be accessed directly, but can be when converted to an array type:

### **Conditional Compilation**

If vector extensions are implemented, the version identifier D\_SIMD is set.

Whether a type exists or not can be tested at compile time with an IsExpression:

```
static if (is(typeNN))
    ... yes, it is supported ...
else
    ... nope, use workaround ...
```

Whether a particular operation on a type is supported can be tested at compile time with:

```
float4 a,b;
static if (__traits(compiles, a+b))
    ... yes, it is supported ...
else
    ... nope, use workaround ...
```

For runtime testing to see if certain vector instructions are available, see the functions in core.cpuid.

A typical workaround would be to use array vector operations instead:

```
float4 a,b;
static if (__traits(compiles, a/b))
    c = a / b;
else
    c[] = a[] / b[];
```

## 39.2 X86 And X86\_64 Vector Extension Implementation

The rest of this document describes the specific implementation of the vector types for the X86 and X86\_64 architectures.

The vector extensions are currently implemented for the OS X 32 bit target, and all 64 bit targets.

core.simd defines the following types:

## Vector Types

| vector Types |                          |                                                      |  |  |  |  |  |  |
|--------------|--------------------------|------------------------------------------------------|--|--|--|--|--|--|
| Type Name    | Description              | gcc Equivalent                                       |  |  |  |  |  |  |
| void16       | 16 bytes of untyped data | no equivalent                                        |  |  |  |  |  |  |
| byte16       | 16 byte's                | <pre>signed charattribute((vector_size(16)))</pre>   |  |  |  |  |  |  |
| ubyte16      | 16 ubyte's               | <pre>unsigned charattribute((vector_size(16)))</pre> |  |  |  |  |  |  |
| short8       | 8 short's                | <pre>shortattribute((vector_size(16)))</pre>         |  |  |  |  |  |  |
| ushort8      | 8 ushort's               | <pre>ushortattribute((vector_size(16)))</pre>        |  |  |  |  |  |  |
| int4         | 4 int's                  | <pre>intattribute((vector_size(16)))</pre>           |  |  |  |  |  |  |
| uint4        | 4 uint's                 | <pre>unsignedattribute((vector_size(16)))</pre>      |  |  |  |  |  |  |
| long2        | 2 long's                 | <pre>longattribute((vector_size(16)))</pre>          |  |  |  |  |  |  |
| ulong2       | 2 ulong's                | <pre>unsigned longattribute((vector_size(16)))</pre> |  |  |  |  |  |  |
| float4       | 4 float's                | <pre>floatattribute((vector_size(16)))</pre>         |  |  |  |  |  |  |
| double2      | 2 double's               | <pre>doubleattribute((vector_size(16)))</pre>        |  |  |  |  |  |  |
| void32       | 32 bytes of untyped data | no equivalent                                        |  |  |  |  |  |  |
| byte32       | 32 byte's                | <pre>signed charattribute((vector_size(32)))</pre>   |  |  |  |  |  |  |
| ubyte32      | 32 ubyte's               | <pre>unsigned charattribute((vector_size(32)))</pre> |  |  |  |  |  |  |
| short16      | 16 short's               | <pre>shortattribute((vector_size(32)))</pre>         |  |  |  |  |  |  |
| ushort16     | 16 ushort's              | <pre>ushortattribute((vector_size(32)))</pre>        |  |  |  |  |  |  |
| int8         | 8 int's                  | <pre>intattribute((vector_size(32)))</pre>           |  |  |  |  |  |  |
| uint8        | 8 uint's                 | <pre>unsignedattribute((vector_size(32)))</pre>      |  |  |  |  |  |  |
| long4        | 4 long's                 | <pre>longattribute((vector_size(32)))</pre>          |  |  |  |  |  |  |
| ulong4       | 4 ulong's                | <pre>unsigned longattribute((vector_size(32)))</pre> |  |  |  |  |  |  |
| float8       | 8 float's                | <pre>floatattribute((vector_size(32)))</pre>         |  |  |  |  |  |  |
| double4      | 4 double's               | <pre>doubleattribute((vector_size(32)))</pre>        |  |  |  |  |  |  |
|              |                          |                                                      |  |  |  |  |  |  |

Note: for 32 bit gcc, it's long long instead of long.

## Supported 128-bit Vector Operators

| Operator       | void16 | byte16 | ubyte16 | short8 | ushort8 | int4 | uint4 | long2 | ulong2 | float4 | double2 |
|----------------|--------|--------|---------|--------|---------|------|-------|-------|--------|--------|---------|
| =              | ×      | ×      | ×       | ×      | ×       | ×    | ×     | ×     | ×      | ×      | ×       |
| +              | _      | ×      | ×       | ×      | ×       | ×    | ×     | ×     | ×      | ×      | ×       |
| -              | _      | ×      | ×       | ×      | ×       | ×    | ×     | ×     | ×      | ×      | ×       |
| *              | _      | _      | _       | ×      | ×       | _    | _     | _     | _      | ×      | ×       |
| /              | _      | _      | _       | _      | _       | _    | _     | _     | _      | ×      | ×       |
| &              | _      | ×      | ×       | ×      | ×       | ×    | ×     | ×     | ×      | _      | _       |
|                | _      | ×      | ×       | ×      | ×       | ×    | ×     | ×     | ×      | _      | _       |
| ^              | _      | ×      | ×       | ×      | ×       | ×    | ×     | ×     | ×      | _      | _       |
| +=             | _      | ×      | ×       | ×      | ×       | ×    | ×     | ×     | ×      | ×      | ×       |
| -=             | _      | ×      | ×       | ×      | ×       | ×    | ×     | ×     | ×      | ×      | ×       |
| *=             | _      | _      | _       | ×      | ×       | _    | _     | _     | _      | ×      | ×       |
| /=             | _      | _      | _       | _      | _       | _    | _     | _     | _      | ×      | ×       |
| <b>&amp;</b> = | _      | ×      | ×       | ×      | ×       | ×    | ×     | ×     | ×      | _      | _       |
| =              | _      | ×      | ×       | ×      | ×       | ×    | ×     | ×     | ×      | _      | _       |
| ^=             | _      | ×      | ×       | ×      | ×       | X    | ×     | ×     | ×      | _      | _       |
| unary~         | _      | ×      | ×       | ×      | ×       | X    | ×     | ×     | ×      | _      | _       |
| unary +        | _      | ×      | ×       | ×      | ×       | ×    | ×     | ×     | ×      | ×      | ×       |
| unary-         | _      | ×      | ×       | ×      | ×       | ×    | ×     | X     | ×      | X      | ×       |

Supported 256-bit Vector Operators

| Operator       | void32 | byte32 | ubyte32 | short16 | ushort16 | int8 | uint8 | long4 | ulong4 | float8 | double4 |
|----------------|--------|--------|---------|---------|----------|------|-------|-------|--------|--------|---------|
| =              | ×      | ×      | ×       | ×       | ×        | ×    | ×     | ×     | ×      | ×      | ×       |
| +              | _      | ×      | ×       | ×       | ×        | ×    | ×     | ×     | ×      | ×      | ×       |
| -              | _      | ×      | ×       | ×       | ×        | X    | ×     | ×     | ×      | ×      | ×       |
| *              | _      | _      | _       | _       | _        | _    | _     | _     | _      | ×      | X       |
| /              | _      | _      | _       | _       | _        | _    | _     | _     | _      | ×      | X       |
| &              | _      | ×      | ×       | ×       | ×        | X    | ×     | ×     | ×      | _      | _       |
|                | _      | ×      | ×       | ×       | ×        | X    | ×     | ×     | ×      | _      | _       |
| ^              | _      | ×      | ×       | ×       | ×        | X    | ×     | ×     | ×      | _      | _       |
| +=             | _      | ×      | ×       | ×       | ×        | ×    | ×     | ×     | ×      | ×      | ×       |
| -=             | _      | ×      | ×       | ×       | ×        | X    | ×     | ×     | ×      | ×      | ×       |
| *_             | _      | _      | _       | _       | _        | _    | _     | _     | _      | ×      | ×       |
| /=             | _      | _      | _       | _       | _        | _    | _     | _     | _      | ×      | ×       |
| <b>&amp;</b> = | _      | ×      | ×       | ×       | ×        | X    | ×     | ×     | ×      | _      | _       |
| =              | _      | ×      | ×       | ×       | ×        | X    | ×     | ×     | ×      | _      | _       |
| ^=             | _      | ×      | ×       | ×       | ×        | X    | ×     | ×     | ×      | _      | _       |
| unary~         | _      | ×      | ×       | ×       | ×        | ×    | ×     | ×     | ×      | _      | _       |
| unary +        | _      | ×      | ×       | ×       | ×        | ×    | ×     | ×     | ×      | ×      | ×       |
| unary-         | _      | ×      | ×       | ×       | ×        | ×    | ×     | ×     | ×      | ×      | ×       |

Operators not listed are not supported at all.

## **Vector Operation Intrinsics**

See core.simd for the supported intrinsics.

# Chapter 40

# Better C

It is straightforward to link C functions and libraries into D programs. But linking D functions and libraries into C programs is not straightforward.

D programs generally require:

- 1. The D runtime library to be linked in, because many features of the core language require runtime library support.
- 2. The main() function to be written in D, to ensure that the required runtime library support is properly initialized.

To link D functions and libraries into C programs, it's necessary to only require the C runtime library to be linked in. This is accomplished by defining a subset of D that fits this requirement, called **BetterC**.

**Implementation Defined: BetterC** is typically enabled by setting the -betterC command line flag for the implementation.

When **BetterC** is enabled, the predefined version <code>D\_BetterC</code> can be used for conditional compilation.

An entire program can be written in **BetterC** by supplying a C main() function:

```
extern(C) void main()
{
    import core.stdc.stdio : printf;
    printf("Hello_betterC\n");
}
> dmd -betterC hello.d && ./hello
Hello betterC
```

Limiting a program to this subset of runtime features is useful when targeting constrained environments where the use of such features is not practical or possible.

BetterC makes embedding D libraries in existing larger projects easier by:

- 1. Simplifying the process of integration at the build-system level
- 2. Removing the need to ensure that Druntime is properly initialized on calls to the library, for situations when an initialization step is not performed or would be difficult to insert before the library is used.
- 3. Mixing memory management strategies (GC + manual memory management) can be tricky, hence removing D's GC from the equation may be worthwhile sometimes.

#### 40.1 Retained Features

Nearly the full language remains available. Highlights include:

- 1. Unrestricted use of compile-time features
- 2. Full metaprogramming facilities
- 3. Nested functions, nested structs, delegates and lambdas
- 4. Member functions, constructors, destructors, operating overloading, etc.
- 5. The full module system
- 6. Array slicing, and array bounds checking
- 7. RAII (yes, it can work without exceptions)
- 8. scope(exit)
- 9. Memory safety protections
- 10. Interfacing with C++
- 11. COM classes and C++ classes
- 12. assert failures are directed to the C runtime library

#### 40.2 Not Available

D features not available with **BetterC**:

- 1. Garbage Collection
- 2. TypeInfo and ModuleInfo
- 3. Classes
- 4. Built-in threading (e.g. core.thread)
- 5. Dynamic arrays (though slices of static arrays work) and associative arrays
- 6. Exceptions

- 7. switch with strings
- 8. final switch
- 9. synchronized and core.sync
- 10. Static module constructors or destructors
- 11. Struct destructors
- 12. unittest (testing can be done without the -betterC flag)